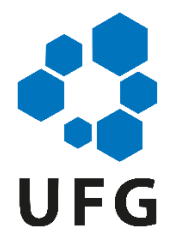

### UNIVERSIDADE FEDERAL DE GOIÁS (UFG) ESCOLA DE ENGENHARIA ELÉTRICA, MECÂNICA E DE COMPUTAÇÃO (EMC) PROGRAMA DE PÓS-GRADUAÇÃO EM ENGENHARIA ELÉTRICA E DE COMPUTAÇÃO (PPGEEC)

## ALFREDO DE PAULO ANDRADE FILHO

Desempenho de Métodos Clássicos e Meta-Heurísticas Aplicadas à Sintonia de Controladores PID sob o Aspecto do Fator de Incontrolabilidade

> GOIÂNIA 2023

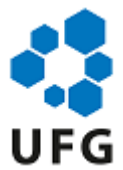

### UNIVERSIDADE FEDERAL DE GOIÁS ESCOLA DE ENGENHARIA ELÉTRICA, MECÂNICA E DE COMPUTAÇÃO

### **TERMO DE CIÊNCIA E DE AUTORIZAÇÃO (TECA) PARA DISPONIBILIZAR VERSÕES ELETRÔNICAS DE TESES**

### **E DISSERTAÇÕES NA BIBLIOTECA DIGITAL DA UFG**

Na qualidade de titular dos direitos de autor, autorizo a Universidade Federal de Goiás (UFG) a disponibilizar, gratuitamente, por meio da Biblioteca Digital de Teses e Dissertações (BDTD/UFG), regulamentada pela Resolução CEPEC nº 832/2007, sem ressarcimento dos direitos autorais, de acordo com a Lei 9.610/98, o documento conforme permissões assinaladas abaixo, para fins de leitura, impressão e/ou download, a título de divulgação da produção científica brasileira, a partir desta data.

O conteúdo das Teses e Dissertações disponibilizado na BDTD/UFG é de responsabilidade exclusiva do autor. Ao encaminhar o produto final, o autor(a) e o(a) orientador(a) firmam o compromisso de que o trabalho não contém nenhuma violação de quaisquer direitos autorais ou outro direito de terceiros.

### **1. Identificação do material bibliográfico**

[ X ] Dissertação [ ] Tese [ ] Outro\*: [ ] [

\*No caso de mestrado/doutorado profissional, indique o formato do Trabalho de Conclusão de Curso, permitido no documento de área, correspondente ao programa de pós-graduação, orientado pela legislação vigente da CAPES.

**Exemplos**: Estudo de caso ou Revisão sistemática ou outros formatos.

### **2. Nome completo do autor**

### **Alfredo de Paulo Andrade Filho**

**3. Título do trabalho**

**"Desempenho de Métodos Clássicos e Meta-Heurísticas Aplicadas à Sintonia de Controladores PID sob o Aspecto do Fator de Incontrolabilidade"**

### **4. Informações de acesso ao documento (este campo deve ser preenchido pelo orientador)**

Concorda com a liberação total do documento  $[X]$  SIM  $[$  ] NÃO<sup>1</sup>

**[1]** Neste caso o documento será embargado por até um ano a partir da data de defesa. Após esse período, a possível disponibilização ocorrerá apenas mediante:

**a)** consulta ao(à) autor(a) e ao(à) orientador(a);

**b)** novo Termo de Ciência e de Autorização (TECA) assinado e inserido no arquivo da tese ou dissertação. O documento não será disponibilizado durante o período de embargo.

Casos de embargo:

- **-** Solicitação de registro de patente;
- **-** Submissão de artigo em revista científica;
- Publicação como capítulo de livro;
- **-** Publicação da dissertação/tese em livro.

**Obs. Este termo deverá ser assinado no SEI pelo orientador e pelo autor.**

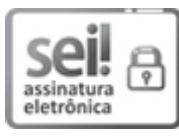

Documento assinado eletronicamente por **Gelson Da Cruz Junior**, **Professor do Magistério Superior**, em 18/04/2023, às 15:52, conforme horário oficial de Brasília, com fundamento no § 3º do art. 4º do Decreto nº 10.543, de 13 de novembro de 2020.

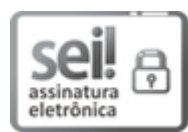

Documento assinado eletronicamente por **Alfredo De Paulo Andrade Filho**, **Discente**, em 18/04/2023, às 15:54, conforme horário oficial de Brasília, com fundamento no § 3º do art. 4º do Decreto nº 10.543, de 13 de novembro de 2020.

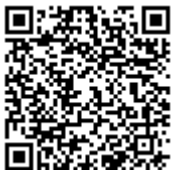

A autenticidade deste documento pode ser conferida no site https://sei.ufg.br/sei/controlador\_externo.php? acao=documento\_conferir&id\_orgao\_acesso\_externo=0, informando o código verificador **3679703** e o código CRC **140364F7**.

**Referência:** Processo nº 23070.014411/2023-59 SEI nº 3679703

### ALFREDO DE PAULO ANDRADE FILHO

## Desempenho de Métodos Clássicos e Meta-Heurísticas Aplicadas à Sintonia de Controladores PID sob o Aspecto do Fator de Incontrolabilidade

Dissertação apresentada ao Programa de Pós-graduação em Engenharia Elétrica e de Computação (PPGEEC), da Faculdade de Engenharia Elétrica, Mecânica e de Computação (EMC), da Universidade Federal de Goiás (UFG), como requisito para obtenção do título de Mestre em Engenharia Elétrica e de Computação.

Área de concentração: Engenharia de Computação Linha de pesquisa: Sistemas Inteligentes e Computação Aplicada

Orientador: Professor Dr. Gelson da Cruz Júnior Coorientador: Professor Dr. Alisson Assis Cardoso

> GOIÂNIA 2023

Ficha de identificação da obra elaborada pelo autor, através do Programa de Geração Automática do Sistema de Bibliotecas da UFG.

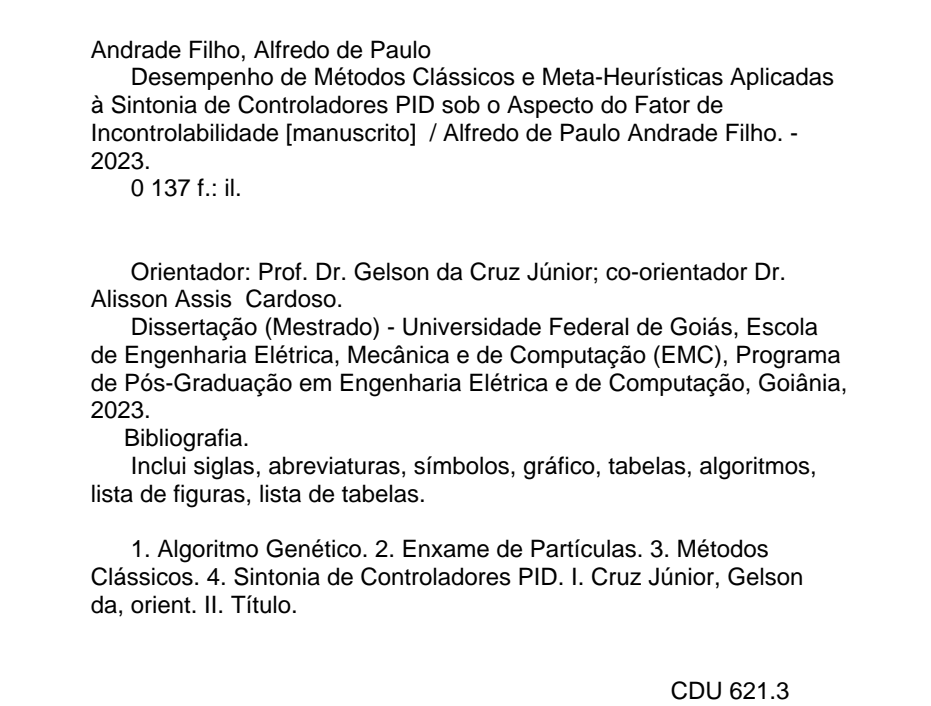

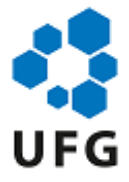

### UNIVERSIDADE FEDERAL DE GOIÁS

### ESCOLA DE ENGENHARIA ELÉTRICA, MECÂNICA E DE COMPUTAÇÃO

### **ATA DE DEFESA DE DISSERTAÇÃO**

Ata nº 06 da sessão de Defesa de Dissertação de **Alfredo de Paulo Andrade Filho**, que confere o título de Mestre em **Engenharia Elétrica e de Computação**, na área de concentração em **Engenharia de Computação**.

Aos **trinta dias do mês de março de dois mil e vinte e três**, a partir das **08h00min**., realizou-se a sessão pública de Defesa de Dissertação intitulada **"Desempenho de Métodos Clássicos e Meta-Heurísticas Aplicadas à Sintonia de Controladores PID sob o Aspecto do Fator de Incontrolabilidade"**. Os trabalhos foram instalados pelo Orientador, Professor Doutor **Gelson da Cruz Junior - (EMC/UFG)** com a participação dos demais membros da Banca Examinadora: Professor Doutor **Henrique José Avelar - (CEFET/MG - ARAXÁ)** , membro titular externo e Professor Doutor **Edilberto Pereira Teixeira - (UNIUBE)** Membro Titular Externo: **cujas participações ocorreram por videoconferência**, através do Link da videochamada: https://meet.google.com/xsn-ovee-gsj. Durante a arguição os membros da banca **não fizeram** sugestão de alteração do título do trabalho. A Banca Examinadora reuniu-se em sessão secreta a fim de concluir o julgamento da Dissertação, tendo sido o candidato **aprovado** pelos seus membros. Proclamados os resultados pelo Professor Doutor **Gelson da Cruz Junior**, Presidente da Banca Examinadora, foram encerrados os trabalhos e, para constar, lavrou-se a presente ata que é assinada pelos Membros da Banca Examinadora, aos **trinta dias do mês de março de dois mil e vinte e três**.

### TÍTULO SUGERIDO PELA BANCA

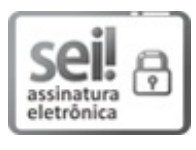

Documento assinado eletronicamente por **Alfredo De Paulo Andrade Filho**, **Discente**, em 31/03/2023, às 08:51, conforme horário oficial de Brasília, com fundamento no § 3º do art. 4º do Decreto nº 10.543, de 13 de novembro de 2020.

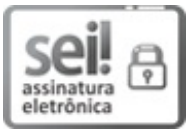

Documento assinado eletronicamente por **Gelson Da Cruz Junior**, **Professor do Magistério Superior**, em 31/03/2023, às 18:45, conforme horário oficial de Brasília, com fundamento no § 3º do art. 4º do Decreto nº 10.543, de 13 de novembro de 2020.

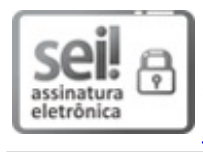

Documento assinado eletronicamente por **Henrique José Avelar**, **Usuário Externo**, em 07/04/2023, às 13:18, conforme horário oficial de Brasília, com fundamento no § 3º do art. 4º do Decreto nº 10.543, de 13 de novembro de 2020.

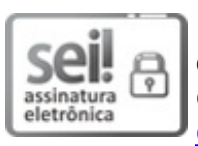

Documento assinado eletronicamente por **Alisson Assis Cardoso**, **Professor do Magistério Superior**, em 11/04/2023, às 11:03, conforme horário oficial de Brasília, com fundamento no § 3º do art. 4º do Decreto nº 10.543, de 13 de novembro de 2020.

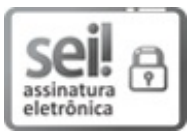

Documento assinado eletronicamente por **Edilberto Pereira Teixeira**, **Usuário Externo**, em 18/04/2023, às 14:34, conforme horário oficial de Brasília, com fundamento no § 3º do art. 4º do Decreto nº 10.543, de 13 de novembro de 2020.

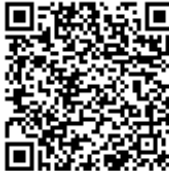

A autenticidade deste documento pode ser conferida no site https://sei.ufg.br/sei/controlador\_externo.php? acao=documento\_conferir&id\_orgao\_acesso\_externo=0, informando o código verificador **3624203** e o código CRC **A02C908B**.

**Referência:** Processo nº 23070.014411/2023-59 SEI nº 3624203

*Este trabalho é dedicado à minha amada esposa Kely e aos meus queridos filhos Ruth e Noah, que com grande amor e paciência me apoiaram para a concretização deste sonho.*

## Agradecimentos

Agradeço a Deus por ter me concedido saúde, força e sabedoria durante todo o processo de realização deste trabalho. Também agradeço a todas as pessoas que direta ou indiretamente contribuíram para a sua conclusão. De maneira especial, gostaria de expressar minha gratidão:

- Aos Professores, Dr. Gelson da Cruz Júnior e Dr. Alisson Assis Cardoso, pela orientação, compreensão, paciência e amizade, durante todas as etapas do desenvolvimento desta dissertação;
- Ao professor, Dr. Edilberto Pereira Teixeira pela gentileza em compartilhar seus conhecimentos na área de Controle de Processos, em especial, relacionados à disciplina de Controle Ótimo, cursada no Programa de Mestrado em Engenharia Química da Universidade de Uberaba-MG.
- Ao Professor Dr. Henrique José Avelar pela sua contribuição na banca de avaliação deste trabalho, bem como pelas valiosas correções e contribuições realizadas. Sua expertise e conhecimentos técnico-científicos foram de grande relevância para a qualidade final deste estudo.
- Aos professores e colaboradores do Programa de Pós-Graduação em Engenharia Elétrica e Computação da Universidade Federal de Goiás (PPGEEC-UFG), especialmente ao coordenador, o Professor Dr. Flávio Henrique Teles Vieira, e ao Sr. João Antônio dos Reis, pelo privilégio de estudar neste programa sob a liderança de um coordenador dedicado e com o suporte de uma equipe eficiente, comprometida e amigável.

O presente trabalho foi realizado com apoio da Coordenação de Aperfeiçoamento de Pessoal de Nível Superior - Brasil (CAPES) - Código de Financiamento 001

*"A glória de Deus é ocultar certas coisas; tentar descobri-las é a glória dos reis." Provérbios 25:2*

# Resumo

O PID (Proportional Integral Derivative) é um dos controladores mais utilizados na indústria, e tem sido empregado em todo o mundo ao longo de décadas em sistemas de controle industriais. Sua popularidade pode ser atribuída em parte, ao seu desempenho robusto, em uma ampla gama de condições de funcionamento, e à sua simplicidade funcional, que permite aos engenheiros operá-los de uma forma simples e direta. Entretanto, sintonizar tais controladores com efetividade, representa um desafio aos engenheiros de controle, uma vez que afeta diretamente a eficiência do sistema. No contexto da indústria moderna, o revés é ainda maior, devido a complexidade dos processos envolvidos, em cujos quais, a presença do Tempo Morto e a Constante de Tempo do sistema, geram grande impacto em sua resposta. A sintonia de controladores PID visa satisfazer algumas especificações impostas sobre as características de regime transitório e estacionário da resposta do sistema que está sendo controlado. Geralmente, estas especificações recaem sobre os valores de Tempo de Subida (Tr), Tempo de Acomodação (Ts), Valor Máximo de Ultrapassagem (Mp) e um valor máximo de Erro Estacionário aceitável (Ess). Dentro do escopo dos problemas de controle que oferecem grande complexidade, seja pela impossibilidade de se conhecer previamente a função de transferência do sistema, ou devido as suas características multivariáveis, diversas pesquisas tem sido realizadas no âmbito da otimização da sintonia dos controladores PID utilizando-se meta-heurísticas. Em muitas situações, o sistema PID não pode ser modelado com precisão, e ainda apresenta mau funcionamento na presença de ruído ou perturbações externas devido ao problema de ajuste de seus parâmetros que são desafiadores na prática, por dependerem de características do ambiente. Neste trabalho, buscou-se avaliar o desempenho do controlador PID sob o aspecto do Fator de Incontrolabilidade quando sintonizado pelas heurísticas Algoritmo Genético (GA) e Otimização por Enxame de Partículas (PSO), as quais demonstraram ser mais eficazes em comparação aos métodos clássicos de sintonia. Foram avaliados seis estudos de casos com Fatores de Incontrolabilidade variados.

**Palavras-chave**: Algoritmo Genético, Enxame de Partículas, Métodos Clássicos, Sintonia de Controladores PID.

# Abstract

The PID (Proportional Integral Derivative) is one of the most used in industry, and has been employed around the world for decades in industrial control systems. Its popularity can be attributed in part, to its robust performance, in a wide range of operating conditions, and their functional simplicity, which allows engineers to operate them in a simple and direct way. However, tuning such controllers effectively, represents a challenge to control engineers, since it directly affects the efficiency of the system. In the context of modern industry, the setback is even greater, due to the complexity of the processes involved, in which the presence of the Dead Time and the Time Constant of the system, have a great impact on its response. Tuning of PID controllers aims to satisfy some specifications imposed on the transient and steadystate characteristics of the response of the system being controlled. Generally, these specifications fall on the values of Rise Time (Tr), Settlement Time (Ts), Maximum Value overshoot (Mp) and a maximum acceptable Stationary Error (Ess) value. Within the scope of control problems that offer great complexity, either because of the impossibility of previously knowing the transfer function of the system, or due to its multivariable characteristics, several researches have been carried out within the scope of optimizing the tuning of PID controllers using meta-heuristics. In many situations, the system PID cannot be accurately modeled, and still malfunctions in the presence of noise or external disturbances due to the adjustment problem of its parameters that are challenging in practice, as they depend on characteristics of the environment. In this work, we sought to evaluate the performance of the PID controller under the aspect of Uncontrollability Factor when tuned by Genetic Algorithm heuristics (GA) and Particle Swarm (PSO), which have been shown to be more effective in compared to classical tuning methods. Six case studies were evaluated, with varied Uncontrollability Factors.

**Keywords**: Genetic Algorithm, Particle Swarm, Classical Methods, PID Controller Tuning.

# Lista de ilustrações

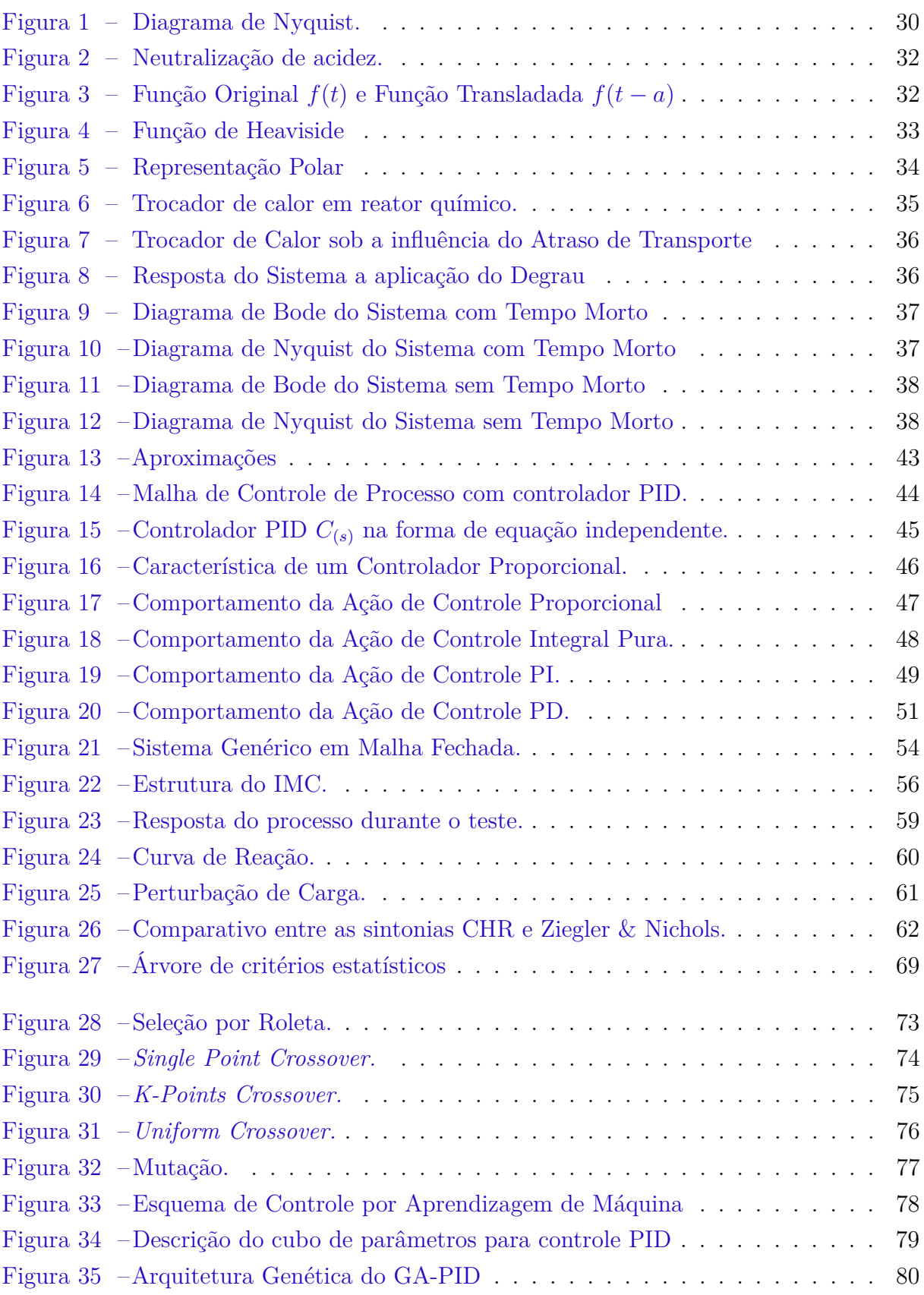

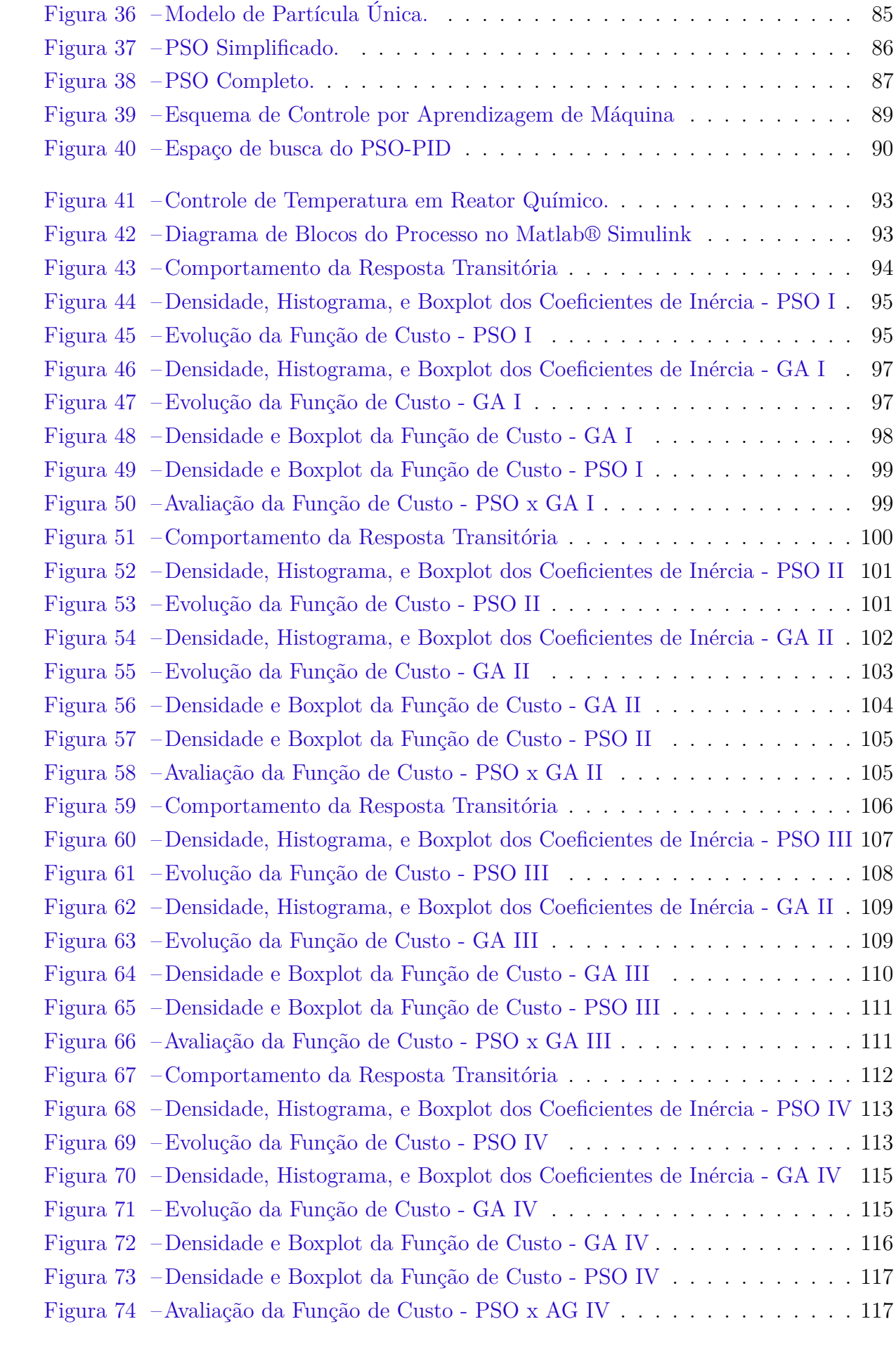

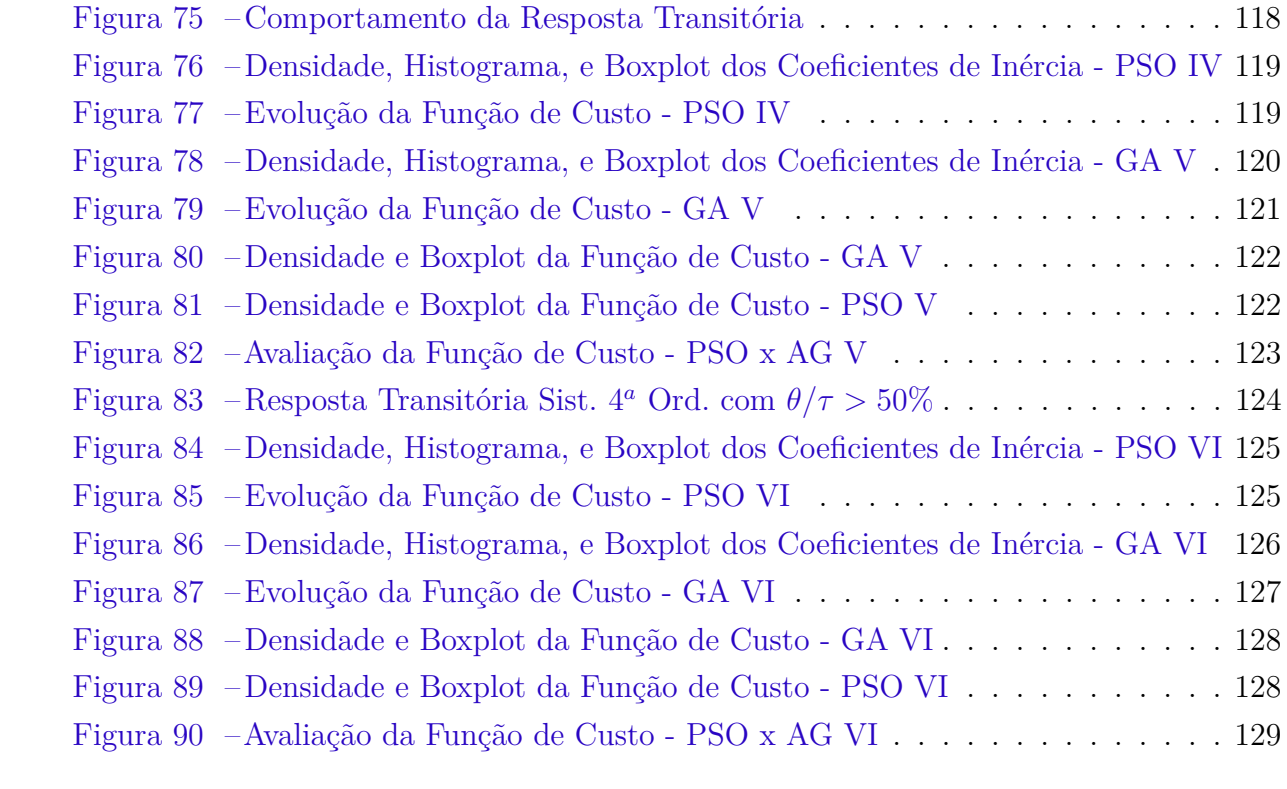

# Lista de tabelas

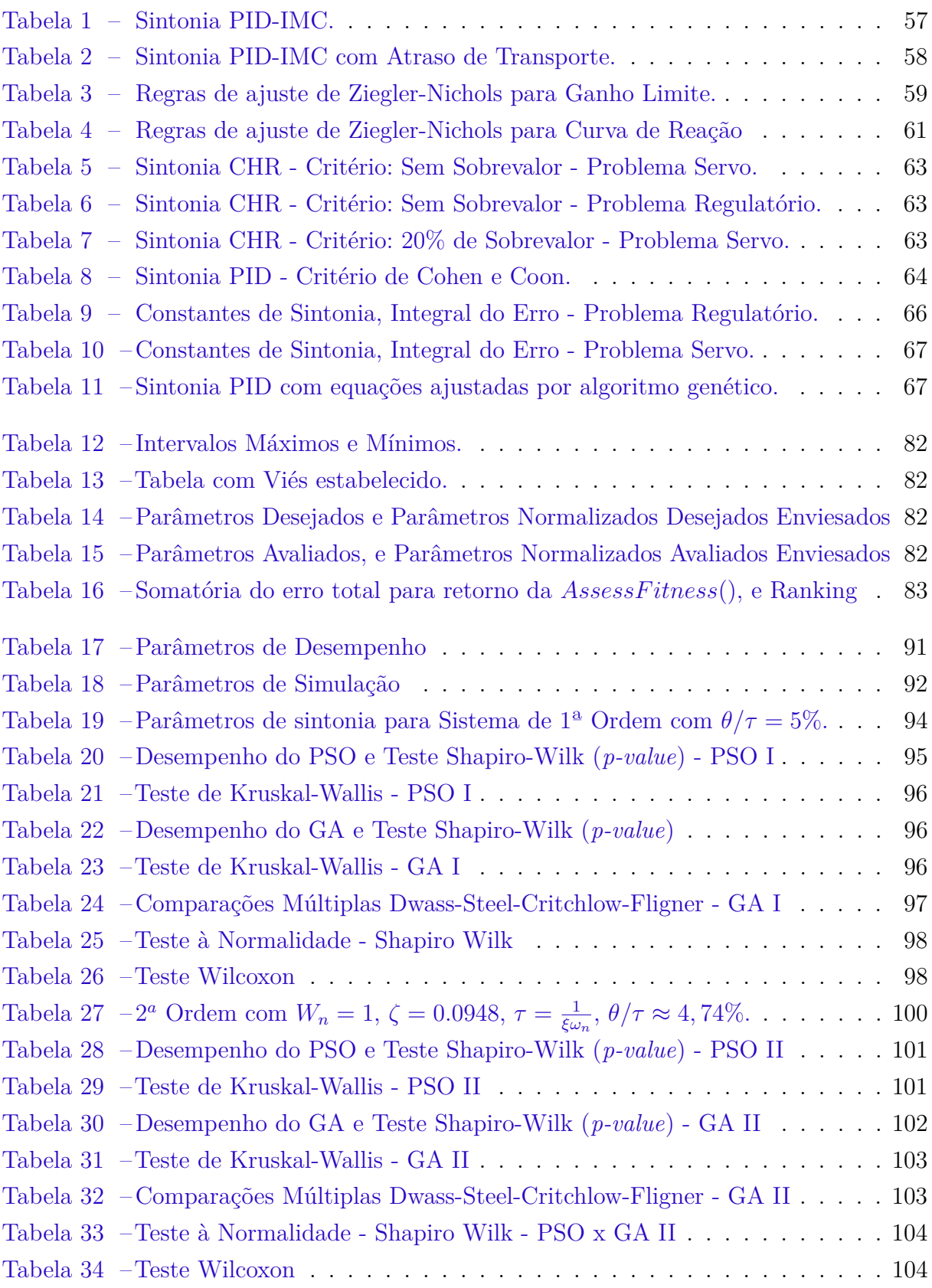

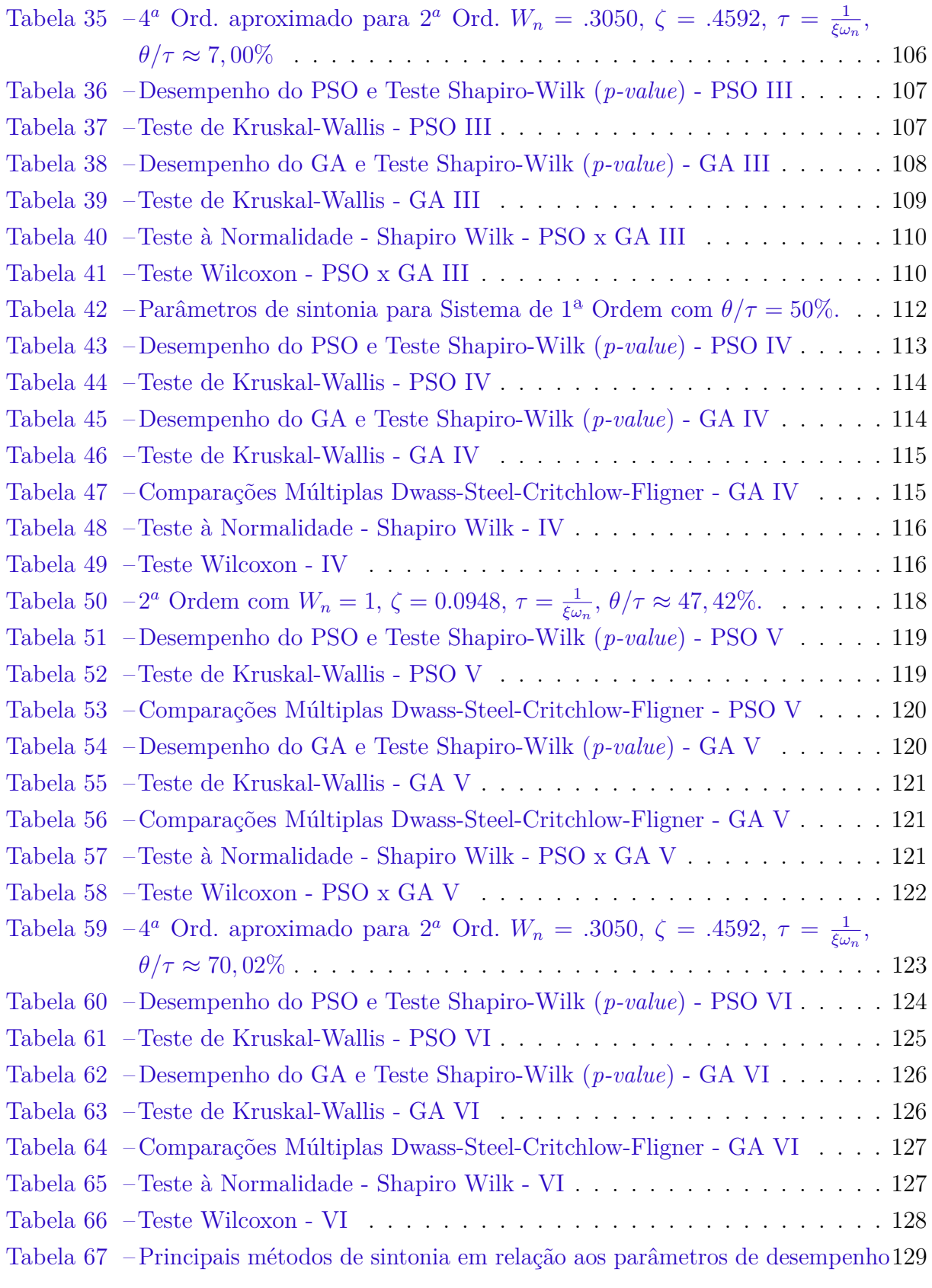

# Sumário

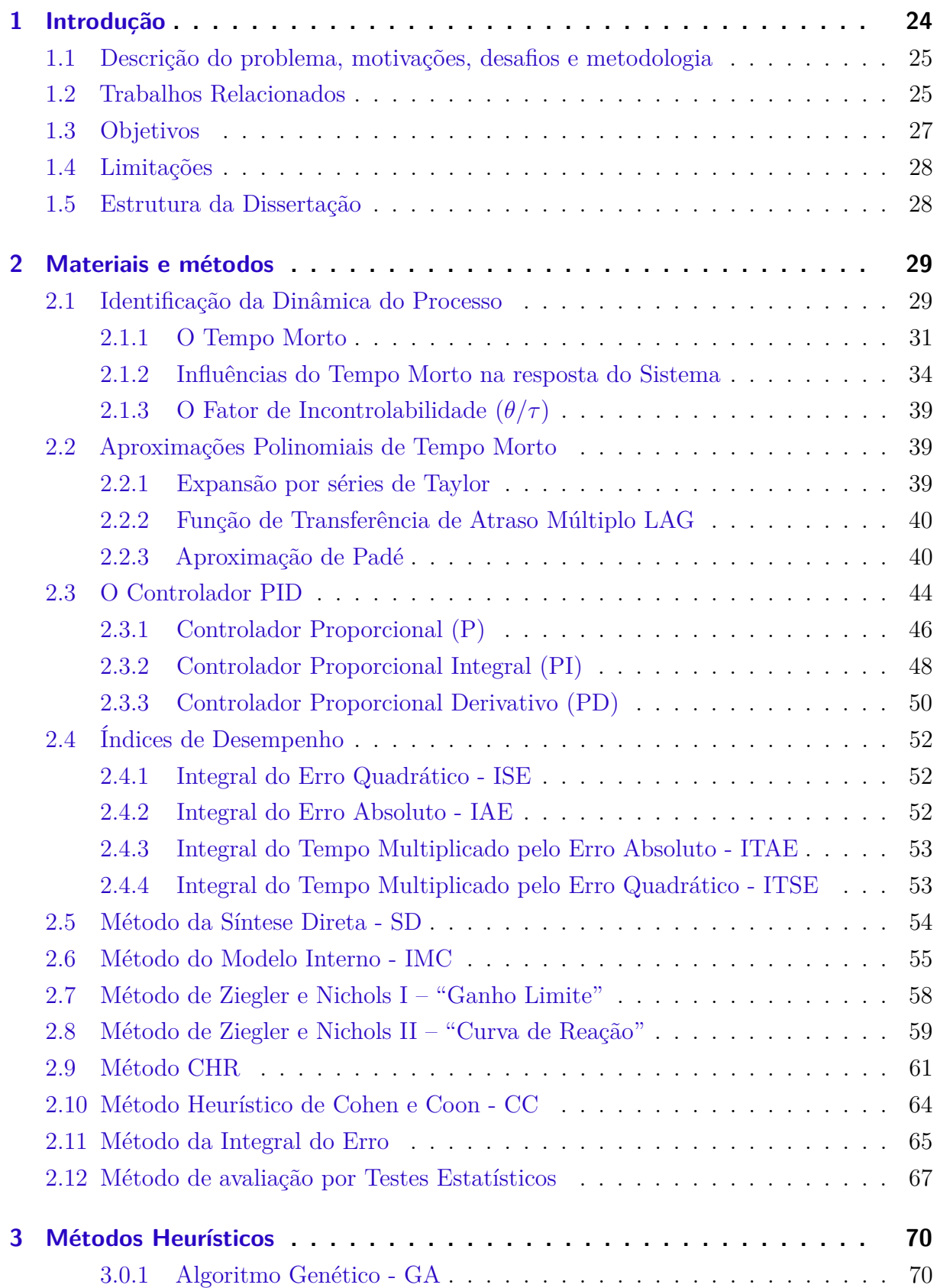

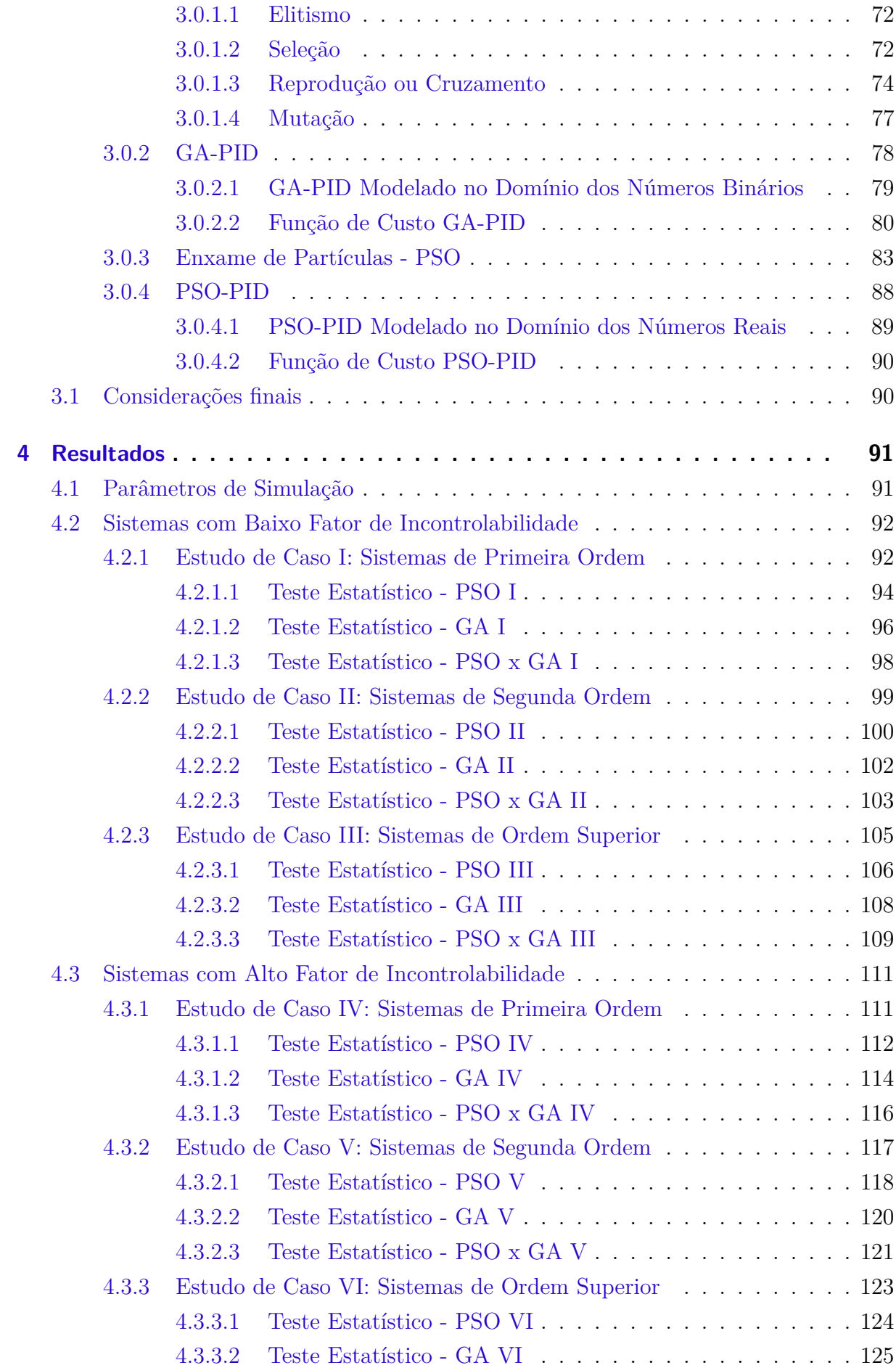

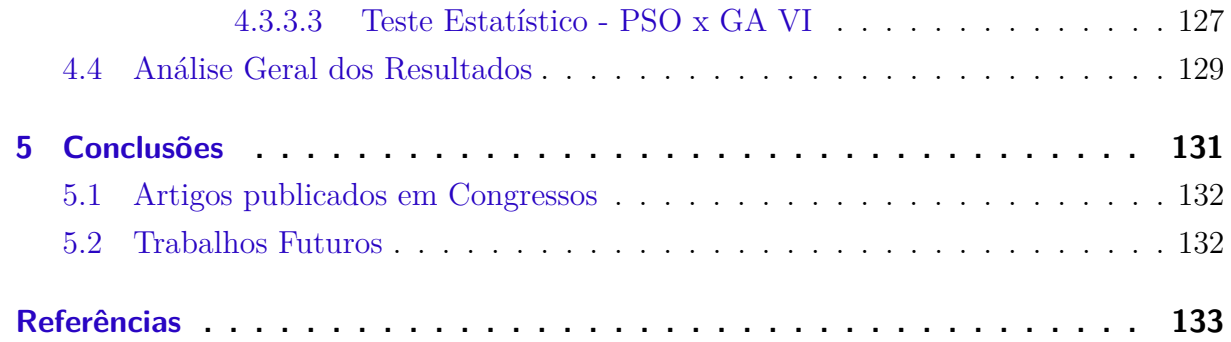

# Lista de abreviaturas e símbolos

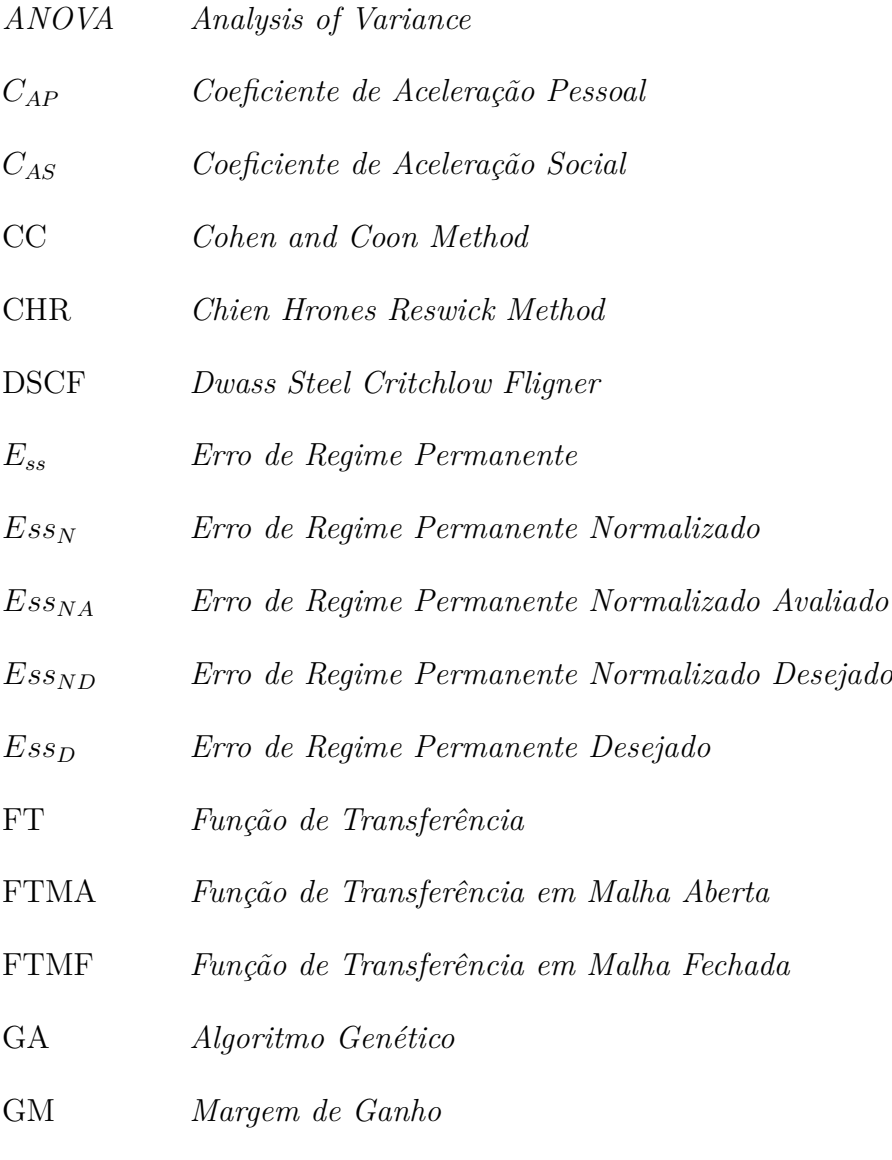

IA *Inteligência Artificial*

- IAE *Integral of Absolute Error*
- IMC *Internal Model Control*
- ISE *Integral of Squared Error*
- ITAE *Integral of Time multiplied by Absolute Error*
- ITSE *Integral of Time multiplied by Squared Error*
- *K<sup>D</sup> Ganho Derivativo*
- *K<sup>P</sup> Ganho Proporcional*
- *K<sup>I</sup> Ganho Integral*
- LMI *Linear Matrix Inequalities*
- LSB *Least Significant Bit*
- MIMO *Multiple Input Multiple Output*
- MSB *Most Significant Bit*
- *Mp<sup>D</sup> Ultrapassagem Percentual Desejada*
- *Mp<sup>N</sup> Ultrapassagem Percentual Normalizada*
- *MpNA Ultrapassagem Percentual Normalizada Avaliada*
- *MpND Ultrapassagem Percentual Normalizada Desejada*
- *M<sup>p</sup> Valor Máximo de Ultrapassagem*
- PID *Proportional Integral Derivative*
- PM *Margem de Fase*
- PSO *Otimização por Enxame de Partículas*
- SA *Simulated Annealing*
- SISO *Single Input Single Output*
- SOPTD *Second Order Plus Time Delay*
- TCE *Equação Característica Transcendental*
- TCS *Sistemas de Controle Térmicos*
- *T<sup>r</sup> Tempo de Subida*

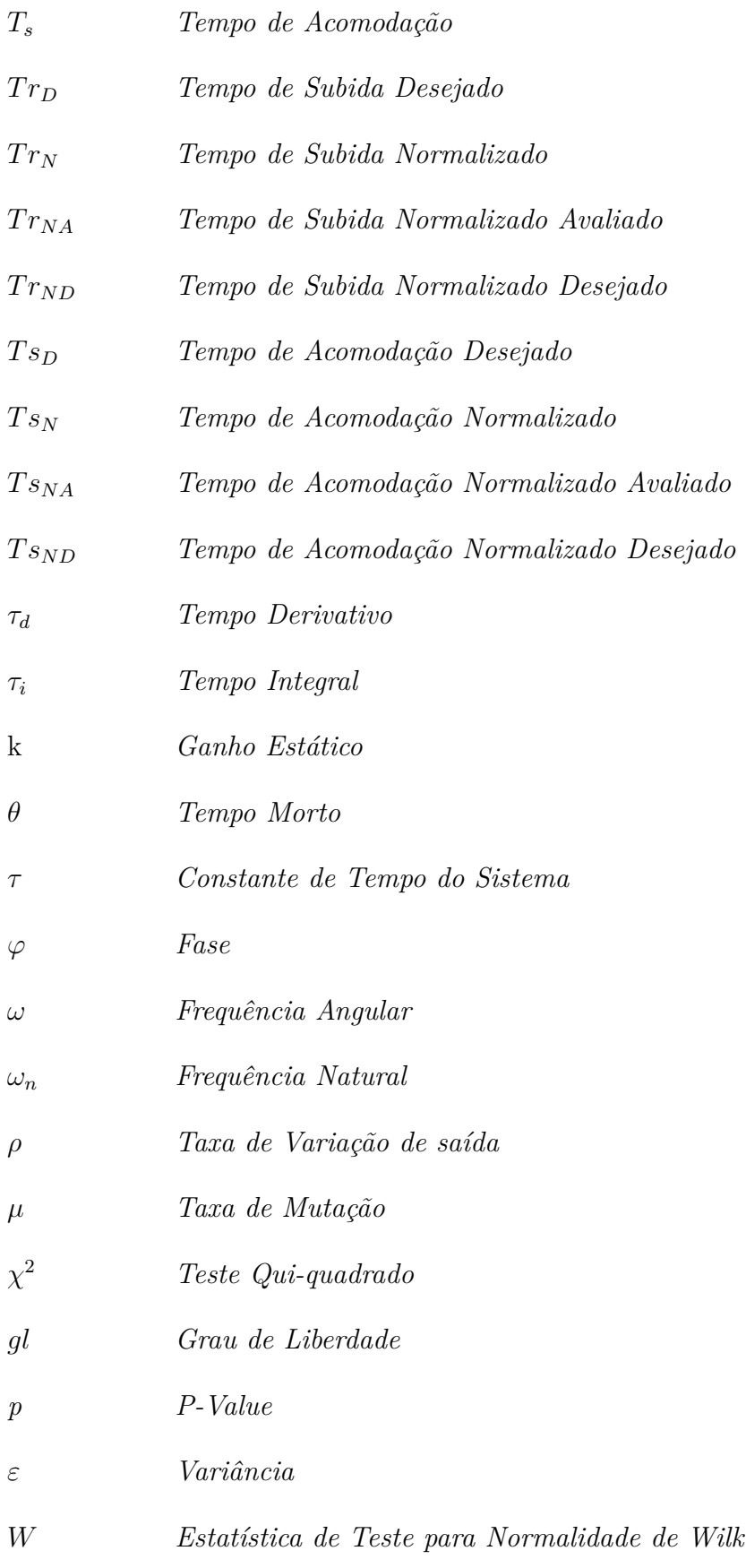

# CAPÍTULO 1

## Introdução

<span id="page-23-0"></span>Na sociedade moderna, os sistemas de controle estão cada vez mais presentes em diversas áreas e aplicações, principalmente em ambientes industriais onde o desempenho destes podem garantir ganhos elevados de produtividade, caso operem com eficiência, ou podem causar perdas financeiras para as organizações, caso os mesmos não sejam capazes de atender aos requisitos de projeto.

Dentro deste contexto, um dos controladores mais utilizados na indústria nacional e internacional é o controlador Proporcional Integral Derivativo (PID), em uma pesquisa realizada na década de 90, observou-se que, em mais de 11.000 malhas de controle analisadas em diversas plantas (refinarias, plantas químicas, de papel, entre outras), cerca de 97% destas eram controladas com o PID [\(ASTROM; HDGGLUND,](#page-132-0) [1995\)](#page-132-0). Atualmente, de acordo com a consultoria *Fortune Business Insights*, 95% das malhas de controle em plantas industriais continuam utilizando tais controladores [\(INSIGHTS,](#page-134-0) [2022\)](#page-134-0). Segundo relatório apresentado, o mercado global de Controladores PID foi avaliado em *US* 1,42 bilhões em 2021, e, espera-se que o mercado cresça de *US* 1,52 bilhões em 2022 para *US* 1,94 bilhões em 2029, exibindo uma taxa de crescimento anual composta de 4,2% durante o período de previsão.

Devido a atuação conjunta das ações proporcional, integral e derivativa, este é capaz de atuar de forma direta e imediata no erro de controle através da ação proporcional, reduzir e até mesmo eliminar o erro de regime permanente através da ação integral, e prever a variação do erro através da ação derivativa, uma vez que a derivada indica a tendência de variação de uma função que, neste caso, é o sinal de entrada, fazendo então com que o sistema tenha condições de se antecipar a perturbações [\(NISE,](#page-135-0) [2014;](#page-135-0) [OGATA,](#page-135-1)

#### [2010;](#page-135-1) [SEBORG et al.,](#page-136-0) [2004;](#page-136-0) [CAMPOS; TEIXEIRA,](#page-132-1) [2010\)](#page-132-1).

Os métodos ortodoxos de sintonia dos controladores que compõe estes sistemas, deixam de ser suficientes em diversas situações onde os sistemas são multivariáveis. Há uma grande preocupação na busca pelo desenvolvimento de controladores capazes de se adaptar às constantes mudanças encontradas nos ambientes onde eles estão inseridos, e isso se mostra como um fator primordial para a qualidade no processo de controle.

### <span id="page-24-0"></span>1.1 Descrição do problema, motivações, desafios e metodologia

Em muitas aplicações, a tarefa de sintonizar os controladores PID de maneira satisfatória é de suma importância para se obter ganhos de eficiência no processo. No contexto da indústria química, o desafio é ainda maior, pois os processos químicos são naturalmente multivariáveis e com interações significantes entre as suas variáveis de entrada e de saída, devido a complexidade dos processos envolvidos, em cujos quais, a presença de Tempo Morto, aliado a determinadas características da Constante de Tempo do sistema, geram grande impacto em sua resposta, o que demanda dos profissionais envolvidos, a necessidade de uma estratégia efetiva de sintonia, preferencialmente de simples implantação devido ao grande número de malhas de controle em um ambiente industrial, mas necessariamente robusta.

Assim, o objetivo deste trabalho é avaliar o desempenho de controladores PID, aplicados ao Controle de Processos Industriais, sob o aspecto do Fator de Incontrolabilidade, quando sintonizados pelos métodos clássicos determinísticos, bem como pelas Metaheurísticas PSO (Otimização por Enxame de Partículas) e GA (Algoritmo Genético).

Adota-se, na presente pesquisa, uma abordagem Mix Método Qualitativa e Quantitativa sequencial, conforme [\(KOLLER; COUTO; HODENDORFF,](#page-134-1) [2014;](#page-134-1) [CRESWELL,](#page-132-2) [2014\)](#page-132-2), para analisar seis estudos de caso. No âmbito da abordagem qualitativa, o processo de sintonia é estudado em seu contexto natural, no qual o pesquisador é uma peça-chave nas análises e pode influenciar, em alguns casos, na definição dos parâmetros iniciais de sintonia, como a Constante de Tempo Desejada (*τd*). No âmbito quantitativo, será realizado um processo sequencial após a abordagem qualitativa, no qual os parâmetros de desempenho obtidos por cada método de sintonia serão quantificados e comparados para se obter uma análise estatística e inferencial dos dados de simulação

### <span id="page-24-1"></span>1.2 Trabalhos Relacionados

Ao longo dos anos diversas pesquisas vêm sendo realizadas no âmbito da sintonia dos controladores PID. Apesar destes controladores não serem uma novidade, são amplamente empregados na indústria moderna, e dentro do escopo dos problemas de controle que oferecem grande complexidade, seja pela impossibilidade de se conhecer previamente a função de transferência do sistema, devido às suas características multivariáveis, ou devido a presença significativa de Tempo Morto, sua sintonia, especialmente em plantas de processos químicos, representa um desafio, uma vez que o Tempo Morto é inerente à maioria dos processos, sendo introduzido por elementos essenciais, tais como as esteiras transportadoras, tubulações, reatores, trocadores de calor, colunas de destilação, tanques e reservatórios, entre outros.

O trabalho de [\(KARAN; DEY; MUKHERJEE,](#page-134-2) [2022\)](#page-134-2) apresenta o desempenho de um sistema de controle aplicado a processos, utilizando um modelo interno de controle baseado em um preditor de Smith modificado. Neste trabalho, os autores sugerem uma modificação no preditor de Smith, para uma classe de processos bastante comum na prática, por representar o comportamento da destilação, coluna, tanque de armazenamento de líquido com válvula de drenagem e o fluxo de vapor superaquecido que é enviado para uma turbina. É realizado um extenso estudo de simulação para comprovar a eficácia da técnica sugerida com o conhecido esquema de compensação de tempo morto. A Novidade do esquema IMC (Internal Model Control) proposto envolve um único parâmetro de ajuste, adequado o suficiente para ajustar todos os controladores envolvidos.

Em outro trabalho, [\(FEHER; MARTON,](#page-133-0) [2021\)](#page-133-0) demonstram que um sistema linear com atraso de estado distribuído pode ser aproximado por um sistema linear livre de atraso, que tenha mesma dimensão de estado que o sistema original, se uma chamada condição de pequenez se mantém. A condição de pequenez é uma desigualdade que a defasagem máxima e as normas das matrizes do sistema devem satisfazer. Os autovalores do sistema aproximado correspondem ao autovalores dominantes do sistema original com atraso distribuído. Os autores fornecem um algoritmo numericamente estável, e iterativo, para calcular a matriz de estado do sistema aproximado. Além disso, demonstram que, com base na aproximação proposta, a estabilização, posicionamento dos polos e rastreamento do *setpoint*, podem ser executados usando métodos desenvolvidos para sistemas sem atraso.

[\(SATHISH et al.,](#page-135-2) [2021\)](#page-135-2) apresentam uma análise mais abrangente dos Sistemas de Controle Térmicos (TCS) com atrasos de comunicação invariantes no tempo. Em um primeiro método, os autores adotaram uma abordagem precisa, levando-se em consideração que as Margens de Ganho e Fase (GM e PM), são introduzidas para determinar a margem de Estabilidade/Atraso com base nos parâmetros TCS. A técnica implementa um processo de exclusão para alterar a Equação Característica Transcendental (TCE) em uma nova raiz polinomial da frequência de cruzamento em um plano complexo. As raízes positivas ou reais da equação polinomial são corretamente equivalentes às raízes completamente complexas da equação característica do sistema original. Os autores apresentam uma segunda técnica, uma abordagem gráfica, é executada para resolver o problema de estabilidade de parâmetros controlados para um determinado atraso.

[\(PATIL; S.; RAO,](#page-135-3) [2022\)](#page-135-3) propõe um método para estabilizar sistemas de fase não mínima em processos de segunda ordem mais atraso de tempo (SOPTD). Os autores adotam a expansão por série de Taylor para produzir a mesma ordem do numerador e denominador para a função de transferência em malha fechada. O coeficiente das potências correspondentes de *s*, *s* 2 e *s* <sup>3</sup> do numerador são equiparados a *α*, *β* e *γ* vezes os parâmetros do denominador e resolvido para a configuração do controlador PID usando problemas de otimização multiobjetivo. A estabilidade do controlador é então analisada minimizando-se o Erro Absoluto Ponderado em Tempo Integral (ITAE) e uma função de sensibilidade máxima usando solucionadores do MATLAB.

[\(TSAI et al.,](#page-136-1) [2022\)](#page-136-1) desenvolveram um estudo para projetar controladores derivativos para processos temporizados instáveis com equações dinâmicas desconhecidas. Primeiro, um índice de desempenho que considera o desempenho da resposta transitória e a rejeição à perturbação foi desenvolvido. Para obter dados úteis, mesmo que a saída do sistema exceda o intervalo permitido, uma função de penalidade efetiva foi incluída no índice de desempenho. A abordagem proposta tem as seguintes vantagens: (1) pode ser usado independentemente da estabilidade do sistema em malha aberta; (2) o modelo matemático e os parâmetros do processo não precisam ser conhecidos antecipadamente; (3) pode ser usado para processos que incluem ruído de medição; (4) tem bom desempenho de resposta transitória e também é robusto contra distúrbios externos; e (5) permite um projeto de controlador mais eficiente e reduz custos.

[\(DÖRR,](#page-133-1) [2019\)](#page-133-1) propôs um modelo capaz de corrigir as características transitórias e de regime permanente de sistemas dinâmicos com função de transferência desconhecida, pesquisas envolvendo o emprego das metaheurísticas populacionais vêm sendo aplicadas com êxito em muitos desses problemas, como o estudo de [\(OLIVEIRA,](#page-135-4) [2018\)](#page-135-4), porém, este se limitou ao estudo dos algoritmos PSO, a técnica de *Simulated Annealing (SA)* que é um processo baseado em fenômenos térmicos, e por meio de *Linear Matrix Inequalities (LMI)*, [\(MAZZO,](#page-134-3) [2019\)](#page-134-3) utilizando GA, e o algoritmo PSO, obtiveram resultados que superaram e muito os modelos clássicos, o que abre caminho para novas pesquisas com outros algoritmos bioinspirados, que possam apresentar respostas ainda melhores.

# <span id="page-26-0"></span>1.3 Objetivos

O principais objetivos são:

- Explorar os métodos clássicos de sintonia de controladores PID, avaliando suas particularidades e principais aplicações;
- Comparar o desempenho dos métodos clássicos perante duas heurísticas, a saber, os algoritmos GA e PSO, para sintonia de sistemas de primeira, segunda e ordens

superiores;

- Avaliar, por meio do software Matlab Simulink e inferência estatística, o impacto da variação de parâmetros específicos de ajuste dos algoritmos GA e PSO, na tarefa de sintonizar controladores PID, aplicados à sistemas com Fatores de Incontrolabilidade variados.
- Apresentar resultados que apontem os ganhos de sintonia entre os métodos clássicos e a heurísticas pesquisadas;

### <span id="page-27-0"></span>1.4 Limitações

As limitações restringem-se às simulações realizadas, considerando-se as funções de transferências apresentadas no Capítulo [4,](#page-90-1) e que apenas duas heurísticas foram exploradas, tendo em vista que existem inúmeras outras heurísticas que poderiam ser empregadas no problema de sintonia de um controlador PID, entretanto, devido ao escopo deste trabalho, e a resultados promissores obtidos em trabalhos semelhantes, optou-se pelas heurísticas PSO e GA. Por fim, este trabalho não considerou a presença de ruídos nos sinais de controle.

# <span id="page-27-1"></span>1.5 Estrutura da Dissertação

No capítulo [1](#page-23-0) faz-se uma introdução sobre o tema em pesquisa, bem como elenca-se os principais e recentes trabalhos relacionados. No capítulo [2,](#page-28-0) apresenta-se o controlador PID e os Métodos Clássicos de sintonia. No capítulo [3,](#page-69-0) evidencia-se as estruturas dos algoritmos PSO e GA, bem como suas modelagens e adequações para o problema de sintonia dos controladores PID. No capítulo [4,](#page-90-1) são apresentados os resultados das simulações. No capítulo [5,](#page-130-0) apresenta-se as conclusões da pesquisa e os trabalhos futuros.

# CAPÍTULO 2

Materiais e métodos

<span id="page-28-0"></span>Neste capítulo, apresenta-se o controlador PID e os métodos clássicos mais utilizados para sua sintonia.

### <span id="page-28-1"></span>2.1 Identificação da Dinâmica do Processo

A obtenção da dinâmica do processo é uma das etapas primordiais para que haja a possibilidade real de eficiência no controle, uma vez que sua dinâmica influencia sobremaneira a sintonia, haja vista que, quando há uma ação final de controle por parte do atuador sobre uma variável manipulada, a variável de processo só começará a reagir após um certo intervalo de tempo, apresentando ganho ou atenuação, e de acordo com uma trajetória peculiar que retrata a natureza do processo. Assim, como será visto nas seções deste trabalho relacionadas à sintonia, alguns métodos exigem um modelo explícito do processo. Existem duas maneiras principais de obtê-lo: a modelagem do processo em termos de leis físico-químicas e a identificação do sistema a partir de dados experimentais. O último método envolve um ajuste estatístico de um modelo do processo [\(CAMPOS;](#page-132-1) [TEIXEIRA,](#page-132-1) [2010\)](#page-132-1).

Outra maneira de se obter a dinâmica de um processo a ser controlado, é excitar a entrada do sistema com ondas senoidais e verificar o estado da saída em relação à entrada, no que tange à amplitude e ao deslocamento angular dos sinais. Essa estratégia nos remete ao estudo do matemático *Jean Baptiste Joseph Fourier*, cuja ideia é que a dinâmica possa ser caracterizada por investigar como as ondas senoidais se propagam através de um sistema [\(ASTROM; HDGGLUND,](#page-132-0) [1995\)](#page-132-0).

Se considerarmos que o sistema em estudo é linear, a entrada e a saída deste, terão a mesma frequência, somente a amplitude e a fase serão diferentes. Isso significa que em condições estacionárias, o relacionamento entre a saída e a entrada pode ser descrito por dois números: o quociente (*q*) entre a amplitude de entrada e a de saída, e a mudança de fase (*φ*) entre os sinais de entrada e de saída. Assim, as funções *q*(*ω*) e *φ*(*ω*) descrevem o comportamento de  $(q)$  e  $(\varphi)$  para todas as frequências  $(\omega)$ , tornando conveniente visualizar conforme Figura [1](#page-29-0) (*q*) e (*φ*), respectivamente, como a magnitude e o argumento de um número complexo, conforme Equação [\(2.1\)](#page-29-1) [\(ASTROM; HDGGLUND,](#page-132-0) [1995;](#page-132-0) [OGATA,](#page-135-1) [2010;](#page-135-1) [SEBORG et al.,](#page-136-0) [2004\)](#page-136-0).

<span id="page-29-1"></span>
$$
G(j\omega) = q(\omega)e^{j\varphi(\omega)}\tag{2.1}
$$

Desta forma, a Equação [\(2.1\)](#page-29-1) é chamada de função de resposta em frequência do sistema, sendo que o termo  $q(\omega) = |G(j\omega)|$  é chamado de módulo ou magnitude, e o termo  $\varphi(\omega) = \arctan(G(j\omega))$  é chamado de fase. Ambos são ilustrados através do diagrama de Nyquist conforme Figura [1,](#page-29-0) no qual é possível avaliar o comportamento do sistema em função da variação da frequência (*ω*). Destaca-se que o diagrama de Nyquist é mais adequado para análise de estabilidade, enquanto que para identificação de modelos, o diagrama de Bode é mais indicado.

Figura 1 – Diagrama de Nyquist.

<span id="page-29-0"></span>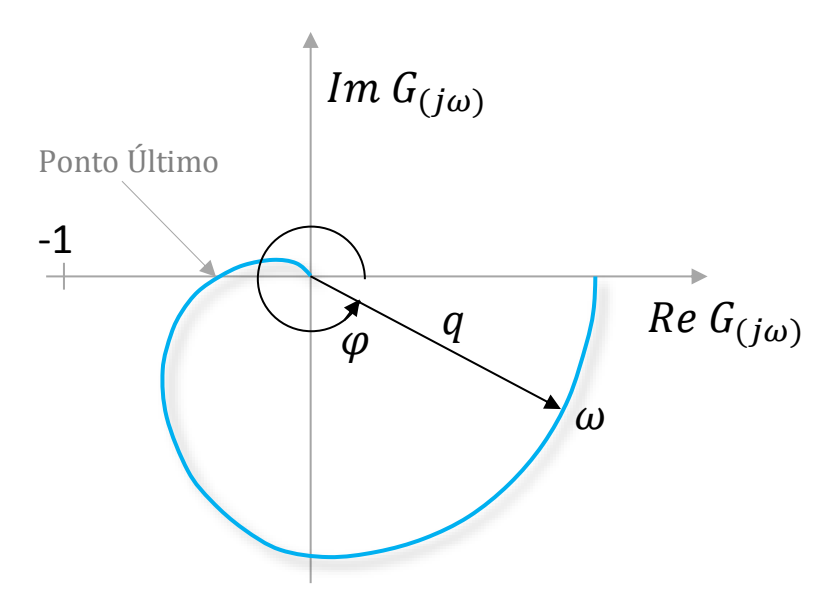

Fonte: Adaptada de [\(ASTROM; HDGGLUND,](#page-132-0) [1995\)](#page-132-0)

No diagrama de Nyquist, quando a frequência (*ω*) varia de 0 a ∞, a ponta da seta do vetor (*q*) descreve uma curva no plano, que é chamada de curva de frequência ou a curva de Nyquist. A curva de Nyquist fornece uma descrição completa do sistema, sendo de fácil visualização o comportamento do Módulo e da Fase, frente as diversas frequências em que o sistema pode ser exposto. Em especial, o ponto onde a curva cruza o eixo das

abscissas (*φ* = 180◦ ) é chamado de *Ponto Último* (*ωn*), trazendo implícita a informação que a partir desta frequência o sistema tende a se instabilizar, caso a curva envolva o ponto −1, presente no eixo da abscissa, de maneira peculiar [\(ASTROM; HDGGLUND,](#page-132-0) [1995\)](#page-132-0).

### <span id="page-30-0"></span>2.1.1 O Tempo Morto

Os termos *Tempo Morto* ou *Atraso de Transporte* são empregados no jargão dos sistemas de controle, a fim de se denotar a característica de sistemas onde a resposta a uma excitação é retardada no tempo, ou seja, é o intervalo de tempo decorrido após a aplicação da excitação e durante o qual nenhuma resposta é observada. Tal característica é intrínseca a cada modelo de sistema avaliado, uma vez que não depende da natureza da excitação aplicada. Neste trabalho será utilizada a letra grega (*θ*) para designar o Tempo Morto.

O Tempo Morto aparece em muitos processos industriais e pode ser causado por alguns dos seguintes fenômenos: o tempo necessário para transportar massa, energia ou informação; o acúmulo de defasagens de tempo em um grande número de sistemas conectados em série; o tempo de processamento necessário para sensores, tais como analisadores; controladores que precisam de algum tempo para implementar um complicado algoritmo ou processo de controle [\(RICO; CAMACHO,](#page-135-5) [2007\)](#page-135-5).

No âmbito dos sistemas de controle em processos químicos, são muitas as aplicações onde o *Atraso de Transporte* está presente nas dinâmicas de comportamento dos sistemas. Naturalmente, isso pode ocorrer devido as características geográficas do espaço físico e layout, especialmente, quando há a necessidade de transportar material por grandes distâncias, o que demanda a necessidade de conexão entre trechos da planta por tubulações, reservatórios e outros componentes que acabam por inserir atrasos desta natureza [\(OGATA,](#page-135-1) [2010;](#page-135-1) [CRUZ,](#page-132-3) [2016\)](#page-132-3).

A Figura [2](#page-31-0) apresenta um trecho de um processo, onde se deseja neutralizar a acidez de um fluido que escoa pela tubulação, sendo que sua velocidade é constante (2 m/s), e sabe-se que são necessários no mínimo 10 metros para que o neutralizante cáustico reaja completamente com o fluido a esta velocidade e regime de escoamento. Neste caso, o atraso de transporte é constante, possuindo magnitude de 5 segundos. Assim, constata-se um deslocamento de fase entre a entrada e a saída do sistema, uma vez que o impacto da ação de controle ao injetar certa quantidade de Neutralizante Cáustico só será percebido pelo sistema após a decorrência do tempo morto [\(GOMES,](#page-133-2) [2002\)](#page-133-2).

O deslocamento de fase entre a entrada e a saída de um sistema é ilustrado na Figura [3,](#page-31-1) onde observa-se que a função de entrada *f*(*t*) juntamente com a função de ativação Heaviside *u*(*t*) foram deslocadas, ou transladadas para o instante de tempo *t* = *a* [\(SAUTER; AZEVEDO; STRAUCH,](#page-135-6) [2022;](#page-135-6) [OGATA,](#page-135-1) [2010\)](#page-135-1).

Figura 2 – Neutralização de acidez.

<span id="page-31-0"></span>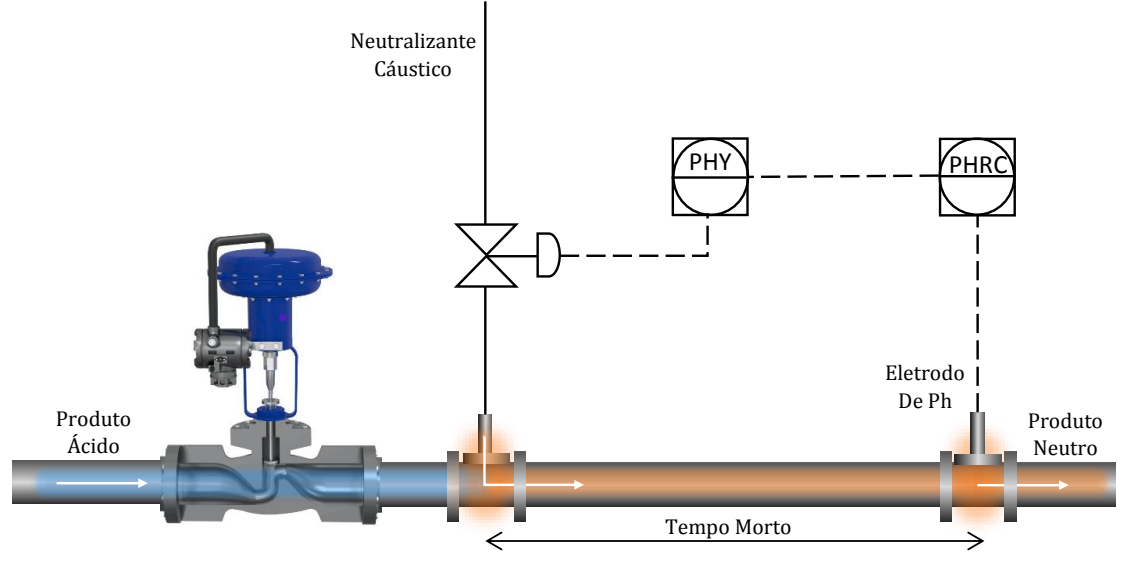

Fonte: Próprio autor.

Figura 3 – Função Original *f*(*t*) e Função Transladada *f*(*t* − *a*)

<span id="page-31-1"></span>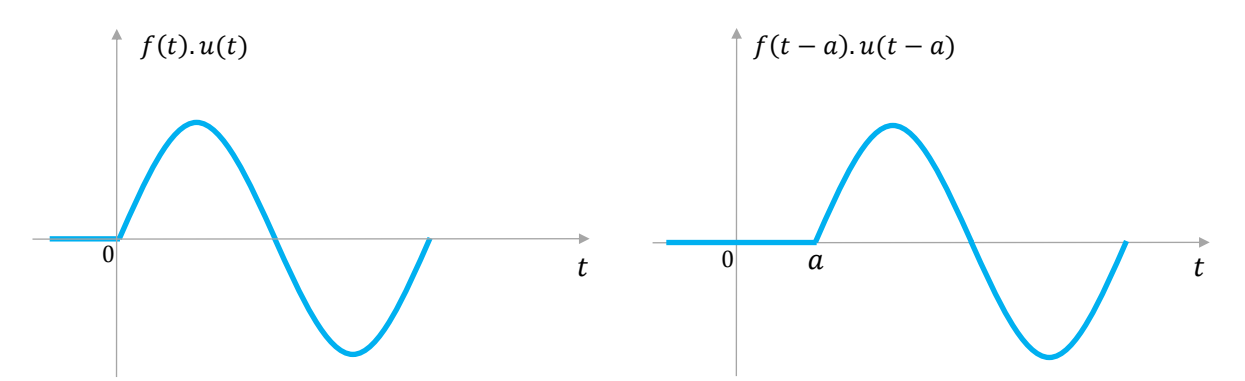

Fonte: Próprio autor, função Original e função Transladada , ambas ativadas pela função de Heaviside.

A função de Heaviside ou função degrau unitário é nula para argumento negativo e vale 1 para argumento positivo, conforme Equação [\(2.2\)](#page-31-2).

<span id="page-31-2"></span>
$$
u(t) = \begin{cases} 0, & \text{se} \quad t < 0 \\ 1, & \text{se} \quad t > 1 \end{cases} \tag{2.2}
$$

A função de Heaviside com descontinuidade em  $t = a$ , é apresentada na Equação  $(2.3).$  $(2.3).$ 

<span id="page-31-3"></span>
$$
u(t-a) = \begin{cases} 0, & \text{se} \quad t < a \\ 1, & \text{se} \quad t > a \end{cases} \tag{2.3}
$$

Os gráficos de  $u(t)$  e  $u(t - a)$  para  $a > 0$ , são apresentados na Figura [4](#page-32-0).

#### Figura 4 – Função de Heaviside

<span id="page-32-0"></span>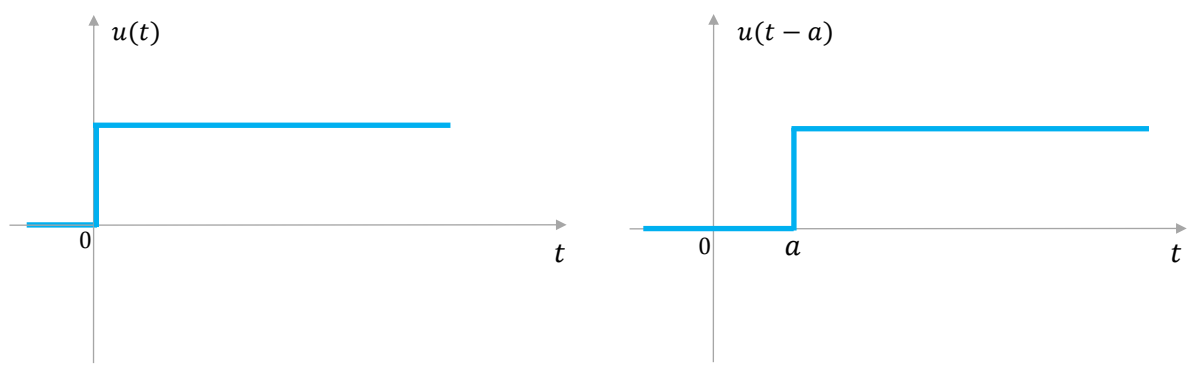

Fonte: Próprio autor.

Por definição, a transformada de Laplace de  $f(t-a) \cdot u(t-a)$  é apresentada nas Equações [\(2.4\)](#page-32-1) a [\(2.9\)](#page-33-2).

<span id="page-32-1"></span>
$$
\mathscr{L}[f(t-a).u(t-a)] = \int_0^\infty f(t-a).u(t-a).e^{-st}dt
$$
\n(2.4)

Substituindo a variável independente *t* por  $\tau$ , em que  $\tau = t - a$ , e considerando que  $d\tau = dt$  obtemos:

$$
\int_0^\infty f(t-a) \cdot u(t-a) \cdot e^{-st} dt = \int_a^\infty f(\tau) u(\tau) e^{-s(\tau+a)} d\tau \tag{2.5}
$$

Considerando que desejamos integrar a partir de  $t = a$ , logo  $\tau = 0$ , como consequência podemos alterar o limite inferior da integração de *a* para 0, assim:

$$
\int_{a}^{\infty} f(\tau)u(\tau)e^{-s(\tau+a)}d\tau = \int_{0}^{\infty} f(\tau)u(\tau)e^{-s(\tau+a)}d\tau
$$

$$
= \int_{0}^{\infty} f(\tau)u(\tau)e^{-s\tau}e^{-sa}d\tau
$$

$$
= e^{-sa}\int_{0}^{\infty} f(\tau)u(\tau)e^{-s\tau}d\tau
$$
(2.6)

Para  $t \geq a$  a função de Heaviside  $u(t)$  será sempre igual a 1, portanto:

$$
=e^{-sa}\int_0^\infty f(\tau)e^{-s\tau}d\tau\tag{2.7}
$$

Onde,

$$
F(s) = \mathscr{L}[f(t)] = \int_0^\infty f(t)e^{-st}dt = \int_0^\infty f(\tau)e^{-s\tau}d\tau
$$
\n(2.8)

Então,

<span id="page-33-2"></span>
$$
\mathcal{L}[f(t-a)u(t-a)] = e^{-sa}F(s), \quad se \quad a \geq 0 \tag{2.9}
$$

Assim, na Equação [\(2.9\)](#page-33-2) verifica-se que a translação de uma função *f*(*t*), corresponde a multiplicação da transformada *F*(*s*) por *e* <sup>−</sup>*sa* [\(SAUTER; AZEVEDO; STRAUCH,](#page-135-6) [2022;](#page-135-6) [OGATA,](#page-135-1) [2010\)](#page-135-1).

Para fins de organização com os demais capítulos deste trabalho, o parâmetro (*a*) presente na Equação [\(2.9\)](#page-33-2) será a partir de agora designado pela letra grega *θ*, e irá representar o atraso em unidade de tempo, desta forma tem-se *e* −*θs* .

### <span id="page-33-1"></span>2.1.2 Influências do Tempo Morto na resposta do Sistema

Conforme apresentado na seção anterior, a presença do Tempo Morto na dinâmica dos sistemas de controle causará defasagem entre os sinais de entrada e saída do sistema, entretanto, os impactos deste atraso não se restringem apenas a esse efeito. Notoriamente, os sistemas de controle tornam-se cada vez mais difíceis de serem controladores à medida que o Tempo Morto se acentua, uma vez que respostas tardias podem provocar erros exagerados, com até mesmo a possibilidade de instabilização do sistema. Para investigação, passa-se o termo (*s*), relativo ao atraso puro, para o domínio da frequência, a fim de se avaliar a influência sobre o módulo e a fase conforme Equação [\(2.10\)](#page-33-3), sua representação polar é apresentada na Figura [5.](#page-33-0)

<span id="page-33-3"></span>
$$
e^{-\theta s} = e^{-j\omega \theta} \tag{2.10}
$$

Figura 5 – Representação Polar

<span id="page-33-0"></span>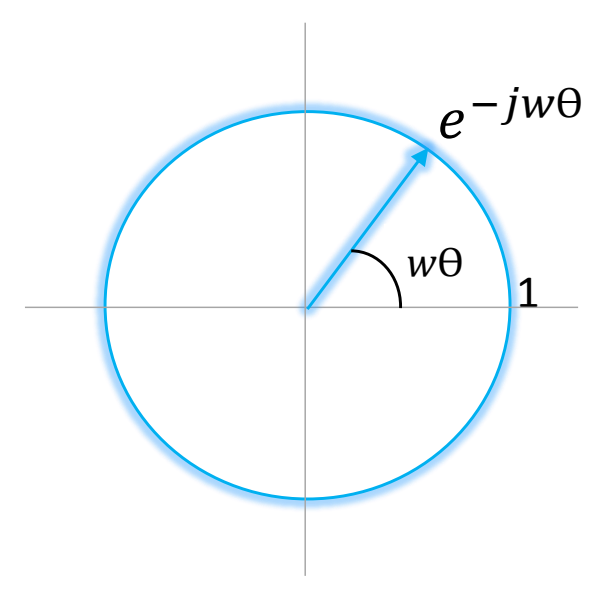

Fonte: Adaptada de [\(ASTROM; HDGGLUND,](#page-132-0) [1995\)](#page-132-0).

Aplicando-se a identidade de Euler Equação [\(2.10\)](#page-33-3) obtém-se a Equação [\(2.11\)](#page-34-1):

<span id="page-34-1"></span>
$$
e^{-j\omega\theta} = \cos\left(\omega\theta\right) - j\sin\left(\omega\theta\right) \tag{2.11}
$$

De acordo com a Equação [\(2.12\)](#page-34-2), o módulo, ou Ganho Linear do Atraso Puro |*e* <sup>−</sup>*jωθ*|, será igual a 1, ou 0*dB* conforme Equação [\(2.13\)](#page-34-3).

<span id="page-34-2"></span>
$$
|e^{-j\omega\theta}| = \sqrt{\cos(\omega\theta)^2 + \sin(\omega\theta)^2} = \sqrt{1} = 1
$$
 (2.12)

<span id="page-34-3"></span>
$$
G_{dB} = 20log|1| = 0dB
$$
\n(2.13)

Assim, constata-se que o Atraso de Transporte não modifica o Ganho do Sistema.

De maneira diferente, verifica-se na Equação [\(2.14\)](#page-34-4) que o Atraso Puro introduz um decréscimo linear na Fase do sistema com um viés de −*ωθ*, o que provoca uma redução na Margem de Fase, deixando o sistema mais suscetível a instabilização, além de mudanças na frequência de Quebra (onde ocorre uma quebra entre as assíntotas de baixas e altas frequências).

<span id="page-34-4"></span>
$$
\underline{\ell e^{-j\omega\theta}} = \arctan\left(\frac{-\sin\omega\theta}{\cos\omega\theta}\right) = \arctan(-\tan(\omega\theta)) = -\omega\theta \tag{2.14}
$$

A fim de ilustrar o comportamento dos sistemas, quando submetidos ao *Tempo Morto*, considera-se o trecho de um processo ilustrado na Figura [6,](#page-34-0) representado pelo modelo de Primeira Ordem com Tempo Morto, conforme Equação [\(2.15\)](#page-35-2), onde deseja-se que o fluido seja aquecido através do contato com a serpentina alimentada por vapor de água desmineralizada, que está dentro do trocador de calor.

Figura 6 – Trocador de calor em reator químico.

<span id="page-34-0"></span>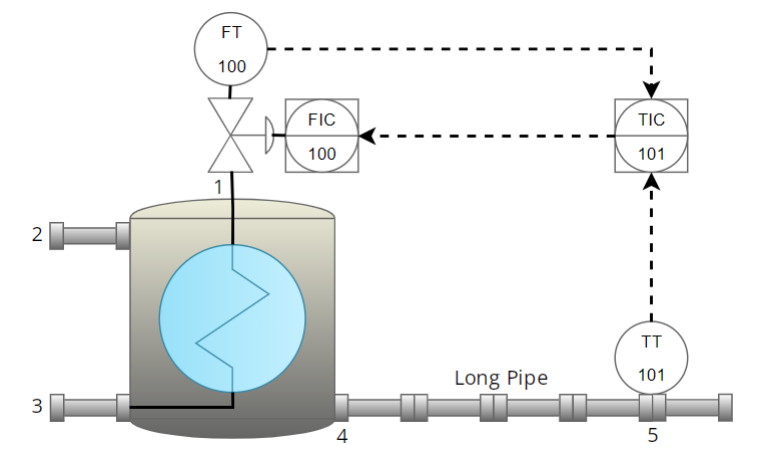

Fonte: Próprio autor, (1) Entrada de Vapor; (2) Entrada do Fluido; (3) Condensado;(4) Saída do Fluido; (5) Transmissor de Temperatura;

<span id="page-35-2"></span>
$$
P_{(s)} = \frac{5}{1+2s}e^{-\theta s} \tag{2.15}
$$

Na saída do Trocador de Calor, a água está na temperatura  $t_0 = (4)$  e essa mudança não é percebida imediatamente pelo Transmissor de Temperatura (5), e, conforme [7,](#page-35-0) notase que o *Atraso de Transporte* necessário para que a água quente chegue ao final do tubo, e o incremento no mensurando seja percebido. Assim, depois de um *Tempo Morto*, definido pela vazão e pelo comprimento da tubulação, a temperatura de saída T começa a subir com a mesma dinâmica que a temperatura dentro do tanque.

#### <span id="page-35-0"></span>Figura 7 – Trocador de Calor sob a influência do Atraso de Transporte

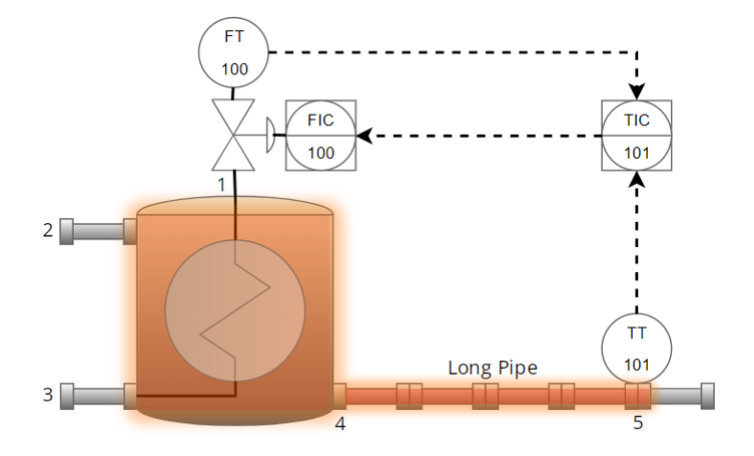

Fonte: Próprio autor, (1) Entrada de Vapor; (2) Entrada do Fluido; (3) Condensado;(4) Saída do Fluido; (5) Transmissor de Temperatura;

<span id="page-35-1"></span>Quando um fluxo constante de água é usado, o *Tempo Morto* (*θ*) pode ser estimado. A Figura [8](#page-35-1) mostra o comportamento da temperatura no Transmissor (5) quando um degrau de Vazão de Vapor é aplicado.

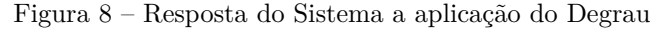

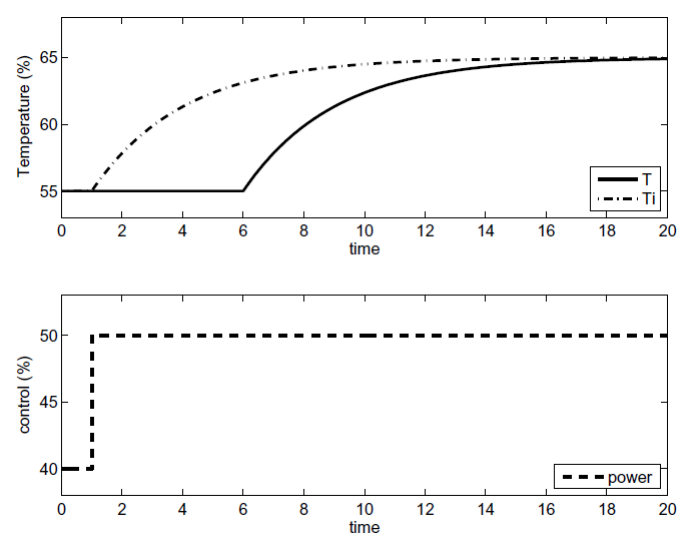

Fonte: Adaptada de [\(RICO; CAMACHO,](#page-135-5) [2007\)](#page-135-5)
Assim, simula-se o sistema correspondente à Equação [\(2.15\)](#page-35-0) mediante uma excitação em Degrau Unitário, e, verifica-se, conforme Figura [9,](#page-36-0) que o Atraso Puro introduz um decréscimo linear na Fase do Sistema, extrapolando o limite de 180º em 38,8º, levando o sistema à instabilização. A Figura [10](#page-36-1) apresenta o diagrama de Nyquist para esta simulação, onde nota-se a curva de ganhos envolvendo o ponto -1.

<span id="page-36-0"></span>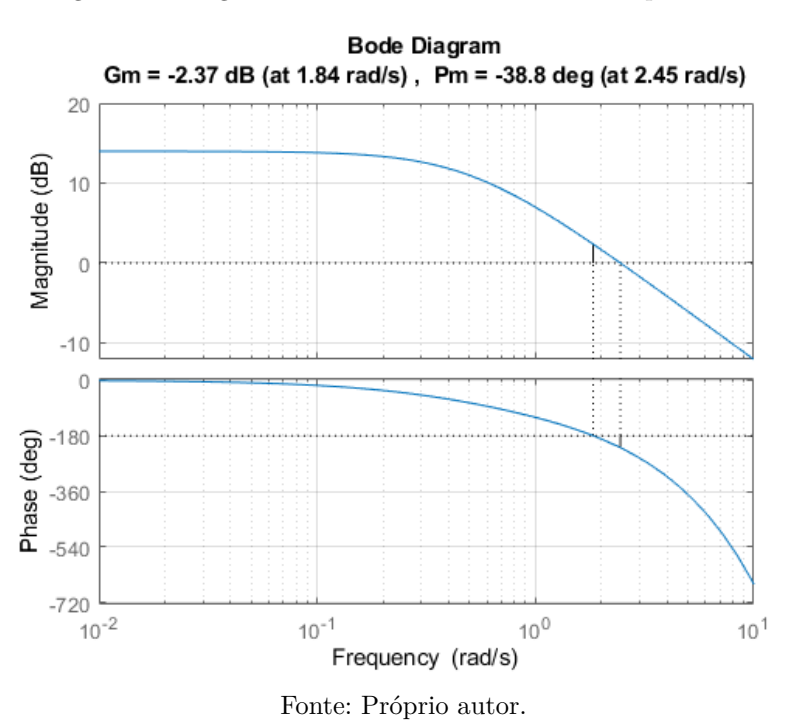

Figura 9 – Diagrama de Bode do Sistema com Tempo Morto

<span id="page-36-1"></span>Figura 10 – Diagrama de Nyquist do Sistema com Tempo Morto

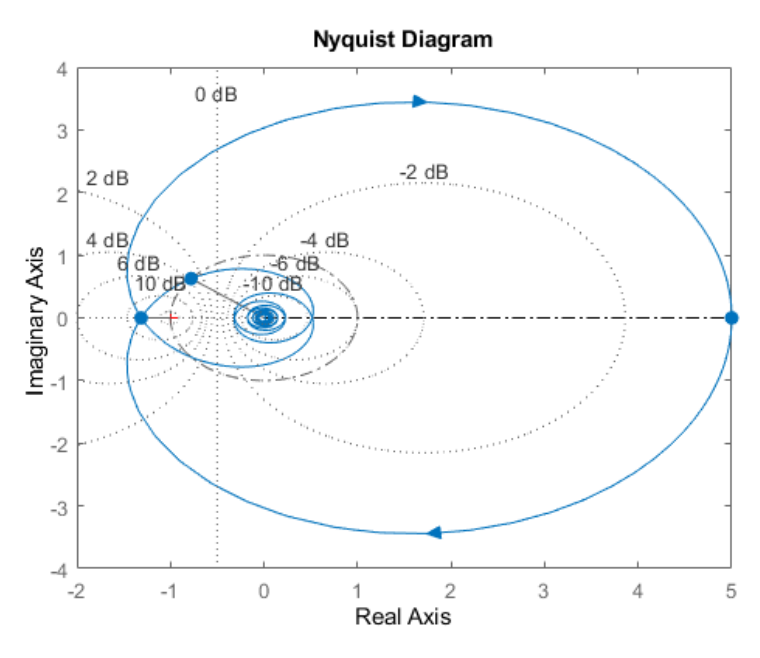

Fonte: Próprio autor.

Apenas para efeito de análise e comparação, considere agora que o sistema apresentado anteriormente não possua Tempo Morto, assim, o termo  $e^{-s}$ , poderia ser retirado da Equação [\(2.15\)](#page-35-0). Neste caso, conforme apresentado no diagrama de Bode ilustrado na Figura [11,](#page-37-0) a Margem de Fase do sistema seria aumentada, e sua margem de ganho se tornaria infinita para a frequência de corte analisada. Nota-se ainda, no diagrama de Nyquist apresentado na Figura [12,](#page-37-1) que o sistema se torna menos suscetível a instabilização.

<span id="page-37-0"></span>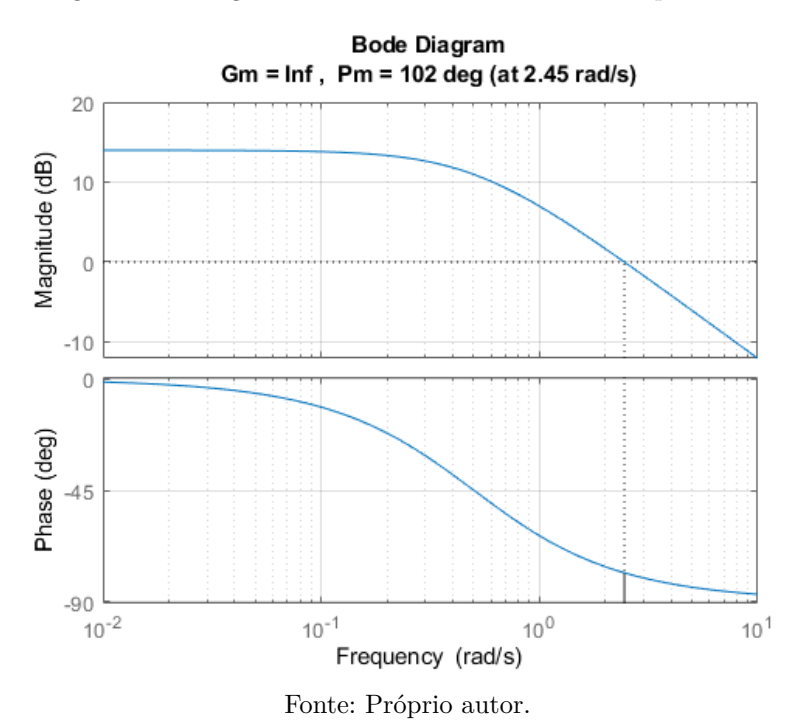

Figura 11 – Diagrama de Bode do Sistema sem Tempo Morto

<span id="page-37-1"></span>Figura 12 – Diagrama de Nyquist do Sistema sem Tempo Morto

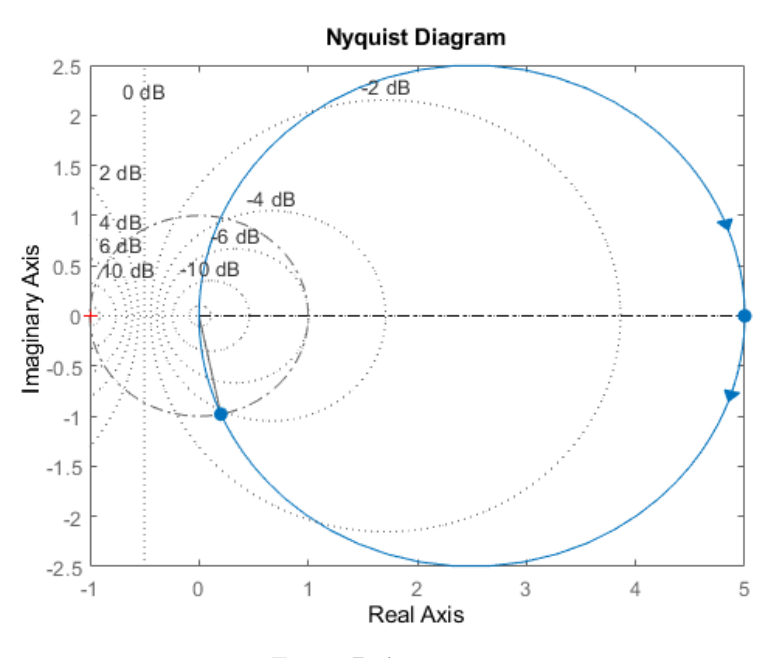

Fonte: Próprio autor.

# 2.1.3 O Fator de Incontrolabilidade (*θ/τ* )

O Fator de Incontrolabilidade (*θ/τ* ) é uma relação entre o Tempo Morto do sistema (*θ*) e a sua Constante de Tempo (*τ* ), estabelecendo uma relação direta, na qual, sistemas com elevados atrasos de transporte e baixas constantes de tempo, tornam-se difíceis de serem controlados. O termo Fator de Incontrolabilidade é empregado por vários autores, entre eles [\(CAMPOS; TEIXEIRA,](#page-132-0) [2010\)](#page-132-0) a fim de evidenciar a importante relação entre o *Tempo Morto* e a *Constante de Tempo do Sistema*.

# 2.2 Aproximações Polinomiais de Tempo Morto

No domínio da frequência, o Tempo Morto pode ser representado diretamente, de modo que a análise de frequência e os métodos de projeto podem ser usados sem aproximações nos processos. No entanto, como a função de transferência de um tempo morto não é racional, quando são necessárias representações de polos e zeros, como nos métodos do lugar das raízes ou de localização dos polos, são usadas aproximações polinomiais do Tempo Morto.

A representação não racional do *Tempo Morto* (*e* <sup>−</sup>*θs*) pode ser aproximada para uma função de transferência racional da forma  $F(s) = \frac{N(s)}{D(s)}$  usando diferentes abordagens. As mais utilizadas são: expansão por séries de Taylor; função de Transferência de Atraso Múltiplo (LAG); aproximação de Padé [\(RICO; CAMACHO,](#page-135-0) [2007\)](#page-135-0).

## 2.2.1 Expansão por séries de Taylor

Séries de Taylor utilizam diferenciações repetidas para produzirem uma aproximação polinomial de uma função, nas proximidades de um ponto de interesse. Supondo-se que uma função  $f(x)$ , possua todas as suas derivadas num determinado ponto  $x = x_0$ , então, o teorema de Tayor afirma que é possível escrever a função *f*(*x*) como série de potência infinita que possui a forma da Equação [\(2.16\)](#page-38-0):

<span id="page-38-0"></span>
$$
f(x) = f(x_0) + \frac{f'(x_0)}{1!}(x - x_0) + \frac{f''(x_0)}{2!}(x - x_0)^2 + \dots + \frac{f^{(n)}(x_0)}{n!}(x - x_0)^{(n)} \tag{2.16}
$$

Observa-se na Equação [\(2.17\)](#page-38-1) que, para um  $x_0$  em particular, os primeiros  $n+1$ termos da série formam um polinômio de grau *n*:

<span id="page-38-1"></span>
$$
P_n(x) = f(x_0) + \frac{f'(x_0)}{1!}(x - x_0) + \frac{f''(x_0)}{2!}(x - x_0)^2 + \dots + \frac{f^{(n)}(x_0)}{n!}(x - x_0)^{(n)} \tag{2.17}
$$

O polinômio *Pn*(*x*) é chamado de polinômio de Taylor de grau *n*, que é obtido a partir do truncamento da série de Taylor no termo de ordem *n*.

Se considerarmos a definição do polinômio de Taylor, então podemos escrever as Equações [\(2.18\)](#page-39-0) e [\(2.19\)](#page-39-1):

<span id="page-39-0"></span>
$$
f(x) = P_n(x) + R_n(x)
$$
 (2.18)

onde,

<span id="page-39-1"></span>
$$
R_n(x) = \frac{f^{(n+1)}(\tau)}{(n+1)!} (x - x_0)^{(n+1)}
$$
\n(2.19)

para algum valor de  $x_0 \leq \tau > x$ .  $R_n(x)$  é chamado de resto da série de Taylor de ordem *n* ou resto de Lagrange de ordem *n* [\(RICO; CAMACHO,](#page-135-0) [2007\)](#page-135-0).

Assim, reescrevedo-se a Equação [\(2.10\)](#page-33-0) na forma da Equação [\(2.20\)](#page-39-2), e, aplicando-se as aproximações por séries de Taylor, tem-se a Equação [\(2.21\)](#page-39-3) a expressão do atraso de tempo aproximada pela série de Taylor *Ti*(*s*) para as (*i*) ordens desejadas.

<span id="page-39-2"></span>
$$
e^{-\theta s} = \frac{1}{e^{\theta s}}\tag{2.20}
$$

<span id="page-39-3"></span>
$$
T_i(s) = \frac{1}{1 + \sum_{i=1}^i \frac{(\theta s)^i}{i!}}, \quad i = 1, 2, 3, \dots
$$
\n(2.21)

## 2.2.2 Função de Transferência de Atraso Múltiplo LAG

As funções de transferência que apresentam *Retardo Múltiplo*, também conhecido como Retardo Aparente, são funções de transferência com multiplicidades, ou seja, com polos repetidos. Segundo [\(RICO; CAMACHO,](#page-135-0) [2007\)](#page-135-0), quando o *Tempo Morto* é devido a esta situação, a aproximação da Equação [\(2.22\)](#page-39-4) é mais recomendada.

<span id="page-39-4"></span>
$$
G(s) = \frac{1}{(1 + \frac{\theta s}{i})^i}, \quad i = 1, 2, 3, \dots
$$
\n(2.22)

A Equação [\(2.22\)](#page-39-4) é um truncamento de ordem (*i*) da Equação [\(2.23\)](#page-39-5).

<span id="page-39-5"></span>
$$
e^{-\theta s} = \lim_{i \to \infty} \frac{1}{(1 + \frac{\theta s}{i})^i} \tag{2.23}
$$

#### 2.2.3 Aproximação de Padé

De maneira semelhante, aproximar uma função *f*(*x*) por Padé [\(PADE,](#page-135-1) [1890\)](#page-135-1), consiste em aproximar tal função utilizando-se polinômios racionais. O polinômio racional pode ser apresentado na forma  $f(x) = \frac{N(x)}{D(x)}$  conforme Equação [\(2.24\)](#page-40-0).

<span id="page-40-0"></span>
$$
f_{(x)} = \frac{A_0 + A_1 x + A_2 x^2 + A_N x^N}{B_0 + B_1 x + B_2 x^2 + B_M x^M}
$$
\n(2.24)

Uma aproximação de Padé da forma [*N/M*] é formada pelo N-ésimo grau do polinômio do numerador, o M-ésimo grau do polinômio do denominador conforme Equação  $(2.25).$  $(2.25).$ 

<span id="page-40-1"></span>
$$
P_M^N(x) = \frac{\sum_{i=0}^N A_i x^i}{\sum_{i=0}^M B_j x^j}
$$
 (2.25)

O problema com a aproximação por séries de Taylor, é que, esta não aproxima bem termos mais longos, ou seja, essa abordagem não permite extrapolar a função para muito longe, antes que essa comece a divergir. Por outro lado, conforme verifica-se na Figura [13,](#page-42-0) aproximações por Padé frequentemente conseguem seguir a função original por mais tempo. Entretanto, conforme se verá a seguir, a aproximação idealizada por Padé precisa concordar com os primeiros *M* + *N* termos da série de Taylor.

Suponha-se que deseja-se aproximar uma função *f*(*x*) por um função *R*(*x*), conforme Equação [\(2.26\)](#page-40-2), na qual deseja-se que elas tenham comportamentos similares ao redor de um ponto específico  $x = 0$ .

<span id="page-40-2"></span>
$$
F(x) \approx R(x), \quad onde \quad x = 0 \tag{2.26}
$$

assim,

$$
F(0) = R(0)
$$
  
\n
$$
F'(0) = R'(0)
$$
  
\n
$$
F''(0) = R''(0)
$$
  
\n
$$
\vdots
$$
  
\n
$$
F^{(m+n)}(0) = R^{(m+n)}(0)
$$
\n(2.27)

<span id="page-40-3"></span>Expandindo a Equação [\(2.27\)](#page-40-3) por séries de Taylor, para *x* = 0, tem-se as Equações  $(2.28), (2.29)$  $(2.28), (2.29)$  $(2.28), (2.29)$  e  $(2.30)$ :

<span id="page-40-4"></span>
$$
F(x) = a_0 + a_1 x + a_2 x^2 + \dots + a_{(m)} x^{(m)} + a_{(m+1)} x^{(m+1)} + \dots
$$
 (2.28)

<span id="page-40-5"></span>
$$
R(x) = b_0 + b_1 x + b_2 x^2 + \dots + b_{(m)} x^{(m)} + b_{(m+1)} x^{(m+1)} + \dots
$$
 (2.29)

assim,

$$
a_0 = b_0
$$
  
\n
$$
a_1 = b_1
$$
  
\n
$$
a_2 = b_2
$$
  
\n
$$
\vdots
$$
  
\n
$$
a_m = b_m
$$
  
\n(2.30)

<span id="page-41-0"></span>Os m-termos inicias da série devem ser iguais, já os termos seguintes a partir de  $m + 1$ , podem ser diferentes.

Assim, aplicando-se a aproximação de Padé a um *Retardo de Tempo*, busca-se aproximar a Equação [\(2.31\)](#page-41-1) à uma função racional, isto é, uma função própria conforme Equação [\(2.32\)](#page-41-2), onde os graus dos polinômos do numerador e denominador são os mesmos.

<span id="page-41-1"></span>
$$
F(s) = e^{-\theta s} \tag{2.31}
$$

<span id="page-41-2"></span>
$$
R_m(s) = \frac{a_0 + a_1 x + a_2 x^2 + \dots + a_{(m)} x^{(m)}}{b_0 + b_1 x + b_2 x^2 + \dots + b_{(m)} x^{(m)}}
$$
(2.32)

Reescrevendo a Equação [\(2.32\)](#page-41-2), tem-se a Equação [\(2.33\)](#page-41-3).

<span id="page-41-3"></span>
$$
R_m(s) = \frac{Q_m(-\theta s)}{Q_m(\theta s)}
$$
\n(2.33)

O polinômio *Qm*(*θs*) é representado na Equação [\(2.34\)](#page-41-4).

<span id="page-41-4"></span>
$$
Q_m(\theta s) = \sum_{j=0}^{m} \frac{(m+j)!}{j!(m-j)!} (\theta s)^{(m-j)}
$$
(2.34)

Como exemplo, supondo-se na Equação [\(2.35\)](#page-41-5) o caso onde o Atraso (*θ*) = 1, e deseja-se realizar uma aproximação de ordem 1, portanto, *m* = 1, calcula-se *Q*1(−*s*), sendo este referente ao numerador da Equação [\(2.33\)](#page-41-3).

$$
Q_1(-s) = \frac{(1+0)!}{0!(1-0)!}(-s)^{(1-0)} + \frac{(1+1)!}{1!(1-1)!}(-s)^{(1-1)}
$$
  

$$
Q_1(-s) = \frac{1}{1}(-s)^1 + \frac{2}{1}(-s)^0
$$
  

$$
Q_1(-s) = -s + 2
$$
 (2.35)

<span id="page-41-5"></span>Calculando *Q*1(*s*), sendo este referente ao denominador da Equação [\(2.33\)](#page-41-3), tem-se a Equação [\(2.36\)](#page-42-1).

$$
Q_1(s) = s + 2 \tag{2.36}
$$

<span id="page-42-1"></span>Assim, a aproximação de Padé para o presente exemplo é apresentada na Equação [\(2.37\)](#page-42-2). Em algumas literaturas, o mesmo resultado pode ser apresentado na forma da Equação [\(2.38\)](#page-42-3).

<span id="page-42-2"></span>
$$
R_1(s) = \frac{2-s}{2+s} \tag{2.37}
$$

<span id="page-42-3"></span>
$$
R_1(s) = \frac{1 - \frac{1}{2}s}{1 + \frac{1}{2}s} \tag{2.38}
$$

A Figura [13](#page-42-0) apresenta os resultados da aplicação da aproximação de Padé para a FT representada pela Equação [\(2.39\)](#page-42-4).

<span id="page-42-4"></span>
$$
G(s) = \frac{1}{s+1}e^{-\theta s}
$$
\n
$$
(2.39)
$$

Figura 13 – Aproximações

<span id="page-42-0"></span>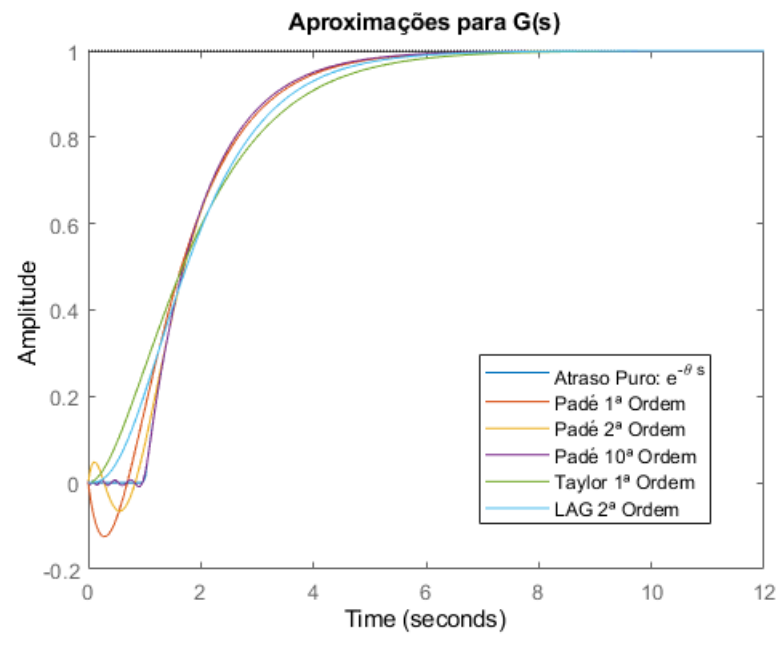

Fonte: Adaptada de [\(GIRALDO,](#page-133-0) [2021\)](#page-133-0)

Usualmente, as aproximações de Padé para o *Tempo Morto* são de primeira e segunda ordem, tendo suas formas padrão respectivamente conforme as Equações [\(2.40\)](#page-43-0) e  $(2.41).$  $(2.41).$ 

<span id="page-43-0"></span>
$$
e^{-\theta s} = \frac{1 - \frac{\theta}{2}s}{1 + \frac{\theta}{2}s}
$$
\n(2.40)

<span id="page-43-1"></span>
$$
e^{-\theta s} = \frac{1 - \frac{\theta}{2}s + \frac{\theta^2}{12}s^2}{1 + \frac{\theta}{2}s + \frac{\theta^2}{12}s^2}
$$
\n(2.41)

Dentre as aproximações polinomiais de Tempo Morto abordadas neste capítulo, necessárias para eliminar possíveis inconsistências nas simulações, devido a dificuldade do software em processar um termo não racional *e* <sup>−</sup>*θs* em sua Função de Transferência, optou-se, após testes, em se utilizar a aproximação por Padé, quando necessário.

# 2.3 O Controlador PID

Controladores PID são especialmente úteis devido a atuação conjunta das ações proporcional, integral e derivativa. O emprego eficiente de tais controladores demanda a habilidade de projetá-los, implementá-los e, principalmente, sintonizá-los, sendo esta última, fundamental para os profissionais envolvidos com a dinâmica dos processos industriais modernos. Um controlador PID inicialmente calcula o erro entre a sua variável controlada, que é medida no processo, e o seu valor desejado, setpoint, em função deste erro gera um sinal de controle, de forma a eliminar este desvio [\(CAMPOS; TEIXEIRA,](#page-132-0) [2010\)](#page-132-0).

Ilustra-se na Figura [14](#page-43-2) um sistema com controlador PID típico, onde verifica-se que a ação proporcional (*K<sup>P</sup>* ) atua de forma direta e imediata no erro de controle, não considera o desempenho passado do sistema, não se baseia na tendência de evolução do processo e apresenta erro em regime permanente, quando utilizada sozinha, na maioria dos casos [\(NISE,](#page-135-2) [2014\)](#page-135-2).

<span id="page-43-2"></span>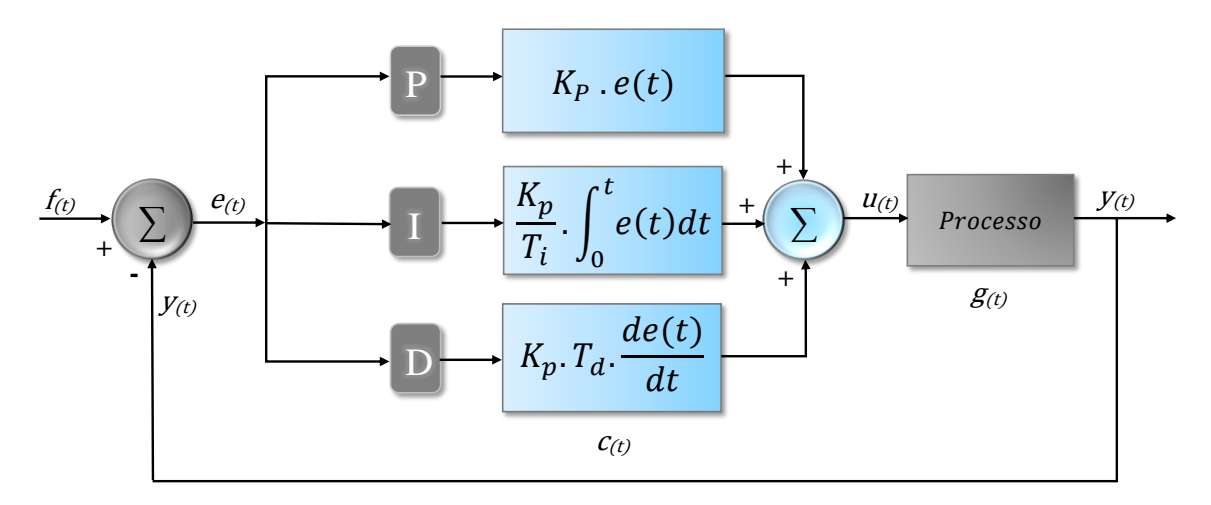

Figura 14 – Malha de Controle de Processo com controlador PID.

Fonte: Próprio Autor.

A ação Integral (*K<sup>I</sup>* ), por sua vez, atua de forma cumulativa em cada instante de amostragem, considerando o incremento da área entre o erro de controle e o eixo horizontal. Ele é acumulado em uma posição de memória. Desta forma, a integral é calculada por meio do cálculo cumulativo da área. Passado o efeito da perturbação, o saldo da integral contribui na determinação do valor final da variável de controle. A parcela integral tem como principal finalidade a eliminação do erro de regime permanente[\(OGATA,](#page-135-3) [2010\)](#page-135-3).

A ação derivativa (*KD*) deve-se ao fato de a derivada indicar a tendência de variação de uma função que, neste caso, é o sinal de entrada, esta é então dita ação antecipatória ou preditiva e tende a fazer com que o sistema reaja mais rapidamente. Este fato faz com que a ação derivativa seja utilizada para a obtenção de respostas transitórias mais rápidas, ou seja, para a melhora do comportamento dinâmico do sistema em malha fechada [\(NISE,](#page-135-2) [2014;](#page-135-2) [OGATA,](#page-135-3) [2010;](#page-135-3) [SEBORG et al.,](#page-136-0) [2004\)](#page-136-0).

Evidencia-se nas Equações [\(2.42\)](#page-44-0) a [\(2.44\)](#page-44-1) o modelamento matemático de um controlador PID. Considere a equação do controlador PID independente, conforme Equação  $(2.42).$  $(2.42).$ 

<span id="page-44-0"></span>
$$
u_{(t)} = P.e_{(t)} + I \int_0^t e_{(t)} \cdot d_t + D \cdot \frac{de_{(t)}}{dt}
$$
 (2.42)

Aplicando-se Laplace, considerando-se o sistema em repouso, ou seja, com as condições iniciais nulas, obtém-se conforme Equação [\(2.43\)](#page-44-2).

<span id="page-44-2"></span>
$$
U_{(s)} = P.E_{(s)} + \frac{I}{s}E_{(s)} + D.s.E_{(s)}
$$
\n(2.43)

Tomando-se a relação entre a entrada e a saída, obtém-se a função de transferência do controlador conforme Equação [\(2.44\)](#page-44-1), e o bloco de controle *C*(*s*) conforme Figura [15.](#page-44-3)

<span id="page-44-1"></span>
$$
C_{(s)} = \frac{U_s}{E_s} = P + \frac{I}{s} + D.s \tag{2.44}
$$

<span id="page-44-3"></span>Figura 15 – Controlador PID *C*(*s*) na forma de equação independente.

$$
\xrightarrow{E_{(s)}} \frac{\text{Ps} + \text{I} + \text{Ds}^2}{\text{s}} \xrightarrow{U_{(s)}}
$$

Fonte: Adaptada de [\(SEBORG et al.,](#page-136-0) [2004\)](#page-136-0).

Assim, a sintonia de controladores PID visa satisfazer algumas especificações impostas sobre as características de regime transitório e estacionário da resposta do sistema que está sendo controlado. Geralmente, estas especificações recaem sobre os valores de Tempo de Subida (*Tr*), Tempo de Acomodação (*Ts*), valor máximo de Ultrapassagem (*Mp*) e um valor máximo de erro Estado Estacionário aceitável (*Ess*)[\(NISE,](#page-135-2) [2014;](#page-135-2) [OGATA,](#page-135-3) [2010;](#page-135-3) [SEBORG et al.,](#page-136-0) [2004\)](#page-136-0).

Os principais controladores encontrados na prática são os seguintes: Controlador Proporcional (P); Controlador Proporcional Integral (PI); Controlador Proporcional Derivativo (PD); Controlador Proporcional, Integral e Derivativo (PID).

## 2.3.1 Controlador Proporcional (P)

Para que seja possível descrever as características de um *Controlador Proporcional*, deve-se definir os limites *umax* e *umin* da *Variável Controlada*. O intervalo linear pode ser especificado, fornecendo-se a inclinação característica do ganho (*K<sup>P</sup>* ) do controlador, ou fornecendo-se o intervalo em que a característica é linear, sendo esta, definida como *Banda Proporcional* (*Pb*). Este intervalo é normalmente centralizado ao redor do *setpoint*. A banda proporcional *P<sup>b</sup>* e o ganho *K<sup>P</sup>* do controlador relacionam-se de acordo com a Equação [\(2.45\)](#page-45-0) [\(ASTROM; HDGGLUND,](#page-132-1) [1995\)](#page-132-1).

<span id="page-45-0"></span>
$$
u_{max} - u_{min} = K_P \cdot P_b \tag{2.45}
$$

Assume-se normalmente que *umax* − *umin* = 100%, o que implica na Equação [\(2.46\)](#page-45-1).

<span id="page-45-1"></span>
$$
K_P = \frac{100}{P_b} \tag{2.46}
$$

<span id="page-45-2"></span>Na Figura [16](#page-45-2) observa-se que o Controlador Proporcional age como um controlador On-Off para erros elevados.

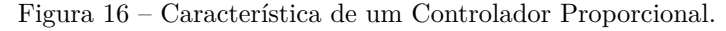

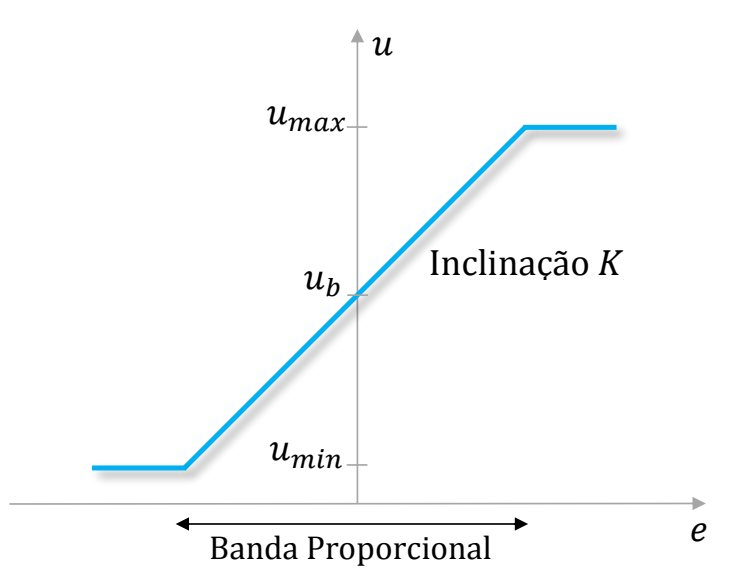

Fonte: Adaptado de [\(ASTROM; HDGGLUND,](#page-132-1) [1995\)](#page-132-1).

No caso de um controlador proporcional puro, a equação do *Algoritmo de Posição* do controlador PID paralelo clássico Equação [\(2.47\)](#page-46-0), se reduz a Equação [\(2.48\)](#page-46-1). Onde, o

termo *u*(*t*) define literalmente a posição de uma válvula, na qual ela poderia estar fechada (100%) ou aberta (0%). O termo *u*<sup>0</sup> (*V alor Inicial*) é a posição da saída do controlador, quando ele assumiu o modo automático.

<span id="page-46-0"></span>
$$
u_{(t)} = K_P \cdot e_{(t)} + K_P \cdot \frac{1}{T_i} \cdot \int_0^t e_{(\tau)} d\tau + K_P \cdot T_d \cdot \frac{de_{(t)}}{dt}
$$
 (2.47)

<span id="page-46-1"></span>
$$
u_{(t)} = K_P \cdot e_{(t)} + u_0 \tag{2.48}
$$

Há a opção, em controladores digitais, em se implementar o controlador proporcional com o *Algoritmo em Velocidade*, uma vez que neste, não há a necessidade do valor inicial, pois este algoritmo calcula sempre a variação da sua saída a partir do ponto atual conforme Equação [\(2.49\)](#page-46-2) [\(CAMPOS; TEIXEIRA,](#page-132-0) [2010\)](#page-132-0).

<span id="page-46-2"></span>
$$
\Delta u_{(t)} = K_P \cdot \Delta e_{(t)} \tag{2.49}
$$

A Função de Transferência do controlador P no domínio de Laplace é descrita na Equação [\(2.50\)](#page-46-3).

<span id="page-46-3"></span>
$$
\frac{U_{(s)}}{E_{(s)}} = K_P \tag{2.50}
$$

Nota-se nas Equações  $(2.48)$ ,  $(2.49)$  e na Figura [17](#page-46-4) que a ação de controle  $u_{(t)}$ , terá a mesma "forma" do erro *e*(*t*) , uma vez que *K<sup>P</sup>* é um escalar. Assim, verifica-se na Figura [17](#page-46-4) para uma entrada *Degrau Unitário*, que se o erro permanecer constante, a ação de controle também permanecerá, fazendo com que o *Controlador Proporcional* não seja capaz de eliminar o erro em regime permanente. Além disso, como o ganho *K<sup>P</sup>* já está em seu valor máximo no início do sinal de controle, a resposta pode tornar-se mais rápida, entretanto podendo inserir oscilações para ganhos excessivos.

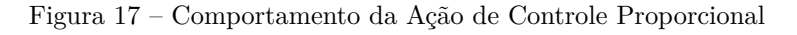

<span id="page-46-4"></span>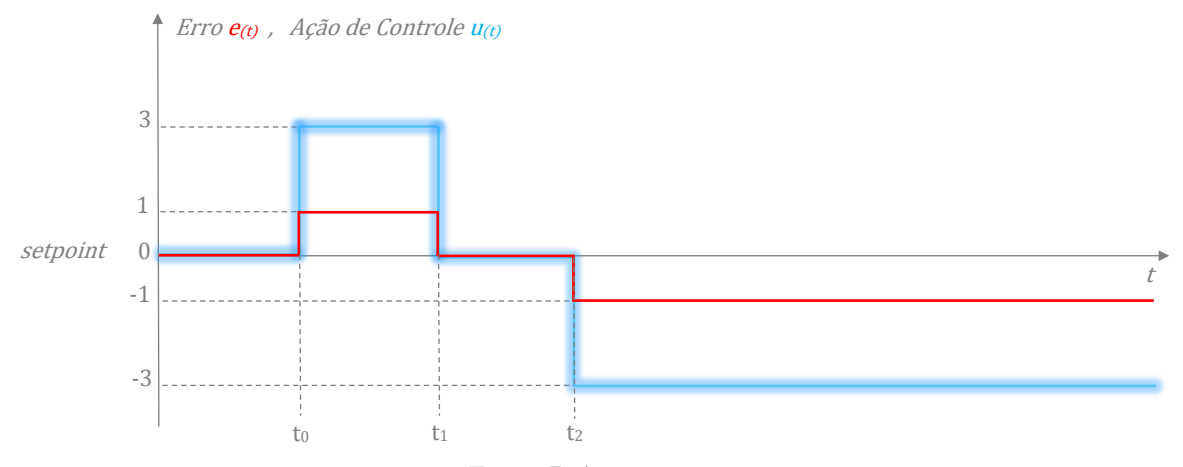

Fonte: Próprio autor.

#### 2.3.2 Controlador Proporcional Integral (PI)

Apresenta-se na Equação [\(2.51\)](#page-47-0) o algoritmo de posição do *Controlador Proporcional Integral* (*PI*) Paralelo Clássico, onde nota-se que o ganho proporcional  $K_P$  multiplica também o termo Integral.

<span id="page-47-0"></span>
$$
u_{(t)} = K_P \cdot e_{(t)} + K_P \cdot \frac{1}{T_i} \cdot \int_0^t e_{(\tau)} d\tau \tag{2.51}
$$

A Função de Transferência do controlador PI no domínio de Laplace é descrita na Equação [\(2.52\)](#page-47-1).

<span id="page-47-1"></span>
$$
\frac{U_{(s)}}{E_{(s)}} = K_P \cdot \left[1 + \frac{1}{T_i s}\right] \tag{2.52}
$$

O fator multiplicativo (1*/Ti*) é conhecido como o *Ganho Integral do Controlador*, e denota o número de repetições por segundo da ação integradora, este termo é popularmente conhecido como *Reset*. Alguns fabricantes de equipamentos, bem como o software de simulação Matlab Simulink®, adotam a ação integral denotada pelo termo (*I*) conforme Equação [\(2.53\)](#page-47-2), na qual já consideram o ganho proporcional aplicado ao termo integrador. O termo (*Ti*) é o *Tempo Integral* que representa o "Tempo por Repetições", aparecendo frequentemente em [Segundos/Repetições] ou [Minutos/Repetições] [\(CAMPOS; TEIXEIRA,](#page-132-0) [2010\)](#page-132-0).

<span id="page-47-2"></span>
$$
I = \frac{K_P}{T_i} \tag{2.53}
$$

A Figura [18](#page-47-3) demostra a ação *Integral Pura* em decorrência de um erro em degrau unitário, assim, a ação integral será uma *rampa*, já que esta é o resultado da integração de um degrau.

<span id="page-47-3"></span>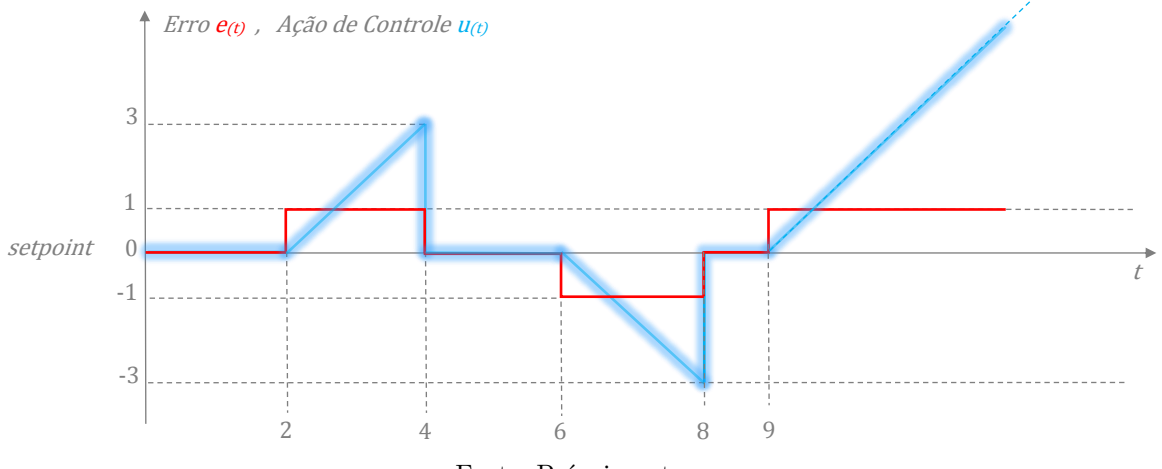

Figura 18 – Comportamento da Ação de Controle Integral Pura.

Fonte: Próprio autor.

Observa-se ainda que, a ação integral irá atuar indefinidamente se o erro persistir, conforme tendência após o instante *t* = 9. O *Tempo Integral* (*Ti*) deste exemplo foi igual a dois segundos.

Está tendência de elevação infinita da ação de controle Integral, é denominada *Reset Windup*, e ocorre em função da ação integradora ser aplicada de maneira persistente até que o erro *e*(*t*) seja igualado a zero. Assim, se por algum motivo externo ao controlador o erro é atualizado de maneira persistente, a ação de controle integral será majorada indefinidamente. O fenômeno de *Reset Windup* pode ser causado, por exemplo, durante o regime transitório de um processo de Batelada, como resultado de uma alteração significativa do *setpoint*, ou até mesmo como resultado de uma grande perturbação na saída que esteja acima da capacidade de controle do sistema [\(SEBORG et al.,](#page-136-0) [2004;](#page-136-0) [OGATA,](#page-135-3) [2010;](#page-135-3) [CAMPOS; TEIXEIRA,](#page-132-0) [2010\)](#page-132-0).

A Figura [19](#page-48-0) apresenta o resultado das ações conjuntas do ganho proporcional e da ação integral. Observa-se, conforme afirmado anteriormente, que a ação proporcional  $(K_P = 3)$  é contemplada imediatamente após sua aplicação no intante  $t_{(2)}$ , entretanto, é a ação integral (1*/Ti*) que continua a atuar na correção do erro *e*(*t*) de acordo com o *Tempo Integral* (*Ti*), uma vez que o controlador PI não irá aceitar um erro em regime permanente entre o *setpoint* e *Variável Controlada (PV)*. Assim, em uma aplicação prática, a saída do controlador tenderá a saturar, abrindo ou fechando por exemplo totalmente a saída de uma válvula no intuito de eliminar o erro. Felizmente, a maioria dos controladores industrias modernos possuem em sua estrutura um dispositivo *Anti reset Windup* interrompendo temporariamente a integração do erro sempre que a saída do controlador sature.

<span id="page-48-0"></span>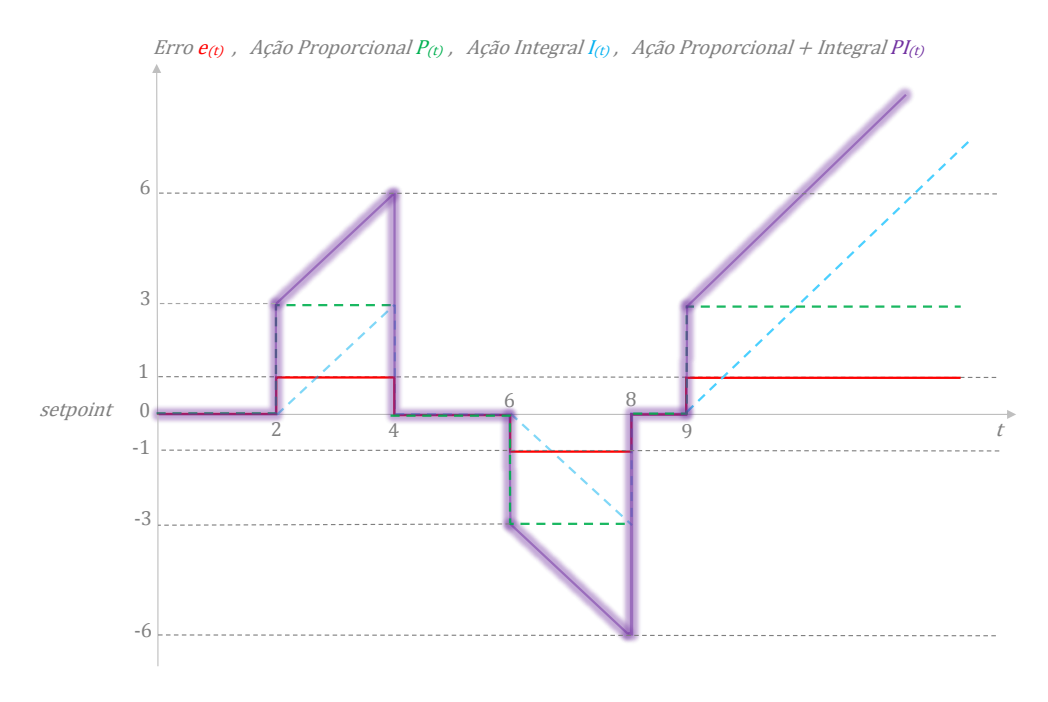

Figura 19 – Comportamento da Ação de Controle PI.

Fonte: Próprio autor.

Por fim, observa-se ainda que, após o *Tempo Integral*  $(T_i = 2)$ , a ação PI "repete" o ganho proporcional *K<sup>P</sup>* = 3, já que findado este tempo, o sinal de controle *u*(*t*) passa a valer 6, conforme observa-se no instante *t* = 4, ilustrando de maneira pragmática o motivo do termo "Reset" vinculado ao *Tempo Integral* (*Ti*), em decorrência desta ação de "Reaplicação" de um ganho equivalente a  $K_P$  a cada passagem de  $T_i$ , caso  $e_{(t)} \neq 0$ [\(CAMPOS; TEIXEIRA,](#page-132-0) [2010;](#page-132-0) [SEBORG et al.,](#page-136-0) [2004\)](#page-136-0).

## 2.3.3 Controlador Proporcional Derivativo (PD)

O algoritmo de posição do controlador *Proporcional Derivativo (PD)* é apresentado na Equação [\(2.54\)](#page-49-0).

<span id="page-49-0"></span>
$$
u_{(t)} = K_P \cdot e_{(t)} + K_P \cdot T_d \cdot \frac{de_{(t)}}{dt}
$$
\n(2.54)

A Função de Transferência do controlador PD no domínio de Laplace é descrita na Equação [\(2.55\)](#page-49-1).

<span id="page-49-1"></span>
$$
\frac{U_{(s)}}{E_{(s)}} = K_P \cdot [1 + T_d \cdot s] \tag{2.55}
$$

O fator multiplicativo (*Td*) é conhecido como *Tempo Derivativo* do controlador PD, entretanto alguns fabricantes de equipamentos, bem como o software de simulação Matlab Simulink®, já consideram o ganho proporcional aplicado a este, denotando-o por *Ganho Derivativo KD*, ou somente *D*, conforme Equação [\(2.56\)](#page-49-2).

<span id="page-49-2"></span>
$$
K_D = D = K_P \cdot T_d \tag{2.56}
$$

A ação de controle *Derivativa*, introduz um caráter "antecipatório" à resposta *u*(*t*) , uma vez que esta, utiliza a taxa de variação do erro, por meio do cálculo da derivada, a fim de antecipar estados futuros da função  $e_{(t)}$ .

A Figura [20](#page-50-0) apresenta o comportamento de um *Controlador Proporcional Derivativo*, quando este recebe em sua entrada um sinal de erro *e*(*t*) em *rampa*. Notoriamente a derivada de *e*(*t*) será um degrau de valor constante, pois a derivada de uma função *rampa* é um *degrau*. O cálculo da derivada de *e*(*t*) é apresentado na Equação [\(2.58\)](#page-49-3), utilizando a definição de limite apresentada na Equação [\(2.57\)](#page-49-4).

<span id="page-49-4"></span>
$$
\frac{df}{dt} = \lim_{h \to 0} \frac{f(t+h) - f(t)}{h}
$$
\n(2.57)

<span id="page-49-3"></span>
$$
\frac{de_{(t)}}{dt} = \frac{\Delta e}{\Delta t} = \frac{10}{10} = 1\tag{2.58}
$$

<span id="page-50-0"></span>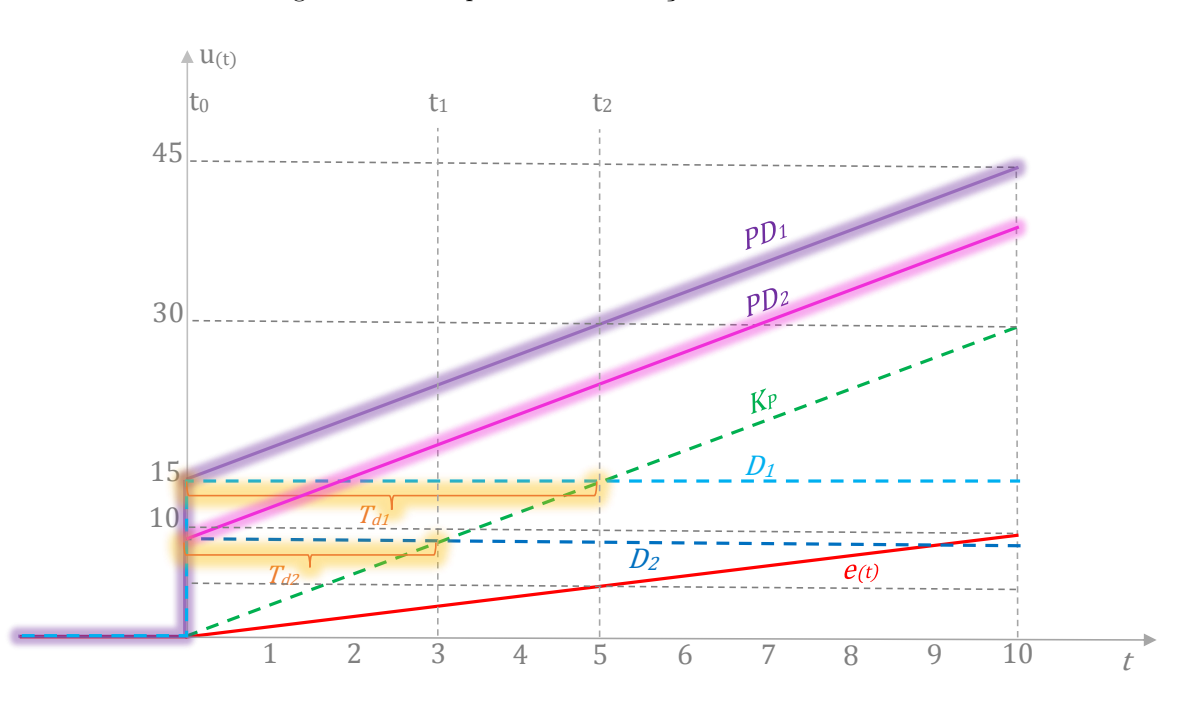

Figura 20 – Comportamento da Ação de Controle PD.

Fonte: Adaptada de [\(CAMPOS; TEIXEIRA,](#page-132-0) [2010\)](#page-132-0).

Como *K<sup>P</sup>* = 3 neste exemplo, conforme rampa na cor verde, este triplicará a partir de *t*(0) o erro *e*(*t*) . Assim, a ação *Puramente Derivativa* (*D*1) para a o *Tempo Derivativo T<sup>d</sup>*<sup>1</sup> = 5, conforme segundo termo da Equação [\(2.54\)](#page-49-0), será 15, representado pela função *degrau* tracejado em azul claro.

A ação *Proporcional Derivativa* (*P D*1) pode ser observada na cor lilás denotando a ação conjunta dos termos proporcional e derivativo, uma vez que com a inserção do termo derivativo, o sinal de controle  $u_{(t)}$  já inicia-se em  $t_{(0)}$  com um valor de 15  $u_{(t)}$ , valor cujo qual só seria alcançado após decorrido o tempo derivativo em *t*(2), desta forma, fica claro que a *ação derivativa* foi capaz de "prever" o comportamento futuro do sistema e antecipar a resposta em um *tempo derivativo*  $T_{d1} = 5$ .

Para efeito de comparação, a Figura [20](#page-50-0) também apresenta o comportamento do sistema para um *tempo derivativo*  $T_{d2} = 3$ , onde de maneira semelhante, nota-se que a ação de controle (*P D*2) na cor rosa, foi antecipada, porém com uma magnitude menor que a do primeiro caso. Ressalta-se que o termo derivativo não deve ser aplicado a sinais ruidosos, já que calcula-se a derivada ao longo do sinal de erro, o que pode culminar em uma resposta também ruidosa por parte do controlador [\(CAMPOS; TEIXEIRA,](#page-132-0) [2010;](#page-132-0) [ASTROM; HDGGLUND,](#page-132-1) [1995\)](#page-132-1).

# <span id="page-51-1"></span>2.4 Índices de Desempenho

A sintonia de controladores PID visa satisfazer algumas especificações impostas sobre as características de regime transitório e estacionário da resposta do sistema que está sendo controlado. Geralmente, estas especificações recaem sobre os valores de Tempo de Subida (*Tr*), Tempo de Acomodação (*Ts*), valor máximo de Ultrapassagem (*Mp*) e um valor máximo de erro Estado Estacionário aceitável (*Ess*)[\(NISE,](#page-135-2) [2014;](#page-135-2) [OGATA,](#page-135-3) [2010;](#page-135-3) [SEBORG](#page-136-0) [et al.,](#page-136-0) [2004\)](#page-136-0), entretanto, a teoria de controle moderna assume que se possa especificar quantitativamente o desempenho requerido de um dado sistema de controle, através da medição e avaliação de índices que reflitam o alcance ao extremo, dos parâmetros de sintonia desejados, estes são considerados Sistemas de Controle Ótimo. Alguns dos índices de desempenho mais comuns são o IAE (Integral of Absolute Error), ISE (Integral of Squared Error), ITAE (Integral of Time multiplied by Absolute Error) e o ITSE (Integral of Time multiplie by Squared Error) [\(DORF; BISHOP,](#page-133-1) [2017\)](#page-133-1).

## 2.4.1 Integral do Erro Quadrático - ISE

A Integral do Erro Quadrático (ISE) visa reduzir ao mínimo, a diferença entre o setpoint e a saída do sistema. A ISE é uma métrica valiosa para avaliar o desempenho do controlador nessa tarefa, uma vez que ela considera o valor do erro ao longo de todo o período de operação. O índice ISE conforme Equação [\(2.59\)](#page-51-0) é mais indicado para malhas com características menos oscilatórias, [\(DORF; BISHOP,](#page-133-1) [2017\)](#page-133-1).

<span id="page-51-0"></span>
$$
ISE = \int_0^T e^2(t)dt
$$
\n(2.59)

#### 2.4.2 Integral do Erro Absoluto - IAE

Uma das características da métrica Integral do Erro Absoluto (IAE) em sistemas de controle é a sua menor sensibilidade a erros grandes em comparação com a métrica Integral do Erro Quadrático (ISE), uma vez que o IAE leva em conta o valor absoluto do erro, em vez do quadrado do erro. Além disso, o IAE é expresso nas mesmas unidades do sinal de saída, facilitando a comparação com outras medidas de desempenho. Outra vantagem do IAE é a sua tolerância a erros de estado estacionário, o que significa que ele é menos afetado por erros constantes que persistem por longos períodos de tempo, tornando-o uma escolha mais adequada para sistemas que precisam manter um nível constante de saída, independentemente de pequenos erros ao longo do tempo. O índice IAE conforme Equação [\(2.60\)](#page-52-0) é particularmente útil para sistemas simulados em ambientes computacionais [\(DORF; BISHOP,](#page-133-1) [2017\)](#page-133-1), uma vez que gera respostas mais lentas que o ISE.

<span id="page-52-0"></span>
$$
IAE = \int_0^T |e(t)|dt
$$
\n(2.60)

#### 2.4.3 Integral do Tempo Multiplicado pelo Erro Absoluto - ITAE

A métrica Integral do Tempo Multiplicado pelo Erro Absoluto (ITAE), leva em consideração o tempo de resposta e o valor absoluto do erro. Dessa forma, o ITAE é sensível ao tempo de resposta do sistema e menos sensível a erros grandes do que o ISE. Embora não seja tão sensível a erros de estado estacionário quanto o ISE, o ITAE também não é tão tolerante quanto o IAE. A média ponderada do valor absoluto do erro ao longo do tempo no ITAE dá maior peso aos erros que ocorrem no início da operação do sistema. Ressalta-se que o ITAE é expresso em unidades de tempo ao quadrado, o que pode tornar sua interpretação um pouco mais difícil em comparação com outras métricas de desempenho. O índice ITAE conforme Equação [\(2.61\)](#page-52-1) traz a capacidade de reduzir a contribuição de quaisquer erros iniciais grandes, além de apresentar maior ênfase em erros que ocorram em um tempo futuro na resposta do sistema [\(GRAHAM; LATHROP,](#page-133-2) [1953\)](#page-133-2).

<span id="page-52-1"></span>
$$
ITAE = \int_0^T t \cdot |e(t)| dt \tag{2.61}
$$

Segundo [\(DORF; BISHOP,](#page-133-1) [2017\)](#page-133-1) este índice ainda fornece a melhor seletividade dos índices de desempenho, uma vez que o valor mínimo da integral é prontamente discernível à medida que os parâmetros do sistema vão sendo variados. A forma geral da integral de desempenho é mostra na Equação [\(2.62\)](#page-52-2), na qual (*f*) é uma função do erro , entrada, saída e tempo.

<span id="page-52-2"></span>
$$
I = \int_0^T f(e(t), r(t), y(t), t)dt
$$
\n(2.62)

#### 2.4.4 Integral do Tempo Multiplicado pelo Erro Quadrático - ITSE

A métrica Integral do Tempo Multiplicado pelo Erro Quadrático (ITSE) leva em conta tanto o valor do erro quanto o tempo que o erro persiste ao longo da operação do sistema. O ITSE é uma métrica que pondera o erro ao quadrado ao longo do tempo, o que significa que ele é mais sensível a erros grandes do que o ITAE. Isso pode ser uma vantagem em sistemas que precisam minimizar erros grandes o mais rápido possível. Por outro lado, o ITSE é menos sensível a erros de estado estacionário do que o IAE e o ITAE, o que significa que ele pode não ser adequado para sistemas que precisam manter um nível constante de saída, independentemente de pequenos erros ao longo do tempo. O ITSE é expresso em unidades de tempo ao cubo, o que pode tornar sua interpretação mais difícil do que outras métricas de desempenho. Assim como o ITAE, ITSE conforme Equação

[\(2.63\)](#page-53-0), penaliza oscilações persistentes, podendo assim reduzir o tempo de acomodação [\(DORF; BISHOP,](#page-133-1) [2017\)](#page-133-1).

<span id="page-53-0"></span>
$$
ITSE = \int_0^T [t.e(t)^2]dt
$$
\n(2.63)

# 2.5 Método da Síntese Direta - SD

O processo de sintonia de qualquer controlador, deve ser precedido por uma definição adequada do critério de desempenho desejado para a malha a ser sintonizada. Notoriamente, o critério mais relevante e que sempre deverá ser satisfeito é a estabilidade do sistema. Se um modelo dinâmico do processo está disponível, ou pode ser obtido com razoável precisão, torna-se vantajoso basear o projeto do controlador no mesmo [\(SEBORG et al.,](#page-136-0) [2004;](#page-136-0) [CAMPOS; TEIXEIRA,](#page-132-0) [2010\)](#page-132-0).

Nas plantas de controle industriais, a maioria dos controladores PID são ajustados em campo, e o método da síntese direta (S.D) é um dos mais eficazes e simples de se implementar. O método da S.D consiste em se arbitrar uma constante de tempo desejada (*τd*), que aliada aos parâmetros da função de transferência: atraso de transporte (*θ*), ganho proporcional (k) e constante de tempo da função de transferência (*τ* ), seja possível, através das Equações demonstradas em [\(2.64\)](#page-53-1) a [\(2.72\)](#page-54-0) obter rapidamente os valores P e I do controlador PI. Considerando o sistema genérico ilustrado na Figura [21](#page-53-2) , Considere *Gd*(*s*) como a função de transferência de malha fechada após a inserção do controlador C(s).

Figura 21 – Sistema Genérico em Malha Fechada.

<span id="page-53-2"></span>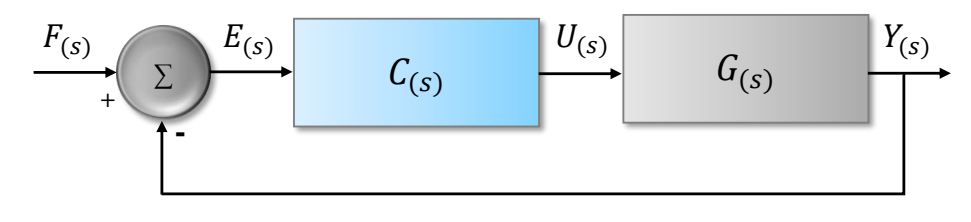

Fonte: Próprio autor.

Desta forma, conforme as Equações [\(2.64\)](#page-53-1) e [\(2.65\)](#page-53-3), deseja-se que em malha fechada, obtenha-se:

<span id="page-53-1"></span>
$$
G_{eq}(s) = G_d(s) \tag{2.64}
$$

Sendo que *Geq*(*s*) é a função de transferência equivalente, e *Gd*(*s*) a função desejada;

<span id="page-53-3"></span>
$$
G_{eq}(s) = \frac{C(s)G(s)}{1 + C(s)G(s)} = G_d(s)
$$
\n(2.65)

Considere também que o processo possa ser representado por uma função de transferência de primeira ordem com atraso de transporte, assim:

<span id="page-54-1"></span>
$$
G(s) = \frac{ke^{-\theta s}}{\tau s + 1} \tag{2.66}
$$

k é o ganho de estado estacionário do sistema, *θ* é tempo morto e *τ* é a constante de tempo do processo, deseja-se:

<span id="page-54-2"></span>
$$
G_d(s) = \frac{1e^{-\theta s}}{\tau_d s + 1} \tag{2.67}
$$

Pois, com ganho igual a 1, não haverá erro de regime permanente. A incógnita na Equação [\(2.65\)](#page-53-3) é C(s). Isto é, deseja-se ajustar o controlador para que *Geq*(*s*) = *Gd*(*s*), aplicando na Equação [\(2.65\)](#page-53-3), temos:

$$
C(s)G(s) = G_d(s)[1 + C(s)G(s)]
$$
  
\n
$$
C(s)G(s)[1 - G_d(s)] = G_d(s)
$$
  
\n
$$
C(s) = \frac{G_d(s)}{G(s)[1 - G_d(s)]}
$$
\n(2.68)

<span id="page-54-3"></span>Substituindo as Equações [\(2.66\)](#page-54-1) e [\(2.67\)](#page-54-2) em [\(2.68\)](#page-54-3):

$$
C(s) = \frac{\frac{1e^{-\theta s}}{\tau_d s + 1}}{\frac{ke^{-\theta s}}{\tau_s + 1} \left[1 - \frac{e^{-\theta s}}{\tau_d s + 1}\right]} \therefore C(s) = \frac{\tau s + 1}{k \left[\tau_d s + 1 - e^{-\theta s}\right]}
$$
(2.69)

Pela série de Maclaurin [\(EULER-MACLAURIN,](#page-133-3) [1947\)](#page-133-3)  $e^{-\theta s} \approx 1 - \theta s$ , usando-se somente o primeiro termo da série tem-se:

$$
C(s) = \frac{\tau s + 1}{k [\tau_d s + 1 - 1 + \theta s]} \therefore C(s) = \frac{\tau s}{k(\tau_d + \theta)s} + \frac{1}{k(\tau_d + \theta)s}
$$
(2.70)

Assim temos o controlador P.I:

$$
P = \frac{\tau}{k(\tau_d + \theta)}\tag{2.71}
$$

<span id="page-54-0"></span>
$$
I = \frac{1}{k(\tau_d + \theta)}\tag{2.72}
$$

# 2.6 Método do Modelo Interno - IMC

O Método do Modelo Interno (IMC) foi desenvolvido por [\(MORARI,](#page-135-4) [1983\)](#page-135-4) e posteriormente aperfeiçoado em conjunto com seus colaboradores [\(RIVERA; MORARI;](#page-135-5) [SKOGESTAD,](#page-135-5) [1986\)](#page-135-5). De maneira semelhante ao SD, o IMC baseia-se na premissa que o modelo dinâmico do processo é conhecido, podendo ser obtido através da identificação experimental da curva de reação do processo, como resposta ao comportamento do sistema, após a aplicação de um degrau na variável manipulada. Uma vez identificado o modelo de processo, a função de transferência em malha fechada do sistema (FTMF) pode ser obtida.

O objetivo do IMC é, a partir do modelo do processo e de uma especificação de desempenho, obter o controlador adequado [\(CAMPOS; TEIXEIRA,](#page-132-0) [2010\)](#page-132-0). A Figura [22](#page-55-0) ilustra a estrutura do IMC e a envoltória do controlador, onde nota-se a presença do modelo do processo em paralelo ao processo original.

Figura 22 – Estrutura do IMC.

<span id="page-55-0"></span>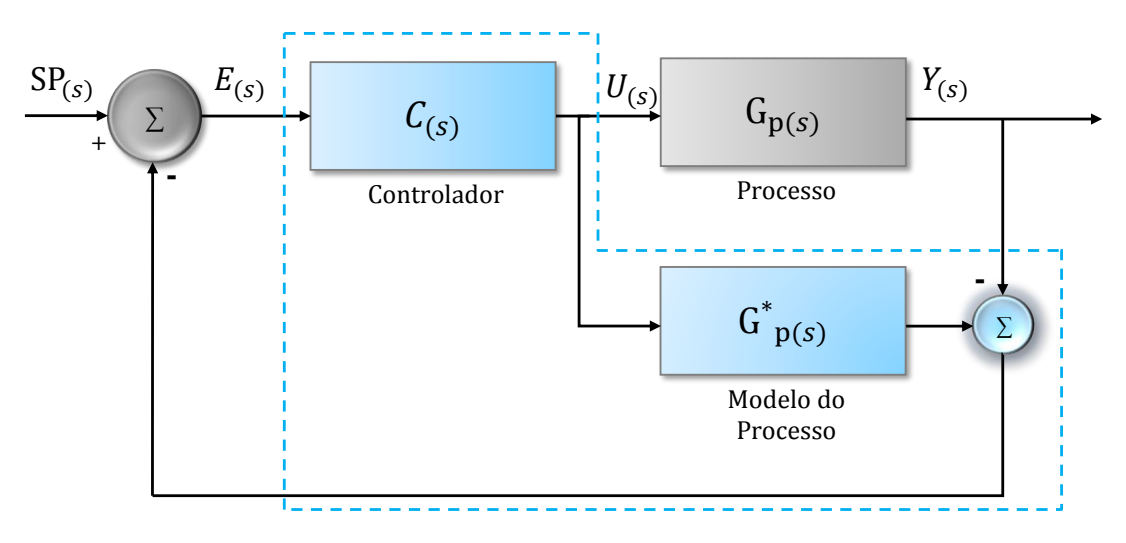

Fonte: Adaptada de [\(CAMPOS; TEIXEIRA,](#page-132-0) [2010\)](#page-132-0)

Para o método IMC o que se deseja é obter a sintonia do controlador C(s) de tal forma que a resposta do sistema a uma dada alteração do setpoint, produza uma dinâmica conhecida, ou seja, trace uma trajetória de referência que será avaliada como critério de ajuste.

Tomando-se como exemplo o sistema genérico ilustrado na Figura [22,](#page-55-0) pode-se desejar, por exemplo, que o comportamento dele em malha fechada seja de primeira ordem com uma determinada constante de tempo que designaremos por *λ*. As Equações [\(2.73\)](#page-55-1), [\(2.74\)](#page-55-2) e [\(2.75\)](#page-55-3) apresentam respectivamente a FTMF original, a FT do controlador e a FTMF desejada para que o sistema se comporte como um sistema de primeira ordem.

<span id="page-55-1"></span>
$$
\frac{Y(s)}{SP(s)} = \frac{G_P(s)C(s)}{(1 + G_P(s)C(s))}
$$
\n(2.73)

<span id="page-55-2"></span>
$$
C(s) = K_P \left( 1 + \frac{1}{T_{IS}} + T_D s \right) \tag{2.74}
$$

<span id="page-55-3"></span>
$$
\frac{Y(s)}{SP(s)} = \frac{1}{\lambda s + 1} \tag{2.75}
$$

O parâmetro *λ* é o critério de desempenho deste método de sintonia e define o quão rápido se deseja que a saída do processo "*Y* " acompanhe o setpoint. Deve-se escolher *λ* respeitando-se as restrições dinâmicas do processo *G<sup>P</sup>* (*s*), sendo que não se recomenda a escolha deste parâmetro menor do que o atraso de transporte do processo, uma vez que isto levaria a uma sintonia extremamente agressiva.

Igualando-se as Equações [\(2.73\)](#page-55-1) e [\(2.74\)](#page-55-2), a função de transferência do controlador  $C(s)$  será função do modelo de processo  $G_P(s)$  e da constante de tempo desejada para o sistema *λ*, assim, na Equação [\(2.76\)](#page-56-0) obtém-se o controlador capaz de satisfazer o critério desejado.

$$
\frac{Y(s)}{SP(s)} = \frac{1}{\lambda s + 1} = \frac{G_P(s)C(s)}{[1 + G_P(s)C(s)]} \to C(s) = \frac{1}{G_P(s).\lambda.s}
$$
(2.76)

<span id="page-56-0"></span>No método IMC o desempenho de um controlador está associado com a razão da constante de tempo de malha fechada *λ* (Parâmetro do método) com a constante de tempo em malha aberta (*τ* ), permitindo assim, claramente, a definição do desempenho desejado [\(CAMPOS; TEIXEIRA,](#page-132-0) [2010\)](#page-132-0). A Tabela [1](#page-56-1) apresenta diferentes dinâmicas para processos e os respectivos controladores PID em função do parâmetro de desempenho *λ*.

<span id="page-56-1"></span>

| Modelo do Processo                                      | $K_P$                         | $T_I$               | $T_D$                                           |
|---------------------------------------------------------|-------------------------------|---------------------|-------------------------------------------------|
| $\boldsymbol{k}$<br>$\tau s+1$                          | $\tau$<br>$k\lambda$          | $\tau$              |                                                 |
| $\mathcal{k}$<br>$(\tau_1 s + 1)(\tau_2 s + 1)$         | $\tau_1+\tau_2$<br>$k\lambda$ | $(\tau_1 + \tau_2)$ | $\tau_1.\tau_2$<br>$\overline{\tau_1 + \tau_2}$ |
| $\boldsymbol{k}$<br>$\overline{\tau^2s^2+2\xi\tau s+1}$ | $\frac{2\xi\tau}{k\lambda}$   | $2\xi\tau$          | $\tau$<br>$\overline{2\xi}$                     |
| $\boldsymbol{k}$<br>$\mathcal{S}_{0}$                   | $k\lambda$                    |                     |                                                 |
| $\boldsymbol{k}$<br>$s(\tau s+1)$                       | $k\lambda$                    |                     | $\tau$                                          |

Tabela 1 – Sintonia PID-IMC.

Fonte: Adaptada de [\(RIVERA; MORARI; SKOGESTAD,](#page-135-5) [1986\)](#page-135-5)

Quando a dinâmica do processo for adequadamente representada por um modelo de primeira ordem (*k, τ* ), em série com um Tempo Morto *θ*, a Tabela [2](#page-57-0) deverá ser utilizada.

Verifica-se na tabela [2](#page-57-0) a necessidade de compatibilização entre o parâmetro de desempenho *λ* com a restrição da dinâmica do processo, que, nesse caso é o atraso de transporte *θ*, não obstante, o único parâmetro a ser ajustado é o *λ*, que de maneira conservadora, pode ser escolhido próximo à constante de tempo dominante do processo(maior constante de tempo): *λ* ≈ *τDominante* [\(CAMPOS; TEIXEIRA,](#page-132-0) [2010\)](#page-132-0).

<span id="page-57-0"></span>

| Controlador | Kр                                                                                            | $T_I$ | $T_D$                               | Sugestão de Desempenho                                                                              |
|-------------|-----------------------------------------------------------------------------------------------|-------|-------------------------------------|----------------------------------------------------------------------------------------------------|
| PID.        | $\frac{2\tau+\theta}{k(2\lambda+\theta)}$ $\tau+\frac{\theta}{2}$<br>$\frac{2\tau+\theta}{k}$ |       | $\frac{\tau\theta}{(2\tau+\theta)}$ | $\frac{\lambda}{\theta} > 0.8$                                                                      |
|             | $2\lambda k$                                                                                  |       |                                     | $\frac{1}{9} > 1.7$<br>$E \rightarrow \Lambda$ 1 $\rightarrow$ 1 1 (DIVED A MODADI CIZOCECEAD 1000) |

Tabela 2 – Sintonia PID-IMC com Atraso de Transporte.

Fonte: Adaptada de [\(RIVERA; MORARI; SKOGESTAD,](#page-135-5) [1986\)](#page-135-5)

# 2.7 Método de Ziegler e Nichols I – "Ganho Limite"

Na década de quarenta, o engenheiro químico John G. Ziegler e o matemático Nathaniel B. Nichols, buscando obter métodos para sintonizar as plantas de processos industriais, desenvolveram dois métodos para sintonia de controladores PID, com escopo de aplicação em sistemas SISO (Single input Single Output - Uma entrada e uma saída), os métodos foram desenvolvidos a partir da sintonia de um grande número de plantas diferentes, mas com características de respostas semelhantes [\(ZIEGLER; NICHOLS,](#page-136-1) [1942\)](#page-136-1).

A grande vantagem do emprego deste primeiro método de Ziegler e Nichols em relação ao segundo método denominado Curva de Reação, o qual será apresentado na próxima seção, é o fato de que, no primeiro, as regras de ajuste são empregadas com a malha de retroação fechada, o que vai de encontro com a realidade de muitos processos industriais onde se torna inviável abrir a malha de retroação [\(WANG,](#page-136-2) [2020\)](#page-136-2). Por outro lado, ressalta-se que, em diversas situações, não é adequado induzir oscilação na malha, sendo mais recomendado operá-la em modo manual e utilizar a curva de reação, porém, como será visto na Seção [2.8,](#page-58-0) há a necessidade de abrir o caminho de retroação.

No teste de controle de malha fechada, o controlador é definido para o modo proporcional sem a presença dos ganhos Integrais e Derivativos. O ganho *k* deve ser o mesmo que o ganho de estado estacionário da planta por causa da introdução de retroação negativa no sistema de controle. Para iniciar o experimento o ganho *k* deve ser iniciado com uma magnitude diminuta, e gradualmente ser elevado até que o sinal de controle apresente uma oscilação sustentada. Após a obtenção da oscilação sustentada, a forma de onda deve ser analisada, e os dois parâmetros a serem avaliados devem ser obtidos do gráfico, sendo eles o ganho (*k*) que foi capaz de produzir a oscilação sustentada, e o período (*T*0) da oscilação, a Figura [23](#page-58-1) ilustra uma oscilação sustentada [\(ZIEGLER; NICHOLS,](#page-136-1) [1942;](#page-136-1) [CAMPOS; TEIXEIRA,](#page-132-0) [2010\)](#page-132-0).

Após a obtenção dos parâmetros *k* e *T*0, os mesmos devem ser aplicados a tabela [3](#page-58-2) para que os parâmetros do PID possam ser calculados [\(NISE,](#page-135-2) [2014\)](#page-135-2). Ressalta-se que esta tabela deve ser aplicada para o algoritmo PID clássico, conforme Equação [\(2.77\)](#page-58-3).

<span id="page-58-1"></span>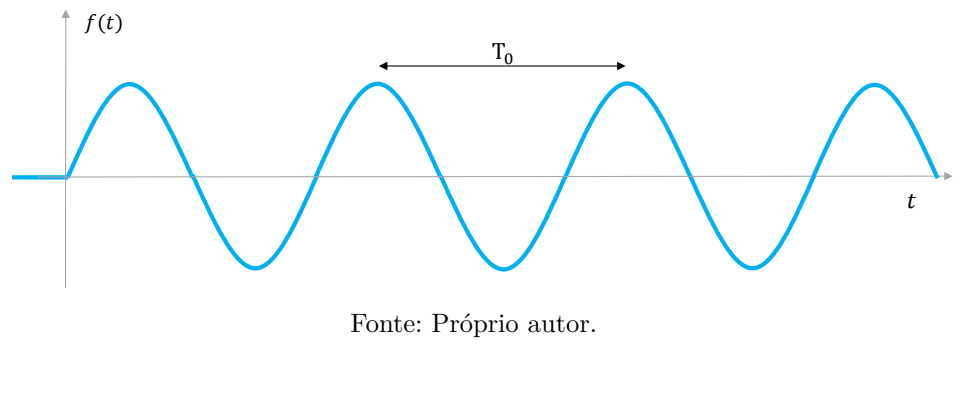

Figura 23 – Resposta do processo durante o teste.

<span id="page-58-3"></span> $K_P\left(1+\right.$ 1  $+ T_D.s$ (2.77)

Tabela 3 – Regras de ajuste de Ziegler-Nichols para Ganho Limite.

*T<sup>I</sup> .s*

<span id="page-58-2"></span>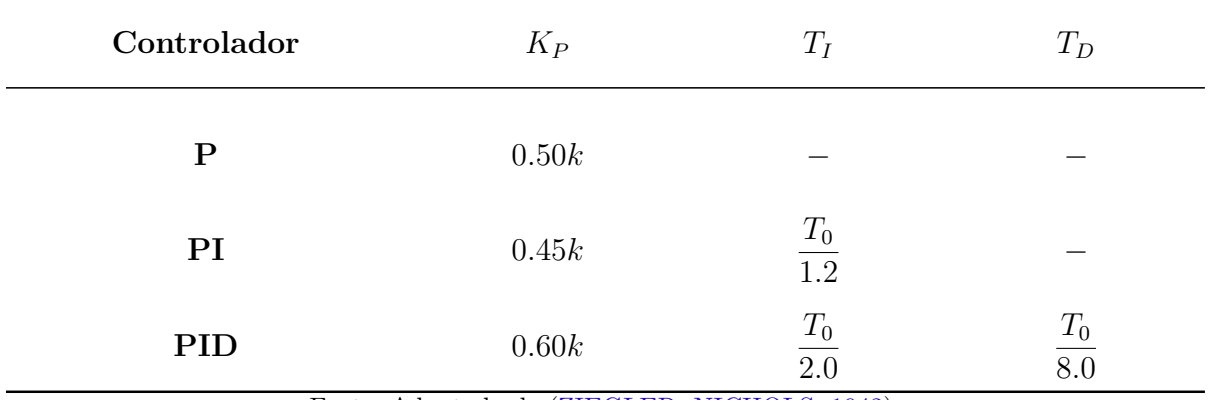

Fonte: Adaptada de [\(ZIEGLER; NICHOLS,](#page-136-1) [1942\)](#page-136-1)

Alerta-se que, um controle proporcional não causará oscilação sustentada para sistemas de primeira ordem e sistemas de segunda ordem com um zero estável, sem atraso puro de tempo. Assim, a regra de sintonia não é aplicável a estas duas classes de sistemas [\(WANG,](#page-136-2) [2020\)](#page-136-2).

# <span id="page-58-0"></span>2.8 Método de Ziegler e Nichols II – "Curva de Reação"

Nesta seção abordaremos o método da Curva de Reação, sendo necessário para tal, entendermos que este método deve ser aplicado a sistemas cuja resposta se apresenta como uma curva em forma de "s", ou que possuam Tempo Morto relativamente grande, uma vez que sua aplicação em sistemas sem tempo morto ou com tempo morto reduzido podem gerar respostas transitórias indesejadas [\(CAMPOS; TEIXEIRA,](#page-132-0) [2010;](#page-132-0) [NISE,](#page-135-2) [2014;](#page-135-2) [ZIEGLER; NICHOLS,](#page-136-3) [1943\)](#page-136-3).

O método consiste em abrir a malha de retroação e aplicar uma excitação em degrau, e logo após observar e registrar o tempo morto ou atraso de transporte (*θ*), ganho (*k*) obtido com a aplicação da excitação em degrau, e a constante de tempo da função de transferência (*τ* ), assim um gráfico poderá ser plotado ilustrando a resposta do sistema, a este gráfico se denomina Curva de Reação e este teste é denominado Teste da Resposta em Degrau. Ao realizar este teste, o sinal de entrada da planta *u*(*t*) sofre uma mudança gradual de um valor constante inicial *u*(0) para um valor de operação normal, *u*(*s*) ; a medição do sinal de saída da planta *y*(*t*) em resposta à mudança de entrada em degrau nos dá os dados do teste de resposta ao degrau da planta ou a curva de reação [\(WANG,](#page-136-2) [2020\)](#page-136-2). O teste de resposta é concluído quando o valor do sinal de saída atinge uma constante ou o sinal flutua em torno de um valor constante devido ao ruído e perturbações, conforme ilustrado na Figura [24,](#page-59-0) evidencia-se um conjunto típico de dados de teste de resposta ao degrau, com a mudança do degrau ocorrendo no tempo  $t = 0$ .

Figura 24 – Curva de Reação.

<span id="page-59-0"></span>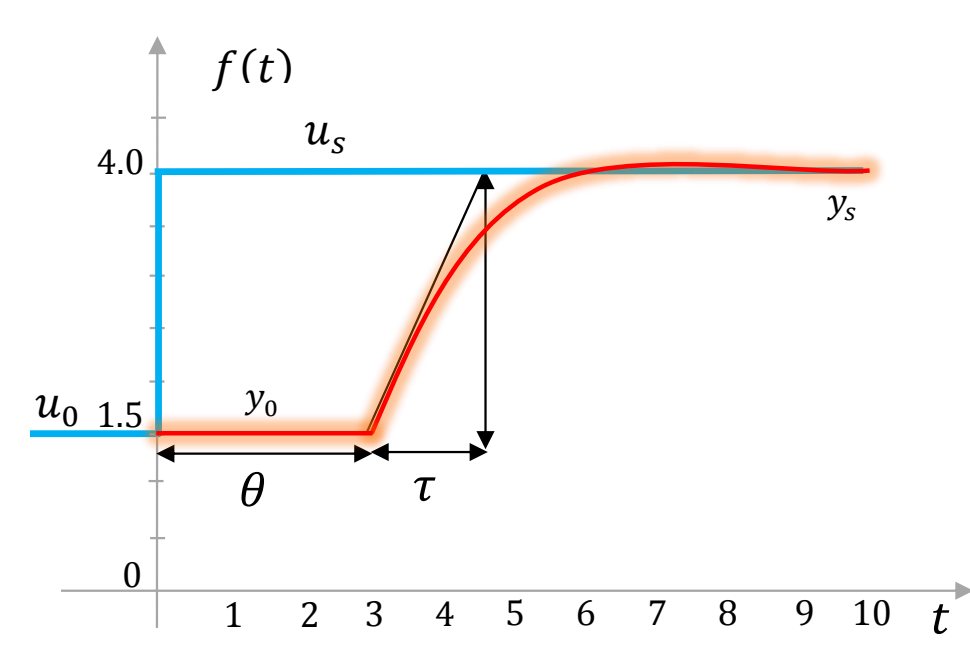

Fonte: Próprio autor. *y*(0) Estado estacionário da saída antes da resposta ; *y*(*s*) Estado estacionário da saída após a resposta ;  $u_{(0)}$  Estado da entrada anterior ;  $u_{(s)}$  Estado da entrada atual.

Após a obtenção dos parâmetros *k*, *θ*, *τ* , pelo método gráfico, em resposta à excitação em degrau, calcula-se então os parâmetros do PID através da tabela [4.](#page-60-0) Ressaltase que as tabelas [3](#page-58-2) e [4](#page-60-0) apresentam os ganhos na forma de equacionamento dependente, assim, por praticidade, levando-se em consideração que o software Simulink, utilizado para realização das simulações deste trabalho, foi construído para operar com a equação do algoritmo de posição do controlador PID Paralelo Clássico, os parâmetros P, I e D são convertidos abaixo para o modelo de equação independente sendo:  $P = K_P$ ;  $I = \frac{K_P}{T_P}$  $\frac{K_P}{T_I}$  e  $D = T_D.K_P$  [\(CAMPOS; TEIXEIRA,](#page-132-0) [2010\)](#page-132-0).

<span id="page-60-0"></span>

| Controlador | $K_P$                              | $T_I$     | $T_D$       |
|-------------|------------------------------------|-----------|-------------|
| ${\bf P}$   | $\tau$<br>$k\theta$                |           |             |
| PI          | $0.90\tau$<br>$k\overline{\theta}$ | $3\theta$ |             |
| PID         | $1.20\tau$<br>$k\theta$            | $2\theta$ | $0.5\theta$ |

Tabela 4 – Regras de ajuste de Ziegler-Nichols para Curva de Reação

Fonte: Adaptada de [\(ZIEGLER; NICHOLS,](#page-136-3) [1943\)](#page-136-3)

# 2.9 Método CHR

Idealizado em 1952 por [\(CHIEN; HRONES; RESWICK,](#page-132-2) [1974\)](#page-132-2), tendo como base o trabalho iniciado por [\(ZIEGLER; NICHOLS,](#page-136-1) [1942;](#page-136-1) [ZIEGLER; NICHOLS,](#page-136-3) [1943\)](#page-136-3), o método CHR propõe dois critérios de desempenho, sendo eles, a Resposta Mais Rápida Possível Sem Sobrevalor e a Resposta Mais Rápida Possível com 20% de sobrevalor. As sintonias são obtidas tanto para o problema servo (Mudança de Setpoint) quanto para problema regulatório (Perturbação de carga com Setpoint Constante, a Figura [25](#page-60-1) representa tais perturbações em relação ao processo [\(CAMPOS; TEIXEIRA,](#page-132-0) [2010\)](#page-132-0).

<span id="page-60-1"></span>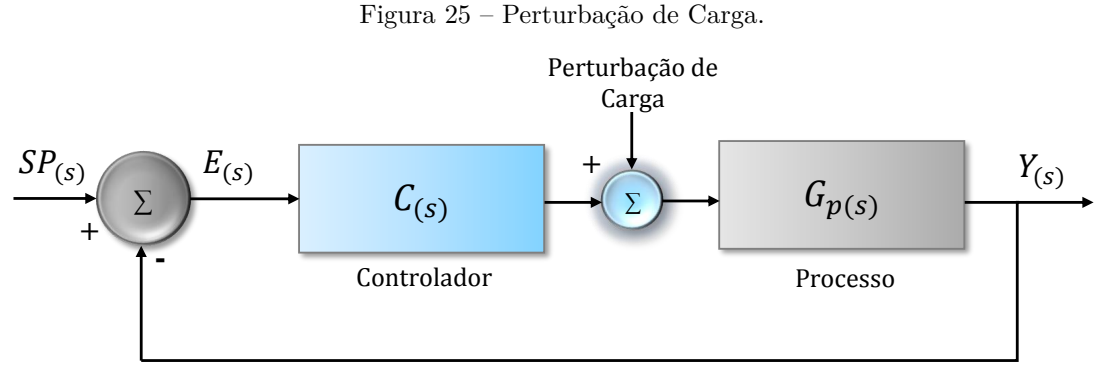

Fonte: Adaptada de [\(CAMPOS; TEIXEIRA,](#page-132-0) [2010\)](#page-132-0)

O cerne deste método baseia-se no emprego de um controlador proporcional, onde é traçada uma curva do ganho proporcional (*K<sup>P</sup>* ) multiplicado pelo ganho do processo (*K*) em função da razão (*r*), conforme Equação [\(2.78\)](#page-60-2), entre a constante de tempo do processo (*τ* ) e o tempo morto (*θ*) para as diversas sintonias.

<span id="page-60-2"></span>
$$
r = \frac{\tau}{\theta} \tag{2.78}
$$

Pela Figura [26](#page-61-0) verifica-se que, ao se escolher como critério de desempenho a "Resposta Mais Rápida Possível Sem Sobrevalor", o ganho proporcional para o controlador *K<sup>P</sup>* é o menor.

Tendo em vista que a maioria dos processos reais, no ambiente industrial, não requerem uma resposta demasiadamente rápida e oscilatória, este critério acaba sendo o modal para este método, sendo que sua grande vantagem reside no fato que o ganho *K<sup>P</sup>* , sendo baixo, confere robustez ao sistema, isto é, ele fica menos propenso a instabilidade, o que possibilita a absorção de eventuais variações na dinâmica do processo, eventualmente inseridas por não linearidades, desgastes de peças, equipamentos e fatores locais do ambiente [\(CAMPOS; TEIXEIRA,](#page-132-0) [2010\)](#page-132-0).

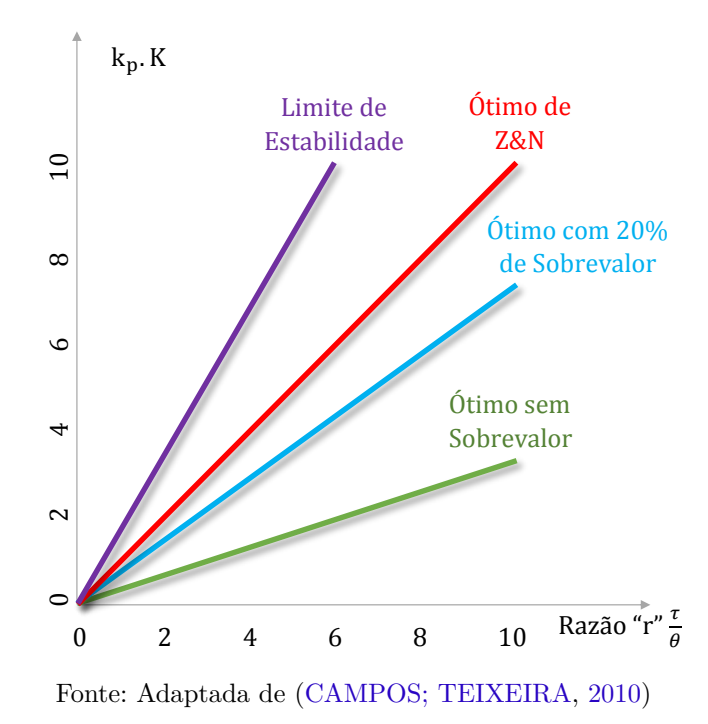

<span id="page-61-0"></span>Figura 26 – Comparativo entre as sintonias CHR e Ziegler & Nichols.

As regras de sintonia para o método CHR, quando o critério de desempenho é a "Resposta Mais Rápida Possível Sem Sobrevalor", são apresentadas na tabela [5.](#page-62-0) Ressaltase ainda, que apesar do algoritmo utilizado no trabalho original ter sido o "Paralelo Alternativo", a tabela [5](#page-62-0) apresenta seus ajustes convertidos para o PID Paralelo Clássico conforme Equação [\(2.79\)](#page-61-1).

<span id="page-61-1"></span>
$$
\frac{U_{(s)}}{E_{(s)}} = K_P \left( 1 + \frac{1}{T_I.s} + T_D.s \right)
$$
\n(2.79)

Considerando-se ainda o critério de desempenho sendo a "Resposta Mais Rápida Possível Sem Sobrevalor", e se o problema de controle for Regulatório (Perturbação de

<span id="page-62-0"></span>

| Controlador | $K_P$                   | $T_I$      | $T_D$       |
|-------------|-------------------------|------------|-------------|
| $\mathbf P$ | $0,30\tau$<br>$k\theta$ |            |             |
| PI          | $0.35\tau$<br>$k\theta$ | $1,16\tau$ |             |
| PID         | $0,60\tau$<br>$k\theta$ | $\tau$     | $0,5\theta$ |

Tabela 5 – Sintonia CHR - Critério: Sem Sobrevalor - Problema Servo.

Fonte: Adaptada de [\(CAMPOS; TEIXEIRA,](#page-132-0) [2010;](#page-132-0) [CHIEN; HRONES; RESWICK,](#page-132-2) [1974\)](#page-132-2)

Carga ou Degrau), a sintonia é mais agressiva, conforme verifica-se na tabela [6](#page-62-1) [\(CHIEN;](#page-132-2) [HRONES; RESWICK,](#page-132-2) [1974\)](#page-132-2).

<span id="page-62-1"></span>

| Controlador | $K_P$                   | $T_I$         | $T_D$         |
|-------------|-------------------------|---------------|---------------|
| $\mathbf P$ | $0,30\tau$<br>$k\theta$ |               |               |
| PI          | $0.60\tau$<br>$k\theta$ | $4\theta$     |               |
| <b>PID</b>  | $0,95\tau$<br>$k\theta$ | $2,375\theta$ | $0,421\theta$ |

Tabela 6 – Sintonia CHR - Critério: Sem Sobrevalor - Problema Regulatório.

Fonte: Adaptada de [\(CAMPOS; TEIXEIRA,](#page-132-0) [2010;](#page-132-0) [CHIEN; HRONES; RESWICK,](#page-132-2) [1974\)](#page-132-2)

Caso o critério de desempenho do sistema seja a "Resposta Mais Rápida Possível com 20% de sobrevalor", e supondo-se que o problema é Servo (Mudança em degrau no setpoint) a tabela [7](#page-62-2) deverá ser utilizada [\(CHIEN; HRONES; RESWICK,](#page-132-2) [1974\)](#page-132-2).

<span id="page-62-2"></span>

| Controlador | $K_P$                   | $T_I$         | $T_D$         |
|-------------|-------------------------|---------------|---------------|
| Ρ           | $0,70\tau$<br>$k\theta$ |               |               |
| PI          | $0.60\tau$<br>$k\theta$ | $\theta$      |               |
| <b>PID</b>  | $0,95\tau$<br>$k\theta$ | $1,357\theta$ | $0,473\theta$ |

Tabela 7 – Sintonia CHR - Critério: 20% de Sobrevalor - Problema Servo.

Fonte: Adaptada de [\(CAMPOS; TEIXEIRA,](#page-132-0) [2010;](#page-132-0) [CHIEN; HRONES; RESWICK,](#page-132-2) [1974\)](#page-132-2)

# 2.10 Método Heurístico de Cohen e Coon - CC

Em sistemas onde o atraso de transporte é mais elevado, ou seja, onde o Fator de Incontrolabilidade *θ/τ* é maior que 0,3, o método de Cohen e Coon [\(COHEN; COON,](#page-132-3) [1953\)](#page-132-3) apresenta-se como uma possibilidade interessante para sintonia do controlador PID, sendo que o critério de desempenho ainda continua sendo a razão de declínio a uma taxa de 1*/*4 [\(CAMPOS; TEIXEIRA,](#page-132-0) [2010\)](#page-132-0). O algoritmo PID utilizado no trabalho original foi o Paralelo Clássico, conforme [2.79.](#page-61-1)

Ressalta-se que, este método também supõe que a dinâmica do processo pode ser adequadamente representada por um modelo de sistema de primeira ordem, com atraso de transporte, conforme Equação [\(2.80\)](#page-63-0).

<span id="page-63-0"></span>
$$
G_P(s) = \frac{k.e^{-\theta s}}{\tau s + 1} \tag{2.80}
$$

Em virtude do método de CC apresentar sintomas agressivos, sugere-se, assim como nos métodos de [\(ZIEGLER; NICHOLS,](#page-136-1) [1942;](#page-136-1) [ZIEGLER; NICHOLS,](#page-136-3) [1943\)](#page-136-3), diminuir inicialmente os ganhos propostos na tabela [8,](#page-63-1) reduzindo o ganho proporcional, e derivativo, e aumentando-se o tempo integral, e, após certa interação do sistema, sugere-se aumentar gradativamente estes ganhos em função da observação do comportamento do processo [\(CAMPOS; TEIXEIRA,](#page-132-0) [2010\)](#page-132-0).

Tabela 8 – Sintonia PID - Critério de Cohen e Coon.

<span id="page-63-1"></span>

| Controlador | $K_P$                                                                             | $T_I$                                                   | $T_D$                                                   |
|-------------|-----------------------------------------------------------------------------------|---------------------------------------------------------|---------------------------------------------------------|
| $\mathbf P$ | $\left(1,03+0,35\left(\frac{\theta}{\tau}\right)\right)\frac{\tau}{k\theta}$      |                                                         |                                                         |
| PI          | $\left(0, 90 + 0, 083\left(\frac{\theta}{\tau}\right)\right)\frac{\tau}{k\theta}$ | $(0, 90 + 0, 083)$<br>$\theta$<br>$1,27+0,60$<br>$\tau$ |                                                         |
| <b>PID</b>  | $\left(1,35+0,25\left(\frac{\theta}{\tau}\right)\right)\frac{\tau}{k\theta}$      | $1,35+0,25$<br>$\theta$<br>$0, 54 + 0, 33$              | $0,5\theta$<br>$\frac{\theta}{\theta}$<br>$1,35 + 0,25$ |

Fonte: Adaptada de [\(CAMPOS; TEIXEIRA,](#page-132-0) [2010;](#page-132-0) [COHEN; COON,](#page-132-3) [1953\)](#page-132-3)

Salienta-se que o método de Cohen e Coon apresenta um desempenho razoável para valores do fator de incontrolabilidade do processo  $(\theta/\tau)$  entre 0,6 e 4,5, e que há uma perda de robustez para valores de  $(\theta/\tau)$  menores que 2, uma vez que o objetivo deste método está centrado no premissa que os atrasos de transportes serão maiores aos considerados nas sintonias pelos métodos de [\(ZIEGLER; NICHOLS,](#page-136-1) [1942;](#page-136-1) [ZIEGLER; NICHOLS,](#page-136-3) [1943\)](#page-136-3).

# 2.11 Método da Integral do Erro

Desenvolvido por [\(LOPEZ et al.,](#page-134-0) [1967\)](#page-134-0) no final da década de setenta, este método se pautava, inicialmente, em uma abordagem para resoluções de problemas de controle relacionados a Perturbação de Carga, ou seja, Problema Regulatório, entretanto, [\(ROVIRA;](#page-135-6) [MURRILL; SMITH,](#page-135-6) [1969\)](#page-135-6) contribuíram, utilizando-se de uma abordagem semelhante, para problemas com variação de degrau no setpoint. A essência deste método, reside em utilizar-se a integral do erro de uma função como critério de desempenho, dentro de uma janela específica de tempo, sendo este, suficiente para eliminar o erro de regime permanente. Diferentemente do que se considera na Razão de Declínio, a inovação trazida pelo Método da Integral do Erro trouxe como destaque a possibilidade de se considerar toda a curva de resposta do sistema, ao invés de apenas dois pontos. A Seção [2.4,](#page-51-1) denominada Índices de Desempenho, apresenta com maior riqueza de detalhes os principais índices de desempenho utilizados em sistemas de controle, entretanto, nesta seção, destaca-se os principais critérios baseados na integral do erro, a saber: IAE (Integral of Absolute Error), ISE (Integral of Squared Error), ITAE (Integral of Time multiplied by Absolute Error) e o ITSE (Integral of Time multiplie by Squared Error) [\(DORF; BISHOP,](#page-133-1) [2017\)](#page-133-1).

Dentre os critérios que utilizam a integral do erro, os dois mais utilizados na prática são o IAE e o ITAE, sendo que este último traz a vantagem de ser menos sensível aos erros que acontecem logo após a perturbação, ou seja, no início do estágio transitório. Este método considera que a dinâmica do processo em análise, pode ser adequadamente aproximada para um sistema de primeira ordem com ganho proporcional (*k*) e tempo morto (*θ*), conforme Equação [\(2.81\)](#page-64-0), onde a constante de tempo (*τ* ) pode ser calculada, considerando-a igual ao tempo onde a resposta do processo atingiu 63*,* 2% do valor final menos o tempo morto, ou como sendo a razão entre o delta de saída e a Taxa de Variação (*ρ*) da reta gerada durante o transitório de mudança no setpoint [\(CAMPOS; TEIXEIRA,](#page-132-0) [2010\)](#page-132-0).

<span id="page-64-0"></span>
$$
G_P(s) = \frac{k.e^{-\theta s}}{\tau s + 1} \tag{2.81}
$$

Onde  $τ = \frac{Δ}{a}$  $\frac{\Delta}{\rho}$  ou  $\tau = t_{63,2\%} - \theta$ .

O algoritmo PID utilizado no trabalho original foi o Paralelo Clássico, conforme Equação [\(2.79\)](#page-61-1).

O problema de controle abordado por [\(LOPEZ et al.,](#page-134-0) [1967\)](#page-134-0) era regulatório, uma vez que considerava que o sistema de controle deveria rejeitar de maneira eficiente perturbações na carga. Assim, eles resolveram numericamente o problema de otimização, obtendo então as sintonias que minimizassem a integral para várias Taxas de Incontrolabilidade (*θ/τ* ), considerando uma faixa de análise entre 0 e 1,  $0 < (\theta/\tau) < 1$ . Em [\(2.82\)](#page-65-0) a [\(2.84\)](#page-65-1) apresentase as Equações de sintonia do PID, oriundas de uma regressão realizada nas equações

do sistema. A tabela [9](#page-65-2) apresenta as constantes A, B, C, D, E e F para cada tipo de controlador e critério integral desejado.

<span id="page-65-0"></span>
$$
K_P = \frac{1}{k} \left( A \left( \frac{\theta}{\tau} \right)^B \right) \tag{2.82}
$$

$$
T_I = \frac{\tau}{C \left(\frac{\theta}{\tau}\right)^D} \tag{2.83}
$$

<span id="page-65-1"></span>
$$
T_D = \tau \left( E \left( \frac{\theta}{\tau} \right)^F \right) \tag{2.84}
$$

Tabela 9 – Constantes de Sintonia, Integral do Erro - Problema Regulatório.

<span id="page-65-2"></span>

| Controlador | Critério    | A          | B                                | C     | D        | Е     | F     |
|-------------|-------------|------------|----------------------------------|-------|----------|-------|-------|
| PI          | IAE         | 0.984      | $-0.986$                         | 0,608 | $-0.707$ |       |       |
| PI          | <b>ITAE</b> | 0.859      | $-0.977$                         | 0.674 | $-0.680$ |       |       |
| <b>PID</b>  | IAE         | 1,435      | $-0.921$                         | 0,878 | $-0,749$ | 0.482 | 1,137 |
| <b>PID</b>  | <b>ITAE</b> | 1,357      | $-0.947$                         | 0.842 | $-0.738$ | 0,381 | 0,995 |
|             | <b>D</b>    | $\sqrt{1}$ | $\sqrt{1}$ $\sqrt{1}$ $\sqrt{1}$ |       | 100F     |       |       |

Fonte: Adaptada de [\(LOPEZ et al.,](#page-134-0) [1967\)](#page-134-0)

Uma abordagem à problemática da sintonia para o Problema Servo, foi adotada por [\(ROVIRA; MURRILL; SMITH,](#page-135-6) [1969\)](#page-135-6), onde os autores, mais uma vez, resolveram o problema de otimização numericamente, em em seguida fizeram uma regressão para obter as novas equações de sintonia apresentadas nas Equações [\(2.85\)](#page-65-3) a [\(2.87\)](#page-65-4), diferindo das equações anteriores apenas o termo integral. As contantes *A*<sup>∗</sup> *, B*<sup>∗</sup> *, C*<sup>∗</sup> *, D*<sup>∗</sup> *, E*<sup>∗</sup> *eF*<sup>∗</sup> são apresentadas na tabela [10](#page-66-0) para sintonia do problema servo.

<span id="page-65-3"></span>
$$
K_P = \frac{1}{k} \left( A^* \left( \frac{\theta}{\tau} \right)^{B*} \right) \tag{2.85}
$$

$$
T_I = \frac{\tau}{C^* + D^* \left(\frac{\theta}{\tau}\right)}\tag{2.86}
$$

<span id="page-65-4"></span>
$$
T_D = \tau \left( E^* \left( \frac{\theta}{\tau} \right)^{F*} \right) \tag{2.87}
$$

Especialmente interessante para o presente trabalho, [\(TAVAKOLI; TAVAKOLI,](#page-136-4) [2003\)](#page-136-4) após uma análise dimensional, a fim de reduzir as variáveis do sistema, também utilizando o algoritmo Paralelo Clássico, para um modelo de primeira ordem com atraso de transporte, utilizaram de um algoritmo genético para buscar a sintonia ótima, tendo

<span id="page-66-0"></span>

| Controlador | Critério    | $A^*$ | $B^*$                                                                                                    | $C^*$ | $D^*$     | $E^*$ | $F^*$ |  |
|-------------|-------------|-------|----------------------------------------------------------------------------------------------------|-------|-----------|-------|-------|--|
| PI          | IAE         | 0.758 | $-0,861$                                                                                                    | 1,020 | $-0,323$  |       |       |  |
| PI          | <b>ITAE</b> | 0,856 | $-0.916$                                                                                                    | 1,030 | $-0, 165$ |       |       |  |
| <b>PID</b>  | IAE         | 1,086 | $-0,869$                                                                                                    | 0.740 | $-0,130$  | 0.348 | 0,914 |  |
| <b>PID</b>  | <b>ITAE</b> | 0.965 | $-0.850$                                                                                                    | 0,796 | $-0,147$  | 0,308 | 0,929 |  |
|             |             |       | $\mathbf{1}$ , $\mathbf{1}$ , |       |           |       |       |  |

Tabela 10 – Constantes de Sintonia, Integral do Erro - Problema Servo.

Fonte: Adaptada de [\(ROVIRA; MURRILL; SMITH,](#page-135-6) [1969\)](#page-135-6)

como função objetivo as integrais ISE, IAE e ITAE mediante um excitação em degrau, considerando a faixa de valores de Incontrolabilidade (*θ/τ* ) entre 0.1 e 2, a tabela [11](#page-66-1) ilustra o modelo de sintonia considerando o GA.

<span id="page-66-1"></span>

| <b>Fator Admensional</b> | <b>IAE</b>                                                                              | <b>ITAE</b>                                     |
|--------------------------|-----------------------------------------------------------------------------------------|-------------------------------------------------|
| $K_P.K$                  | $\theta$<br>$+, 0, 2$<br>$\frac{-}{\tau}$                                               | 0, 80<br>$\frac{\theta}{\tau}$<br>$+0,1$        |
| $\frac{T_I}{\theta}$     | $\theta$<br>0, 30<br>$+1, 2$<br>$\tau$<br>$\left(\frac{\theta}{\tau}\right)$<br>$+0,08$ | $0, 30 +$<br>$\left(\frac{\theta}{\tau}\right)$ |
| $\frac{T_D}{\theta}$     | 90<br>$\tau$                                                                            | 0,06<br>U<br>$+0,04$<br>$\frac{1}{\tau}$        |

Tabela 11 – Sintonia PID com equações ajustadas por algoritmo genético.

Fonte: Adaptada de [\(TAVAKOLI; TAVAKOLI,](#page-136-4) [2003\)](#page-136-4)

# 2.12 Método de avaliação por Testes Estatísticos

O método de avaliação por Testes Estatísticos é de suma importância para este trabalho, data a natureza do problema abordado, uma vez que os métodos de sintonia heurísticos empregados, PSO e GA, serão implementados e simulados reiteradamente, e se deseja que as conclusões oportunamente obtidas com as análises destes algoritmos, reflitam a real natureza estatística das amostras, a fim de que não se incorra em conclusões precipitadas, baseadas apenas em um número, necessariamente pequeno de simulações.

Tendo como base os elementos observados e descritos, por meio de amostra aleatória, a estatística indutiva, também conhecida como inferência estatística, permite que se retire conclusões generalistas para um domínio vasto, do qual tais elementos provieram, sendo este conhecido como universo populacional. Desta forma, este ramo da estatística permite que se obtenha generalizações que são aplicáveis a indivíduos que não tenham sido observados. Os testes de hipóteses são empregados a fim de verificar se as diferenças observadas entre os

valores da amostra e os valores da população em teste são devidas ao acaso [\(LAUREANO,](#page-134-1) [2020\)](#page-134-1).

Assim, deseja-se com este método avaliar se os resultados das simulações são consistentes, e se há algum parâmetro específico que possa melhorar o desempenho da heurística em estudo. Neste trabalho, adota-se o número de 45 iterações para cada uma das heurísticas a serem estudadas, em cada estudo de caso, totalizando o número de 540 simulações. O número de iterações adotadas baseia-se na literatura, diversas pesquisas relacionadas sugerem um número ligeiramente abaixo de 50 (iterações) para os algoritmos estudados [\(BRUNTON; KUTZ,](#page-132-4) [2019\)](#page-132-4).

Neste trabalho, deseja-se obter o comportamento estatístico das amostras, a fim de se verificar se há algum parâmetro do algoritmo, cujo qual, quando modificado estabeleça uma tendência para relevante melhoria em seu desempenho. Também deseja-se observar, se há um desempenho melhor por tarde de uma das heurísticas em relação a outra.

Apresenta-se na Figura [27](#page-68-0) uma árvore de critérios estatísticos que ilustra a metodologia de análise adotada neste trabalho. Primeiramente, deve-se observar quantos são os grupos a serem comparados, em seguida, deve-se realizar o teste de *Shapiro-wilk* [\(SHAPIRO S. S.; WILK,](#page-136-5) [1965\)](#page-136-5), a fim de se verificar se a amostra pode ser aproximada de uma distribuição normal gaussiana.

Neste trabalho, em cada uma das heurísticas estudadas, considera-se uma *Variável Independente*, com três argumentos diferentes. No algoritmo GA, a *Variável Independente* é a Taxa de Mutação (*µ*), tendo os argumentos: (*µ* = 0*.*01)*,*(*µ* = 0*.*10) e (*µ* = 0*.*20). No PSO, a *Variável Independente* é a relação entre os Coeficientes de Aceleração Pessoal (*CAP* ) e o Coeficiente de Aceleração Social(*CAS*), tendo como argumentos: (*CAP* = *CAS*)*,*(*CAP > CAS*) e (*CAP < CAS*), sendo que, quando os termos são iguais, seus valores são de 1, e para os demais casos, os termos são maiores em relação ao outro na proporção de 3.

Assim, considerando-se três grupos a serem comparados, caso a resposta do teste de *Shapiro-wilk* retorne um *p-value >* 0*,* 05, assume-se a distribuição da amostra como Normal, e deve-se empregar, em seguida, os testes de Análise de Variância Friedman [\(FRIEDMAN,](#page-133-4) [1937\)](#page-133-4), em inglês *(ANOVA - Analysis of Variance)*. Por outro lado, caso a distribuição não seja Normal, emprega-se o teste de *kruskal-Wallis* [\(KRUSKAL W. H; WALLIS,](#page-134-2) [1952\)](#page-134-2), onde:

*H*0: Assume que as k populações tendem a apresentar valores similares da variável em questão;

*H*1: Assume que pelo menos duas das k populações tendem a apresentar valores da variável em questão diferentes entre si;

Caso o teste de *kruskal-Wallis* retorne um *p-value <* 0*,* 05, deve-se realizar outro

teste denominado *Dwass-Steel-Critchlow-Fligner (DSCF)*, a fim de se obter onde se concentram as diferenças.

Quando o objetivo da análise estatística for avaliar a relação entre dois grupos, acerca de uma variável dependente, se deverá, conforme Figura [27,](#page-68-0) percorrer o ramo da esquerda, onde, em uma etapa inicial, de maneira semelhante à análise anterior, o primeiro teste a se fazer será o de *Shapiro-wilk* [\(SHAPIRO S. S.; WILK,](#page-136-5) [1965\)](#page-136-5), a fim de se verificar se a amostra pode ser aproximada de uma distribuição Normal. Em caso positivo, quando *p-value >* 0*,* 05 o teste apropriado será o Teste-t de Student desenvolvido por William Sealy Gosset em 1908.

Assim, caso os dados não possam ser aproximados por uma função Normal, o teste a ser realizado em seguida será o de *Wilcoxon* [\(WILCOXON,](#page-136-6) [1992\)](#page-136-6), a fim de se verificar se existem diferenças significativas entre as amostras, desta forma, caso o *p-value* seja maior que 0*,* 05, a diferença entre as amostras não é significativa, caso contrário, a diferença existirá, e poderá ser observada.

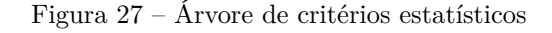

<span id="page-68-0"></span>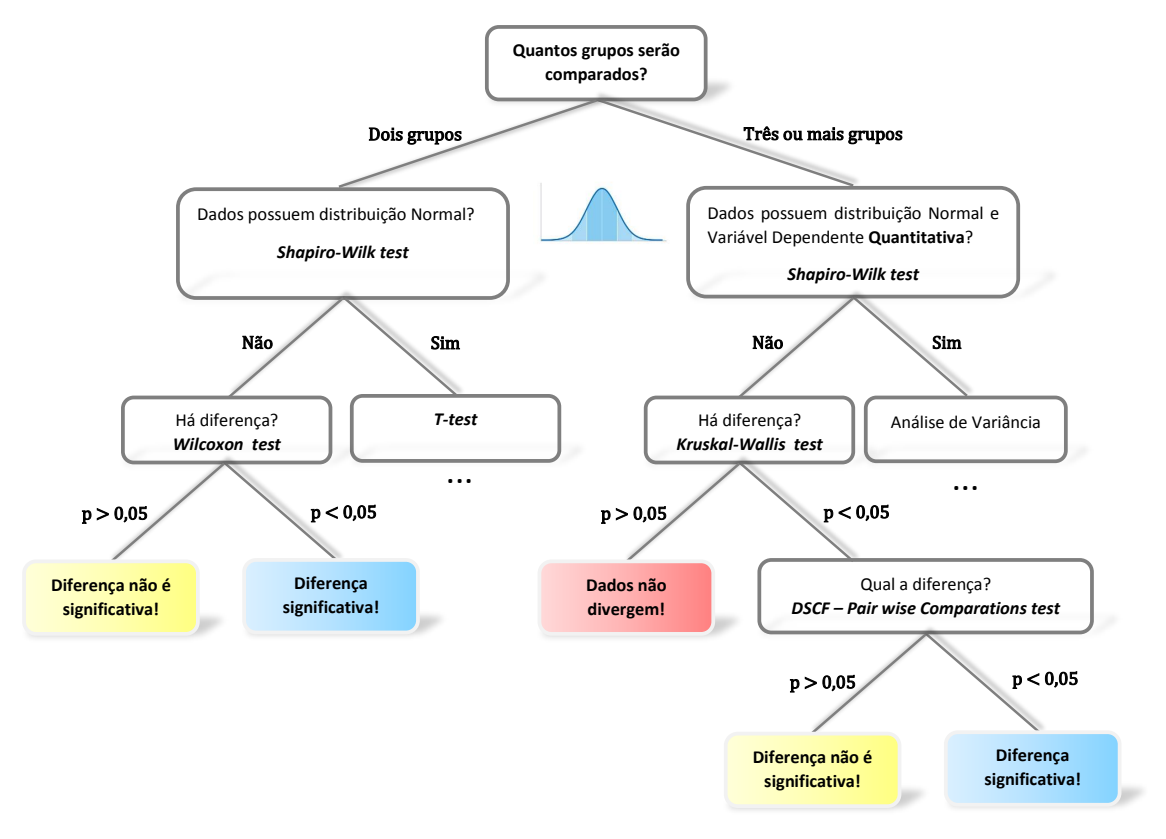

Fonte: Próprio autor.

# CAPÍTULO 3

# Métodos Heurísticos

Considerando-se o escopo dos problemas de controle que oferecem grande complexidade, seja pela impossibilidade de se conhecer previamente a função de transferência do sistema, ou devido às suas características multivariáveis, as técnicas de Inteligência Artificial (IA) vêm ganhando espaço e revolucionando uma área onde os métodos clássicos determinísticos vinham sendo utilizados na sintonia de controladores PID na indústria ao longo de décadas. Assim, este capítulo apresenta o GA e o PSO como alternativas para sintonia destes controladores.

## 3.0.1 Algoritmo Genético - GA

Proposto por [\(HOLLAND,](#page-134-3) [1975\)](#page-134-3), o GA é um algoritmo de otimização Metaheurístico, da classe dos algoritmos evolutivos, que utiliza um conjunto inicial de soluções, chamado de população, composta por muitas realizações de sistema, com diferentes valores de parâmetros, competindo para minimizar uma determinada função de custo. As características principais são propagadas para as gerações futuras por meio de um conjunto de regras genéticas, onde cada indivíduo é um possível candidato a solução do problema [\(GOLDBERG,](#page-133-5) [1989;](#page-133-5) [BRUNTON; KUTZ,](#page-132-4) [2019\)](#page-132-4). Este método foi inspirado na teoria da evolução das espécies proposta por Charles Darwin [\(DARWIN,](#page-133-6) [1859\)](#page-133-6) em seu livro intitulado "A Origem das Espécies por Meio da Seleção Natural, ou Preservação das Raças Favorecidas na Luta pela Vida", publicado em 24 de novembro de 1859, em cujo qual, Darwin defendia que os organismos vivos evoluíam através de um processo que ele mesmo definiu como de seleção natural.

Apesar do conceito de seleção, através de uma adaptação natural das espécies

ao ambiente ser promissor, não se conhecia, à época, quais eram os mecanismos que possibilitavam tal adaptação. Paralelamente a pesquisa de Darwin, mas de maneira independente, dois anos antes, um padre, botânico e biólogo chamado Gregor Johann Mendel [\(MENDEL,](#page-135-7) [1865\)](#page-135-7), que mais tarde ficaria conhecido como o pai da genética, iniciara seus estudos com plantas da horta experimental de seu mosteiro, tendo cultivado cerca de 28000 plantas, em sua maioria Ervilhas, as quais Mendel notou que ao cruzá-las entre si, na segunda geração, 25% das plantas de ervilha tinham características recessivas de raça pura, 50% eram híbridos e 25% eram dominante de raça pura, essas e outras descobertas culminaram no que hoje é conhecido como Leis da Herança de Mendel. Porém, somente três décadas depois da antológica publicação de Mendel, o médico geneticista americano Walter Sutton [\(SUTTON,](#page-136-7) [1900\)](#page-136-7) descobriu que as leis mendelianas da herança poderiam ser aplicadas aos cromossomos no nível celular dos organismos vivos. [\(BUTLER,](#page-132-5) [2010;](#page-132-5) [RANDY,](#page-135-8) [2000\)](#page-135-8).

Os algoritmos genéticos, por sua vez, baseiam-se nos mecanismos de evolução através da seleção natural teorizados por [\(DARWIN,](#page-133-6) [1859\)](#page-133-6), na qual as características genéticas dos indivíduos mais adaptados são propagadas para a posteridade, tendo como estruturas básicas de mudança os cromossomos e genes. Os indivíduos que compõem uma geração são inicialmente escolhidos aleatoriamente, e cada indivíduo é avaliado segundo seu desempenho com base em uma função de custo (*F itness*), conforme o pseudocódigo apresentado em (Algorithm [1\)](#page-70-0) [\(LUKE,](#page-134-4) [2013\)](#page-134-4).

<span id="page-70-0"></span>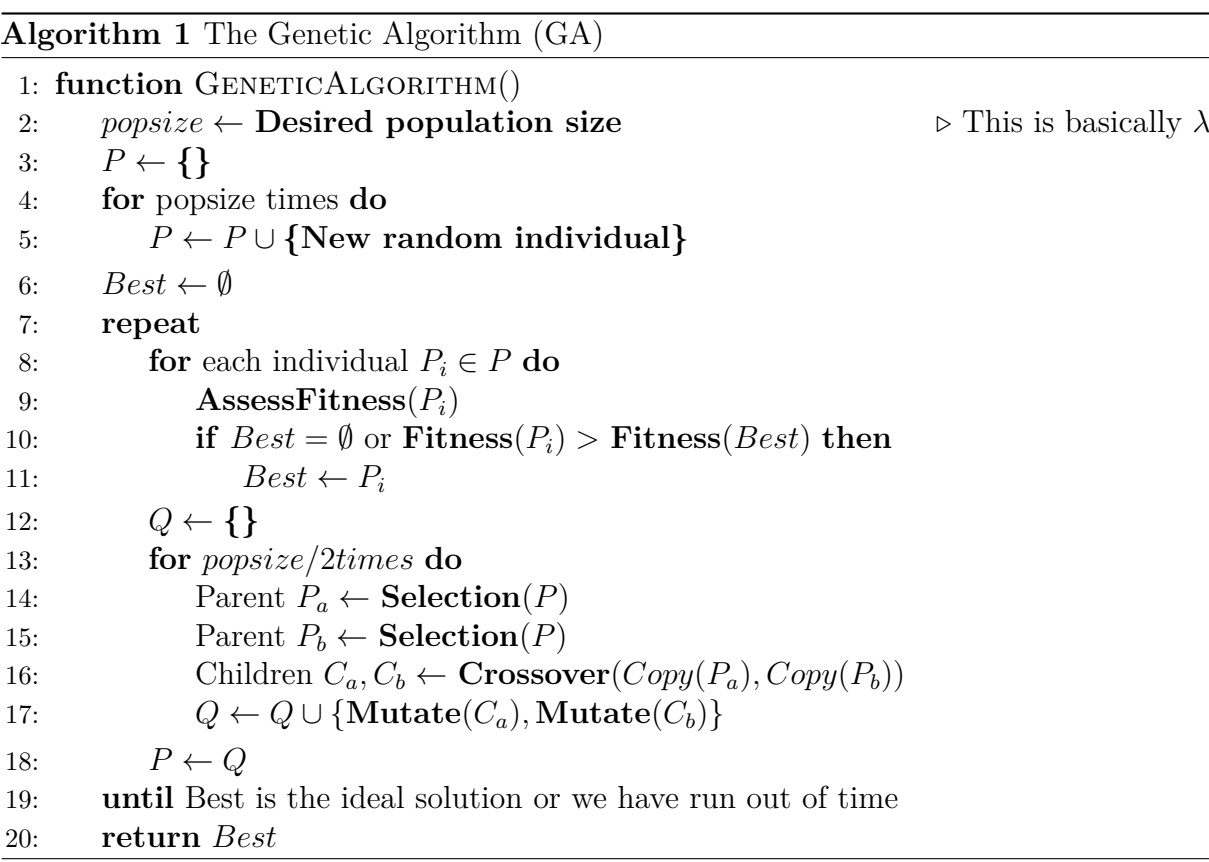

Um indivíduo em um algoritmo genético corresponde a um conjunto de valores de parâmetros em um modelo parametrizado a ser otimizado. Indivíduos com um *F itness* mais baixo têm uma aptidão mais alta e são mais propensos a avançar para a próxima geração. As próximas gerações são obtidas com uma população inicialmente vazia, onde seleciona-se dois pais advindos da população original, cruzando-os entre si. Cada casal, por definição, forma dois filhos, que então são adicionamos à população de filhos. Assim, o processo é repetido até que a população de descendentes esteja completamente preenchida. Há um conjunto de regras, ou operações genéticas, que determinam como indivíduos bemsucedidos avançam para a próxima geração, sendo estas *Elitismo*, *Sele*çã*o*, *Cruzamento* e *Muta*çã*o*. Indivíduos de cada geração avançam para a próxima através dessas quatro operações genéticas, e há que se considerar a possibilidade de novos indivíduos serem adicionados em cada geração a fim de melhorar a variedade [\(BRUNTON; KUTZ,](#page-132-4) [2019\)](#page-132-4).

#### 3.0.1.1 Elitismo

Alguns dos indivíduos mais aptos (Possuem melhor *F itness*) avançam diretamente para a próxima geração. O elitismo garante que os principais indivíduos de cada geração não se degradem em meio às ações de mutação [\(EIBEN; SMITH,](#page-133-7) [2015\)](#page-133-7).

#### 3.0.1.2 Seleção

A operação de Seleção visa escolher os indivíduos que irão produzir descendentes para a próxima geração, buscando-se através desta ação destacar os mais aptos da população, porém, cuidando-se para que não haja um domínio completo apenas dos melhores indivíduos, o que poderia levar a um mínimo local de maneira prematura. Assim, dentre as diversas formas de seleção, destacam-se o Método da Roleta, a escolha pelo Melhor Fitness, o Ranking e Torneio, sendo este último o mais empregado [\(EIBEN; SMITH,](#page-133-7) [2015\)](#page-133-7).

#### **Roleta**

A seleção por Roleta conforme Figura [28](#page-72-0) é uma das técnicas mais comuns utilizadas como mecanismo de seleção proporcional. No entanto, para aplicá-la de maneira prática e computacional, soma-se o *F itness* de todos os membros da população, e o que teremos pode ser nomeado como "Aptidão total", iremos designá-lo pelo termo *FSum*. Logo após, gera-se um número aleatório (*n*) entre 0 e *FSum*. Retorna-se então, o primeiro membro da população cujo *F itness* é maior ou igual a *n* [\(MAN; TANG; KWONG,](#page-134-5) [2001\)](#page-134-5).

Para uma população de tamanho *λ*, uma abordagem comum, consiste em "girar" a roleta *λ/*2 vezes a fim de que os pais representem 50% da próxima geração e seus futuros filhos a outra metade.
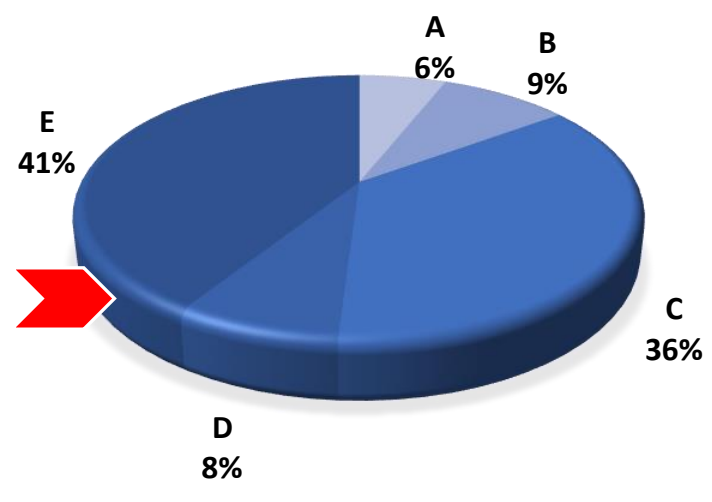

Figura 28 – Seleção por Roleta.

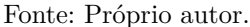

### *Fitness*

Este critério de seleção considera unicamente a avaliação do custo *F itness* para que os indivíduos sejam selecionados como os pais da próxima geração. Entretanto, este critério costuma não ser promissor, uma vez que há uma tendência clara que apenas os indivíduos com os melhores *F itness* sejam selecionados, o que levaria o AG a incorrer em um problema conhecido como "Convergência Prematura", já que implica em uma maior restrição para o AG cobrir todo o espaço de busca, pois pode-se facilmente se estacionar em um mínimo local [\(EIBEN; SMITH,](#page-133-0) [2015\)](#page-133-0).

#### *Ranking*

Nessa abordagem, busca-se ranquear os indivíduos segundo a avaliação dos seus *F itness*, estabelecendo uma classificação dos melhores, para que então possam ser vinculadas a cada indivíduo uma probabilidade de seleção. Desta forma, busca-se evitar que apenas os indivíduos mais aptos sejam selecionados, reduzindo-se assim a "pressão seletiva", sendo uma alternativa para o problema de "Convergência Prematura"[\(EIBEN; SMITH,](#page-133-0) [2015;](#page-133-0) [MITCHELL,](#page-135-0) [1998\)](#page-135-0)

### **Torneio**

Na seleção por torneio padrão, amostra-se aleatoriamente *k* indivíduos "*W ith Replacement*" da população atual de tamanho *N*, cujos quais, disputarão em um torneio de tamanho *k* o direito de ser "Pai" dos próximos descendentes. O Critério de seleção dos competidores neste torneio, baseia-se na avaliação daquele que apresentar o melhor *F itness*, assim, este processo é composto de duas etapas, sendo estas, amostra e seleção. Quando comparada a outros esquemas de seleção, o Torneio permite ajustar a "Pressão de Seleção" de maneira

fácil e ágil, uma vez que não se requer uma análise e classificação primária da população, sendo este um problema de complexidade de tempo *O*(*N*) [\(FANG; LI,](#page-133-1) [2010\)](#page-133-1).

### 3.0.1.3 Reprodução ou Cruzamento

Na operação de Cruzamento, dois indivíduos são selecionados com base em sua aptidão (*F itness*) e seções aleatórias de seus parâmetros "*Genes*" são recombinados ou cruzados, a fim de produzir novos descendentes com informações de ambos os pais. Esta operação permite explorar e aprimorar estratégias de sucesso e otimizar localmente. As principais formas em que o cruzamento pode ser implementado são o "Single Point Crossover","K-Points Crossover" e o "Uniform Crossover".

Sendo o "Genoma" um conjunto de variáveis necessárias para se representar as características genéticas de cada indivíduo de uma determinada espécie, para cada problema onde o GA for utilizado, se necessitará de uma arquitetura adequada em relação a como os genes deverão ser representados, tanto em termos de quantidades ou de tipos de variáveis, tais como Reais ou Booleanas. Para os exemplos relacionados nessa seção, o Genoma é composto poro 8 genes Binários (0,1).

### *Single Point Crossover*

<span id="page-73-0"></span>Nesta forma de cruzamento, representada na Figura [29,](#page-73-0) seleciona-se de forma aleatória de acordo com o tamanho do "Genoma" da espécie um ponto de corte "Cutting Point  $(CP_i)$ ", onde o índice *i* deve estar contido no intervalo  $1 \le i \le N$ , sendo  $(N)$  o tamanho da população [\(HERIS,](#page-133-2) [2015;](#page-133-2) [KATO; PAIVA; IZIDORO,](#page-134-0) [2021;](#page-134-0) [UMBARKAR,](#page-136-0) [2015\)](#page-136-0).

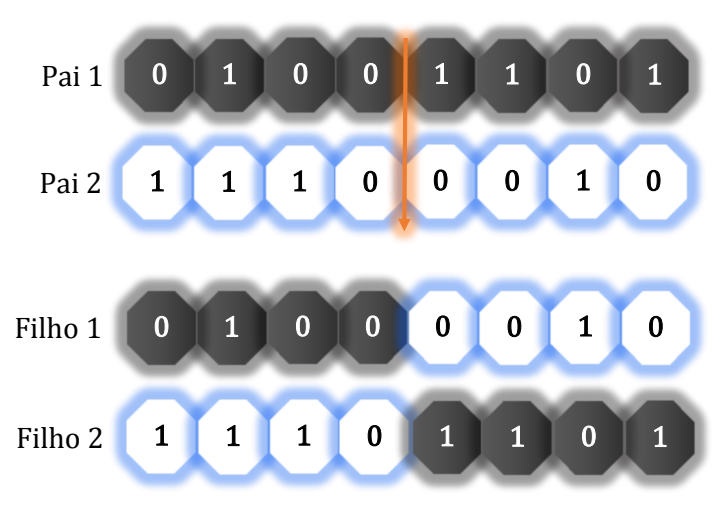

Figura 29 – *Single Point Crossover.*

### *K-Points Crossover*

O método *K-Points Crossover*, ilustrado na Figura [30,](#page-74-0) pode ser considerado uma extensão

Fonte: Próprio autor.

do *Single Point Crossover*, uma vez que deve-se selecionar de forma aleatória e de acordo com o tamanho do "Genoma" os pontos de corte "k-Cutting Points" (*CP<sup>k</sup>*1*, CP<sup>k</sup>*2*...CPkn*), assim a principal diferença é que mais de um único ponto deverá ser selecionado. Para aplicação correta do *K* − *P oints Crossover*, seleciona-se de forma aleatória *k* pontos de corte no "Genoma" dos "Pais"obedecendo-se a restrição  $1 \le k_i \le N$ , sendo  $(N)$ o tamanho da população, a fim de possibilitar a combinação ou cruzamento dos genes [\(HERIS,](#page-133-2) [2015;](#page-133-2) [KATO; PAIVA; IZIDORO,](#page-134-0) [2021;](#page-134-0) [CHAUDHRY; USMAN,](#page-132-0) [2017\)](#page-132-0).

<span id="page-74-0"></span>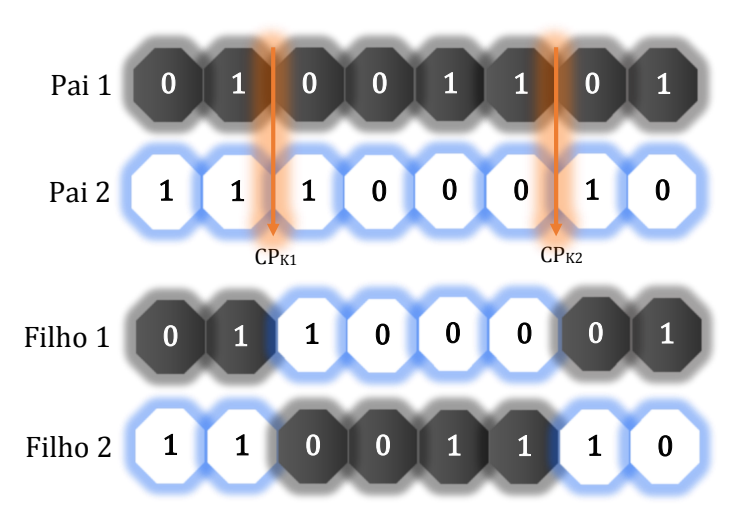

Figura 30 – *K-Points Crossover.*

Fonte: Próprio autor.

#### *Uniform Crossover*

Este método utiliza uma "Máscara de cruzamento" (*α*) com tamanho *N* igual ao tamanho do Genoma da espécie, gerada de forma aleatória, a fim de permitir que a quantidade de genes oriundos dos dois "pais" (*P*1*, P*2) não necessariamente sejam iguais, possibilitando uma contribuição maior de um determinado pai sobre as características de um dos filhos, ao passo que o outro "pai" exercerá maior influência sobre o segundo filho[\(HERIS,](#page-133-2) [2015;](#page-133-2) [KATO; PAIVA; IZIDORO,](#page-134-0) [2021;](#page-134-0) [CHAUDHRY; USMAN,](#page-132-0) [2017\)](#page-132-0).

Define-se os pais  $P_1$  e  $P_2$  com (*i*) Genes, sendo  $1 \le i \le n$ , onde (*n*) representa o tamanho do Genoma, conforme Equações [\(3.1\)](#page-74-1) e [\(3.2\)](#page-74-2) respectivamente.

<span id="page-74-1"></span>
$$
P_1 = \{G(i)_{P1}, G(i+1)_{P1}, ..., G(n)_{P1}\}
$$
\n(3.1)

<span id="page-74-2"></span>
$$
P_2 = \{G(i)_{P2}, G(i+1)_{P2}, ..., G(n)_{P2}\}
$$
\n(3.2)

De maneira semelhante os filhos *F*<sup>1</sup> e *F*<sup>2</sup> respectivamente nas Equações [\(3.3\)](#page-75-0) e [\(3.4\)](#page-75-1):

<span id="page-75-0"></span>
$$
F_1 = \{G(i)_{F1}, G(i+1)_{F1}, \dots, G(n)_{F1}\}
$$
\n(3.3)

<span id="page-75-1"></span>
$$
F_2 = \{G(i)_{F2}, G(i+1)_{F2}, ..., G(n)_{F2}\}
$$
\n(3.4)

A Máscara de Cruzamento, conforme Equação [\(3.5\)](#page-75-2), é um vetor de tamanho *n* igual ao tamanho do Genoma da espécie . Cada posição do vetor recebe um bit (0 ou 1) escolhido de forma aleatória. Assim, a forma matemática para a aplicação da máscara de cruzamento e obtenção dos *Genes* dos filhos *F*<sup>1</sup> e *F*<sup>2</sup> respectivamente, é descrita nas Equações [\(3.6\)](#page-75-3) e [\(3.7\)](#page-75-4), onde cada um dos (*n*) Genes que compõe o genoma é obtido com a passagem da máscara [\(HERIS,](#page-133-2) [2015\)](#page-133-2).

<span id="page-75-2"></span>
$$
\alpha = \{\alpha_{(i)}, \alpha_{(i+1)}, ..., \alpha_{(n)}\}\tag{3.5}
$$

<span id="page-75-3"></span>
$$
G_{(i)}\{F_1\} = \alpha_{(i)} \cdot G(i)_{P1} + [(1 - \alpha_{(i)}) \cdot G(i)_{P2}] \tag{3.6}
$$

<span id="page-75-4"></span>
$$
G_{(i)}\{F_2\} = [(1 - \alpha_{(i)}) \cdot G(i)_{P1}] + \alpha_{(i)} \cdot G(i)_{P2} \tag{3.7}
$$

<span id="page-75-5"></span>Pelas Equações [\(3.6\)](#page-75-3) e [\(3.7\)](#page-75-4) conclui-se que caso o "Gene" da Máscara analisado no momento seja 0, o filho *F*<sup>1</sup> receberá o gene atual *G*(*i*) do pai *P*2, e o filho *F*<sup>2</sup> receberá o gene atual  $G_{(i)}$  do pai  $P_1$ , conforme pode-se verificar no exemplo ilustrado na Figura [31.](#page-75-5)

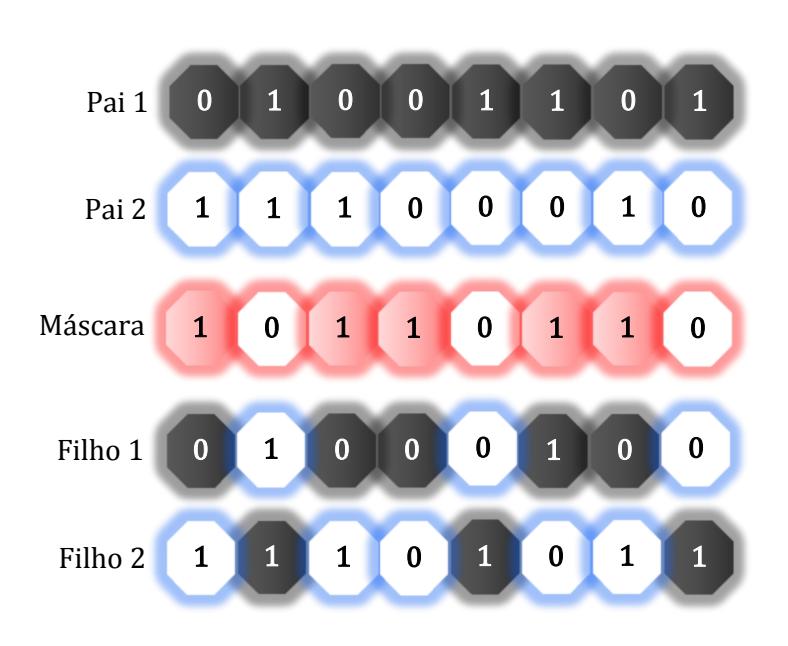

Figura 31 – *Uniform Crossover.*

Fonte: Próprio autor.

### 3.0.1.4 Mutação

A operação de Mutação ilustrada na Figura [32](#page-76-0) consiste na escolha aleatória de um indivíduo, a fim de que alguns genes também aleatórios do seu genoma sejam modificados, promovendo assim a diversidade e servindo para aumentar a exploração de parâmetros no espaço de busca possibilitando o acesso a mínimos globais [\(KATO; PAIVA; IZIDORO,](#page-134-0) [2021;](#page-134-0) [BRUNTON; KUTZ,](#page-132-1) [2019\)](#page-132-1).

Considere um indivíduo antes da mutação como (*IB.M* ) e após sua mutação como (*IA.M* ), além disso, considere que a referida espécie possui um Genoma que contenha 8 Genes no cojunto dos números Binarios (0*,* 1), conforme Equações [\(3.8\)](#page-76-1) e [\(3.9\)](#page-76-2).

<span id="page-76-1"></span>
$$
I_{B.M} = \{G_{(i)}, G_{(i+1)}, \dots, G_{(n)}\}
$$
\n(3.8)

<span id="page-76-2"></span>
$$
I_{B.M} \in \{0, 1\} \tag{3.9}
$$

Pode-se definir a quantidade de *Genes* que sofrerão a operação de mutação a priori, a fim de que haja um certo controle sobre o impacto das modificações "'Genéticas". O vetor *J* conforme Equação [\(3.10\)](#page-76-3), com tamanho *k*, conterá os *J* índices aleatórios escolhidos do "Genoma" do indivíduo, ressaltando-se que *k* deverá ser sempre menor que o número de *Genes* do indivíduo (*n*), sugerindo-se ainda que a relação k/n, conhecida como "Taxa de Mutação", não seja elevada [\(HERIS,](#page-133-2) [2015;](#page-133-2) [KATO; PAIVA; IZIDORO,](#page-134-0) [2021\)](#page-134-0).

Figura 32 – Mutação.

<span id="page-76-0"></span>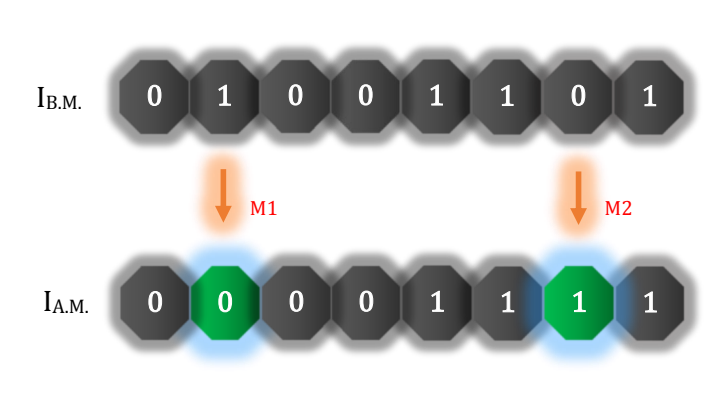

Fonte: Próprio autor.

<span id="page-76-3"></span>
$$
J = \{J_{(i)}, J_{(i+1)}, \dots, J_{(k)}\}
$$
\n(3.10)

Desta forma, a formulação matemática para o processo de mutação é descrita na Equação [\(3.11\)](#page-77-0).

<span id="page-77-0"></span>
$$
I_{A.M} = \begin{cases} G(i), & se \quad i \neq J \\ 1 - G(i), & se \quad i = J \end{cases} \tag{3.11}
$$

Utilizando-se o exemplo da Figura [32,](#page-76-0) considerando os índices do vetor numerados de 1 à 8, tem-se:

$$
J = \{2, 7\} \tag{3.12}
$$

$$
I_{B.M} = \{0, 1, 0, 0, 1, 1, 0, 1\}
$$
\n(3.13)

$$
I_{A.M} = \{0, 0, 0, 0, 1, 1, 1, 1\}
$$
\n
$$
(3.14)
$$

### 3.0.2 GA-PID

A programação genética fornece um algoritmo particularmente flexível para pesquisar leis de controle. A Figura [33](#page-77-1) ilustra o esquema de controle de aprendizado de máquina envolvido em um sistema complexo usando retroação baseado em sensor.

O objetivo do controle é minimizar uma função de custo (*J*) bem definida dentro do espaço de possíveis leis de controle. Um ciclo de aprendizagem offline fornece dados experimentais para treinar o controlador. O vetor (*Z*) contém todas as informações que podem contribuir para o custo [\(BRUNTON; KUTZ,](#page-132-1) [2019\)](#page-132-1).

Figura 33 – Esquema de Controle por Aprendizagem de Máquina

<span id="page-77-1"></span>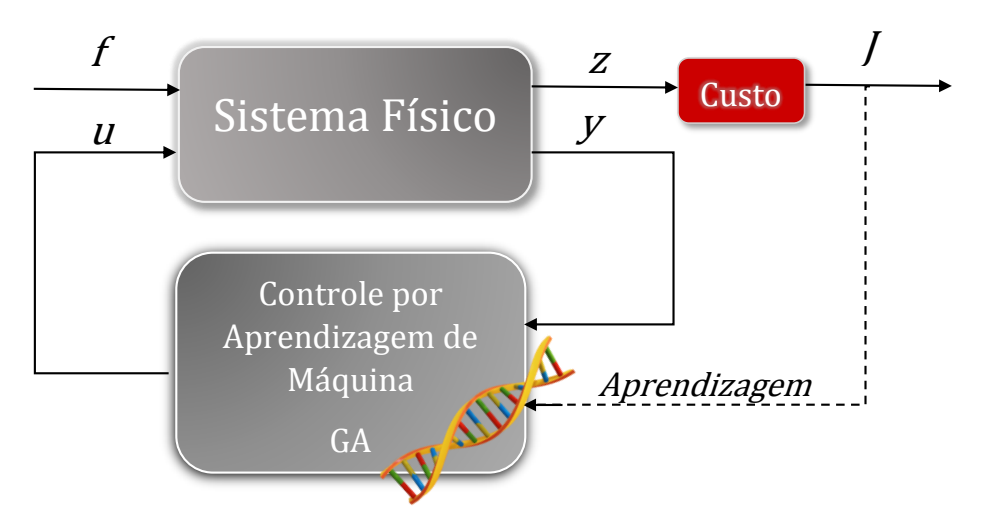

Fonte: Adaptado de [\(BRUNTON; KUTZ,](#page-132-1) [2019\)](#page-132-1)

### 3.0.2.1 GA-PID Modelado no Domínio dos Números Binários

Em um GA padrão, os parâmetros de um sistema são geralmente representados por uma sequência binária, como mostrado na Figura [34](#page-78-0) para um sistema de controle PID com três parâmetros, dados pelos três ganhos de controle *K<sup>P</sup>* , *K<sup>I</sup>* e *KD*.

Em seguida, uma série de realizações com diferentes valores de parâmetros, chamados de indivíduos, são inicializados em uma população e seu desempenho (*F itness*) é avaliado e comparado com uma resposta considerada excelente [\(BRUNTON; KUTZ,](#page-132-1) [2019\)](#page-132-1).

Para o GA-PID proposto, deseja-se que cada um dos parâmetros do controlador PID esteja contido no intervalo entre  $00.00_{10}$  à  $99.99_{10}$ . Conforme Equação [\(3.15\)](#page-78-1), serão necessários sete bits para a parte inteira, e mais sete bits para a parte decimal relativos à cada uma das ações Proporcional, Integral e Derivativa, conforme ilustrado na Figura [35,](#page-79-0) assim, o "Genoma" do GA-PID terá 42 "Genes".

<span id="page-78-1"></span>
$$
2^N = 128 \therefore N = 7 \tag{3.15}
$$

<span id="page-78-0"></span>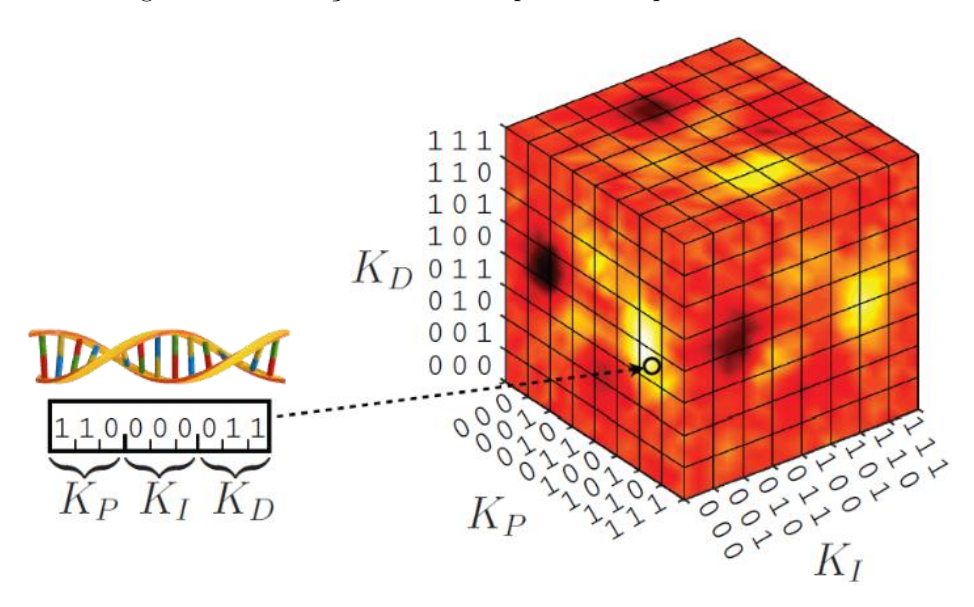

Figura 34 – Descrição do cubo de parâmetros para controle PID

Fonte: Adaptado de [\(BRUNTON; KUTZ,](#page-132-1) [2019\)](#page-132-1)

Verifica-se na Figura [35](#page-79-0) que possíveis mutações em "Genes"(Bits) menos significativos (LSB), não impactarão de maneira significativa a resposta, entretanto, possíveis mutações em "Genes" mais significativos (MSB) poderão afetar de sobremaneira.

<span id="page-79-0"></span>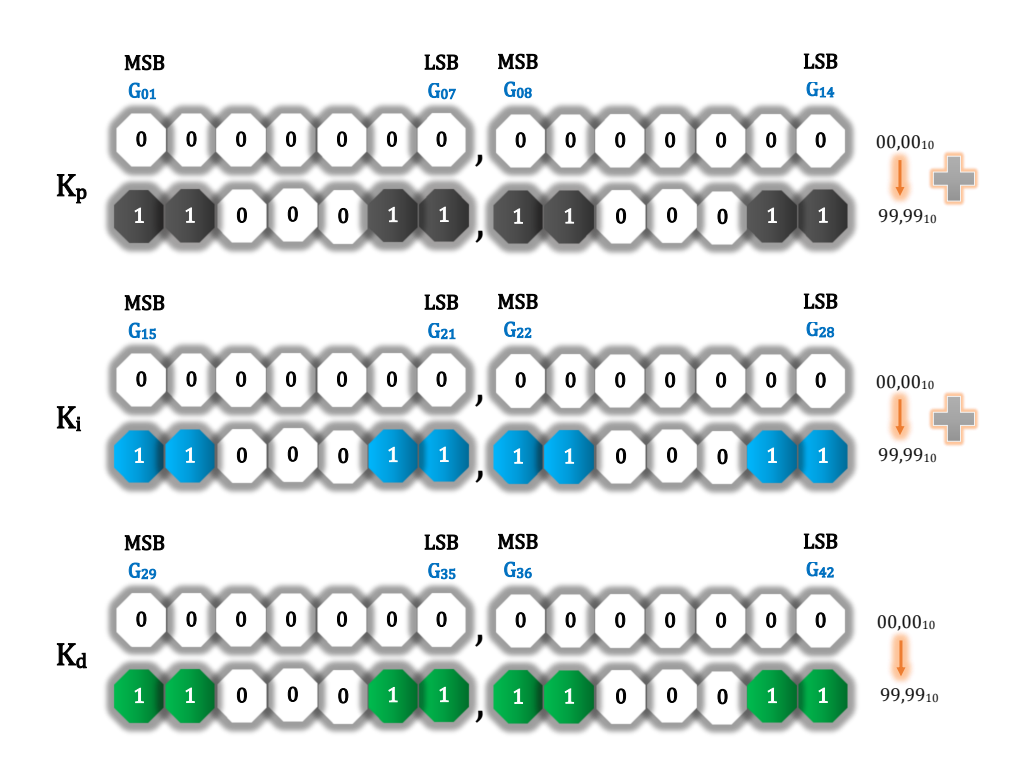

Figura 35 – Arquitetura Genética do GA-PID

Fonte: Próprio Autor

#### 3.0.2.2 Função de Custo GA-PID

A Função de Custo *AssessF itness*() [3.16,](#page-80-0) presente em Algorithm [1,](#page-70-0) retorna conforme [3.17,](#page-80-1) o somatório dos erros normalizados dos parâmetros: Tempo de Subida (*T r<sup>N</sup>* ); Tempo de Acomodação (*T s<sup>N</sup>* ); Ultrapassagem Percentual (*Mp<sup>N</sup>* ); e Erro de Regime Permanente (*Ess<sup>N</sup>* ), apresentados respectivamente em [3.18,](#page-80-2)[3.19,](#page-80-3)[3.20](#page-80-4) e [3.21.](#page-80-5)

A necessidade em se normalizar os erros dos parâmetros é devida as diferenças de magnitude e tipo de formato numérico em que os mesmos são representados, isto é, os parâmetros de erro: Tempo de Subida (*T r*) e Tempo de Acomodação (*T s*), assumem o tempo como unidade dimensional, ao passo que os termos: Ultrapassagem Percentual (*Mp*) e Erro de Regime Permanente (*Ess*) são representados em termos percentuais. Assim, como a função *AssessF itness*() retorna uma soma aritmética da contribuição dos erros supracitados, caso alguma das variáveis (*T r*) ou (*T s*) apresentasse valores númericos muito acima do número 100 (Uma vez que o valor máximo de (*Mp*) e (*Ess*) é 100%), estes poderiam suprimir a representatividade numérica dos demais erros no retorno de *AssessF itness*(), o que gera um viés, podendo acarretar em uma convergência prematura do algoritmo.

A função *AssessF itness*() [3.16,](#page-80-0) recebe como entrada a Função de Transferência do Processo a ser avaliado, já com a influência do Tempo Morto, os parâmetros (*Kp*), (*Ki*) e (*Kd*) fornecidos pelo algoritmo para iteração corrente, os valores desejados dos

Parâmetros de Projeto sendo eles: *T rD*, *T sD*, *MpD*, *EssD*, e, por fim, uma sequência de quatro variáveis, *PT r*, *PT s*, *PM p*, *PEss*, cada qual representando o peso da probabilidade de influência sobre determinado parâmetro, o que é uma possibilidade de enviesar o algoritmo para que priorize certos parâmetros, uma vez que o problema é multiobjetivo.

<span id="page-80-0"></span>
$$
AssessFitness(G(s), Kp, Ki, Kd, Tr_D, Ts_D, Mp_D, Ess_D, P_{Tr}, P_{Ts}, P_{Mp}, P_{Ess}) \quad (3.16)
$$

<span id="page-80-1"></span>
$$
AssessFitness() \rightarrow \sum Error(Tr_N), Error(Ts_N), Error(Mp_N), Error(Ess_N)
$$
 (3.17)

Conforme verifica-se nas Equações [\(3.18\)](#page-80-2) a [\(3.21\)](#page-80-5), caso os Parâmetros Normalizados Avaliados (*NA*), sejam maiores que os Parâmetros Normalizados Desejados (*ND*), obtémse a magnitude do erro, a fim de compor o resultado final, caso contrário não haverá contribuição ao erro total, uma vez que o requisito de projeto foi atendido. Assim, a função *AssessF itness*() é uma função de minimização.

<span id="page-80-2"></span>
$$
Error(Tr_N) = \begin{cases} 0, & \text{se} \quad Tr_{NA} \leq Tr_{ND} \\ Tr_{NA} - Tr_{ND}, & \text{se} \quad Tr_{NA} > Tr_{ND} \end{cases} \tag{3.18}
$$

<span id="page-80-3"></span>
$$
Error(Ts_N) = \begin{cases} 0, & \text{se} \quad Ts_{NA} \leq TS_{ND} \\ Ts_{NA} - Ts_{ND}, & \text{se} \quad Ts_{NA} > Ts_{ND} \end{cases} \tag{3.19}
$$

<span id="page-80-4"></span>
$$
Error(Mp_N) = \begin{cases} 0, & \text{se} \quad Mp_{NA} <= Mp_{ND} \\ Mp_{NA} - Mp_{ND}, & \text{se} \quad Mp_{NA} > Mp_{ND} \end{cases} \tag{3.20}
$$

<span id="page-80-5"></span>
$$
Error(Ess_N) = \begin{cases} 0, & se \ Ess_{NA} \leq \ Ess_{ND} \\ Ess_{NA} - Ess_{ND}, & se \ Ess_{NA} > Ess_{ND} \end{cases} \tag{3.21}
$$

A normalização utilizada é a *M axM in* conforme Equação [\(3.22\)](#page-80-6), que consiste em redimensionar cada Parâmetro *Px* para o intervalo entre 0 e 1.

<span id="page-80-6"></span>
$$
Px_{Normalizado} = \frac{P_x - P_{min}}{P_{max} - P_{min}}\tag{3.22}
$$

Os intervalos máximos e mínimos de domínio da função *AssessF itness*() são apresentados na Tabela [12.](#page-81-0)

Para ilustrar, as Tabelas [14](#page-81-1) a [16](#page-82-0) apresentam os resultados da aplicação da função *AssessF itness*() por cinco iterações.

A Tabela [13,](#page-81-2) apresenta o Viés Escolhido para essa simulação, na qual percebe-se que há uma prioridade para o Erro de Regime Permanente (*Ess*), uma vez que sua

<span id="page-81-0"></span>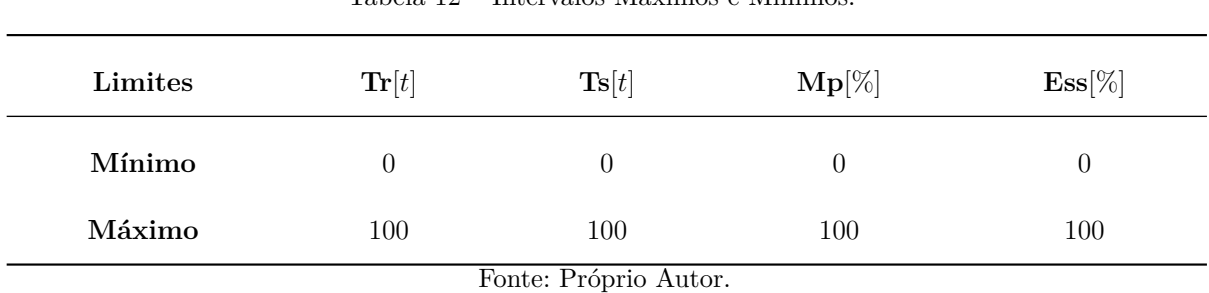

Tabela 12 – Intervalos Máximos e Mínimos.

probabilidade foi definida como 50%, logo após a Ultrapassagem Percentual (*Mp*) com 40%, e, em seguida, o Tempo de Subida (*T r*) e Tempo de Assentamento (*T s*) com uma probabilidade de 5% cada.

| Tabela 13 – Tabela com Viés estabelecido. |
|-------------------------------------------|
|-------------------------------------------|

<span id="page-81-2"></span>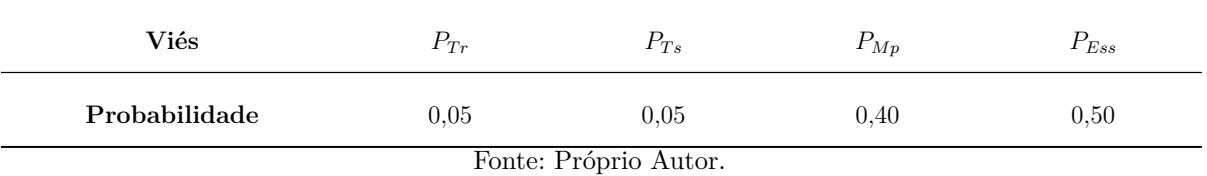

Tabela 14 – Parâmetros Desejados e Parâmetros Normalizados Desejados Enviesados

<span id="page-81-1"></span>

| <b>Limites</b> $Tr_D$ $Ts_D$ $Mp_D$ $Ess_D$ |  |  |  |     | $Tr_{ND}$ | $T_{SND}$ | $M p_{ND}$                                                  | $Ess_{ND}$ |
|---------------------------------------------|--|--|--|-----|-----------|-----------|-------------------------------------------------------------|------------|
| Desejado $10\qquad20$                       |  |  |  | 5 1 |           |           | $0,0050000000$ $0,0100000000$ $0,0200000000$ $0,0050000000$ |            |
| Fonte: Próprio Autor.                       |  |  |  |     |           |           |                                                             |            |

Tabela 15 – Parâmetros Avaliados, e Parâmetros Normalizados Avaliados Enviesados

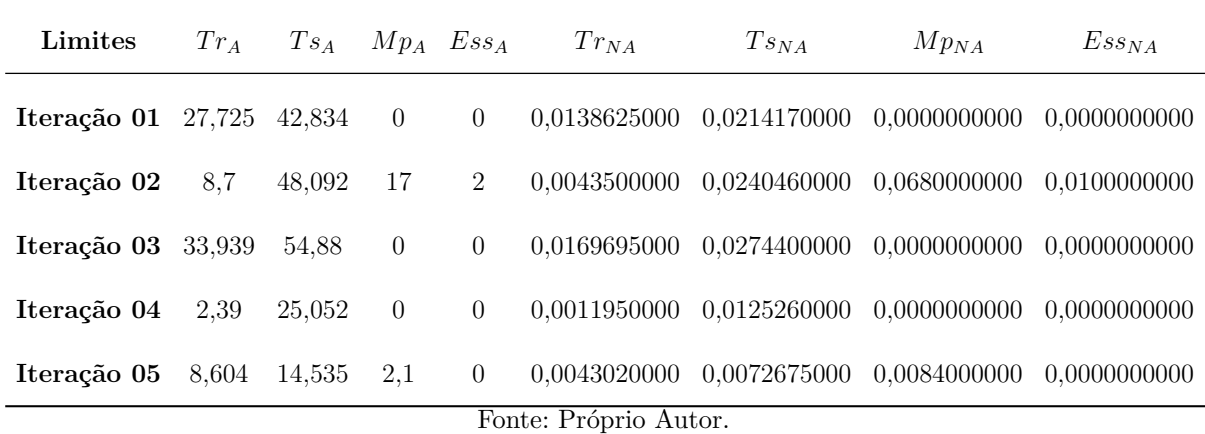

<span id="page-82-0"></span>

| Iteração    |                                                                                           |              |                 | $Tr_{NA}-Tr_{ND}$ $Ts_{NA}-Ts_{ND}$ $Mp_{NA}-Mp_{ND}$ $Ess_{NA}-Ess_{ND}$ | Σ                                    | Ranking |
|-------------|-------------------------------------------------------------------------------------------|--------------|-----------------|---------------------------------------------------------------------------|--------------------------------------|---------|
| Iteração 01 | 0.0088625000                                                                              | 0.0114170000 | $-0.0200000000$ | $-0.0050000000$                                                           | 0.0202795000                         | 3       |
|             | <b>Iteração 02</b> $-0.0006500000$                                                        | 0.0140460000 | 0.0480000000    | 0.0050000000                                                              | 0.0670460000                         | 5       |
| Iteração 03 | 0.0119695000                                                                              | 0.0174400000 | $-0.0200000000$ | $-0.0050000000$                                                           | 0.0294095000                         | 4       |
|             | <b>Iteração 04</b> $-0,0038050000$                                                        | 0.0025260000 | $-0.0200000000$ | $-0.0050000000$                                                           | 0.0025260000                         | 2       |
|             | <b>Iteração 05</b> -0,0006980000 -0,0027325000<br>_______________<br>$\sim$ $\sim$ $\sim$ |              | $-0.0116000000$ | $-0.0050000000$                                                           | $\theta$<br>$\overline{\phantom{a}}$ |         |

Tabela 16 – Somatória do erro total para retorno da *AssessF itness*(), e Ranking

Fonte: Próprio Autor, Conforme [3.18](#page-80-2)[:3.21](#page-80-5) os termos negativos não são considerados no Somatório.

Verifica-se na Tabela [16](#page-82-0) que somente na *Iteração 05* a função *AssessF itness*() retornaria o Erro Nulo, pois, nas demais, pelo menos um dos parâmetros de projeto não foram atendidos.

Segundo o GA, indivíduos bem sucedidos, com um "Custo menor", têm uma probabilidade maior de serem selecionados para avançarem a próxima geração [\(BRUNTON;](#page-132-1) [KUTZ,](#page-132-1) [2019\)](#page-132-1).

Devido a necessidade de normalizar os parâmetros relacionadas à função de custo *AssessFitness()*, a fim de se evitar a convergência prematura, dada a diferente natureza dos dados, além do fato de valores negativos não serem computados, observa-se que, após o processo de normalização, conforme exemplificado nesta seção , os valores característicos dos melhores custos, designados pela variável *BestCost*, apresentam-se predominante próximos de 1, sendo assim, extremamente relevante para a análise, o número de casas decimais, sendo neste trabalho no número de dez.

### 3.0.3 Enxame de Partículas - PSO

O Particle Swarm Optimization, ou "Exame de Partículas", é um algoritmo de otimização inteligente, pertencente à classe de algoritmos de otimização Meta-heurísticos, baseando-se no paradigma da inteligência de enxame, cujo qual é inspirado no comportamento social de alguns animais em bando. Apesar de relativamente simples, o PSO é um algoritmo muito poderoso, sendo aplicado a problemas de otimização em muitas áreas da ciência moderna e engenharia, bem como na indústria química e processos industriais. Idealizado por [\(KENNEDY; EBERHART,](#page-134-1) [1995\)](#page-134-1) na segunda metade da década de noventa, os pesquisadores inicialmente buscavam desenvolver um modelo que descrevesse o comportamento social de peixes e aves em meio ao bando, entretanto os pesquisadores perceberam que o algoritmo poderia ser útil quando aplicados a problemas de otimização, desde então, o PSO vem se tornando um dos algoritmos mais aplicados na solução de problemas simples e complexos.

Trabalhando com uma estrutura de cooperação, o PSO utiliza dois princípios fundamentais, sendo um deles a *Comunica*çã*o*, na qual cada indivíduo, ou partícula, repassa informações relativas ao seu *F itness*, e a *Aprendizagem*, uma vez que cada uma das partículas do enxame recebe informações das demais, podendo assim aprender, ou se direcionar para regiões do espaço do problema onde há uma tendência em se obter o melhor *Fitness*.

Aprender o conceito de "Melhor" é um dos principais problemas que um otimizador precisa resolver, se um otimizador é capaz de compreender tal conceito, este será capaz de solucionar qualquer problema de otimização, uma vez que a solução deste sempre será encontrar a melhor solução entre todas. Desta forma, a comunicação permite ao enxame conhecer o "Melhor Atual" que poderá apontar para o melhor global. A Inteligência de Enxame é intrigante, uma vez que um indivíduo por si só, mesmo que este esteja no "Máximo Global", não será capaz de sabê-lo, a menos que se comunique com o enxame e avalie suas informações, assim, o poder deste algoritmo reside na cooperação mútua entre cada indivíduo, que compõe o enxame, na busca pela melhor solução [\(HERIS,](#page-133-3) [2016;](#page-133-3) [KENNEDY; EBERHART,](#page-134-1) [1995\)](#page-134-1).

O PSO é constituído de uma população de soluções candidatas chamada de *Enxame*, assim, tem-se um enxame de soluções candidatas chamadas *P art*í*culas*, onde cada uma destas, representa uma possível solução para o problema de otimização. Cada *P art*í*cula* possui uma *P osi*çã*o* no espaço de busca, e o "Espaço de Síntese" é o conjunto de todas as possíveis soluções para o problema de otimização, no qual a melhor solução se encontra.

Para uma determinada partícula (*i*), sua posição é denotada pelo termo  $\vec{x}$  sendo este um vetor que pertence ao espaço de busca denotado por *X*. A fim de se distinguir o comportamento da partícula  $\overrightarrow{x_i}$ , ao longo do tempo, adiciona-se a mesma o índice  $(t)$ , sendo este um passo no tempo discreto que também denota o número da iteração atual do algoritmo, assim, uma partícula no enxame pode ter sua posição modelada ao longo do tempo como  $\overrightarrow{x_i}(t)$ .

Além da posição  $\overrightarrow{x_i}(t)$ , cada partícula (*i*) possui um segundo vetor que representa a *velocidade*, aqui denotado por  $\overrightarrow{v_i}(t)$ , ambos no mesmo espaço de busca, e com mesmas dimensões. O vetor  $\overrightarrow{v_i}(t)$  descreve o movimento da partícula com relação a direção, sentido e tamanho do passo. Assim, conforme Figura [36,](#page-84-0) uma partícula (*i*) simbolizada pelo círculo de cor preta, possui como atributos, um vetor  $\overrightarrow{x_i}(t)$  que contém a posição atual na qual o objeto se move através do vetor *velocidade*  $\vec{v}_i(t)$ , denotando assim a direção e sentido do movimento, bem como a magnitude do passo, sendo este, conforme Figura [37,](#page-85-0) o modelo de uma única partícula em movimento.

<span id="page-84-0"></span>Figura 36 – Modelo de Partícula Única.

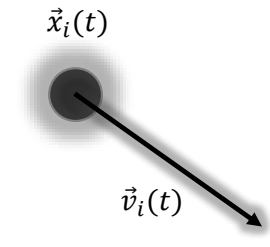

Fonte: Adaptado de [\(HERIS,](#page-133-3) [2016\)](#page-133-3)

Notoriamente uma única partícula não seria capaz de resolver o problema de otimização, sendo esta apenas um dos membros do enxame. Para que o PSO possa funcionar corretamente, há uma necessidade de interação desta com as demais partículas, uma vez que as mesmas literalmente aprendem umas com as outras, obedecendo à algumas regras simples, a fim de encontrar a melhor solução do problema [\(KENNEDY; EBERHART,](#page-134-1) [1995;](#page-134-1) [HERIS,](#page-133-3) [2016\)](#page-133-3).

 $\Lambda$ lém da  $\mathit{posi}$ çã $o \overrightarrow{x_i}(t)$  e  $\mathit{velocidade} \overrightarrow{v_i}(t)$ , cada partícula  $(i)$  guarda em sua memória, sua melhor  $\overrightarrow{posi}$ çã $o\overrightarrow{x_i}(t)$  experimentada ao longo de sua trajetória, sendo esta característica denotada pela expressão "Personal Best"  $\overrightarrow{p_i}(t)$ , representada na Figura [37](#page-85-0) pelo círculo de cor azul.

De maneira semelhante, concernente ao enxame, tem-se a melhor *posi*çã*o* já experimentada até o momento entre todas as partículas do enxame  $\vec{\sigma}(t)$ . Observa-se que não há em sua estrutura representativa o índice (*i*), uma vez que este denotaria uma determinada partícula em especial, entretanto,  $\vec{g}(t)$  é a melhor experiência global entre todos os membros do enxame.

Define-se um vetor entre a "Posição atual"  $\overrightarrow{x_i}(t)$  e a "Melhor posição pessoal"  $\overrightarrow{p_i}(t)$ conforme Equação [\(3.23\)](#page-84-1).

<span id="page-84-1"></span>
$$
\overrightarrow{p_i}(t) - \overrightarrow{x_i}(t) \tag{3.23}
$$

De maneira análoga, implementa-se um vetor entre a "Posição atual"  $\overrightarrow{x_i}(t)$  e a "Melhor posição Global"  $\vec{g}(t)$  conforme Equação [\(3.24\)](#page-84-2).

<span id="page-84-2"></span>
$$
\overrightarrow{g}(t) - \overrightarrow{x_i}(t) \tag{3.24}
$$

A cada iteração do PSO, a posição  $\vec{x_i}(t)$  e velocidade  $\vec{v_i}(t)$  de cada partícula são atualizadas.

Ao mover-se para uma nova posição  $\overrightarrow{x_i}(t+1)$  conforme Equação [\(3.26\)](#page-85-1) (Atualização da Posição), a partícula  $\vec{x_i}(t)$  desenvolve uma velocidade  $\vec{v_i}(t+1)$  conforme Equação [\(3.25\)](#page-85-2), na direção resultante dos vetores  $\overrightarrow{v_i}(t)$ , Equações [\(3.23\)](#page-84-1) e [\(3.24\)](#page-84-2), conforme Figura [37.](#page-85-0) Desse modo a nova velocidade  $\overrightarrow{v_i}(t+1)$ , é o resultado da interação entre estes vetores.

<span id="page-85-2"></span>
$$
\overrightarrow{v_i}(t+1) = \overrightarrow{v_i}(t) + C_1 \cdot [\overrightarrow{p_i}(t) - \overrightarrow{x_i}(t)] + C_2 \cdot [\overrightarrow{g}(t) - \overrightarrow{x_i}(t)] \tag{3.25}
$$

<span id="page-85-1"></span>
$$
\overrightarrow{x_i}(t+1) = \overrightarrow{x_i}(t) + \overrightarrow{v_i}(t+1)
$$
\n(3.26)

Figura 37 – PSO Simplificado.

<span id="page-85-0"></span>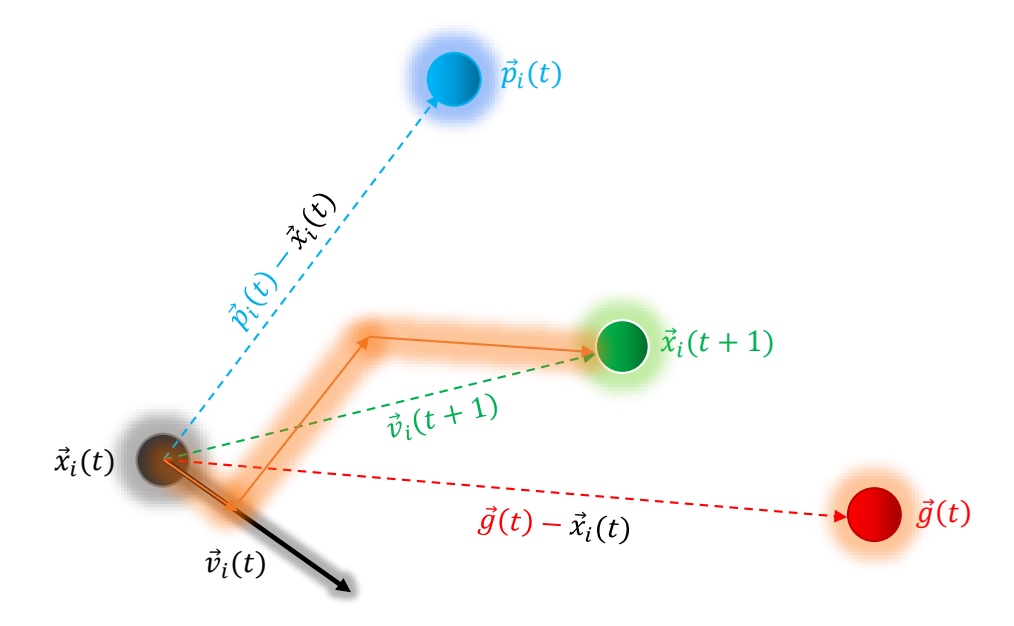

Fonte: Adaptado de [\(HERIS,](#page-133-3) [2016\)](#page-133-3).

Após a publicação do artigo original de [\(KENNEDY; EBERHART,](#page-134-1) [1995\)](#page-134-1) sobre o PSO padrão, em 1998 os autores adicionaram os termos *w*, *c*1, *c*<sup>2</sup> que representam respectivamente os coeficientes de Inércia, Aceleração Cognitiva Pessoal e a Aceleração *Cognitiva Social* [\(KENNEDY; EBERHART,](#page-134-2) [2002\)](#page-134-2).

Além destes, acrescentaram ainda os termos *r*<sup>1</sup> e *r*2, que são números uniformemente distribuídos no intervalo de 0 a 1. Tais alterações, resultaram em um modelo mais preciso da "Posição Atual da Parcicula" conforme Equação [\(3.27\)](#page-85-3), e da "Velocidade Atual da Partícula" Equação [\(3.28\)](#page-85-4), também ilustrados na Figura [38.](#page-86-0)

<span id="page-85-3"></span>
$$
\overrightarrow{x_{ij}}(t+1) = \overrightarrow{x_{ij}}(t) + \overrightarrow{v_{ij}}(t+1)
$$
\n(3.27)

<span id="page-85-4"></span>
$$
\overrightarrow{v_{ij}}(t+1) = w \cdot \overrightarrow{v_{ij}}(t) + r_1 \cdot c_1 \cdot [\overrightarrow{p_{ij}}(t) - \overrightarrow{x_{ij}}(t)] + r_2 \cdot c_2 \cdot [\overrightarrow{g_j}(t) - \overrightarrow{x_{ij}}(t)] \tag{3.28}
$$

O termo [\(3.29\)](#page-86-1), da Equação [\(3.28\)](#page-85-4), pode ser assimilado como "Termo de Inércia".

<span id="page-86-1"></span>
$$
w \cdot \overrightarrow{v_{ij}}(t) \tag{3.29}
$$

O termo [\(3.30\)](#page-86-2), da Equação [\(3.28\)](#page-85-4), atua como um "Componente Cognitivo Pessoal", uma vez que destaca a melhor experiência de uma partícula (*i*) singularmente.

<span id="page-86-2"></span>
$$
r_1 \cdot c_1 \cdot [\overrightarrow{p_{ij}}(t) - \overrightarrow{x_{ij}}(t)] \tag{3.30}
$$

Já o termo [\(3.31\)](#page-86-3), da Equação [\(3.28\)](#page-85-4), diz respeito ao "Componente Cognitivo Social", pois considera, através do uso de  $\overrightarrow{g}_j(t)$ , a melhor experiência global, no ambiente cooperativo do enxame.

<span id="page-86-3"></span>
$$
r_2 \cdot c_2 \cdot [\overrightarrow{g_j}(t) - \overrightarrow{x_{ij}}(t)] \tag{3.31}
$$

Figura 38 – PSO Completo.

<span id="page-86-0"></span>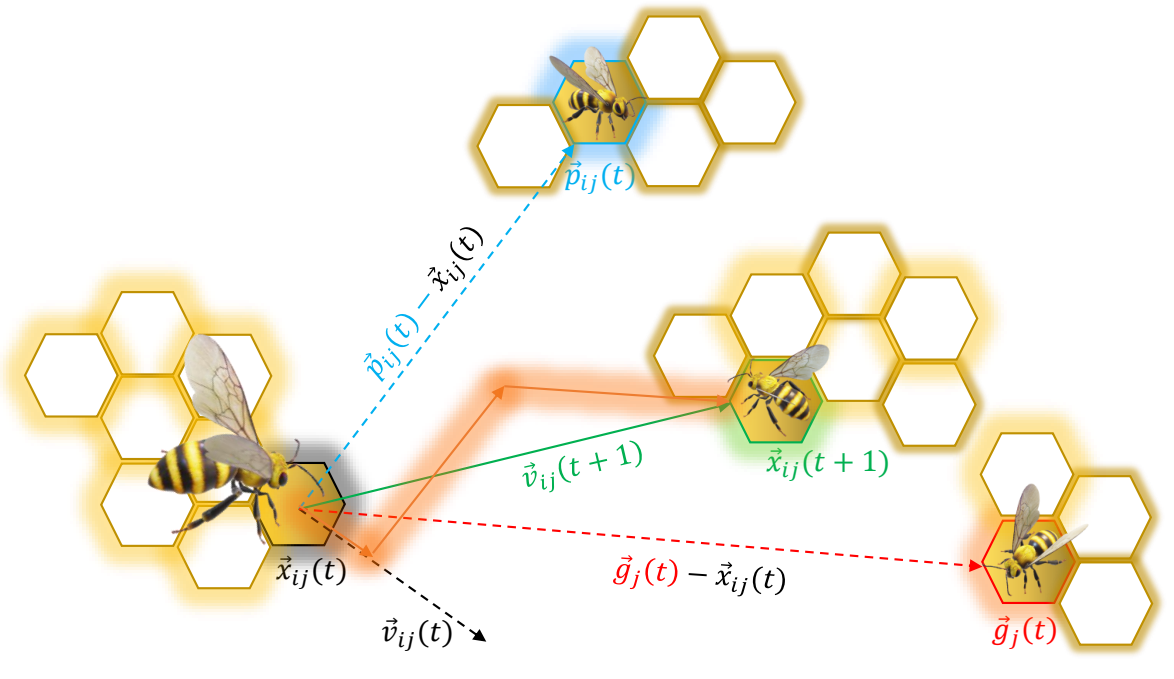

Fonte: Próprio autor.

Verifica-se comforme Figura [38,](#page-86-0) que o vetor  $\overrightarrow{v_{ij}}(t+1)$  translada a posição atual de uma partícula  $\overrightarrow{x_{ij}}(t)$ , para uma nova posição  $\overrightarrow{x_{ij}}(t+1)$ , de acordo com o modelo apresentado, o que implicará na convergência para o "Melhor Global" no espaço de busca ao findar do processo iterativo. O pseudocódigo para o PSO é apresentado em Algorithm [2](#page-87-0) [\(LUKE,](#page-134-3) [2013\)](#page-134-3).

<span id="page-87-0"></span>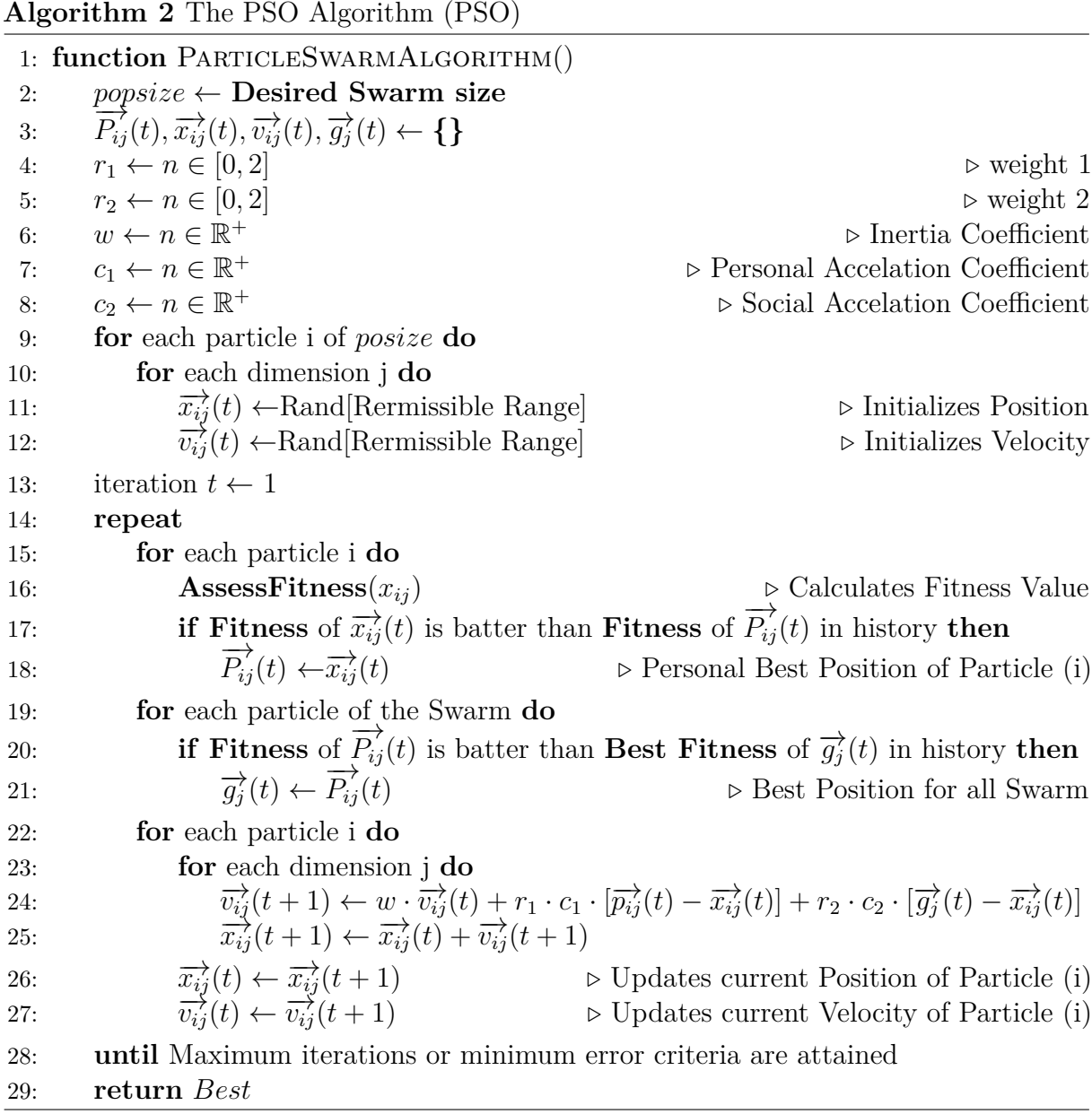

### 3.0.4 PSO-PID

De maneira semelhante ao GA-PID, o objetivo do PSO-PID é minimizar uma função de custo (*J*) bem definida dentro do espaço de possíveis leis de controle, conforme Figura [39.](#page-88-0) O vetor (*Z*) continua contendo todas as informações que podem contribuir para o custo [\(BRUNTON; KUTZ,](#page-132-1) [2019\)](#page-132-1). Assim, através de um ciclo de aprendizagem offline, neste caso, baseando-se em um comportamento denominado "Inteligência de Enxame" [\(KENNEDY; EBERHART,](#page-134-1) [1995\)](#page-134-1), busca-se obter o melhor custo para a função *F itness*. Uma vez encontrado, o controlador PID é sintonizado com os melhores parâmetros obtidos através da heurística.

<span id="page-88-0"></span>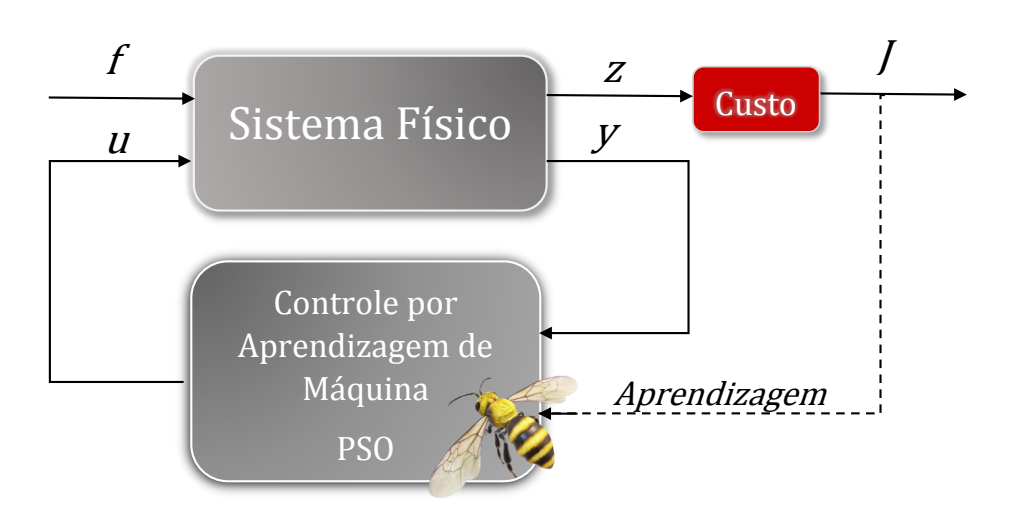

Figura 39 – Esquema de Controle por Aprendizagem de Máquina

Fonte: Adaptado de [\(BRUNTON; KUTZ,](#page-132-1) [2019\)](#page-132-1)

### 3.0.4.1 PSO-PID Modelado no Domínio dos Números Reais

Neste modelo, optou-se em se implementar o Algorithm [2,](#page-87-0) no domínio dos números reais  $\mathbb{R}^+$ , já que as operações matemáticas envolvidas na dinâmica de implementação da "Inteligência de Enxame", sendo as principais o cálculo da "Posição Futura"  $\overrightarrow{x_{ij}}(t+1)$  e a "Velocidade Futura"  $\overrightarrow{v_{ij}}(t+1)$  de cada indivíduo (*i*), são mais simples e adequadas no domínio dos  $\mathbb{R}^+$ .

O Espaço de Busca do problema é o R 3 , já que a Função de Custo *F itness*, busca obter a melhor posição de uma partícula (*i*) neste espaço tridimensional, cujo domínio varia de [00,00 a 99,99] nas três dimensões representadas por *K<sup>P</sup>* , *K<sup>I</sup>* , *KD*, conforme Figura [40,](#page-89-0) sendo estes respectivamente os ganhos Proporcional, Integral e Derivativo, que quando avaliados pela Função de Custo (*j*) retornam o *F itness*, deste local no espaço de busca. A Figura [40](#page-89-0) ilustra uma realização do espaço de busca na qual são apresentados quatro indivíduos do Enxame. Nota-se, que cada um dos membros do exame possui seus três atributos que serão avaliados pela função de custo *F itness*, conforme as Equações [\(3.32\)](#page-88-1), [\(3.33\)](#page-88-2), [\(3.34\)](#page-88-3), [\(3.35\)](#page-88-4):

<span id="page-88-1"></span>
$$
i_1 = \{1, 8, 0, 9, 3, 2\} \tag{3.32}
$$

<span id="page-88-2"></span>
$$
i_2 = \{0, 0; 3, 6; 3, 9\} \tag{3.33}
$$

<span id="page-88-3"></span>
$$
i_3 = \{2, 0; 4, 0; 2, 5\} \tag{3.34}
$$

<span id="page-88-4"></span>
$$
i_4 = \{3, 5; 2, 0; 1, 5\} \tag{3.35}
$$

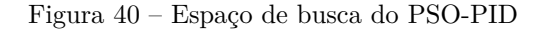

<span id="page-89-0"></span>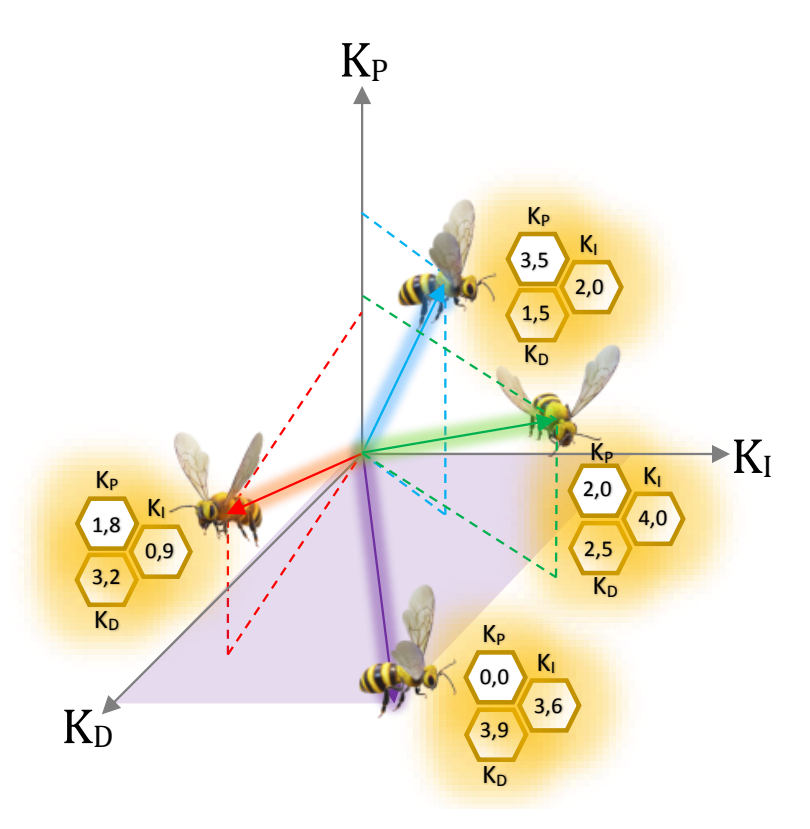

Fonte: Próprio autor.

### 3.0.4.2 Função de Custo PSO-PID

A Função de Custo *AssessF itness*() presente no algoritmo PSO-PID é idêntica a apresentada para o algoritmo GA-PID, e retorna, conforme [3.17,](#page-80-1) o somatório dos erros normalizados dos parâmetros: Tempo de Subida ( $Tr_N$ ); Tempo de Acomodação ( $Ts_N$ ); Ultrapassagem Percentual (*Mp<sup>N</sup>* ); e Erro de Regime Permanente (*Ess<sup>N</sup>* ), apresentados respectivamente nas Equações [\(3.18\)](#page-80-2), [\(3.19\)](#page-80-3), [\(3.20\)](#page-80-4) e [\(3.21\)](#page-80-5).

### 3.1 Considerações finais

Apresentou-se os métodos clássicos de controle mais difundidos, bem como as heurísticas GA e PSO, aplicadas a sintonia dos controladores PID, detalhando os algoritmos e etapas de normalização dos dados, para que não haja convergência prematura. No capítulo seguinte, se apresentará os resultados obtidos.

# CAPÍTULO 4

## Resultados

Nesta seção apresenta-se os resultados alcançados em cada estudo de caso, através de simulações computacionais no Software Matlab Simulink, bem como testes estatísticos realizados no software *Jamovi*. Para fins de eventuais reproduções deste trabalho, esclarecese que todas as simulações realizadas, conforme verifica-se nos gráficos, foram iniciadas no instante de tempo *t* = 1*s*, e os valores de tempo apresentados nas tabelas são contados a partir deste instante.

### 4.1 Parâmetros de Simulação

Para fins de isonomia, adotou-se para ambos os algoritmos, PSO e GA, os parâmetros de desempenho, apresentados na Tabela [17.](#page-90-0)

<span id="page-90-0"></span>

| Parâmetro             | $Tr_{D}$                 | $T_{SD}$ | $Mp_D$ |  |      |      | $Ess_D$ $PTr$ $PTs$ $PMp$ $PEss$ |      |
|-----------------------|--------------------------|----------|--------|--|------|------|----------------------------------|------|
| Desejado              | 10 seg. 20 seg. $5\%$ 1% |          |        |  | 0.05 | 0.05 | 0.40                             | 0,50 |
| Fonte: Próprio Autor. |                          |          |        |  |      |      |                                  |      |

Tabela 17 – Parâmetros de Desempenho

Para a simulação, adotou-se os parâmetrros conforme Tabela [18.](#page-91-0) Ressalta-se que o termo Randômico, que aparece nesta tabela, refere-se ao fato de que o algoritmo seleciona de forma aleatória, a cada iteração, entre os três tipos de cruzamento programados, a saber: *Single Point, Double Point e Uniform Crossover*. Em relação ao algoritmo PSO, informa-se que as combinações dos coeficientes de acelaração foram três, a saber:  $(C_{AP}) = (C_{AS})$ ,  $(C_{AP})$  >  $(C_{AS})$  e  $(C_{AP})$  <  $(C_{AS})$ , sendo que, quando os termos são iguais, seus valores são de 1, e para os demais casos os termos são maiores em relação ao outro na proporção de 3.

<span id="page-91-0"></span>

| Algoritmo                                                                                 | <b>GA</b>               | <b>PSO</b> |
|-------------------------------------------------------------------------------------------|-------------------------|------------|
| $N^{\circ}$ de Iterações                                                                  | 30                      | 30         |
| Tamanho da População                                                                      | 30                      | 30         |
| Taxa de Mutação $(\mu)$                                                                   | $0, 01 - 0, 10 - 0, 20$ |            |
| Tipo de Cruzamento                                                                        | Randômico               |            |
| Coeficiente de Inércia                                                                    |                         | 0,99       |
| Coeficiente de Aceleração Pessoal $(C_{AP})$                                              |                         | $1-3$      |
| Coeficiente de Aceleração Social $(C_{AS})$<br>$\mathbf{n}$ , $\mathbf{n}$ , $\mathbf{n}$ |                         | $1-3$      |

Tabela 18 – Parâmetros de Simulação

Fonte: Próprio Autor.

### 4.2 Sistemas com Baixo Fator de Incontrolabilidade

### 4.2.1 Estudo de Caso I: Sistemas de Primeira Ordem

A Figura [41](#page-92-0) apresenta um trecho do diagrama P&ID de um processo, onde deseja-se controlar a temperatura de um reator, através da injeção de vapor em um trocador de calor que se encontra dentro de um reator químico.

Nota-se no diagrama a presença de uma malha escrava, tendo por objetivo verificar a vazão de vapor efetiva que entra no reator, uma vez que é de conhecimento prático que a linha de vapor, ao sair da caldeira, passa por vários percursos diferentes e pode sofrer ao longo do processo quedas na vazão efetiva de vapor, de acordo com a variação da demanda dos demais processos que dele necessitam.

Assim, o *Setpoint*, ou valor desejado, será a temperatura interna do reator fornecida pelo usuário do sistema. Este valor influenciará o controle da vazão de vapor, que, por sua vez, irá provocar mudanças na temperatura do reator em função de sua vazão de entrada.

Considerando-se a temperatura do trocador de calor antes da perturbação em 80ºC em decorrência de uma injeção de 2000 Kg/h de vapor, e que, para fins de obtenção de dados de sintonia, o operador, em determinado momento, aumenta de forma manual a vazão de vapor para 2200 Kg/h. Observa-se que a temperatura se estabiliza em 85ºC, no gráfico de tendências constata-se um Atraso de Transporte (*θ*) de 0,5 minuto, e uma Constante de Tempo (*τ* ) de 10 minutos. Os ranges dos instrumentos utilizados operam de 0 a 5000 Kg/h para o transmissor de vazão e de 0 a 200ºC para o transmissor de temperatura.

<span id="page-92-0"></span>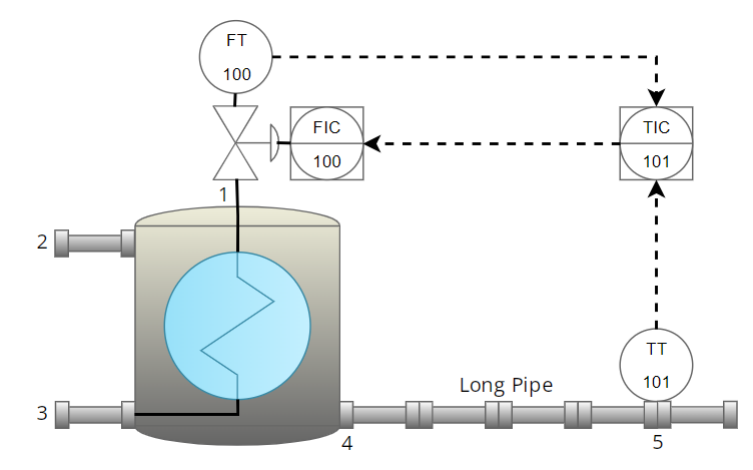

Figura 41 – Controle de Temperatura em Reator Químico.

Fonte: Próprio Autor, (1) Entrada de Vapor; (2) Entrada do Fluido; (3) Condensado; (4) Saída do Fluido; (5) Transmissor de Temperatura;

A Função de Transferência do processo pode então ser estimada, em uma abordagem experimental, na qual utiliza-se os ranges dos instrumentos envolvidos e as variáveis *θ* e *τ* obtidas pelo gráfico de tendências do processo. O Ganho (*k*) do Sistema é calculado conforme Equação [\(4.1\)](#page-92-1). Tendo como gatilho a perturbação do Setpoint, problema Servo, o processo pode ser aproximado a um sistema de Primeira Ordem, conforme Função de Transferência do Processo [4.2,](#page-92-2) e Fator de Incontrolabilidade  $(\theta/\tau) = 5\%$ .

<span id="page-92-1"></span>
$$
k = \frac{\Delta y}{\Delta f} \therefore k = \frac{\frac{85^{\circ} - 80^{\circ}}{200^{\circ} - 0^{\circ}}}{\frac{2200[kg/h] - 2000[kg/h]}{5000[kg/h] - 0[kg/h]}} \therefore k = 0,625
$$
 (4.1)

<span id="page-92-2"></span>
$$
G_{(s)} = \frac{k.e^{-\theta s}}{\tau.s+1} \therefore G_{(s)} = \frac{0,625e^{-0.5s}}{10s+1}
$$
 (4.2)

<span id="page-92-3"></span>Para simulação do processo utiliza-se o software Matlab® com a ferramenta Simulink. O diagrama de blocos do processo é apresentado na Figura [42,](#page-92-3) com os respectivos blocos de Excitação em Degrau, Ponto de soma, Controlador PID, Atraso de Transporte, e Função de Transferência.

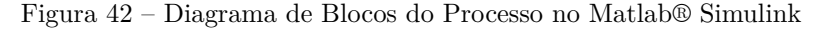

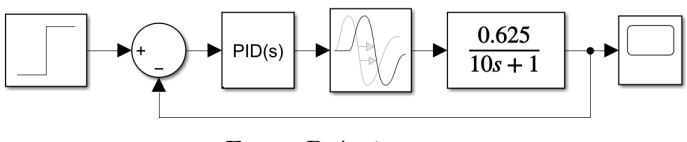

Fonte: Próprio autor.

Na tabela [19](#page-93-0) e Figura [43](#page-93-1) são apresentados, respectivamente, os resultados das simulações obtidas com a aplicação dos métodos de sintonia descritos no capítulo [2,](#page-28-0) bem como o comportamento temporal do sistema para a excitação em Degrau Unitário aplicado

no instante *t* = 1, onde se observa que os métodos de *Z*&*N-II-PID* e *CC-P* apresentaram grande *M<sup>P</sup>* quando comparados aos demais.

<span id="page-93-0"></span>

| Método         | $K_P$   | $T_I$   | $T_D$                    | $T_{r(0,1-0,9)}$ | $T_{s(5\%)}$ | $M_p\%$ | $E_{ss}\%$ |
|----------------|---------|---------|--------------------------|------------------|--------------|---------|------------|
| SD-PI          | 16.0000 | 1.6000  | $\overline{\phantom{a}}$ | 0.9270           | 1.7000       | 4.0000  | 0.0000     |
| IMC-PI         | 19.2941 | 1.8824  | $\overline{\phantom{a}}$ | 0.6890           | 2.5800       | 11.7000 | 0.0000     |
| $CC-P$         | 33.5200 | ۰       | $\overline{\phantom{a}}$ | 0.4040           | 6.6710       | 46.5000 | 4.6000     |
| CHR-PID        | 19.2000 | 1.9200  | 4.8000                   | 1.2610           | 2.0330       | 0.0000  | 0.0000     |
| <b>IAE-PID</b> | 23.4717 | 1.7217  | 5.2842                   | 0.4010           | 1.9610       | 4.0000  | 0.0000     |
| Z&N-IL-PID     | 23.8032 | 23.8032 | 5.9508                   | 0.3330           | 5.2920       | 39.7000 | 0.0000     |
| GA-PID         | 17.0021 | 1.7011  | 0.5092                   | 0.8000           | 1.5810       | 3.9000  | 0.0000     |
| PSO-PID        | 20.0029 | 2.5055  | 2.5039                   | 0.6420           | 1.2950       | 2.9000  | 0.0000     |

Tabela 19 – Parâmetros de sintonia para Sistema de 1ª Ordem com *θ/τ* = 5%.

Fonte: Próprio autor. Excitação em Degrau Unitário para a FT [4.2.](#page-92-2)

Figura 43 – Comportamento da Resposta Transitória

<span id="page-93-1"></span>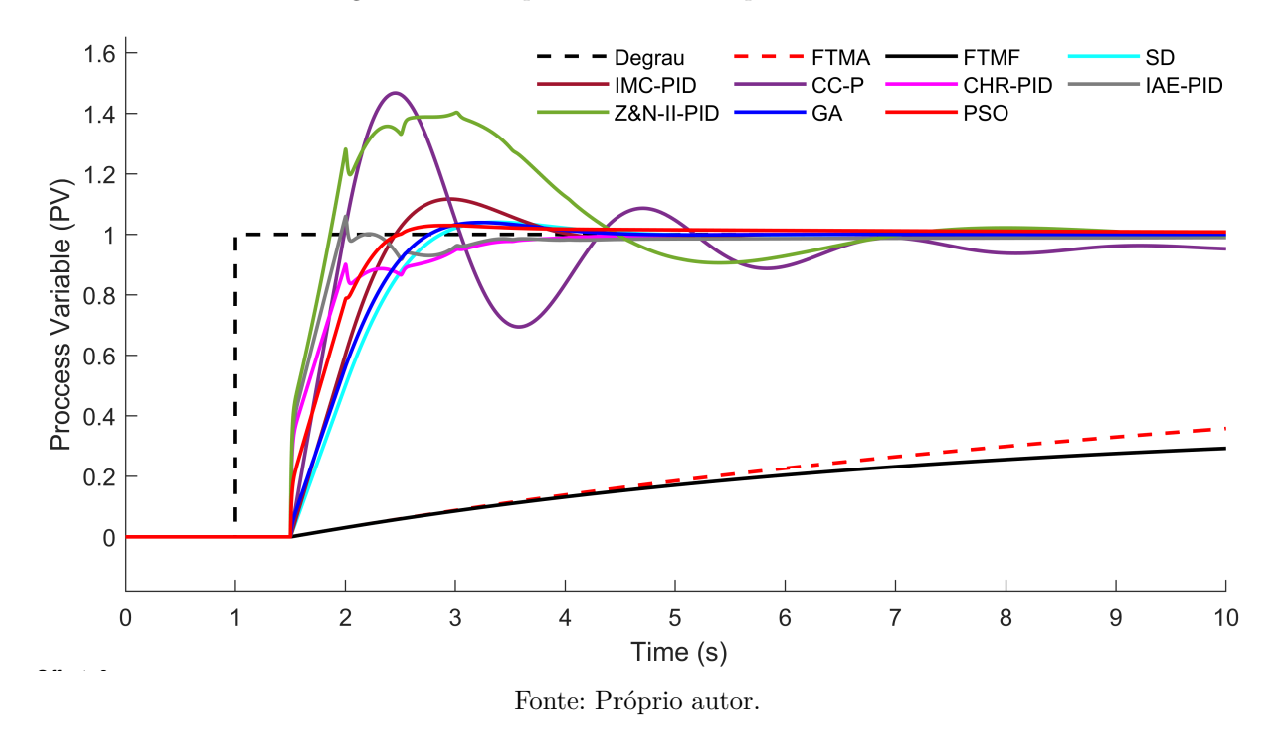

### 4.2.1.1 Teste Estatístico - PSO I

Conforme observa-se na Tabela [20](#page-94-0) os dados não apresentam uma distribuição Normal ou Gaussiana, uma vez que o *p-value* resultante do teste de *Shapiro-Wilk* é menor que 0*,* 05 para os três ajustes empíricos dos *Coeficientes de Aceleração Pessoal* (*CAP* ) *e Coeficientes de Aceleração Social* (*CAS*), a Figura [44](#page-94-1) ilustra o posicionamento do *Best Cost* em torno da média.

Assim, uma vez que a variável dependente *(Best Cost)*, é quantitativa, e tratase de uma distribuição não normal ou gaussiana, faz-se necessário a aplicação do teste

*ANOVA não paramétrico a um fator Kruskal-Wallis*, conforme Tabela [21,](#page-95-0) na qual nota-se que o índice *p* é maior que 0*,* 05, o que permite-se concluir que, não houve diferença significativa no desempenho do algoritmo, em função dos ajustes empíricos dos *Coeficientes de Aceleração Pessoal e nos Coeficientes de Aceleração Social.* A evolução da função de custo ao longo do processo iterativo é apresentado na Figura [45.](#page-94-2)

<span id="page-94-0"></span>

| Ajuste Impírico $N^{\circ}$ Repetições |    | Tempo de Execução (s) Custo Médio Desvio Padrão Shapiro-Wilk (p-value) |         |         |           |  |  |
|----------------------------------------|----|------------------------------------------------------------------------|---------|---------|-----------|--|--|
| $C_{AP} = C_{AS}$                      | 15 | 18.66333                                                               | 0.99501 | 0.00038 | $= 0.003$ |  |  |
| $C_{AP} > C_{AS}$                      | 15 | 19,34000                                                               | 0.99504 | 0.00011 | < 0.001   |  |  |
| $C_{AP} < C_{AS}$                      | 15 | 18.24400                                                               | 0.99506 | 0.00022 | < 0.001   |  |  |
| Fonte: Próprio Autor.                  |    |                                                                        |         |         |           |  |  |

Tabela 20 – Desempenho do PSO e Teste Shapiro-Wilk (*p-value*) - PSO I

Figura 44 – Densidade, Histograma, e Boxplot dos Coeficientes de Inércia - PSO I

<span id="page-94-1"></span>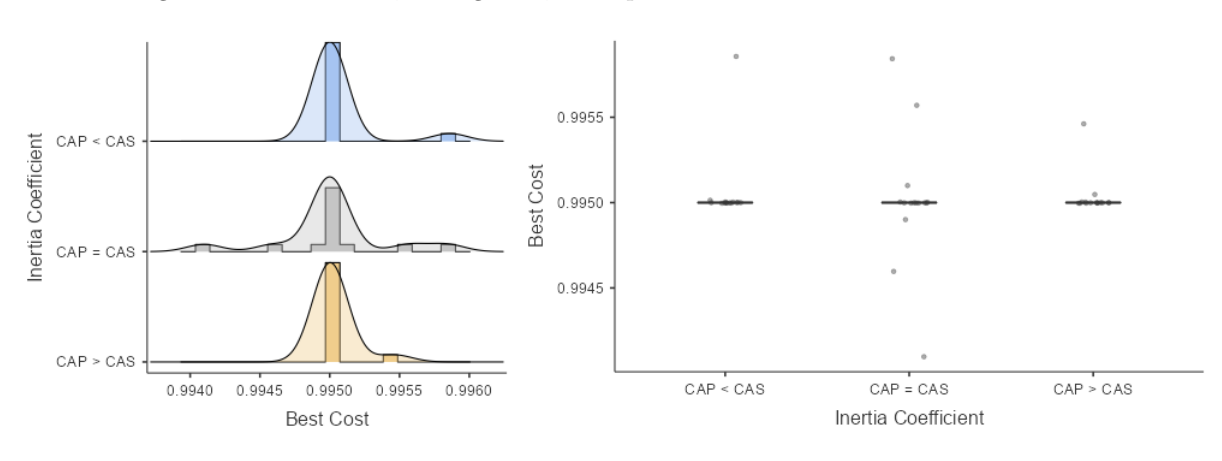

Fonte: Próprio autor.

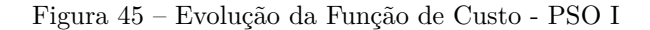

<span id="page-94-2"></span>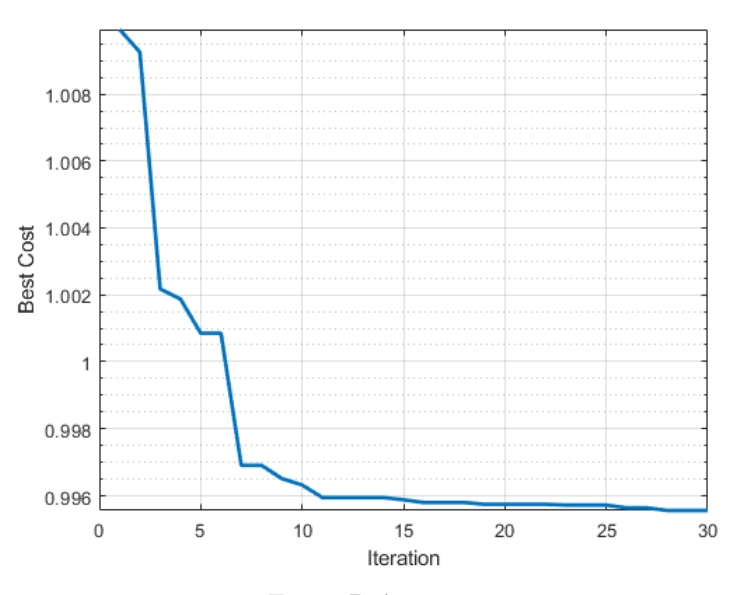

Fonte: Próprio autor.

<span id="page-95-0"></span>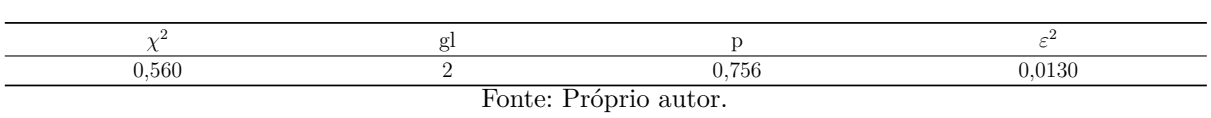

### Tabela 21 – Teste de Kruskal-Wallis - PSO I

### 4.2.1.2 Teste Estatístico - GA I

De maneira semelhante, observa-se na Tabela [22](#page-95-1) e Figura [46,](#page-96-0) que os dados não apresentam uma distribuição Normal ou Gaussiana, uma vez que o *p-value* resultante do teste de *Shapiro-Wilk* não é maior que 0*,* 05 para nenhum dos três ajustes empíricos da *Taxa de Mutação* (*µ*), para que a distribuição possa ser considerada Normal/Gaussiana, todos os coeficientes *p-value* devem ser maior que 0*,* 05.

Como a variável dependente *(Best Cost)*, é quantitativa, e, trata-se de uma distribuição não Normal, faz-se necessário a aplicação do teste *ANOVA não paramétrico a um fator Kruskal-Wallis*, conforme Tabela [23,](#page-95-2) na qual nota-se que índice *p* é menor que 0*,* 05, o que permite-se concluir que, houve diferença significativa no desempenho do algoritmo, em função dos ajustes empíricos em relação às *Taxas de Mutação* (*µ*). Tais diferenças, são apresentadas na Tabela [24,](#page-96-1) onde verifica-se que o melhor desempenho ocorreu quando a *Taxa de Mutação* (*µ*) foi igual a 0*,* 1.

Tabela 22 – Desempenho do GA e Teste Shapiro-Wilk (*p-value*)

<span id="page-95-1"></span>

| Ajuste Impírico $N^{\circ}$ Repetições |    | Tempo de Execução (s) Custo Médio Desvio Padrão Shapiro-Wilk (p-value) |         |         |           |
|----------------------------------------|----|------------------------------------------------------------------------|---------|---------|-----------|
| $\mu = 0.01$                           | 15 | 17,72190                                                               | 0.99668 | 0.00065 | $= 0.002$ |
| $\mu = 0.10$                           | 15 | 18.43241                                                               | 0.99614 | 0.00012 | < 0.001   |
| $\mu = 0.20$                           | 15 | 19,02349                                                               | 0.99628 | 0.00027 | < 0.001   |

Fonte: Próprio Autor.

Tabela 23 – Teste de Kruskal-Wallis - GA I

<span id="page-95-2"></span>

| 8.46                  |  | 0,015 | 0,192 |  |  |
|-----------------------|--|-------|-------|--|--|
| Fonto: Próprio quitor |  |       |       |  |  |

Fonte: Próprio autor.

Observa-se na Figura [46](#page-96-0) que a função de custo, *Best Cost*, apresenta uma variação significativa em relação às *Taxas de Mutação* (*µ*), o que ratifica, o resultado estatístico apresentado na Tabela [24.](#page-96-1)

<span id="page-96-0"></span>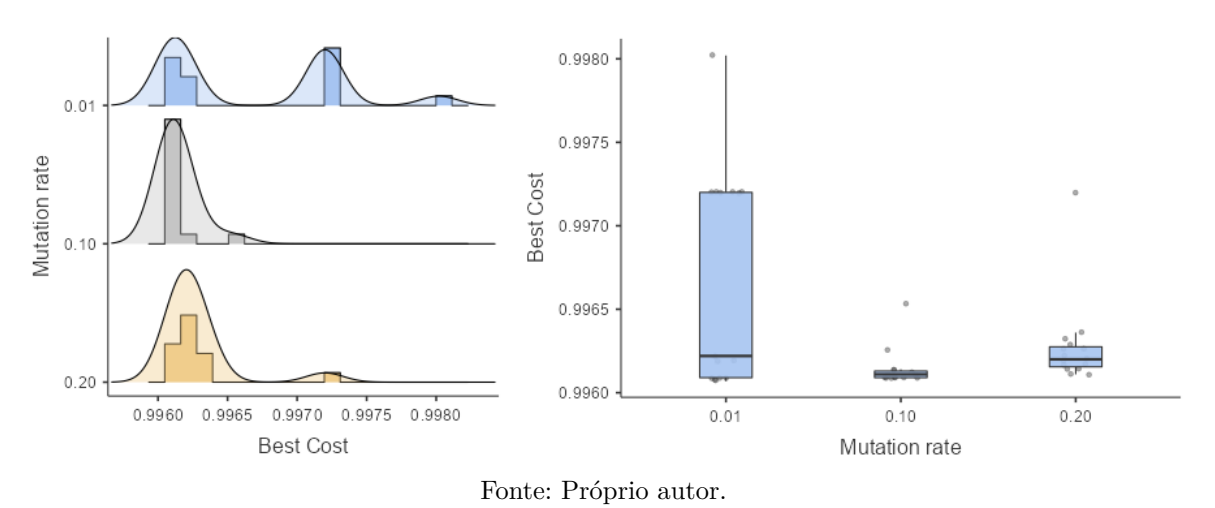

Figura 46 – Densidade, Histograma, e Boxplot dos Coeficientes de Inércia - GA I

<span id="page-96-2"></span>A evolução da função de custo ao longo do processo iterativo é apresentada na Figura [47.](#page-96-2)

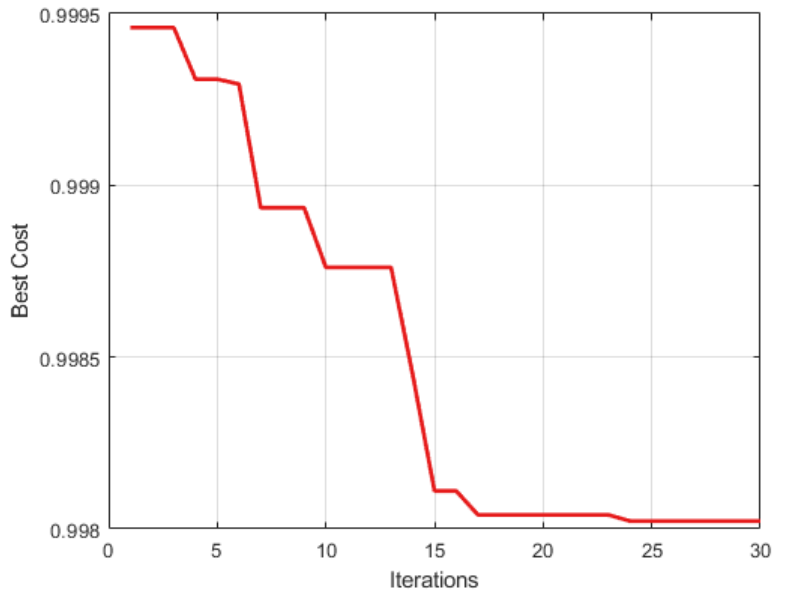

Figura 47 – Evolução da Função de Custo - GA I

Fonte: Próprio autor.

Tabela 24 – Comparações Múltiplas Dwass-Steel-Critchlow-Fligner - GA I

<span id="page-96-1"></span>

| W        |       |
|----------|-------|
| $-2,522$ | 0.175 |
| $-0.650$ | 0,890 |
| 4,593    | 0,003 |
|          |       |

Fonte: Próprio autor.

### 4.2.1.3 Teste Estatístico - PSO x GA I

Após as verificações anteriores, busca-se analisar neste momento, se há uma diferença estatística significativa entre os algoritmos PSO e GA.

Verifica-se na tabela [25](#page-97-0) que os dados não apresentam distribuição Normal ou Gaussiana, uma vez que *p-value* < 0,05.

Ao se aplicar o teste de *Wilcoxon*, a fim de verificar a similaridade estatística, observa-se através do parâmetro *(p)*, conforme tabela [26,](#page-97-1) que houve diferença significativa entre os dois algoritmos, uma vez que  $p = 0.001$  é menor que 0,05.

<span id="page-97-0"></span>

|                       | W     |         |  |  |  |
|-----------------------|-------|---------|--|--|--|
| GA x PSO              | 0,789 | < 0,001 |  |  |  |
| Fonte: Próprio autor. |       |         |  |  |  |

Tabela 25 – Teste à Normalidade - Shapiro Wilk

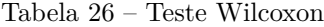

<span id="page-97-1"></span>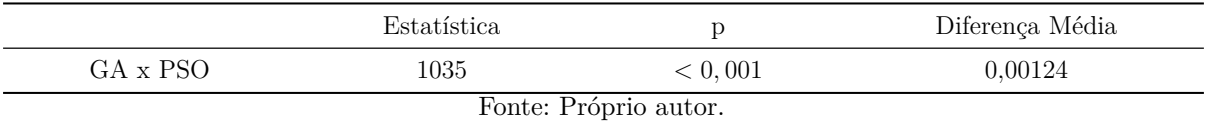

As Figuras [48](#page-97-2) e [49](#page-98-0) apresentam respectivamente as Funções Densidade de Probabilidade em conjunto com o Histograma, e o *Boxplot* das funções GA e PSO, onde verifica-se que este último apresentou comportamento dominante em torno da média quando comparado ao primeiro.

<span id="page-97-2"></span>Nota-se, na Figura [50,](#page-98-1) que o algoritmo PSO foi mais eficiente na tarefa de minimização da função de custo em relação ao GA.

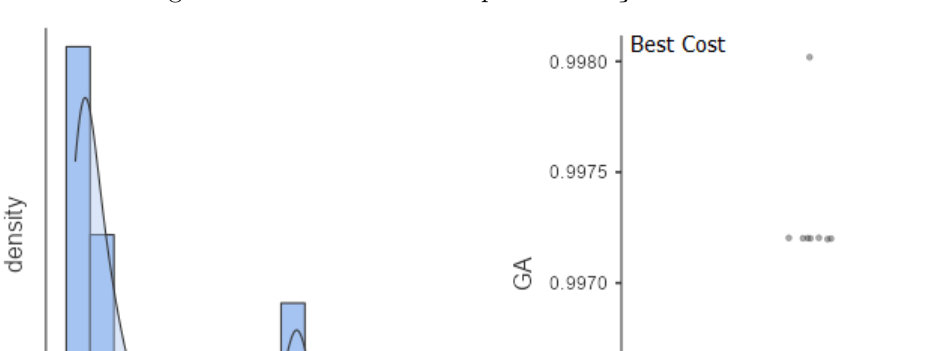

Figura 48 – Densidade e Boxplot da Função de Custo - GA I

Fonte: Próprio autor.

0.9980

 $0.9970$ 

GA

0.9960

**Best Cost** 

0.9965

 $0.9975$ 

0.9965

0.9960

<span id="page-98-0"></span>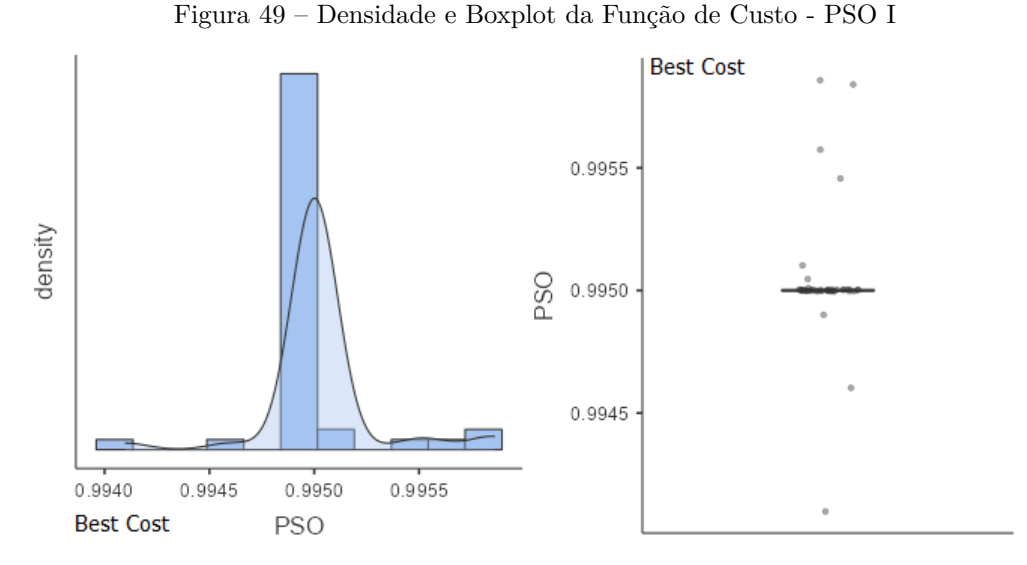

Fonte: Próprio autor. Função Densidade de Probabilidade e Boxplot.

Figura 50 – Avaliação da Função de Custo - PSO x GA I

<span id="page-98-1"></span>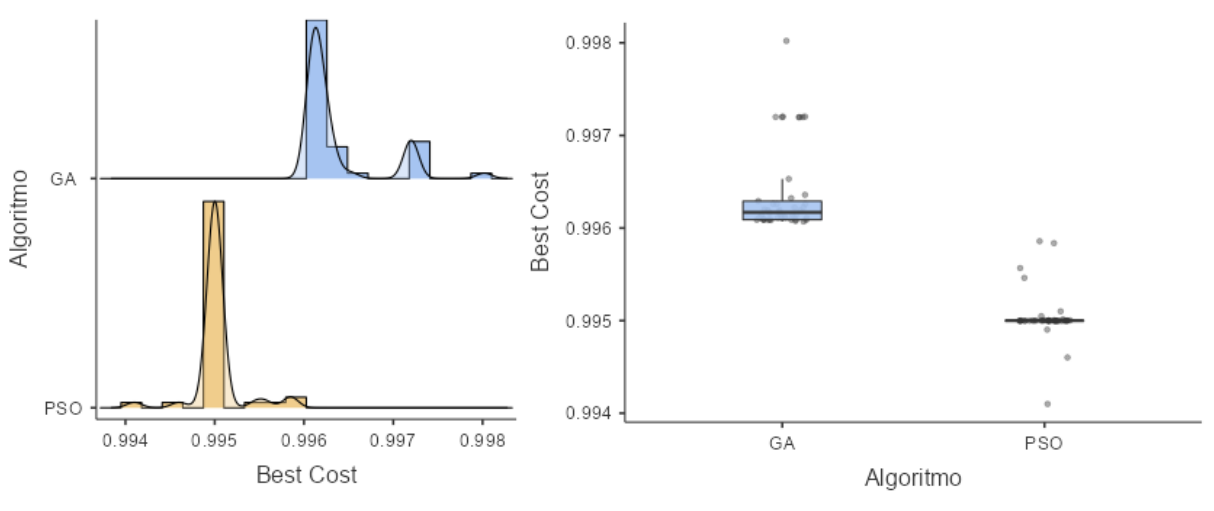

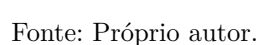

### 4.2.2 Estudo de Caso II: Sistemas de Segunda Ordem

A FTMA da planta escolhida para esta análise é descrita na Equação [\(4.3\)](#page-98-2). Na Figura [51,](#page-99-0) observa-se que ela apresenta comportamento oscilatório devido ao baixo amortecimento, já que  $\zeta = 0.0948$ . Assim, ao se fechar a malha, o ganho estático do sistema leva-o a uma estabilidade marginal.

<span id="page-98-2"></span>
$$
G_{(s)} = \frac{0.4e^{-0.5s}}{s^2 + 0.1897s + 1}
$$
\n(4.3)

|                |        |        |                          |                  | $\zeta \omega_n$ ' |         |            |
|----------------|--------|--------|--------------------------|------------------|--------------------|---------|------------|
| Método         | $K_P$  | $T_I$  | $T_D$                    | $T_{r(0,1-0,9)}$ | $T_{s(5\%)}$       | $M_p\%$ | $E_{ss}\%$ |
| $SD-PI$        | 0.2381 | 0.2381 | $\overline{\phantom{a}}$ | 19.9610          | 39.2620            | 1.6000  | 0.0000     |
| $Z\&N-I-PI$    | 0.4500 | 0.0995 | ۰                        | 59.5930          | 84.5140            | 0.0000  | 2.4700     |
| Z&N-I-PID      | 0.6000 | 0.2210 | 0.4072                   | 28.5850          | 40.0370            | 0.0000  | 0.0000     |
| GA-PID         | 0.2312 | 1.9885 | 1.9072                   | 2.1526           | 2.6280             | 2.4000  | 0.0000     |
| <b>PSO-PID</b> | 0.0100 | 0.5000 | 0.4883                   | 10.9500          | 12.6710            | 0.0000  | 0.0000     |

Tabela 27 – 2<sup>*a*</sup> Ordem com  $W_n = 1$ ,  $\zeta = 0.0948$ ,  $\tau = \frac{1}{\xi \omega_n}$ ,  $\theta/\tau \approx 4.74\%$ .

Fonte: Próprio autor. Excitação em Degrau Unitário para a FT [4.3.](#page-98-2)

<span id="page-99-0"></span>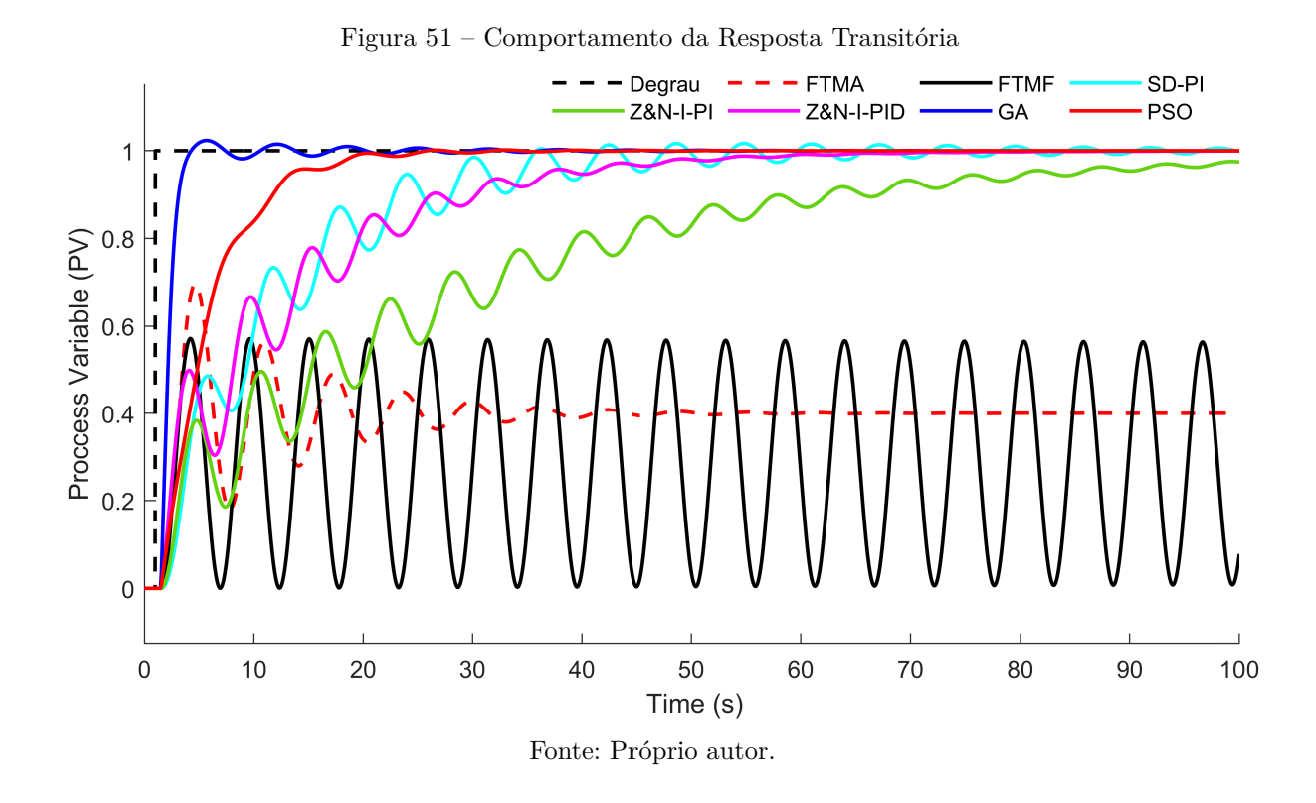

### 4.2.2.1 Teste Estatístico - PSO II

Conforme observa-se na Tabela [28](#page-100-0) e figura [52,](#page-100-1) os dados não apresentam uma distribuição Normal ou Gaussiana, uma vez que o *p-value* resultante do teste de *Shapiro-Wilk* é menor que 0*,* 05 para os três ajustes empíricos dos *Coeficientes de Aceleração Pessoal* (*CAP* ) *e Coeficientes de Aceleração Social* (*CAS*)*.*

Como a variável dependente *(Best Cost)*, é quantitativa, e trata-se de uma distribuição não Normal ou gaussiana, faz-se necessário a aplicação do teste *ANOVA não paramétrico a um fator Kruskal-Wallis*, conforme Tabela [29,](#page-100-2) na qual nota-se que índice *p* é maior que 0*,* 05, o que permite-se concluir que não houve diferença significativa no desempenho do algoritmo, em função dos ajustes empíricos dos *Coeficientes de Aceleração Pessoal e nos Coeficientes de Aceleração Social.* A evolução da função de custo ao longo do processo iterativo é apresentada na Figura [53.](#page-100-3)

<span id="page-100-0"></span>

| Ajuste Impírico $N^{\circ}$ Repetições |    | Tempo de Execução (s) Custo Médio Desvio Padrão Shapiro-Wilk (p-value) |        |              |           |  |  |
|----------------------------------------|----|------------------------------------------------------------------------|--------|--------------|-----------|--|--|
| $C_{AP} = C_{AS}$                      | 15 | 22,5171                                                                | 1,0014 | $1.47e^{-6}$ | < 0.001   |  |  |
| $C_{AP} > C_{AS}$                      | 15 | 21,1718                                                                | 1,0013 | $6.10e^{-6}$ | $= 0.004$ |  |  |
| $C_{AP} < C_{AS}$                      | 15 | 22.7937                                                                | 1.0011 | $8.85e^{-6}$ | < 0.001   |  |  |
| Fonte: Próprio Autor.                  |    |                                                                        |        |              |           |  |  |

Tabela 28 – Desempenho do PSO e Teste Shapiro-Wilk (*p-value*) - PSO II

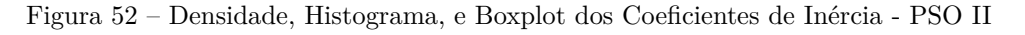

<span id="page-100-1"></span>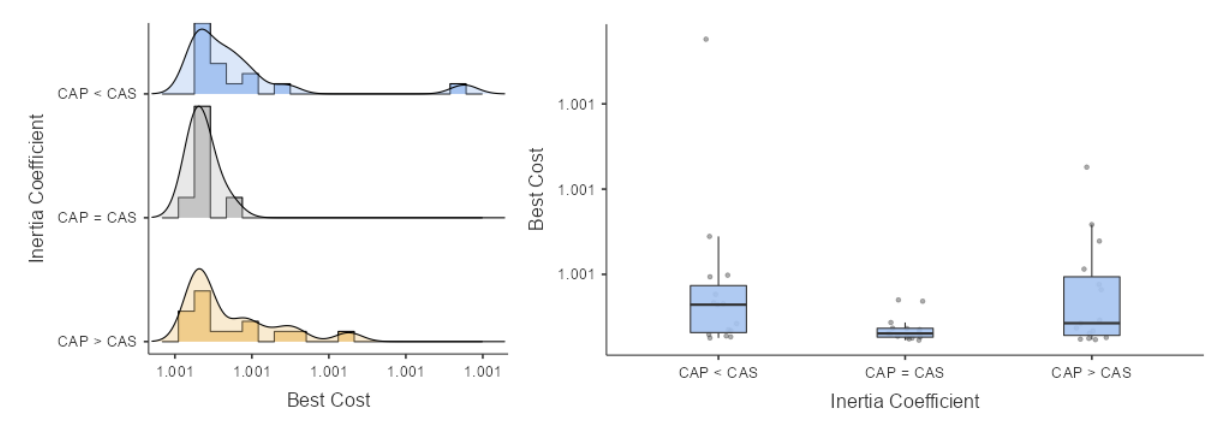

Fonte: Próprio autor.

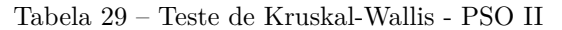

<span id="page-100-3"></span><span id="page-100-2"></span>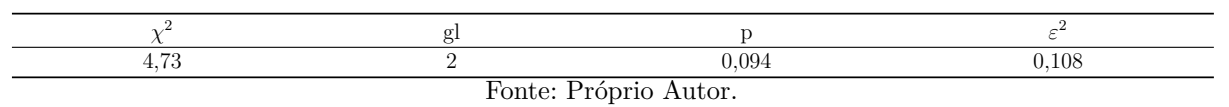

Figura 53 – Evolução da Função de Custo - PSO II

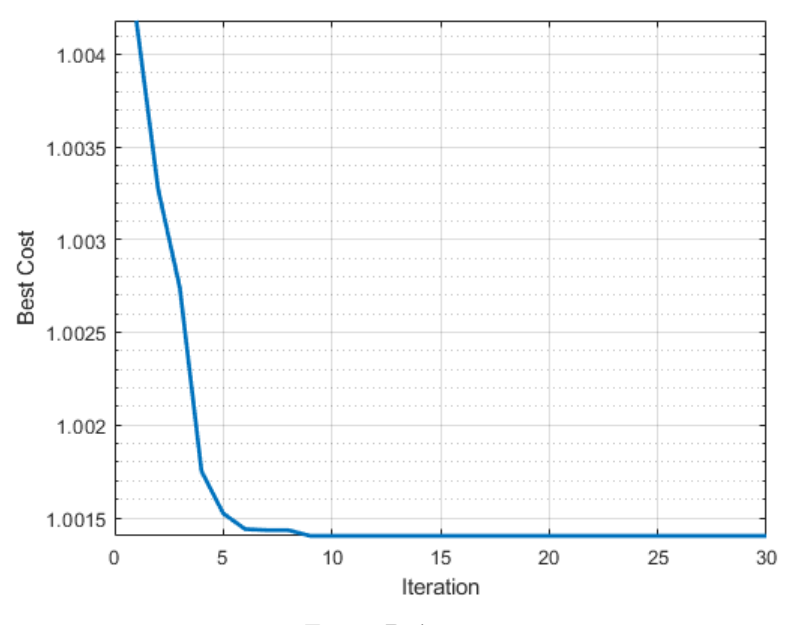

Fonte: Próprio autor.

### 4.2.2.2 Teste Estatístico - GA II

Observa-se na Tabela [30](#page-101-0) e Figura [54,](#page-101-1) que os dados não apresentam uma distribuição Normal ou Gaussiana, uma vez que o *p-value* resultante do teste de *Shapiro-Wilk* não é maior que 0*,* 05 para nenhum dos três ajustes empíricos da *Taxa de Mutação* (*µ*), para que a distribuição possa ser considerada Normal/Gaussiana, todos os coeficientes *p-value* devem ser maior que 0*,* 05.

De maneira semelhante, a variável dependente *(Best Cost)* é quantitativa, e, trata-se de uma distribuição não Normal/Gaussiana, faz-se necessário a aplicação do teste *ANOVA não paramétrico a um fator Kruskal-Wallis*, conforme Tabela [31,](#page-102-0) na qual nota-se que índice *p* é menor que 0*,* 05, o que permite-se concluir que houve diferença significativa no desempenho do algoritmo, em função dos ajustes empíricos em relação às *Taxas de Mutação* (*µ*). Tais diferenças, são apresentadas na Tabela [32,](#page-102-1) onde verifica-se que o melhor desempenho ocorreu quando a *Taxa de Mutação* (*µ*) foi igual a 0*,* 1. A evolução da função de custo ao longo do processo iterativo é apresentado na Figura [55.](#page-102-2)

<span id="page-101-0"></span>

| Ajuste Impírico $N^{\circ}$ Repetições |    | Tempo de Execução (s) Custo Médio Desvio Padrão Shapiro-Wilk (p-value) |         |         |         |  |  |
|----------------------------------------|----|------------------------------------------------------------------------|---------|---------|---------|--|--|
| $\mu = 0.01$                           | 15 | 22,54917                                                               | 0.99501 | 0.00065 | < 0.001 |  |  |
| $\mu = 0.10$                           | 15 | 17.96514                                                               | 0.99511 | 0.00012 | < 0.001 |  |  |
| $\mu = 0.20$                           | 15 | 17,07985                                                               | 0.99501 | 0.00027 | < 0.001 |  |  |
| Fonte: Próprio Autor.                  |    |                                                                        |         |         |         |  |  |

Tabela 30 – Desempenho do GA e Teste Shapiro-Wilk (*p-value*) - GA II

Observa-se na Figura [54](#page-101-1) que a função de custo, *Best Cost*, apresenta uma variação significativa em relação às *Taxas de Mutação* (*µ*), o que ratifica o resultado estatístico apresentado na Tabela [39.](#page-108-0)

Figura 54 – Densidade, Histograma, e Boxplot dos Coeficientes de Inércia - GA II

<span id="page-101-1"></span>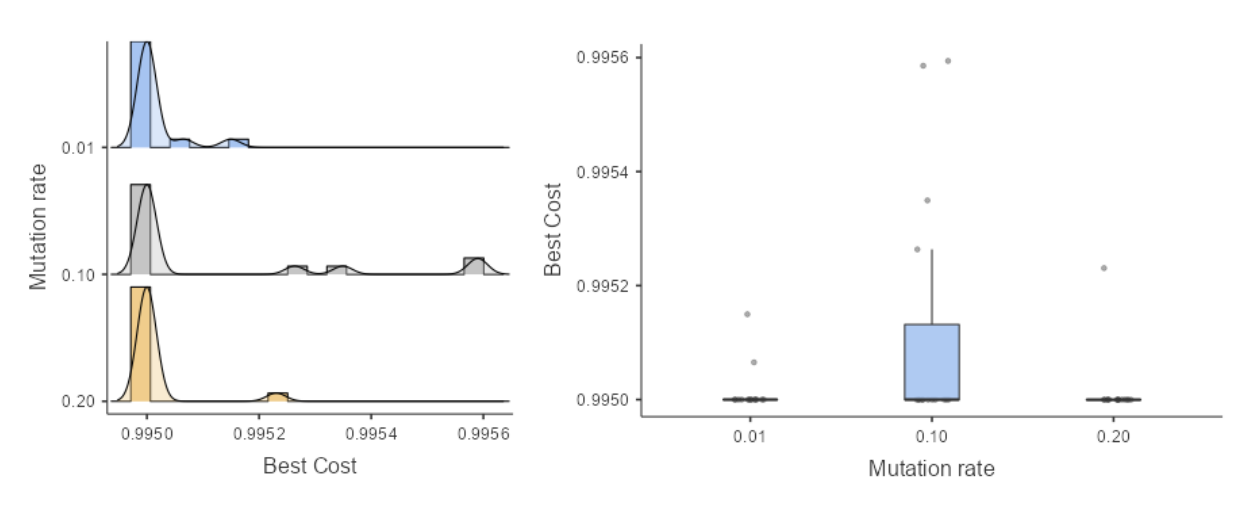

Fonte: Próprio autor.

<span id="page-102-2"></span><span id="page-102-0"></span>

| 13.40                 |  | 0.001 | 0.305 |  |  |
|-----------------------|--|-------|-------|--|--|
| Fonte: Próprio autor. |  |       |       |  |  |

Tabela 31 – Teste de Kruskal-Wallis - GA II

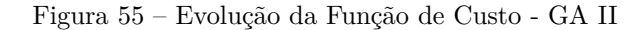

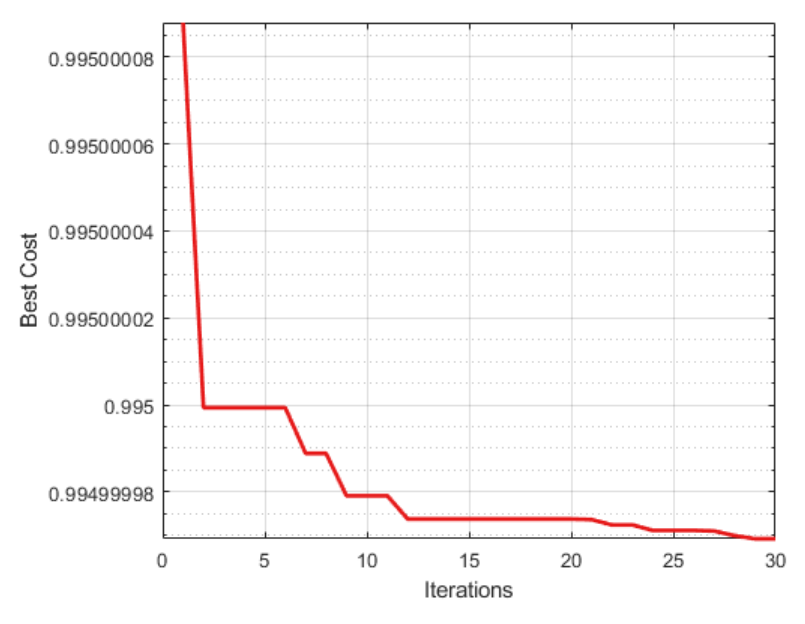

Fonte: Próprio autor.

Tabela 32 – Comparações Múltiplas Dwass-Steel-Critchlow-Fligner - GA II

<span id="page-102-1"></span>

| Parâmetro $(\mu)$     | W        |       |  |  |  |
|-----------------------|----------|-------|--|--|--|
| $0.01 \times 0.1$     | $-0.911$ | 0.796 |  |  |  |
| $0.01 \times 0.2$     | $-4,791$ | 0,002 |  |  |  |
| $0.10 \times 0.2$     | $-4.018$ | 0,013 |  |  |  |
| Fonte: Próprio Autor. |          |       |  |  |  |

### 4.2.2.3 Teste Estatístico - PSO x GA II

Após as verificações anteriores, busca-se analisar neste momento, se há uma diferença estatística significativa entre os algoritmos PSO e GA.

Verifica-se na tabela [33](#page-103-0) que os dados não apresentam distribuição Normal ou Gaussiana, uma vez que *p-value* < 0,05.

Assim, ao aplicar-se o teste de *Wilcoxon*, a fim de verificar a similaridade estatística, observa-se através do parâmetro *(p)*, conforme tabela [34,](#page-103-1) que houve diferença significativa entre os dois algoritmos, uma vez que  $p = 0.001$  é menor que 0,05.

<span id="page-103-1"></span><span id="page-103-0"></span>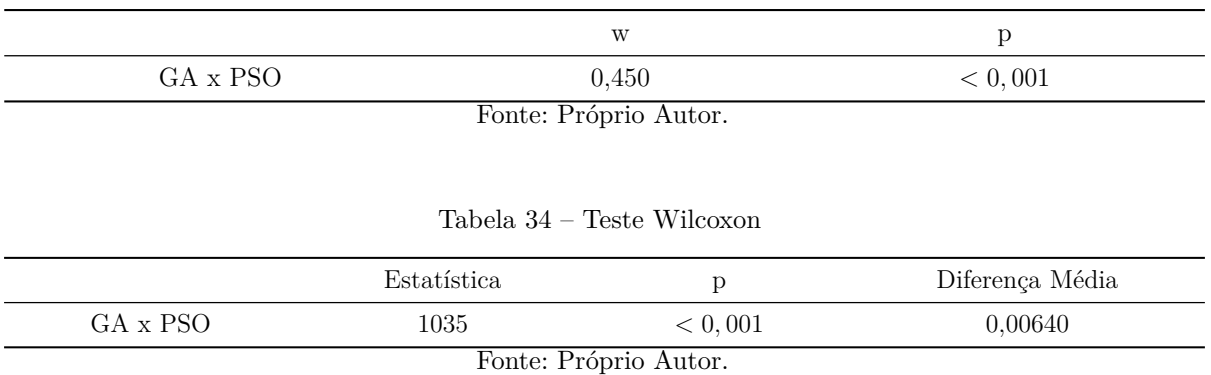

#### Tabela 33 – Teste à Normalidade - Shapiro Wilk - PSO x GA II

As Figuras [56](#page-103-2) e [57](#page-104-0) apresentam respectivamente as Funções Densidade de Probabilidade, em conjunto com o Histograma, e o *Boxplot* das funções GA e PSO, onde verifica-se que o primeiro apresentou comportamento dominante em torno da média quando comparado ao segundo.

Nota-se na Figura [58](#page-104-1) que o algoritmo GA foi mais eficiente na tarefa de minimização da função de custo em relação ao PSO.

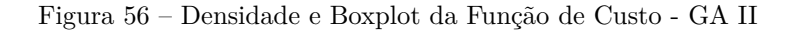

<span id="page-103-2"></span>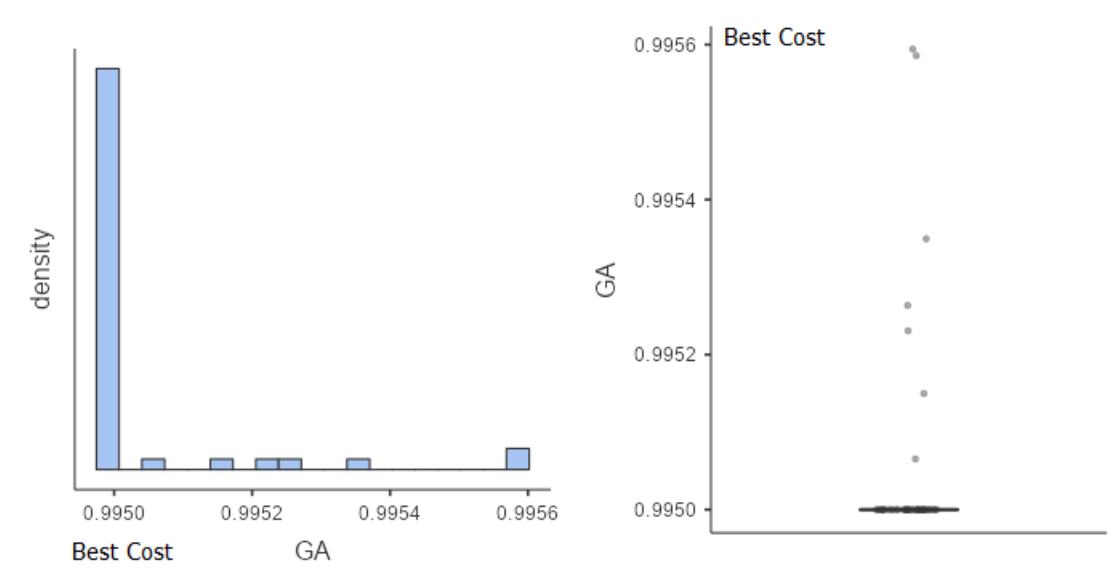

Fonte:Próprio autor.

<span id="page-104-0"></span>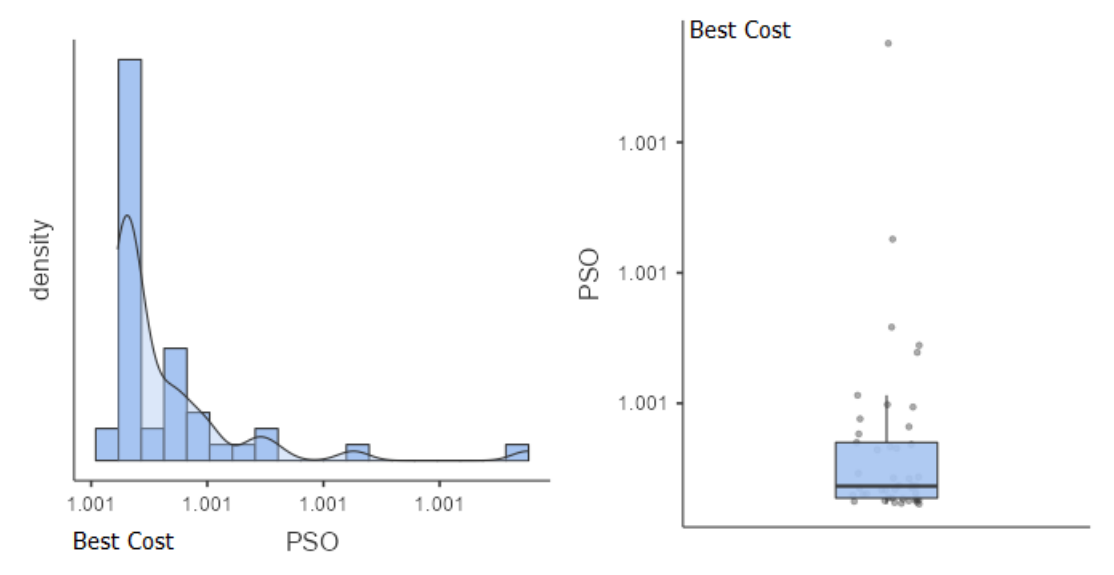

Figura 57 – Densidade e Boxplot da Função de Custo - PSO II

Fonte: Próprio autor.

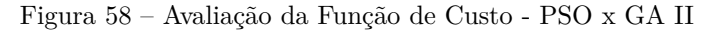

<span id="page-104-1"></span>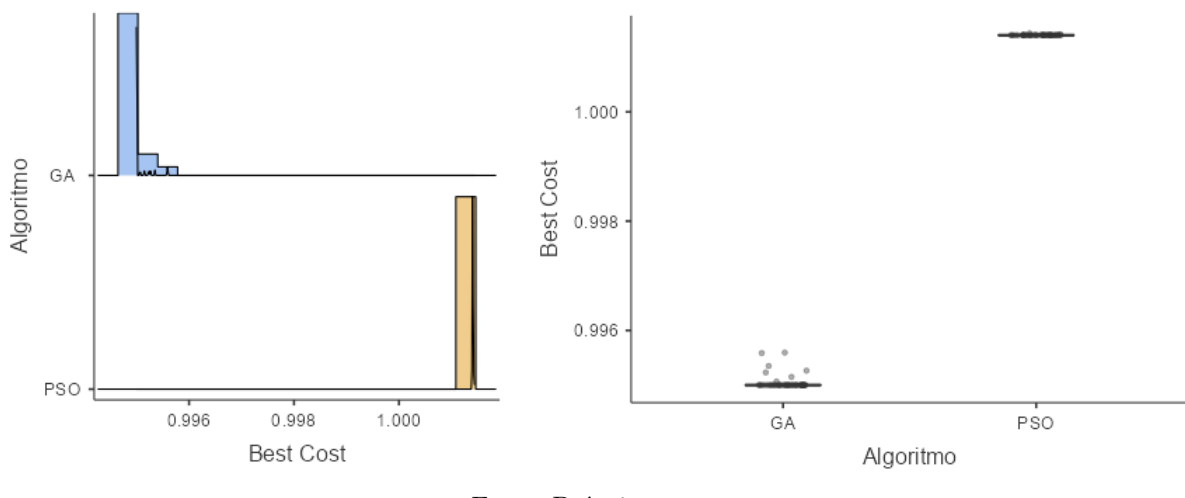

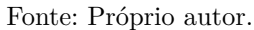

### 4.2.3 Estudo de Caso III: Sistemas de Ordem Superior

Em plantas de processos químicos, em virtude da natureza da operação, é comum que as plantas físicas sejam modeladas para sistemas de ordem superior. Assim, a fim de se avaliar o desempenho dos diversos métodos de sintonia estudados neste trabalho, toma-se a planta em malha fechada de um processo genérico descrita na Equação [\(4.4\)](#page-104-2).

Entretanto, utilizando técnicas de aproximação, a planta [4.4](#page-104-2) pode ser aproximada para um sistema de Segunda e Primeira Ordem, respectivamente conforme Equações [\(4.5\)](#page-105-0) e [\(4.6\)](#page-105-1).

<span id="page-104-2"></span>
$$
G_{(s)} = \frac{0.275e^{-0.5s}}{1.6s^4 + 2s^3 + 10s^2 + 3s + 1}
$$
\n(4.4)

<span id="page-105-0"></span>
$$
G_{(s)} = \frac{0.0256e^{-0.5s}}{s^2 + 0.2801s + 0.0930}
$$
\n(4.5)

<span id="page-105-1"></span>
$$
G_{(s)} = \frac{0.275e^{-0.5s}}{4.738s + 1}
$$
\n
$$
(4.6)
$$

Conforme verifica-se na Figura [59,](#page-105-2) a aproximação para um sistema de segunda ordem com atraso é mais adequada para a planta.

Assim, na tabela [35](#page-105-3) são apresentados os parâmetros de sintonia para aproximação a um sistema de 2 *<sup>a</sup>* ordem, onde a frequência natural (*Wn*) = *.*3050 e a constante de amortecimento do sistema  $(\zeta) = .4592$ .

<span id="page-105-3"></span>Tabela 35 – 4<sup>*a*</sup> Ord. aproximado para 2<sup>*a*</sup> Ord.  $W_n = .3050, \zeta = .4592, \tau = \frac{1}{\xi \omega_n}, \theta/\tau \approx 7,00\%$ 

| $K_P$  | $T_I$  | $T_D$  | $T_{r(0,1-0,9)}$ | $T_{s(5\%)}$ | $M_p\%$                                                   | $E_{ss}\%$ |
|--------|--------|--------|------------------|--------------|-----------------------------------------------------------|------------|
| 1.4027 | 0.4278 | -      | 7.5450           | 26.2920      | 0.0000                                                    | 0.0000     |
| 8.7300 | 1.9954 | 9.5484 | 1.3370           | 17.7430      | 32.6000                                                   | 0.0000     |
| 1.8340 | 0.6520 | 1.7087 | 8.0950           | 23.4290      | 5.7000                                                    | 0.0000     |
| 1.0012 | 0.6501 | 4.0010 | 10.5710          | 15.5240      | 5.2000                                                    | 0.0000     |
|        |        |        |                  |              | Ranka: Dušania Ankan Randka 20 ang Damang Hudkšuia nang a | $EPTA$ $A$ |

Fonte: Próprio Autor. Excitação em Degrau Unitário para a FT [4.4.](#page-104-2)

<span id="page-105-2"></span>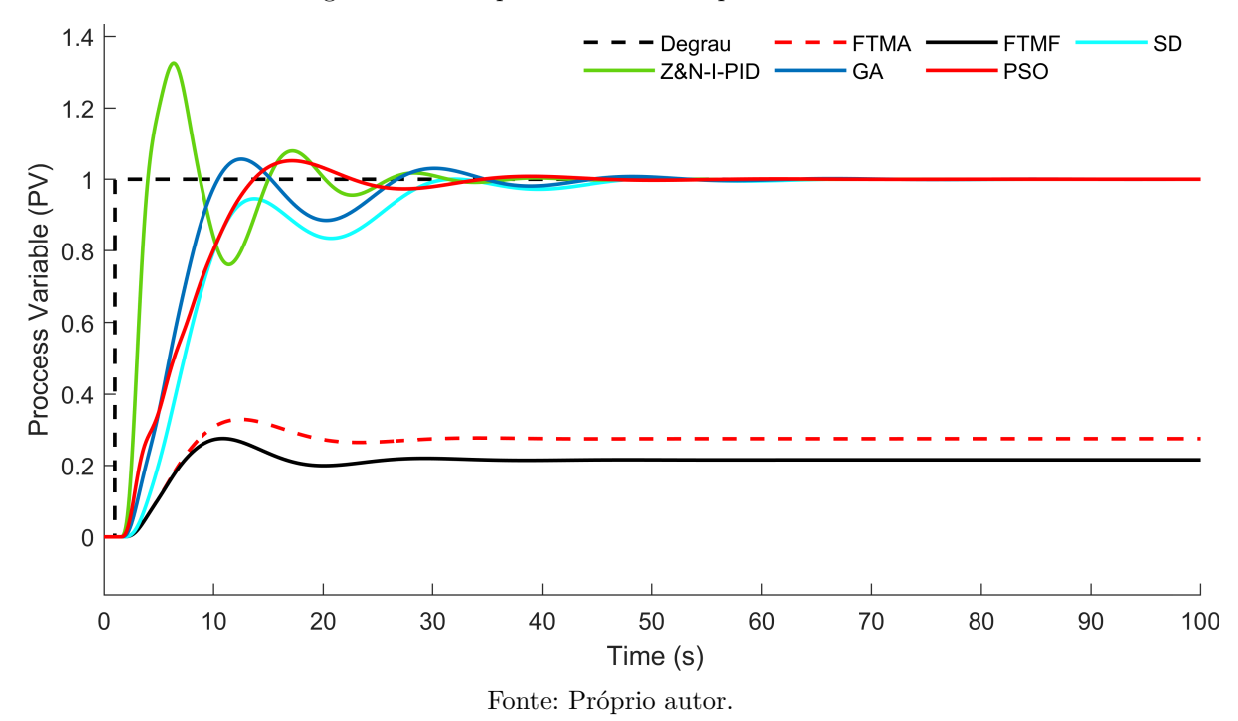

Figura 59 – Comportamento da Resposta Transitória

### 4.2.3.1 Teste Estatístico - PSO III

Conforme observa-se na Tabela [36](#page-106-0) e Figura [60,](#page-106-1) os dados não apresentam uma distribuição Normal ou Gaussiana, uma vez que o *p-value* resultante do teste de *Shapiro-*

*Wilk* é menor que 0*,* 05 para os três ajustes empíricos dos *Coeficientes de Aceleração Pessoal* (*CAP* ) *e Coeficientes de Aceleração Social CAS.*

Assim, uma vez que a variável dependente *(Best Cost)* é quantitativa, e trata-se de uma distribuição não Normal ou gaussiana, faz-se necessário a aplicação do teste *ANOVA não paramétrico a um fator Kruskal-Wallis*, conforme Tabela [37,](#page-106-2) na qual nota-se que índice *p* é maior que 0*,* 05, o que permite-se concluir que não houve diferença significativa no desempenho do algoritmo, em função dos ajustes empíricos dos *Coeficientes de Aceleração Pessoal e nos Coeficientes de Aceleração Social.* A evolução da função de custo ao longo do processo iterativo é apresentado na Figura [61.](#page-107-0)

Tabela 36 – Desempenho do PSO e Teste Shapiro-Wilk (*p-value*) - PSO III

<span id="page-106-0"></span>

|                       |    | Ajuste Impírico Nº Repetições Tempo de Execução (s) Custo Médio Desvio Padrão Shapiro-Wilk (p-value) |         |              |         |  |  |
|-----------------------|----|----------------------------------------------------------------------------------------------------|---------|--------------|---------|--|--|
| $C_{AP} = C_{AS}$     | 15 | 19,7615                                                                                              | 0.99704 | $9.32e^{-4}$ | < 0.001 |  |  |
| $C_{AP} > C_{AS}$     | 15 | 19,9817                                                                                              | 0.99680 | $3.03e^{-4}$ | < 0.001 |  |  |
| $C_{AP} < C_{AS}$     | 15 | 19.0813                                                                                              | 0.99705 | $8.76e^{-4}$ | < 0.001 |  |  |
| Fonte: Próprio Autor. |    |                                                                                                    |         |              |         |  |  |

<span id="page-106-1"></span>1.000

Figura 60 – Densidade, Histograma, e Boxplot dos Coeficientes de Inércia - PSO III

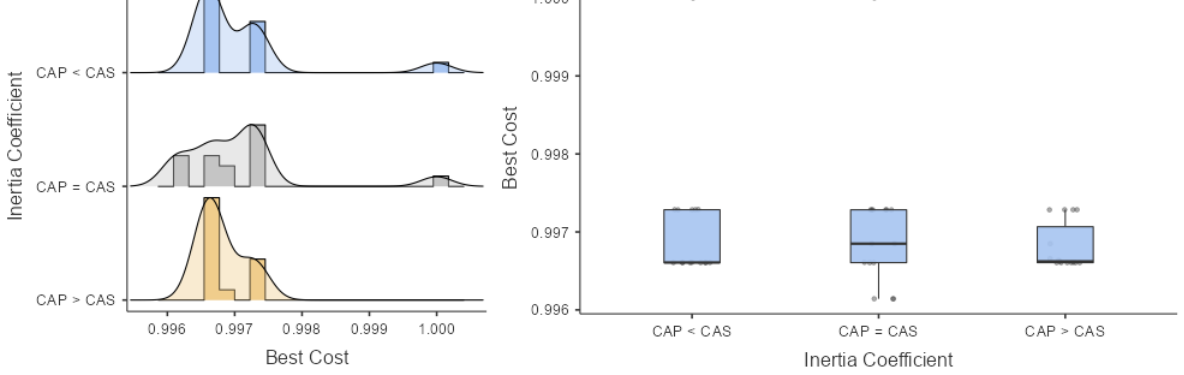

Fonte: Próprio autor.

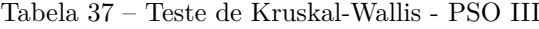

<span id="page-106-2"></span>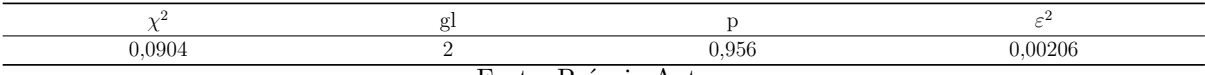

Fonte: Próprio Autor.

<span id="page-107-0"></span>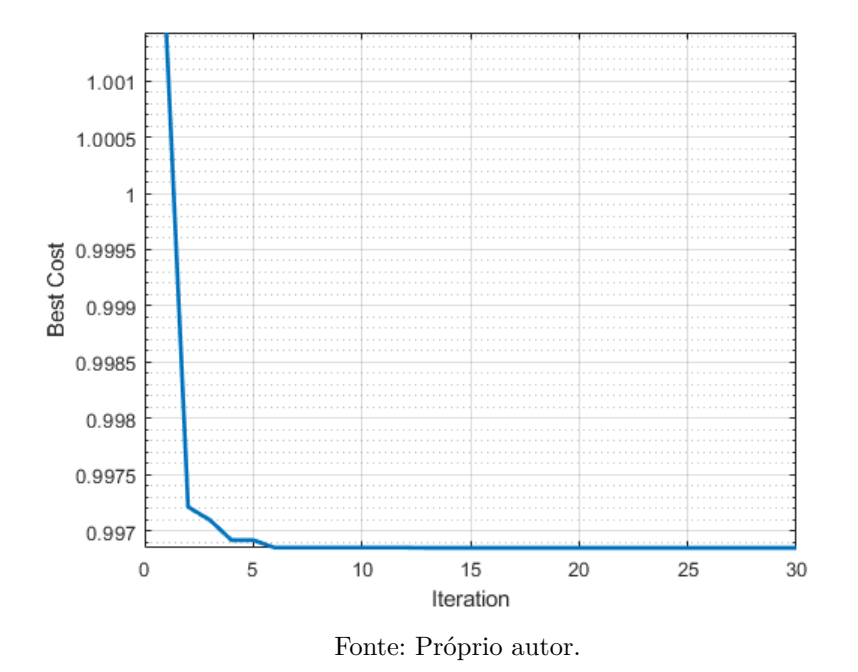

Figura 61 – Evolução da Função de Custo - PSO III

### 4.2.3.2 Teste Estatístico - GA III

Observa-se na Tabela [38](#page-107-1) e Figura [62,](#page-108-1) que os dados não apresentam uma distribuição Normal ou Gaussiana, uma vez que o *p-value* resultante do teste de *Shapiro-Wilk* não é maior que 0*,* 05 para os três ajustes empíricos da *Taxa de Mutação* (*µ*), para que a distribuição possa ser considerada Normal/Gaussiana, todos os coeficientes *p-value* devem ser maior que 0*,* 05.

Assim, uma vez que a variável dependente *(Best Cost)*, é quantitativa, e, trata-se de uma distribuição não Normal/gaussiana, faz-se necessário a aplicação do teste *ANOVA não paramétrico a um fator Kruskal-Wallis*, conforme Tabela [39,](#page-108-0) na qual nota-se que índice *p* é maior que 0*,* 05, o que permite-se concluir que, não houve diferença significativa no desempenho do algoritmo, em função dos ajustes empíricos em relação às *Taxas de Mutação* (*µ*). A evolução da função de custo ao longo do processo iterativo é apresentado na Figura [63.](#page-108-2)

<span id="page-107-1"></span>

|                      |    | Ajuste Impírico Nº Repetições Tempo de Execução (s) Custo Médio Desvio Padrão Shapiro-Wilk (p-value) |        |              |           |  |  |
|----------------------|----|----------------------------------------------------------------------------------------------------|--------|--------------|-----------|--|--|
| $\mu = 0.01$         | 15 | 27,8171                                                                                              | 1.0019 | $6.10e^{-4}$ | $= 0,120$ |  |  |
| $\mu = 0.10$         | 15 | 26.9725                                                                                              | 1.0017 | $6.17e^{-4}$ | $= 0.359$ |  |  |
| $\mu = 0.20$         | 15 | 26.6242                                                                                              | 1.0014 | $5.09e^{-4}$ | $= 0.027$ |  |  |
| Fonto: Próprio Autor |    |                                                                                                    |        |              |           |  |  |

Tabela 38 – Desempenho do GA e Teste Shapiro-Wilk (*p-value*) - GA III

Fonte: Próprio Autor.

Observa-se na Figura [54](#page-101-1) que a função de custo, *Best Cost*, apresenta uma variação
significativa em relação às *Taxas de Mutação* (*µ*), o que, ratifica o resultado estatístico apresentado na Tabela [39.](#page-108-0)

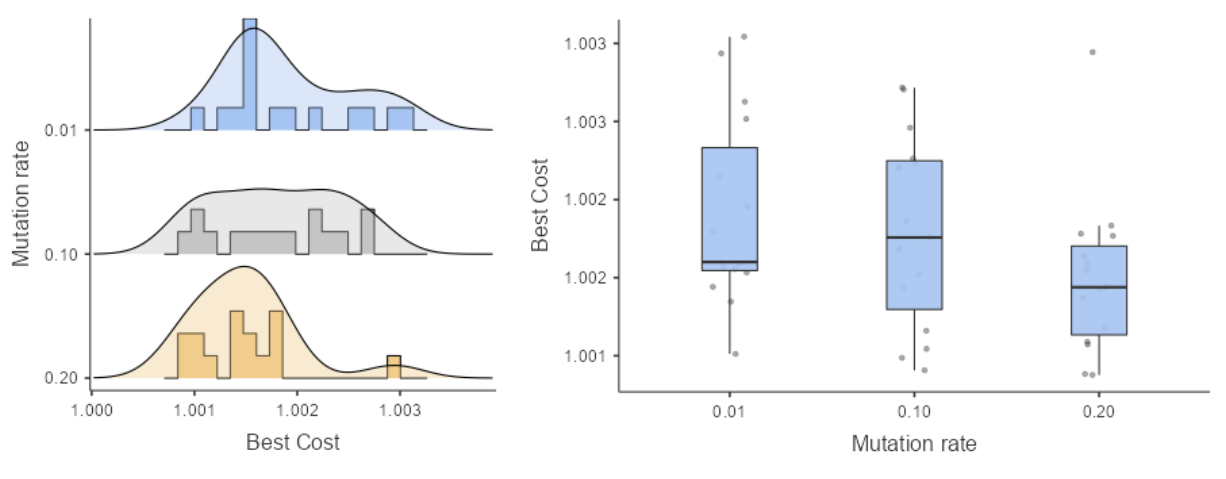

Figura 62 – Densidade, Histograma, e Boxplot dos Coeficientes de Inércia - GA II

Fonte: Próprio autor.

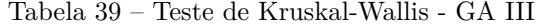

<span id="page-108-0"></span>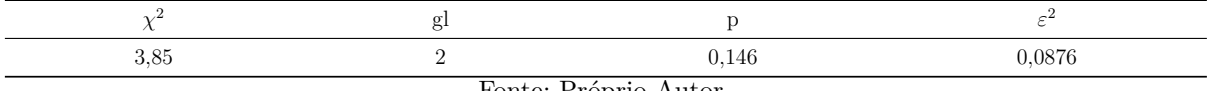

Fonte: Próprio Autor.

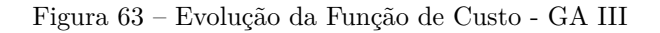

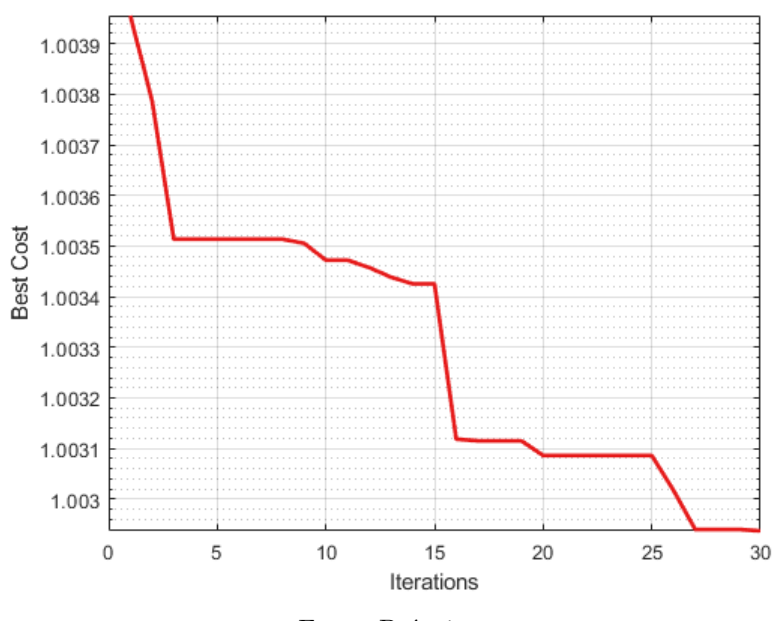

Fonte: Próprio autor.

#### 4.2.3.3 Teste Estatístico - PSO x GA III

Após as verificações anteriores, busca-se analisar, neste momento, se há uma diferença estatística significativa entre os algoritmos PSO e GA. Verifica-se na tabela [40](#page-109-0) que os dados não apresentam distribuição Normal ou Gaussiana, uma vez que *p-value* < 0,05. Assim, ao aplicar-se o teste de *Wilcoxon*, a fim de verificar a similaridade estatística, observa-se através do parâmetro *(p)*, conforme tabela [41,](#page-109-1) que houve diferença significativa entre os dois algoritmos, uma vez que  $p = 0,001$  é menor que 0,05.

Tabela 40 – Teste à Normalidade - Shapiro Wilk - PSO x GA III

<span id="page-109-0"></span>

|          | W                     |         |
|----------|-----------------------|---------|
| GA x PSO | 0.891                 | < 0.001 |
|          | Fonte: Próprio Autor. |         |

Tabela 41 – Teste Wilcoxon - PSO x GA III

<span id="page-109-1"></span>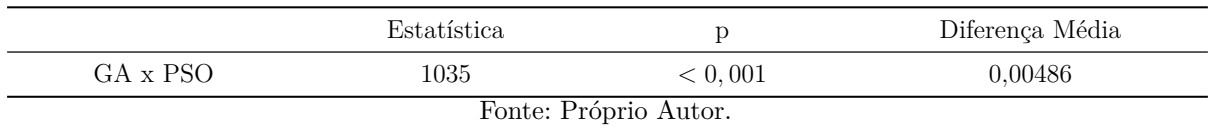

As Figuras [64](#page-109-2) e [65](#page-110-0) apresentam respectivamente as Funções Densidade de Probabilidade em conjunto com o Histograma, e o *Boxplot* das funções GA e PSO, onde verifica-se que este último apresentou comportamento dominante em torno da média quando comparado ao primeiro.

Nota-se na Figura [66](#page-110-1) que o algoritmo GA foi mais eficiente na tarefa de minimização da função de custo em relação ao PSO.

<span id="page-109-2"></span>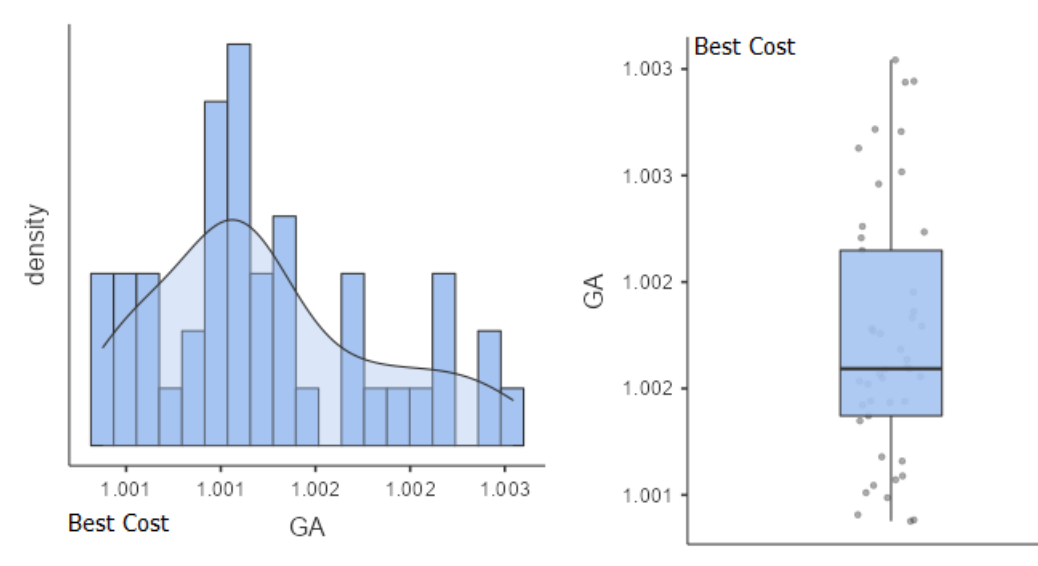

Figura 64 – Densidade e Boxplot da Função de Custo - GA III

Fonte:Próprio autor. Função Densidade de Probabilidade e Boxplot.

<span id="page-110-0"></span>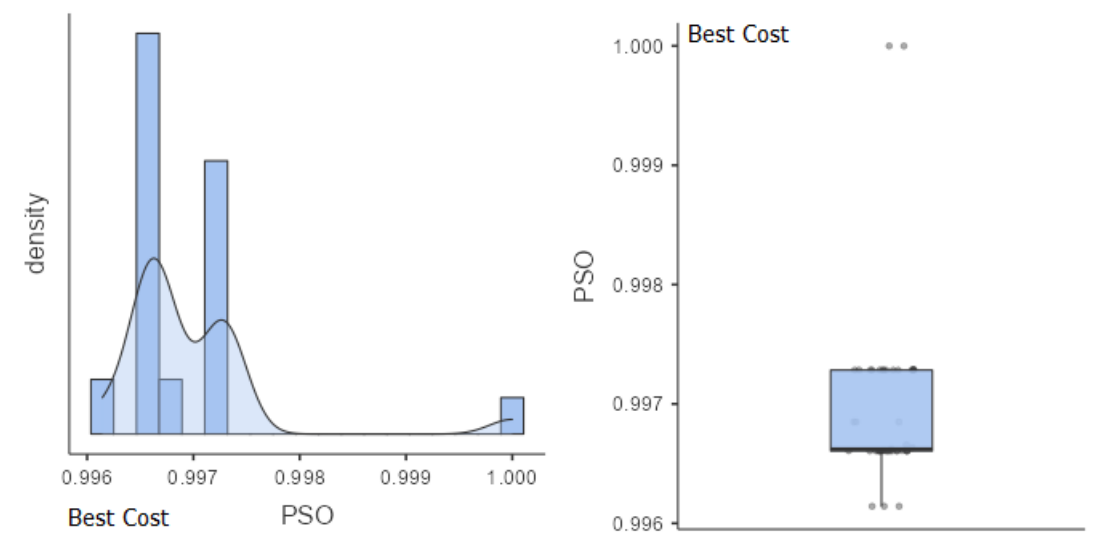

Figura 65 – Densidade e Boxplot da Função de Custo - PSO III

Fonte: Próprio autor.

Figura 66 – Avaliação da Função de Custo - PSO x GA III

<span id="page-110-1"></span>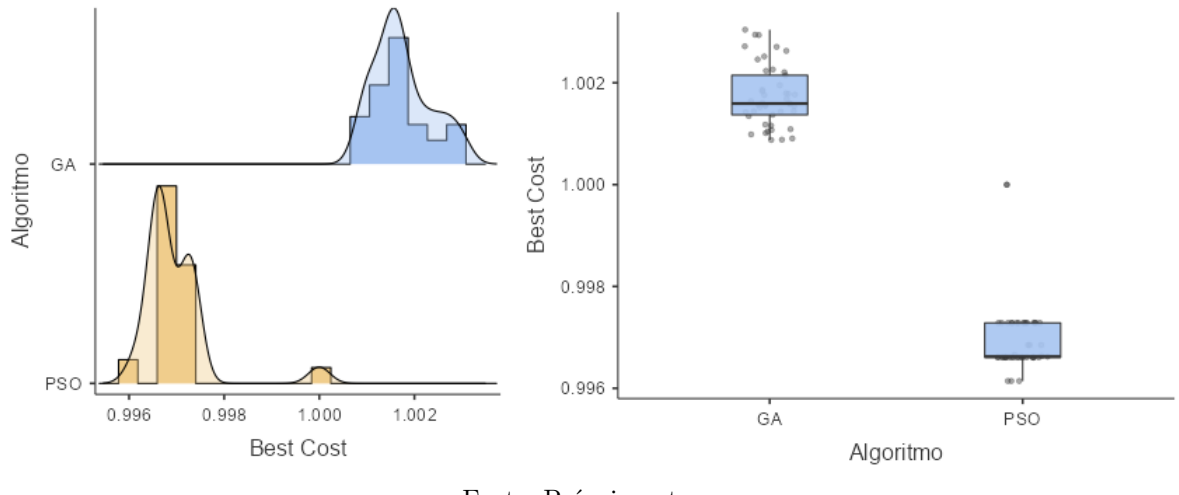

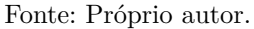

# 4.3 Sistemas com Alto Fator de Incontrolabilidade

## 4.3.1 Estudo de Caso IV: Sistemas de Primeira Ordem

A FTMA da planta para esta análise é apresentada na Equação [\(4.7\)](#page-110-2), nota-se que a mesma é praticamente idêntica à avaliada na seção [4.2.1,](#page-91-0) alterando-se apenas o Atraso de Transporte (*θ*), que será igual a 5 para todos os sistemas avaliados nesta seção. Na tabela [42](#page-111-0) e Figura [67](#page-111-1) são apresentados os resultados obtidos, ressalta-se que os saltos na variável de saída estão relacionados com limitações do software de simulação.

<span id="page-110-2"></span>
$$
G_{(s)} = \frac{0,625e^{-5s}}{10s+1}
$$
\n
$$
(4.7)
$$

<span id="page-111-0"></span>

| Método         | $K_P$  | $T_I$                    | $T_D$                    | $T_{r(0,1-0,9)}$ | $T_{s(5\%)}$ | $M_p\%$ | $E_{ss}\%$ |
|----------------|--------|--------------------------|--------------------------|------------------|--------------|---------|------------|
| SD-PI          | 1.6000 | 0.1600                   | $\overline{\phantom{a}}$ | 9.7140           | 16.7620      | 04.0000 | 0.0000     |
| IMC-PI         | 2.3529 | 0.1882                   | ۰                        | 6.1900           | 32.8570      | 13.2000 | 0.0000     |
| $CC-P$         | 3.8560 | $\overline{\phantom{a}}$ | $\overline{\phantom{a}}$ | 4.1900           | -            | 11.8000 | 29.4600    |
| CHR-PID        | 1.9200 | 0.1920                   | 4.8000                   | 12.1910          | 19.4280      | 02.9000 | 0.0000     |
| <b>IAE-PID</b> | 2.7831 | 0.2011                   | 4.5021                   | 4.3810           | 22.0950      | 00.0000 | 0.0000     |
| Z&N-II-PID     | 2.3803 | 0.2380                   | 5.9508                   | 4.4760           | 16.9520      | 03.3000 | 0.0000     |
| <b>PSO-PID</b> | 2.6309 | 0.2503                   | 4.7502                   | 4.3810           | 10.7620      | 02.7000 | 0.0000     |
| GA-PID         | 2.2032 | 0.1750                   | 1.6250                   | 7.8100           | 13.8090      | 00.0000 | 0.0000     |

Tabela 42 – Parâmetros de sintonia para Sistema de 1<sup>ª</sup> Ordem com  $\theta/\tau = 50\%$ .

Fonte: Próprio Autor. Excitação em Degrau Unitário para a FT [4.7](#page-110-2)

<span id="page-111-1"></span>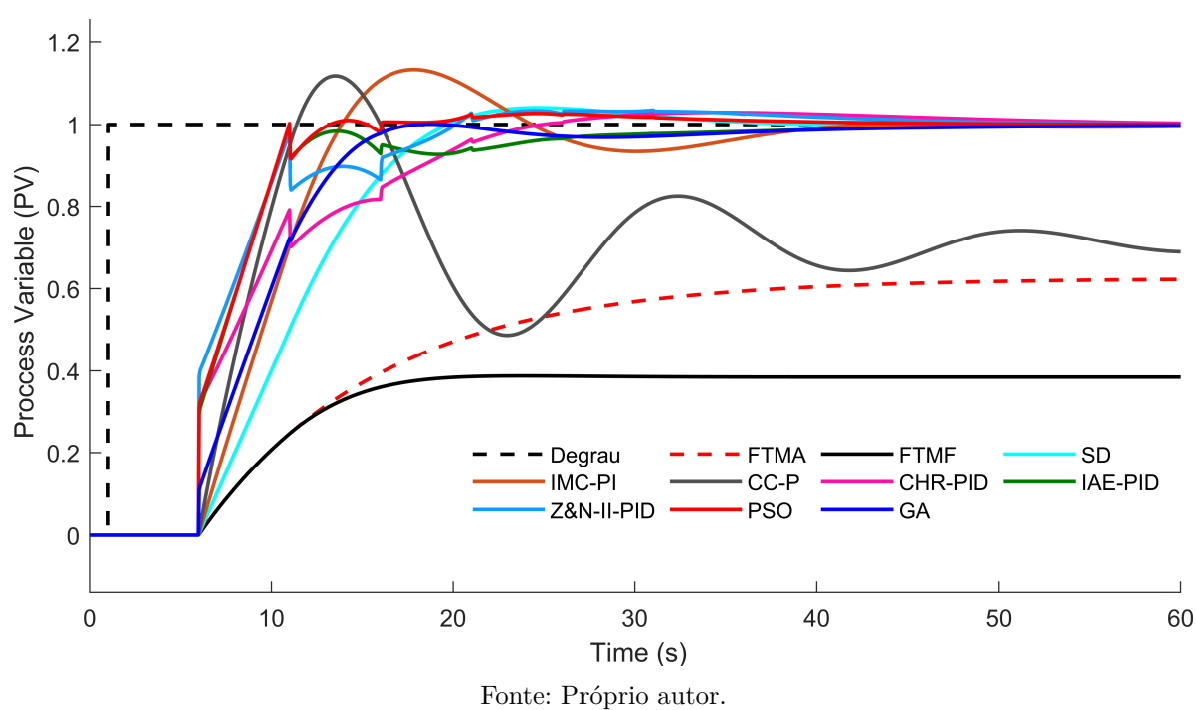

#### Figura 67 – Comportamento da Resposta Transitória

#### 4.3.1.1 Teste Estatístico - PSO IV

Conforme observa-se na Tabela [43,](#page-112-0) os dados não apresentam uma distribuição Normal ou Gaussiana, uma vez que o *p-value* resultante do teste de *Shapiro-Wilk* é menor que 0*,* 05 para os três ajustes empíricos dos *Coeficientes de Aceleração Pessoal* (*CAP* ) *e Coeficientes de Aceleração Social CAS.*

Assim, uma vez que a variável dependente *(Best Cost)*, é quantitativa, e trata-se de uma distribuição não Normal ou gaussiana, faz-se necessário a aplicação do teste *ANOVA não paramétrico a um fator Kruskal-Wallis*, conforme Tabela [44,](#page-113-0) na qual nota-se que índice *p* é maior que 0*,* 05, o que permite-se concluir que, não houve diferença significativa no desempenho do algoritmo, em função dos ajustes empíricos dos *Coeficientes de Aceleração*

*Pessoal e nos Coeficientes de Aceleração Social.* A evolução da função de custo ao longo do processo iterativo é apresentado na Figura [69.](#page-112-1)

<span id="page-112-0"></span>

| Ajuste Impírico $N^{\circ}$ Repetições |    | Tempo de Execução (s) Custo Médio Desvio Padrão Shapiro-Wilk (p-value) |         |         |         |  |
|----------------------------------------|----|------------------------------------------------------------------------|---------|---------|---------|--|
| $C_{AP} = C_{AS}$                      | 15 | 18,3500                                                                | 0.99976 | 0.00228 | < 0.001 |  |
| $C_{AP} > C_{AS}$                      | 15 | 20,0440                                                                | 0.99940 | 0.00062 | < 0.001 |  |
| $C_{AP} < C_{AS}$                      | 15 | 18.0720                                                                | 0.99920 | 0.00045 | < 0.001 |  |
| Fonte: Próprio Autor.                  |    |                                                                        |         |         |         |  |

Tabela 43 – Desempenho do PSO e Teste Shapiro-Wilk (*p-value*) - PSO IV

Observa-se na Figura [68](#page-112-2) que a função de custo, *Best Cost*, não apresenta uma variação significativa em relação aos coeficientes de aceleração, o que ratifica o resultado estatístico apresentado na tabela [44.](#page-113-0)

Figura 68 – Densidade, Histograma, e Boxplot dos Coeficientes de Inércia - PSO IV

<span id="page-112-2"></span>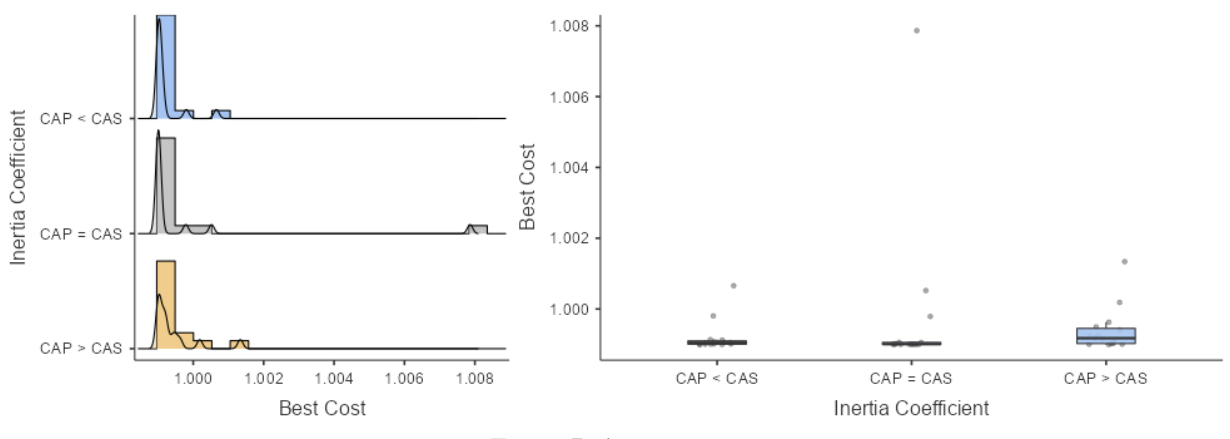

Fonte: Próprio autor.

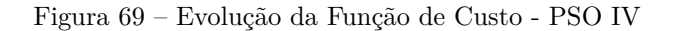

<span id="page-112-1"></span>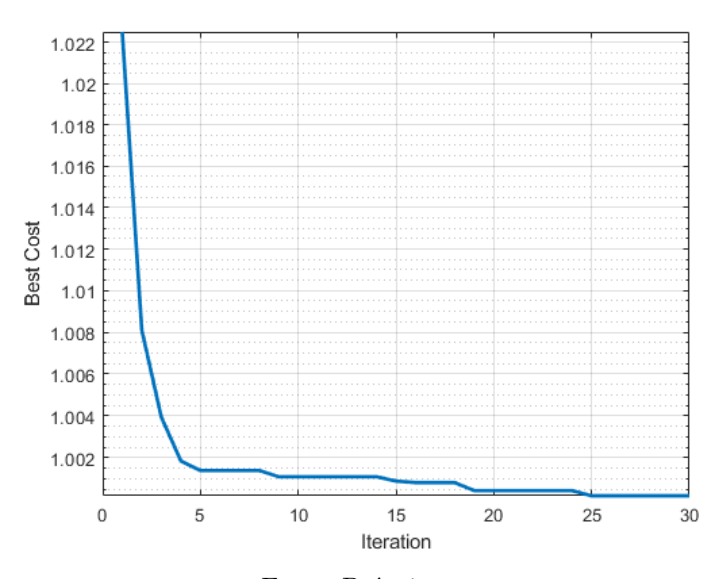

Fonte: Próprio autor.

<span id="page-113-0"></span>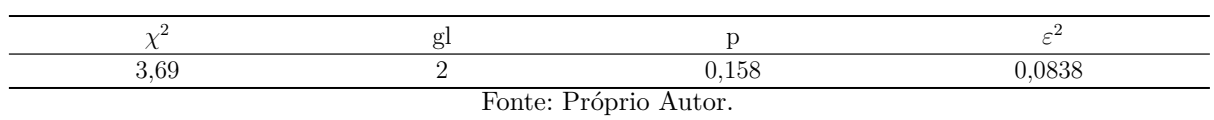

#### Tabela 44 – Teste de Kruskal-Wallis - PSO IV

#### 4.3.1.2 Teste Estatístico - GA IV

Observa-se na Tabela [45](#page-113-1) e Figura [70,](#page-114-0) que os dados não apresentam uma distribuição Normal ou Gaussiana, uma vez que o *p-value* resultante do teste de *Shapiro-Wilk* não é maior que 0*,* 05 para dois, dos três ajustes empíricos da *Taxa de Mutação* (*µ*), para que a distribuição possa ser considerada Normal/Gaussiana, todos os coeficientes *p-value* devem ser maior que 0*,* 05.

Assim, uma vez que a variável dependente *(Best Cost)*, é quantitativa, e, trata-se de uma distribuição não Normal/gaussiana, faz-se necessário a aplicação do teste *ANOVA não paramétrico a um fator Kruskal-Wallis*, conforme Tabela [46,](#page-114-1) na qual nota-se que índice *p* é maior que 0*,* 05, o que permite concluir que, houve diferença significativa no desempenho do algoritmo, em função dos ajustes empíricos em relação às *Taxas de Mutação* (*µ*). Tais diferenças, são apresentadas na Tabela [47,](#page-114-2) onde verifica-se que o melhor desempenho ocorreu quando a *Taxa de Mutação* (*µ*) foi igual a 0*,* 01. A evolução da função de custo ao longo do processo iterativo é apresentada na Figura [71.](#page-114-3)

Tabela 45 – Desempenho do GA e Teste Shapiro-Wilk (*p-value*) - GA IV

<span id="page-113-1"></span>

| Ajuste Impírico $N^{\circ}$ Repetições |    | Tempo de Execução (s) Custo Médio Desvio Padrão Shapiro-Wilk (p-value) |         |         |           |  |
|----------------------------------------|----|------------------------------------------------------------------------|---------|---------|-----------|--|
| $\mu = 0.01$                           | 15 | 18,5500                                                                | 0.99908 | 0.00087 | < 0.001   |  |
| $\mu = 0, 10$                          | 15 | 17.1500                                                                | 1.00198 | 0.00157 | $= 0.011$ |  |
| $\mu = 0, 20$                          | 15 | 18.7300                                                                | 1.00160 | 0.00152 | $= 0.419$ |  |
| Fonte: Próprio Autor.                  |    |                                                                        |         |         |           |  |

Observa-se na Figura [70](#page-114-0) que a função de custo, *Best Cost*, apresenta uma variação significativa em relação às *Taxas de Mutação* (*µ*), o que ratifica o resultado estatístico apresentado na Tabela [46.](#page-114-1)

<span id="page-114-0"></span>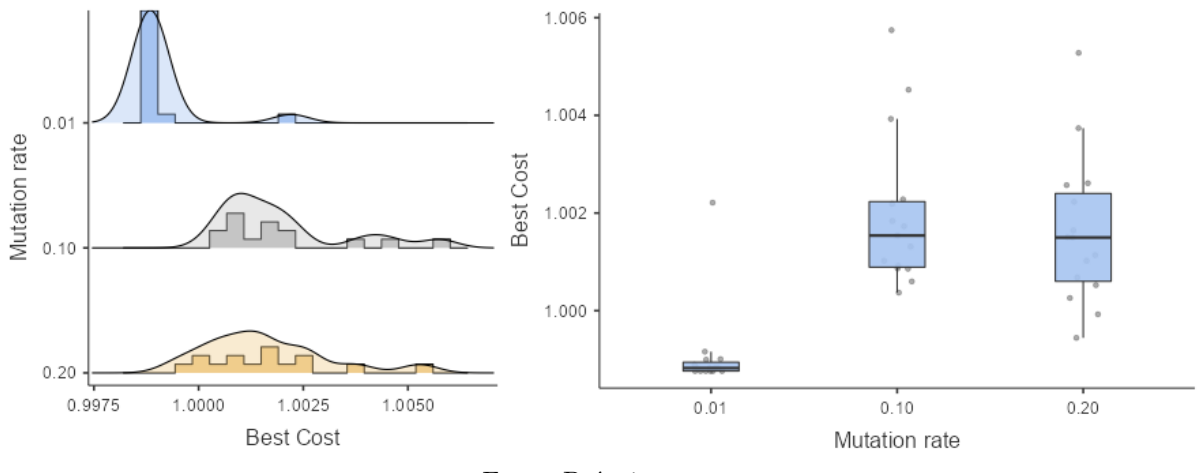

Figura 70 – Densidade, Histograma, e Boxplot dos Coeficientes de Inércia - GA IV

Fonte: Próprio autor.

Tabela 46 – Teste de Kruskal-Wallis - GA IV

<span id="page-114-1"></span>

|                       | 51 |       |       |  |  |
|-----------------------|----|-------|-------|--|--|
| 24.3                  |    | 0,001 | 0,552 |  |  |
| Fonte: Próprio Autor. |    |       |       |  |  |

Tabela 47 – Comparações Múltiplas Dwass-Steel-Critchlow-Fligner - GA IV

<span id="page-114-2"></span>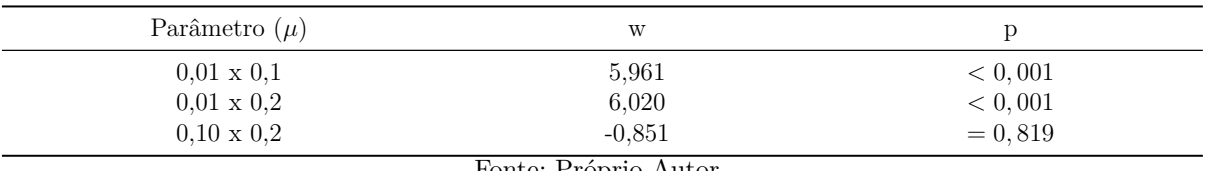

Fonte: Próprio Autor.

Figura 71 – Evolução da Função de Custo - GA IV

<span id="page-114-3"></span>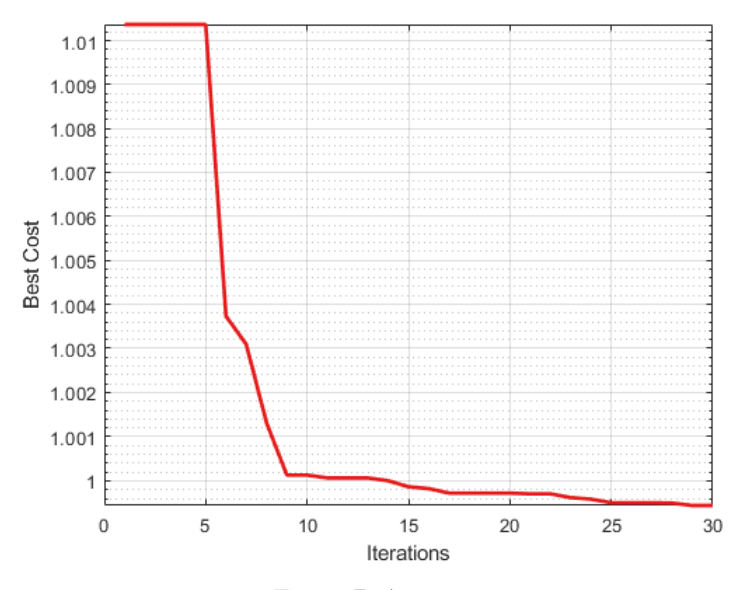

Fonte: Próprio autor.

#### 4.3.1.3 Teste Estatístico - PSO x GA IV

Após as verificações anteriores, busca-se analisar, neste momento, se há uma diferença estatística significativa entre os algoritmos PSO e GA.

Verifica-se na tabela [48](#page-115-0) que os dados não apresentam distribuição Normal ou Gaussiana, uma vez que *p-value* < 0,05.

Assim, ao aplicar-se o teste de *Wilcoxon*, a fim de verificar a similaridade estatística, observa-se através do parâmetro *(p)*, conforme tabela [49,](#page-115-1) que houve diferença significativa entre os dois algoritmos, uma vez que  $p = 0.001$  é menor que 0,05.

<span id="page-115-0"></span>

|          | w                     |       |
|----------|-----------------------|-------|
| GA x PSO | 0,940                 | 0,021 |
|          | Fonte: Próprio Autor. |       |

Tabela 48 – Teste à Normalidade - Shapiro Wilk - IV

Tabela 49 – Teste Wilcoxon - IV

<span id="page-115-1"></span>

|                       | Estatística |         | Diferença Média |  |  |
|-----------------------|-------------|---------|-----------------|--|--|
| GA x PSO              | 872         | < 0.001 | 0.00145         |  |  |
| Fonte: Próprio Autor. |             |         |                 |  |  |

As Figuras [72](#page-115-2) e [73](#page-116-0) apresentam respectivamente a Densidade e Boxplot das funções GA e PSO, onde verifica-se que este último apresentou comportamento dominante em torno da média quando comparado ao primeiro.

<span id="page-115-2"></span>Nota-se na Figura [74](#page-116-1) que o algoritmo PSO foi mais eficiente na tarefa de minimização da função de custo em relação ao GA.

Figura 72 – Densidade e Boxplot da Função de Custo - GA IV

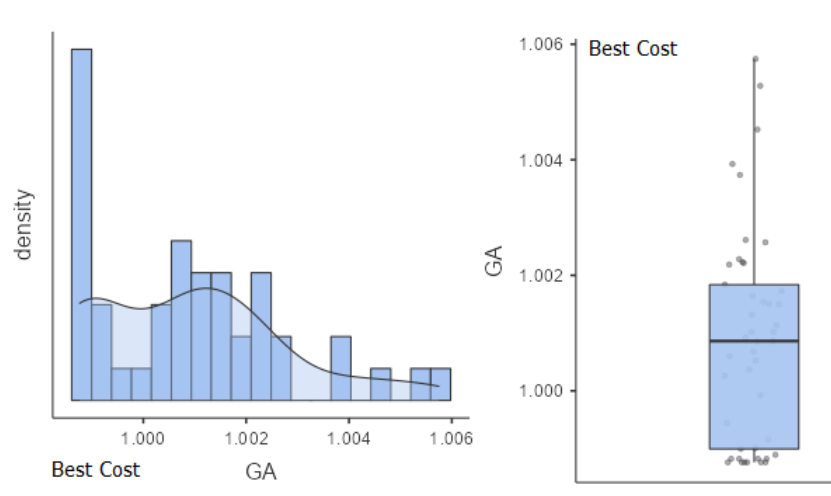

Fonte: Próprio autor. Função Densidade de Probabilidade e Boxplot.

<span id="page-116-0"></span>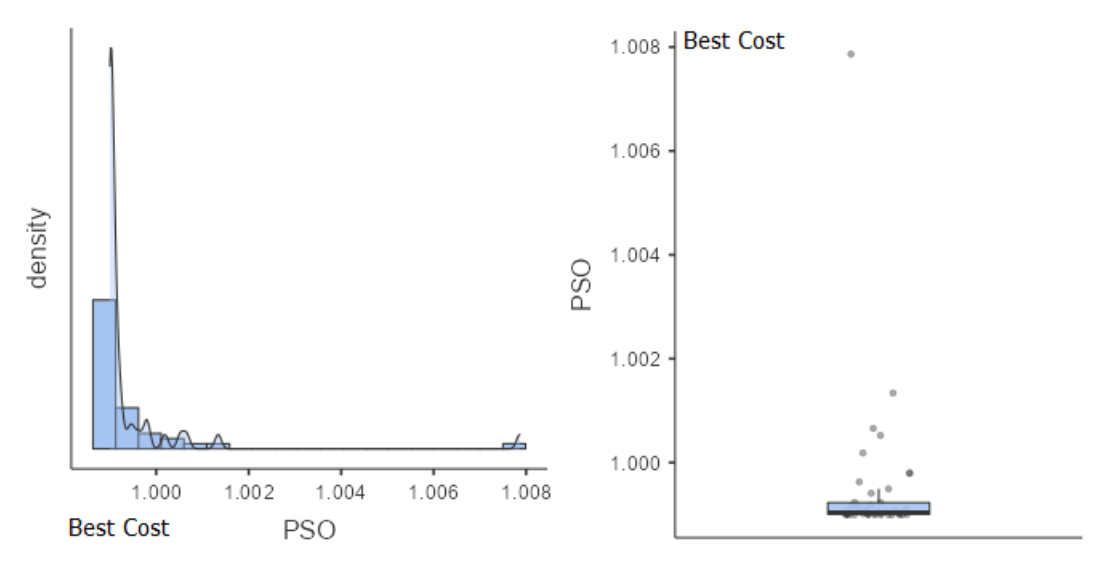

Figura 73 – Densidade e Boxplot da Função de Custo - PSO IV

Fonte: Próprio autor.

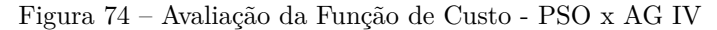

<span id="page-116-1"></span>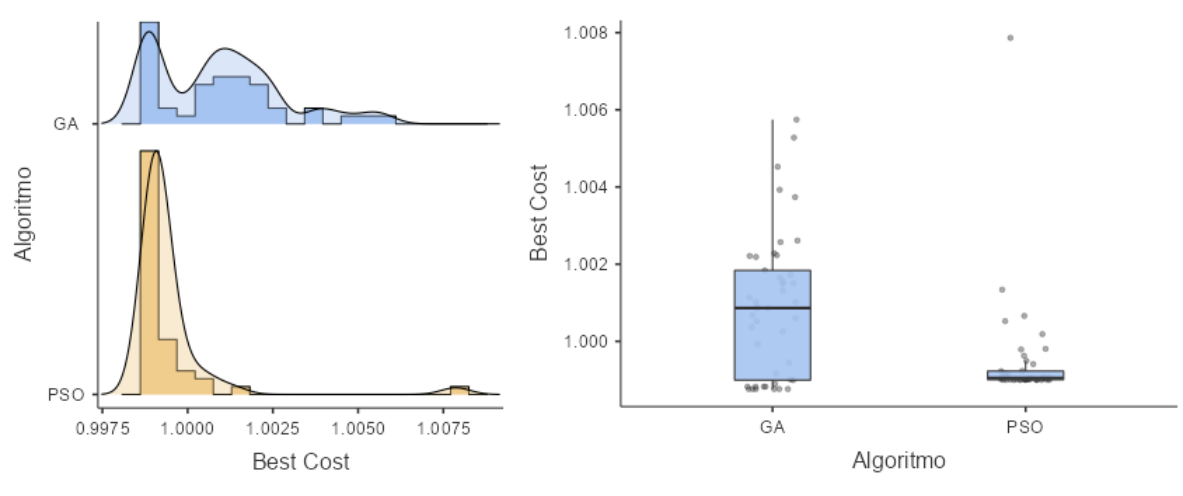

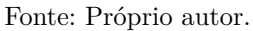

### 4.3.2 Estudo de Caso V: Sistemas de Segunda Ordem

De maneira análoga, a FTMA de segunda ordem estudada nesta seção, e apresentada na Equação [\(4.8\)](#page-116-2) é muito semelhante àquela utilizada na seção [4.2.2,](#page-98-0) alterando-se apenas o valor de *θ*, que será igual a 5 para todos os sistemas avaliados nesta seção. Os resultados das análises são apresentados na tabela [50](#page-117-0) e Figura [75.](#page-117-1)

<span id="page-116-2"></span>
$$
G_{(s)} = \frac{0.4e^{-5s}}{s^2 + 0.1897s + 1}
$$
\n(4.8)

<span id="page-117-0"></span>

|                 |        |        |        |                  | $\zeta \omega_n$<br>$\sim$ |         |            |
|-----------------|--------|--------|--------|------------------|----------------------------|---------|------------|
| Método          | $K_P$  | $T_I$  | $T_D$  | $T_{r(0,1-0,9)}$ | $T_{s(5\%)}$               | $M_p\%$ | $E_{ss}\%$ |
| CHR-PI          | 0.3154 | 0.1509 | ۰      | 27.7250          | 42.8340                    | 0.0000  | 0.0000     |
| CHR-PID         | 0.5406 | 0.3000 | 1.3515 | 8.7000           | 48.0920                    | 17.0000 | 0.0000     |
| <b>ITAE-PID</b> | 0.6485 | 0.1397 | 0.9289 | 33.9390          | 54.8800                    | 0.0000  | 0.0000     |
| GА              | 0.4448 | 0.3233 | 0.0644 | 11.7140          | 15.0480                    | 6.9000  | 0.0000     |
| <b>PSO</b>      | 0.6642 | 0.3373 | 0.0989 | 8.3810           | 17.5240                    | 5.4000  | 0.0000     |

Tabela 50 – 2<sup>*a*</sup> Ordem com  $W_n = 1$ ,  $\zeta = 0.0948$ ,  $\tau = \frac{1}{\xi \omega_n}$ ,  $\theta/\tau \approx 47,42\%$ .

Fonte: Próprio Autor. Excitação em Degrau Unitário para a FT [4.8](#page-116-2)

<span id="page-117-1"></span>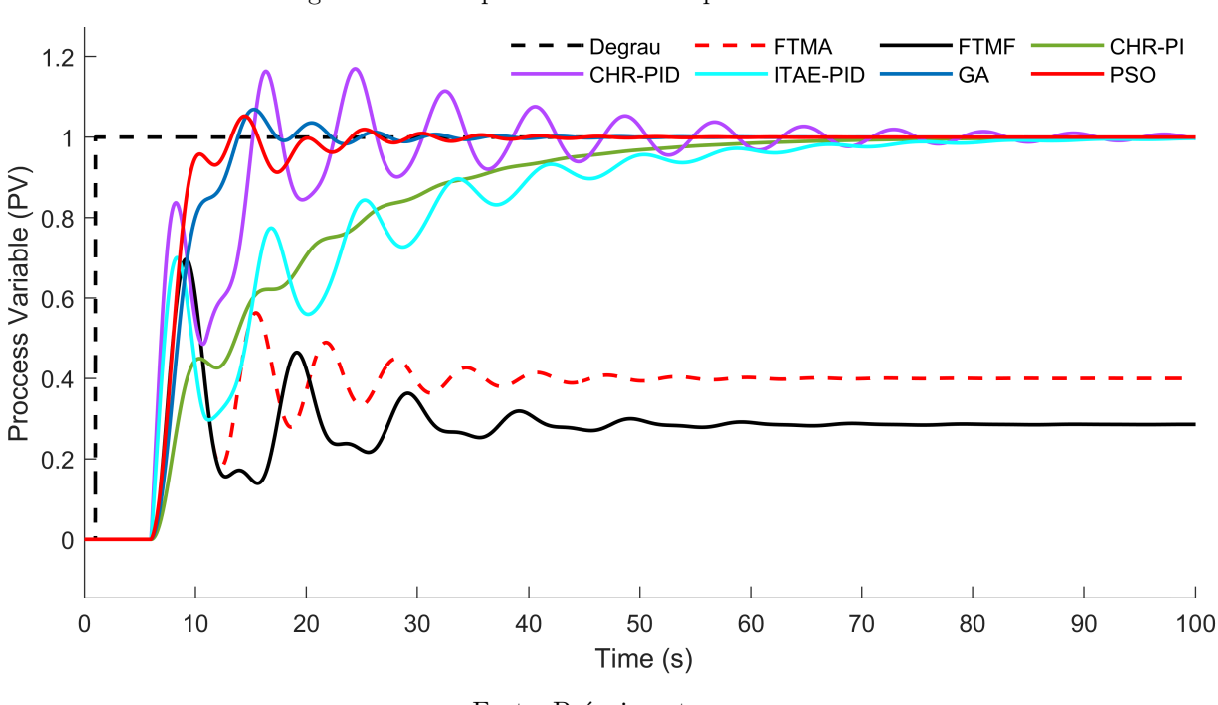

Figura 75 – Comportamento da Resposta Transitória

#### Fonte: Próprio autor.

#### 4.3.2.1 Teste Estatístico - PSO V

Conforme observa-se na Tabela [51](#page-118-0) e Figura [76,](#page-118-1) os dados não apresentam uma distribuição Normal ou Gaussiana, uma vez que o *p-value* resultante do teste de *Shapiro-Wilk* é menor que 0*,* 05 para os três ajustes empíricos dos *Coeficientes de Aceleração Pessoal* (*CAP* ) *e Coeficientes de Aceleração Social CAS.*

Assim, uma vez que a variável dependente *(Best Cost)*, é quantitativa, e trata-se de uma distribuição não Normal ou gaussiana, faz-se necessário a aplicação do teste *ANOVA não paramétrico a um fator Kruskal-Wallis*, conforme Tabela [52,](#page-118-2) na qual nota-se que índice *p* é menor que 0*,* 05, o que permite concluir que houve diferença significativa no desempenho do algoritmo, em função dos ajustes empíricos dos *Coeficientes de Aceleração Pessoal e nos Coeficientes de Aceleração Social.* Verifica-se na Tabela [53,](#page-119-0) que houve diferença significativa entre *CAP < CAS* e *CAP* = *CAS*, uma vez que o *p-value* foi menor que 0,05. A evolução da função de custo ao longo do processo iterativo é apresentado na Figura [77.](#page-118-3)

<span id="page-118-0"></span>

| Ajuste Impírico $N^{\circ}$ Repetições |    | Tempo de Execução (s) Custo Médio Desvio Padrão Shapiro-Wilk (p-value) |         |              |           |  |
|----------------------------------------|----|------------------------------------------------------------------------|---------|--------------|-----------|--|
| $C_{AP} = C_{AS}$                      | 15 | 25.9176                                                                | 1,01300 | $7.04e^{-4}$ | < 0.001   |  |
| $C_{AP} > C_{AS}$                      | 15 | 25,1615                                                                | 1.01254 | $6.75e^{-4}$ | $= 0.016$ |  |
| $C_{AP} < C_{AS}$                      | 15 | 24.9514                                                                | 1.01349 | $8.74e^{-4}$ | $= 0.001$ |  |
| Fonte: Próprio autor.                  |    |                                                                        |         |              |           |  |

Tabela 51 – Desempenho do PSO e Teste Shapiro-Wilk (*p-value*) - PSO V

Figura 76 – Densidade, Histograma, e Boxplot dos Coeficientes de Inércia - PSO IV

<span id="page-118-1"></span>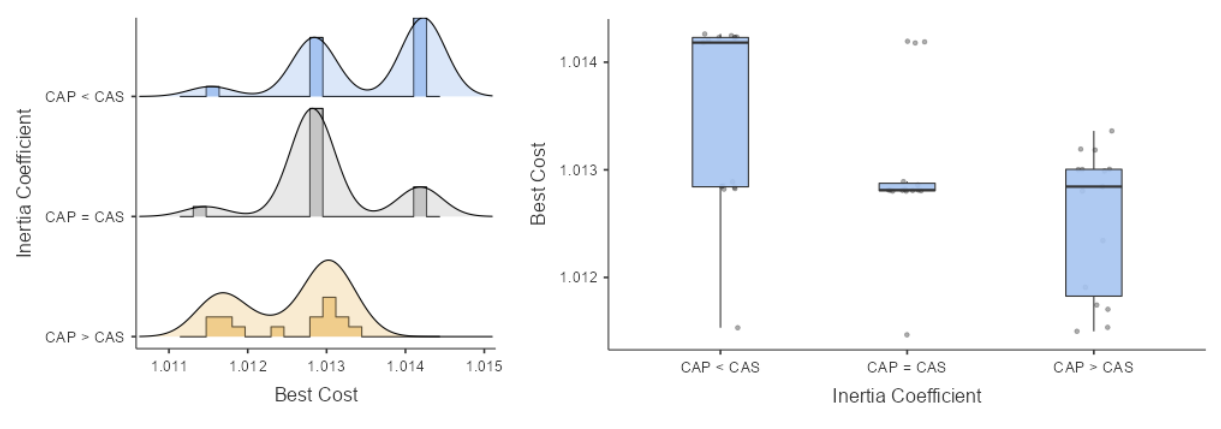

Fonte: Próprio autor.

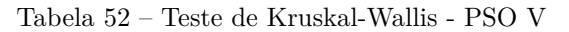

<span id="page-118-3"></span><span id="page-118-2"></span>

| 5.49                  |  | 14 | 193 |  |
|-----------------------|--|----|-----|--|
| Fonte: Próprio autor. |  |    |     |  |

Figura 77 – Evolução da Função de Custo - PSO IV

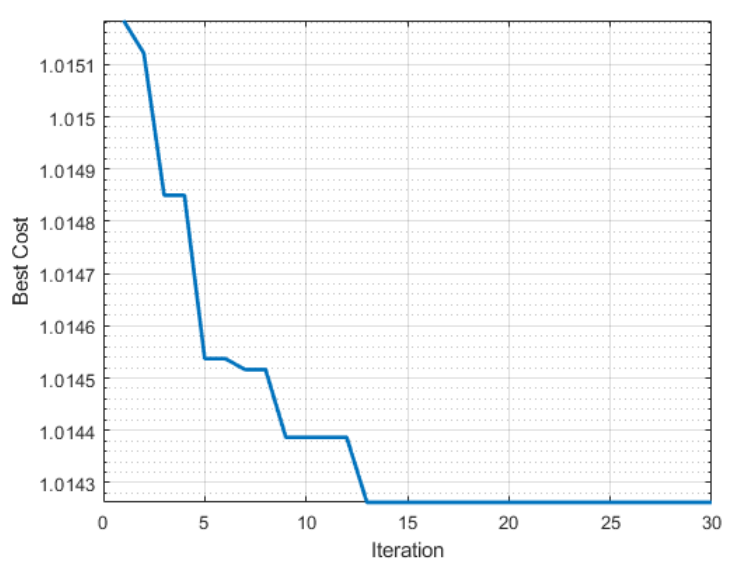

Fonte: Próprio autor.

<span id="page-119-0"></span>

| Parâmetro $(\mu)$       | W        |       |
|-------------------------|----------|-------|
| $CAP < CAS e CAP = CAS$ | $-3.959$ | 0.014 |
| CAP < CAS e CAP > CAS   | $-3.138$ | 0.068 |
| $CAP > CAS e CAP = CAS$ | $-0.557$ | 0.918 |

Tabela 53 – Comparações Múltiplas Dwass-Steel-Critchlow-Fligner - PSO V

Fonte: Próprio autor.

#### 4.3.2.2 Teste Estatístico - GA V

Observa-se na Tabela [54](#page-119-1) e Figura [78,](#page-119-2) que os dados não apresentam uma distribuição Normal ou Gaussiana, uma vez que o *p-value* resultante do teste de *Shapiro-Wilk* não é maior que 0*,* 05 para os três ajustes empíricos da *Taxa de Mutação* (*µ*), para que a distribuição possa ser considerada Normal/Gaussiana, todos os coeficientes *p-value* devem ser maior que 0*,* 05.

Assim, uma vez que a variável dependente *(Best Cost)*, é quantitativa, e, trata-se de uma distribuição não Normal/gaussiana, faz-se necessário a aplicação do teste *ANOVA não paramétrico a um fator Kruskal-Wallis*, conforme Tabela [55,](#page-120-0) na qual nota-se que índice *p* é maior que 0*,* 05, o que permite concluir que houve diferença significativa no desempenho do algoritmo, em função dos ajustes empíricos em relação às *Taxas de Mutação* (*µ*). Tais diferenças, são apresentadas na Tabela [56,](#page-120-1) onde verifica-se que o melhor desempenho ocorreu quando a *Taxa de Mutação* (*µ*) foi igual a 0*,* 01. A evolução da função de custo ao longo do processo iterativo é apresentado na Figura [79.](#page-120-2)

Tabela 54 – Desempenho do GA e Teste Shapiro-Wilk (*p-value*) - GA V

<span id="page-119-1"></span>

|                       |    | Ajuste Impírico Nº Repetições Tempo de Execução (s) Custo Médio Desvio Padrão Shapiro-Wilk (p-value) |         |              |           |  |
|-----------------------|----|----------------------------------------------------------------------------------------------------|---------|--------------|-----------|--|
| $\mu = 0.01$          | 15 | 29,6171                                                                                              | 1.01135 | $29.2e^{-4}$ | $= 0.003$ |  |
| $\mu = 0, 10$         | 15 | 28,9514                                                                                              | 1.01000 | $80.1e^{-4}$ | $= 0.004$ |  |
| $\mu = 0, 20$         | 15 | 27.4459                                                                                              | 1.00969 | $85.3e^{-4}$ | $= 0.019$ |  |
| Fonte: Próprio Autor. |    |                                                                                                    |         |              |           |  |

<span id="page-119-2"></span>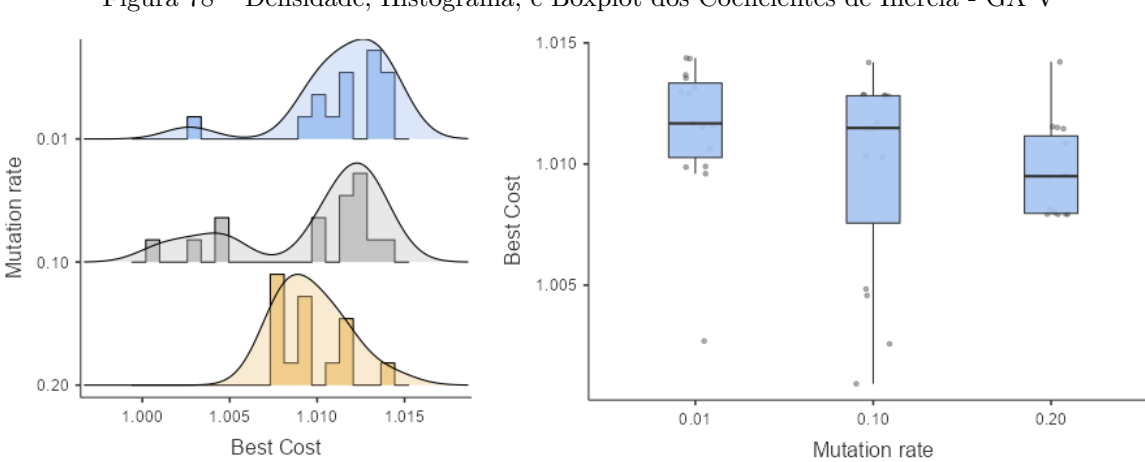

Figura 78 – Densidade, Histograma, e Boxplot dos Coeficientes de Inércia - GA V

<span id="page-120-0"></span>

| 770<br>. . U          |  | 021 | H |  |  |
|-----------------------|--|-----|---|--|--|
| Fonte: Próprio Autor. |  |     |   |  |  |

Tabela 55 – Teste de Kruskal-Wallis - GA V

Tabela 56 – Comparações Múltiplas Dwass-Steel-Critchlow-Fligner - GA V

<span id="page-120-1"></span>

| Parâmetro $(\mu)$ | W         |           |
|-------------------|-----------|-----------|
| $0.01 \times 0.1$ | $-1.85$   | $= 0.392$ |
| $0.01 \times 0.2$ | $-4.08$   | $= 0.011$ |
| $0.10 \times 0.2$ | $-1.73$   | $= 0.440$ |
|                   | וני מי הד |           |

Fonte: Próprio Autor.

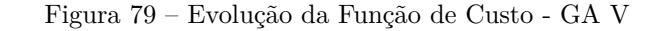

<span id="page-120-2"></span>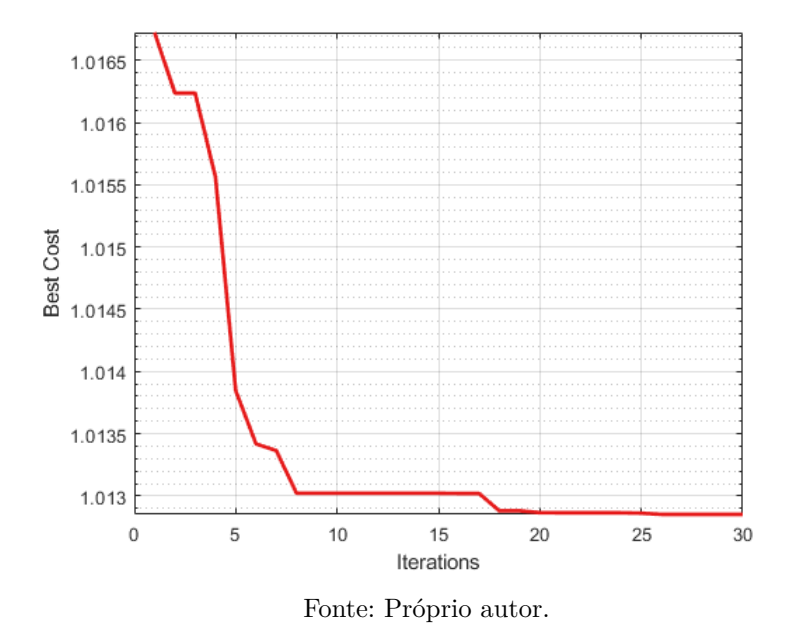

#### 4.3.2.3 Teste Estatístico - PSO x GA V

Após as verificações anteriores, busca-se analisar neste momento, se há uma diferença estatística significativa entre os algoritmos PSO e GA.

Verifica-se na tabela [57](#page-120-3) que os dados não apresentam distribuição Normal ou Gaussiana, uma vez que *p-value* < 0,05.

Assim, ao aplica-se o teste de *Wilcoxon*, a fim de verificar a similaridade estatística, observa-se através do parâmetro *(p)*, conforme tabela [58,](#page-121-0) que houve diferença significativa entre os dois algoritmos, uma vez que  $p = 0.001$  é menor que 0,05.

Tabela 57 – Teste à Normalidade - Shapiro Wilk - PSO x GA V

<span id="page-120-3"></span>

|          | W     |       |
|----------|-------|-------|
| GA x PSO | 0,928 | 0,008 |

<span id="page-121-0"></span>

|          | Estatística           |         | Diferença Média |  |  |  |
|----------|-----------------------|---------|-----------------|--|--|--|
| GA x PSO |                       | < 0.001 | $-0.00236$      |  |  |  |
|          | Fonte: Próprio autor. |         |                 |  |  |  |

Tabela 58 – Teste Wilcoxon - PSO x GA V

As Figuras [80](#page-121-1) e [81](#page-121-2) apresentam respectivamente a Densidade e Boxplot, das funções GA e PSO, onde verifica-se, que ambos apresentaram comportamento disperso em torno da média.

<span id="page-121-1"></span>Nota-se na Figura [82](#page-122-0) que o algoritmo GA foi mais eficiente na tarefa de minimização da função de custo em relação ao PSO.

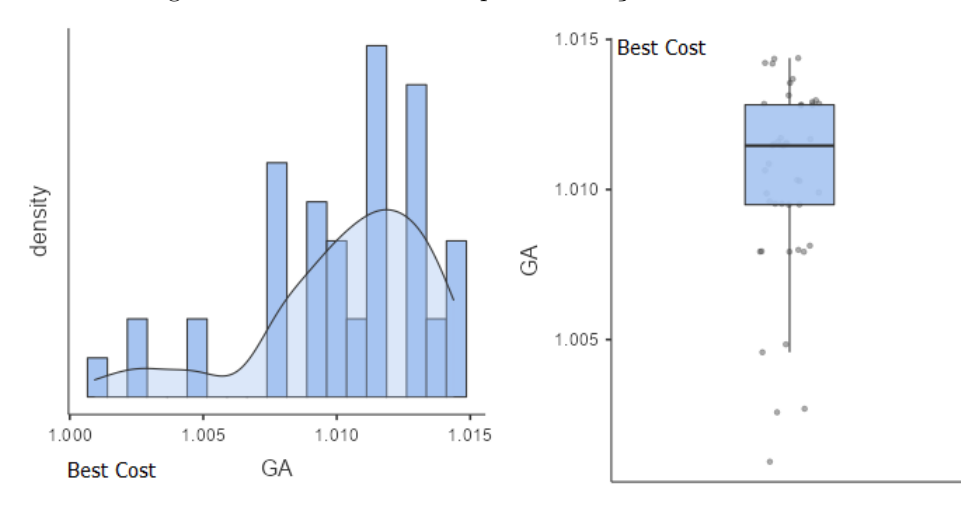

Figura 80 – Densidade e Boxplot da Função de Custo - GA V

Fonte: Próprio autor.

Figura 81 – Densidade e Boxplot da Função de Custo - PSO V

<span id="page-121-2"></span>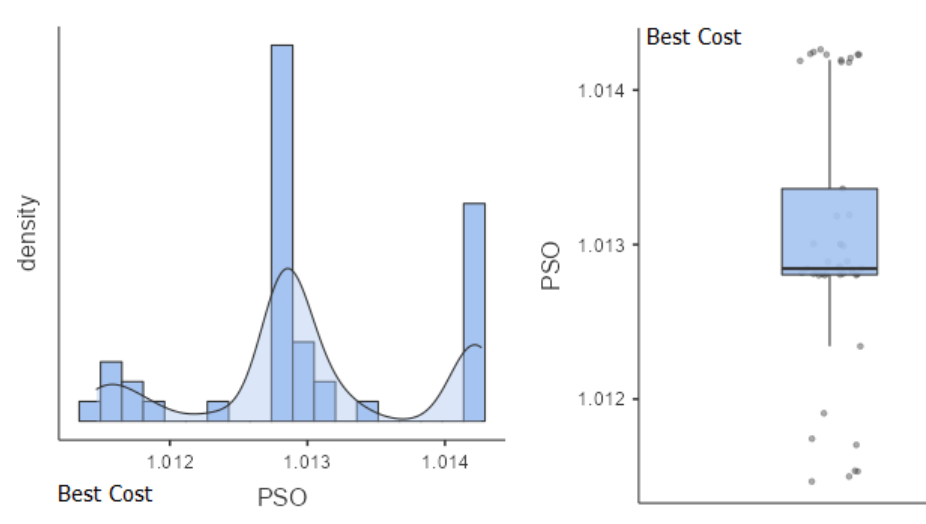

Fonte: Próprio autor.

<span id="page-122-0"></span>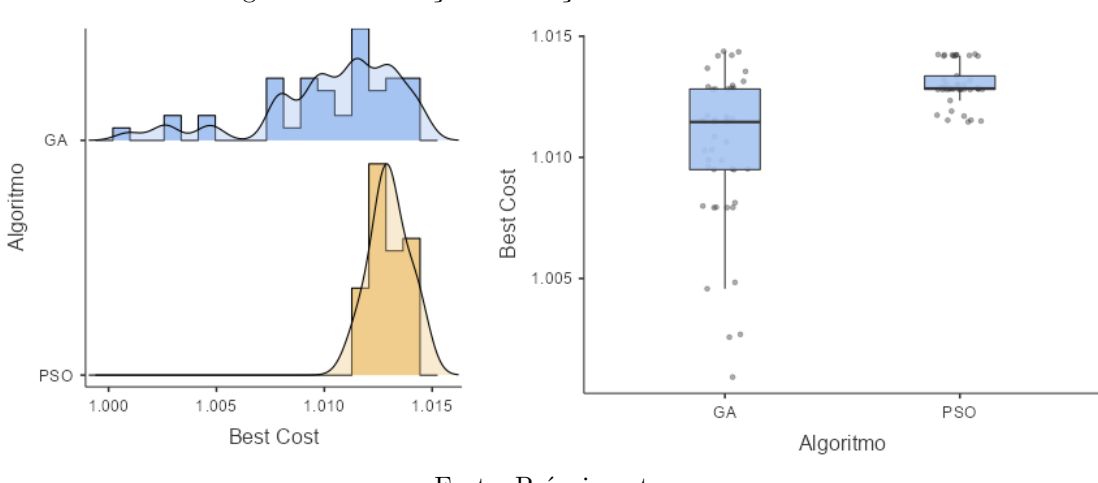

Figura 82 – Avaliação da Função de Custo - PSO x AG V

Fonte: Próprio autor.

### 4.3.3 Estudo de Caso VI: Sistemas de Ordem Superior

A FTMA utilizada para avaliar o desempenho das sintonias de controle é apresentada nas Equação [\(4.9\)](#page-122-1), e apresenta-se respectivamente a FTMA aproximada para segunda e primeira ordem nas Equações [\(4.10\)](#page-122-2) e [\(4.11\)](#page-122-3). Os resultados são apresentados na tabela [59](#page-122-4) e na Figura [83.](#page-123-0)

<span id="page-122-1"></span>
$$
G_{(s)} = \frac{0.275e^{-5s}}{1.6s^4 + 2s^3 + 10s^2 + 1}
$$
\n(4.9)

<span id="page-122-2"></span>
$$
G_{(s)} = \frac{0.0256e^{-5s}}{s^2 + 0.2801s + 0.0930}
$$
\n(4.10)

<span id="page-122-3"></span>
$$
G_{(s)} = \frac{0.275e^{-5s}}{4.738s + 1}
$$
\n(4.11)

<span id="page-122-4"></span>Tabela 59 –  $4^a$  Ord. aproximado para  $2^a$  Ord.  $W_n = .3050$ ,  $\zeta = .4592$ ,  $\tau = \frac{1}{\xi \omega_n}$ ,  $\theta/\tau \approx 70,02\%$ 

| Método      | $K_P$  | $T_I$  | $T_D$                    | $T_{r(0,1-0,9)}$ | $T_{s(5\%)}$ | $M_p\%$ | $E_{ss}\%$ |
|-------------|--------|--------|--------------------------|------------------|--------------|---------|------------|
| SD-PI       | 0.8404 | 0.1774 | ٠                        | 32.3140          | 56.887       | 0.0000  | 0.000      |
| CHR-PI      | 0.8346 | 0.2194 | $\overline{\phantom{a}}$ | 28.0110          | 40.730       | 0.0000  | 0.000      |
| CHR-PID     | 1.4307 | 0.4364 | 3.5768                   | 13.4050          | 31.648       | 17.0000 | 0.000      |
| $Z\&N-I-PI$ | 1.4400 | 0.0869 | ٠                        | 94.550           | ٠            | 0.0000  | 16.63      |
| GА          | 1.5041 | 0.4502 | 5.5007                   | 11.4940          | 14.6910      | 5.5000  | 0.000      |
| <b>PSO</b>  | 1.6000 | 0.4250 | 5.5087                   | 11.4940          | 23.8250      | 4.6000  | 0.000      |

Fonte: Próprio autor. Excitação em Degrau Unitário para a FT [4.10](#page-122-2)

<span id="page-123-0"></span>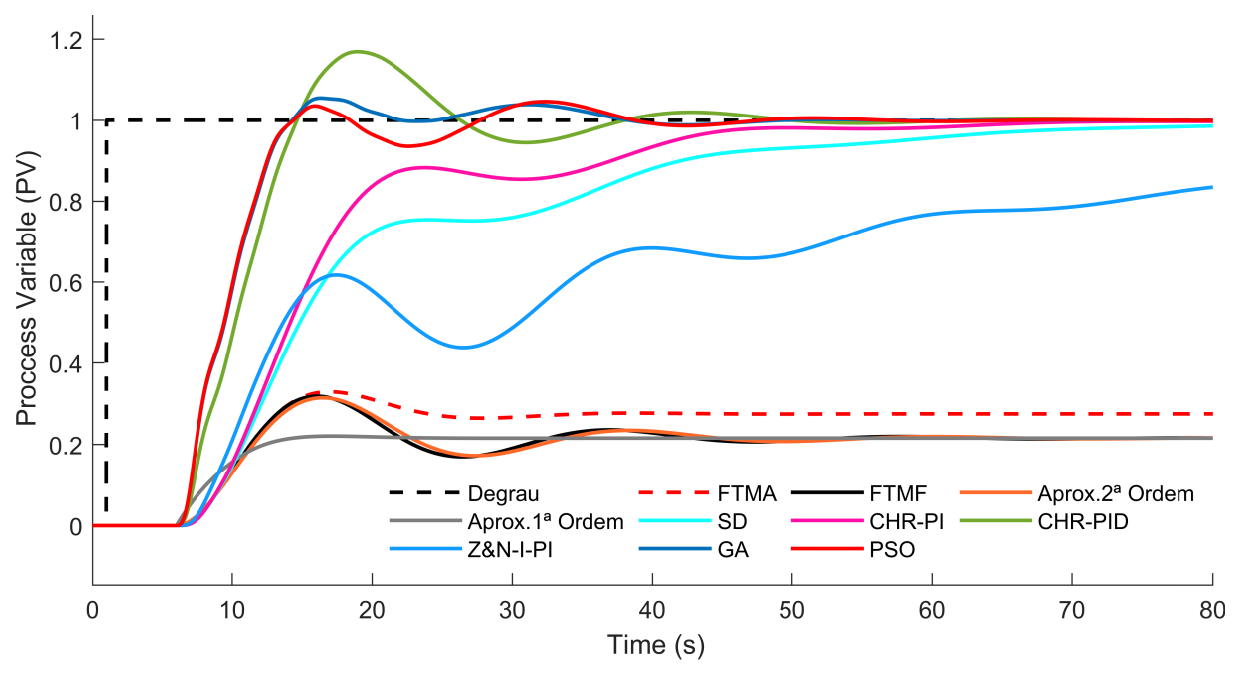

Figura 83 – Resposta Transitória Sist. 4 *<sup>a</sup>* Ord. com *θ/τ >* 50%

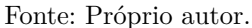

#### 4.3.3.1 Teste Estatístico - PSO VI

Conforme observa-se na Tabela [60](#page-123-1) e Figura [84,](#page-124-0) os dados não apresentam uma distribuição Normal ou Gaussiana, uma vez que o *p-value* resultante do teste de *Shapiro-Wilk* é menor que 0*,* 05 para os três ajustes empíricos dos *Coeficientes de Aceleração Pessoal* (*CAP* ) *e Coeficientes de Aceleração Social* (*CAS*)*.*

Assim, uma vez que a variável dependente *(Best Cost)*, é quantitativa, e trata-se de uma distribuição não Normal ou gaussiana, faz-se necessário a aplicação do teste *ANOVA não paramétrico a um fator Kruskal-Wallis*, conforme Tabela [61,](#page-124-1) na qual nota-se que o índice *p* é maior que 0*,* 05, o que permite-se concluir que não houve diferença significativa no desempenho do algoritmo, em função dos ajustes empíricos dos *Coeficientes de Aceleração Pessoal e nos Coeficientes de Aceleração Social*.

A evolução da função de custo ao longo do processo iterativo é apresentado, na Figura [85.](#page-124-2)

<span id="page-123-1"></span>

| Ajuste Impírico $N^{\circ}$ Repetições |    | Tempo de Execução (s) Custo Médio Desvio Padrão Shapiro-Wilk (p-value) |         |              |         |
|----------------------------------------|----|------------------------------------------------------------------------|---------|--------------|---------|
| $C_{AP} = C_{AS}$                      | 15 | 31,8171                                                                | 1,00432 | $19.3e^{-4}$ | < 0,001 |
| $C_{AP} > C_{AS}$                      | 15 | 31,8851                                                                | 1.00341 | $12.9e^{-4}$ | < 0.001 |
| $C_{AP} < C_{AS}$                      | 15 | 30,9961                                                                | 1.00366 | $15.2e^{-4}$ | < 0.001 |

Tabela 60 – Desempenho do PSO e Teste Shapiro-Wilk (*p-value*) - PSO VI

Fonte: Próprio Autor.

<span id="page-124-0"></span>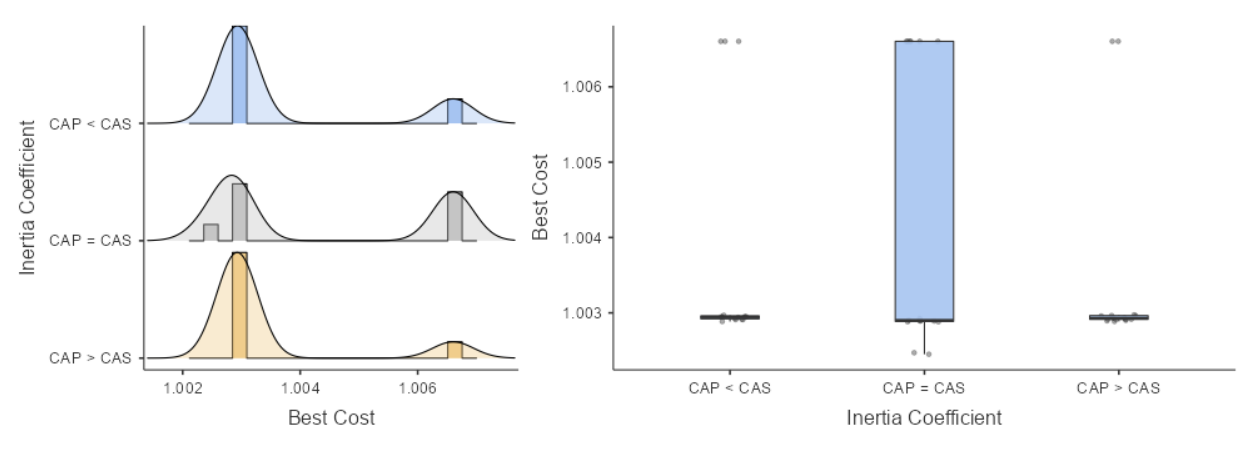

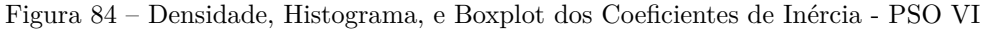

Fonte: Próprio autor.

Tabela 61 – Teste de Kruskal-Wallis - PSO VI

<span id="page-124-2"></span><span id="page-124-1"></span>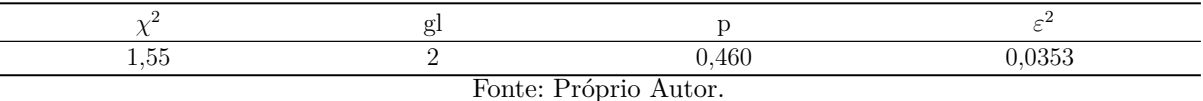

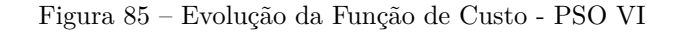

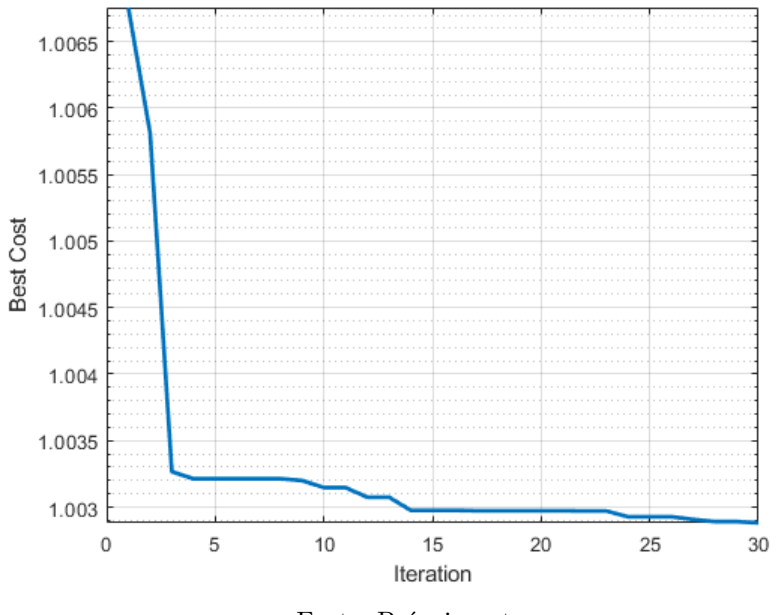

Fonte: Próprio autor.

#### 4.3.3.2 Teste Estatístico - GA VI

Observa-se na Tabela [62](#page-125-0) e Figura [86,](#page-125-1) que os dados não apresentam uma distribuição Normal ou Gaussiana, uma vez que o *p-value* resultante do teste de *Shapiro-Wilk* não é maior que 0*,* 05 para os três ajustes empíricos da *Taxa de Mutação* (*µ*), para que a distribuição possa ser considerada Normal/Gaussiana, todos os coeficientes *p-value* devem ser maior que 0*,* 05.

Assim, uma vez que a variável dependente *(Best Cost)*, é quantitativa, e, trata-se de uma distribuição não Normal/gaussiana, faz-se necessário a aplicação do teste *ANOVA não paramétrico a um fator Kruskal-Wallis*, conforme Tabela [63,](#page-125-2) na qual nota-se que o índice *p* é menor que 0*,* 05, o que permite concluir que, não houve diferença significativa no desempenho do algoritmo, em função dos ajustes empíricos em relação às *Taxas de Mutação* (*µ*).

A Tabela [64](#page-126-0) apresenta as comparações múltiplas. A evolução da função de custo ao longo do processo iterativo é apresentado na Figura [87.](#page-126-1)

<span id="page-125-0"></span>

| Ajuste Impírico $N^{\circ}$ Repetições |    | Tempo de Execução (s) Custo Médio Desvio Padrão Shapiro-Wilk (p-value) |         |              |            |  |
|----------------------------------------|----|------------------------------------------------------------------------|---------|--------------|------------|--|
| $\mu = 0.01$                           | 15 | 39,8841                                                                | 0.99797 | $7.01e^{-4}$ | $= 0, 201$ |  |
| $\mu = 0, 10$                          | 15 | 35,5261                                                                | 0.99787 | $8.47e^{-4}$ | $= 0.075$  |  |
| $\mu = 0.20$                           | 15 | 35,1514                                                                | 0.99767 | $7.69e^{-4}$ | $= 0.042$  |  |
| Fonte: Próprio autor.                  |    |                                                                        |         |              |            |  |

Tabela 62 – Desempenho do GA e Teste Shapiro-Wilk (*p-value*) - GA VI

Observa-se na Figura [86](#page-125-1) que a função de custo, *Best Cost*, não apresenta uma variação significativa em relação às *Taxas de Mutação* (*µ*), o que, ratifica o resultado estatístico apresentado na Tabela [63.](#page-125-2)

Figura 86 – Densidade, Histograma, e Boxplot dos Coeficientes de Inércia - GA VI

<span id="page-125-1"></span>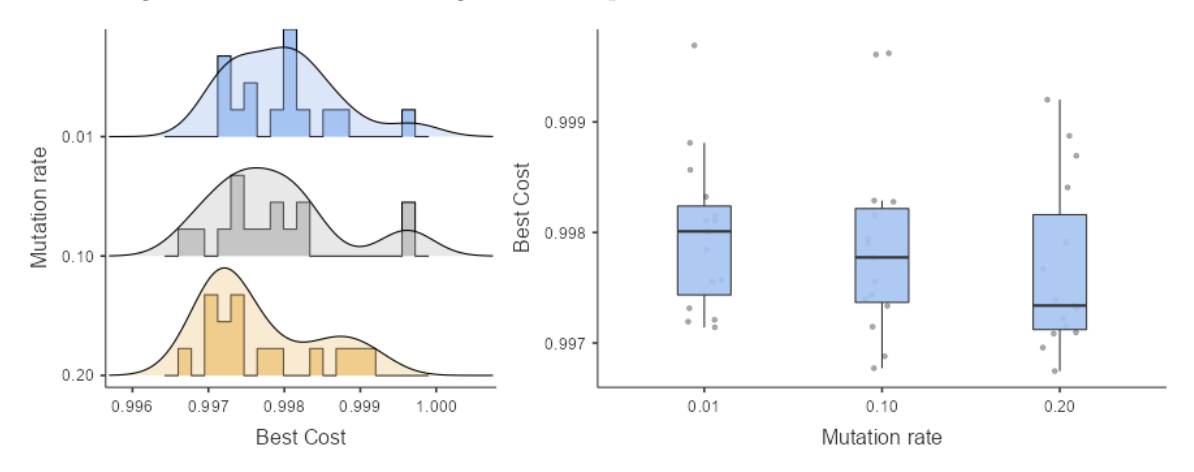

Tabela 63 – Teste de Kruskal-Wallis - GA VI

<span id="page-125-2"></span>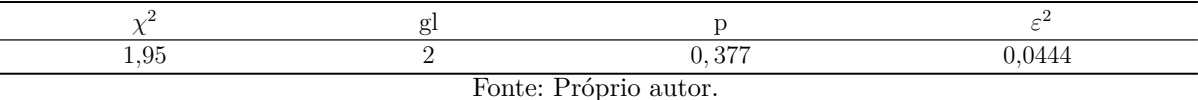

<span id="page-126-0"></span>

| Parâmetro $(\mu)$ | W        |           |
|-------------------|----------|-----------|
| $0.01 \times 0.1$ | $-0.909$ | $= 0.797$ |
| $0.01 \times 0.2$ | $-1,848$ | $= 0,392$ |
| $0.10 \times 0.2$ | $-1.261$ | $= 0,646$ |

Tabela 64 – Comparações Múltiplas Dwass-Steel-Critchlow-Fligner - GA VI

Figura 87 – Evolução da Função de Custo - GA VI

<span id="page-126-1"></span>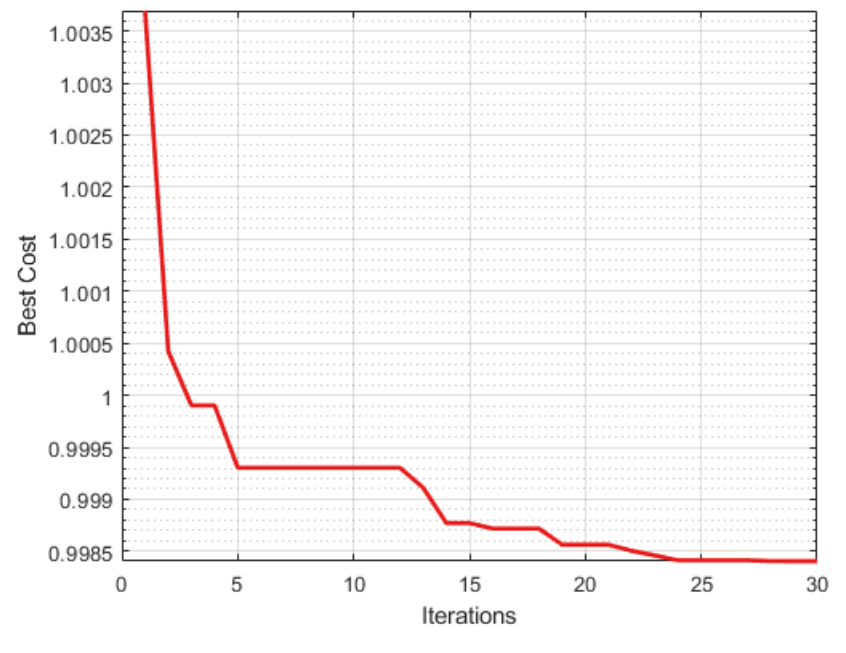

Fonte: Próprio autor.

#### 4.3.3.3 Teste Estatístico - PSO x GA VI

Após as verificações anteriores, busca-se analisar, neste momento, se há uma diferença estatística significativa entre os algoritmos PSO e GA.

Verifica-se na tabela [65](#page-126-2) que os dados não apresentam distribuição Normal ou Gaussiana, uma vez que *p-value* < 0,05.

Assim, ao aplicar-se o teste de *Wilcoxon*, a fim de verificar a similaridade estatística, observa-se através do parâmetro *(p)*, conforme tabela [66,](#page-127-0) que houve diferença significativa entre os dois algoritmos, uma vez que  $p = 0.001$  é menor que 0,05.

<span id="page-126-2"></span>

|          | W                     |         |
|----------|-----------------------|---------|
| GA x PSO | 0.877                 | < 0,001 |
|          | Fonte: Próprio autor. |         |

Tabela 65 – Teste à Normalidade - Shapiro Wilk - VI

<span id="page-127-0"></span>

|          | Estatística |                       | Diferença Média |
|----------|-------------|-----------------------|-----------------|
| GA x PSO | $0.00\,$    | < 0.001               | $-0.00564$      |
|          |             | Fonte: Próprio autor. |                 |

Tabela 66 – Teste Wilcoxon - VI

As Figuras [88](#page-127-1) e [89](#page-127-2) apresentam respectivamente a Densidade e Boxplot das funções GA e PSO, onde verifica-se que o primeiro apresentou comportamento dominante em torno da média quando comparado ao último.

<span id="page-127-1"></span>Nota-se na Figura [90](#page-128-0) que o algoritmo GA foi mais eficiente na tarefa de minimização da função de custo em relação ao PSO.

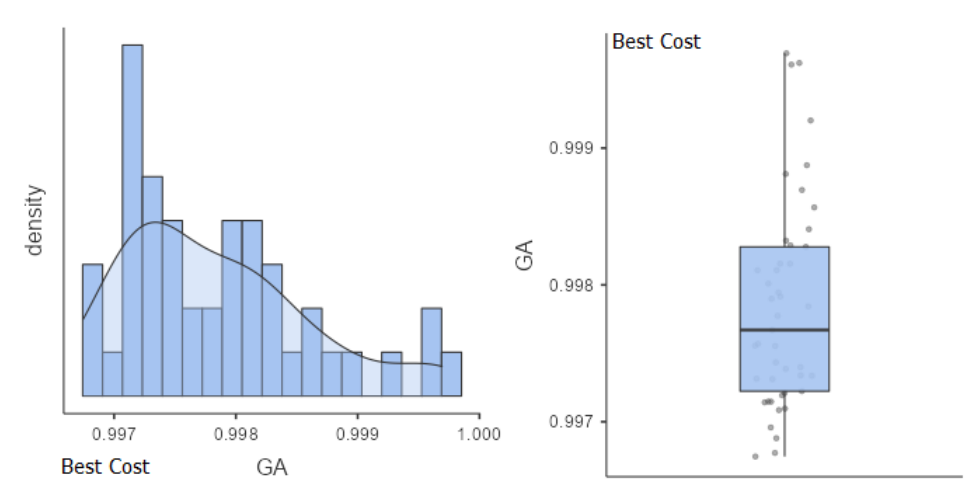

Figura 88 – Densidade e Boxplot da Função de Custo - GA VI

Fonte: Próprio autor.

Figura 89 – Densidade e Boxplot da Função de Custo - PSO VI

<span id="page-127-2"></span>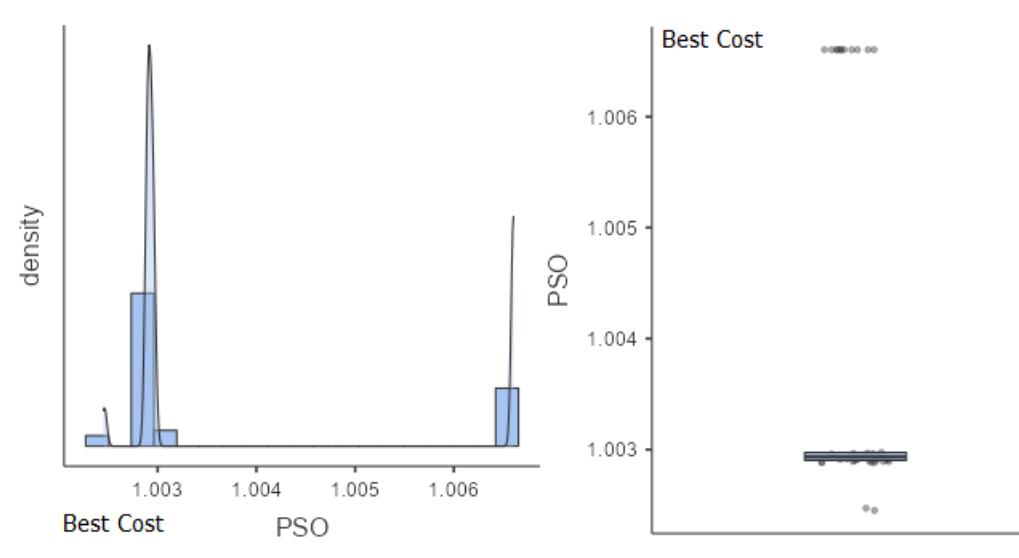

Fonte: Próprio autor.

<span id="page-128-0"></span>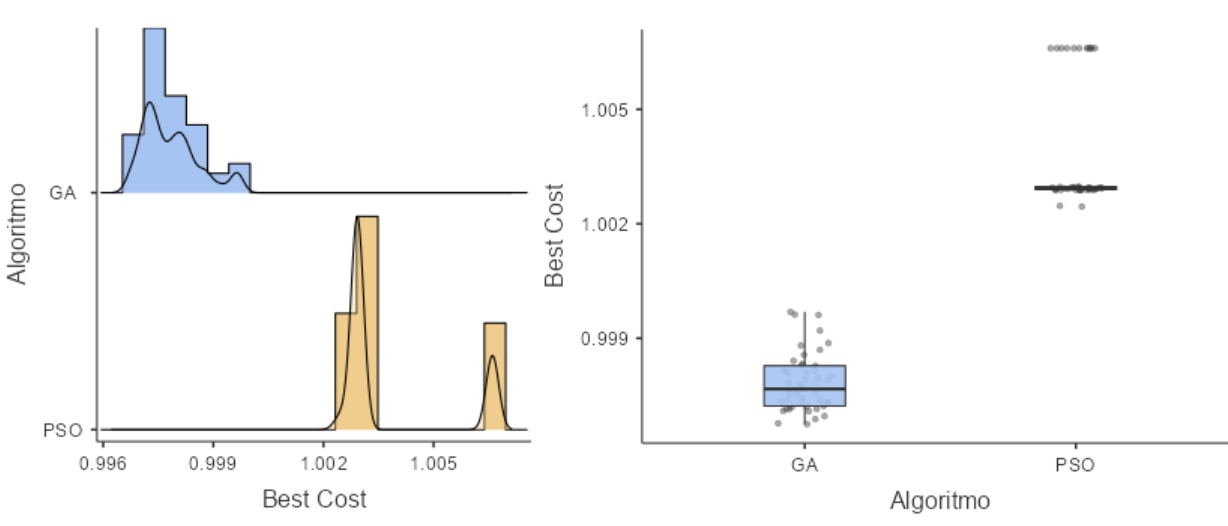

Figura 90 – Avaliação da Função de Custo - PSO x AG VI

Fonte: Próprio autor. Função Densidade de Probabilidade e Boxplot.

### 4.4 Análise Geral dos Resultados

A Tabela [67](#page-128-1) apresenta, para os seis estudos de caso avaliados, os métodos que apresentaram melhor desempenho em relação aos parâmetros *Tr*, *Ts*, *M<sup>P</sup>* , bem como os métodos que foram mais lentos em eliminar o Erro de Regime Estacionário (*Ess*) dentro do período avaliado. No entanto, é importante destacar que a presença de uma ação integradora, em geral, irá eliminar o Ess em um tempo futuro, mesmo que alguns métodos não tenham conseguido atingir esse objetivo dentro do período avaliado.

Constatou-se que, de maneira geral, os métodos clássicos de sintonia de controladores PID, apresentaram boa eficiência quando comparados aos algoritmos PSO e GA, em relação aos estudos de caso I, II e III, cujos sistemas apresentam baixo Fator de Incontrolabilidade.

<span id="page-128-1"></span>

| Estudo de Caso        | Melhor $T_r$    | Melhor $T_{\rm e}$ | Melhor $M_P$                 | Lenta Eliminação do $E_{ss}$ |  |
|-----------------------|-----------------|--------------------|------------------------------|------------------------------|--|
| I                     | Z&N-II-PID      | PSO-PID            | CHR-PID                      | $CC-P$                       |  |
| п                     | GA-PID          | GA-PID             | GA-PID; Z&N-II-PI Z&N-II-PID | Z&N-II-PI                    |  |
| Ш                     | Z&N-II-PI       | PSO-PID            | $SD-PI$                      |                              |  |
| IV                    | PSO-PID         | PSO-PID            | GA-PID                       | $CC-P$                       |  |
| V                     | PSO-PID         | GA-PID             | PSO-PID                      |                              |  |
| VI                    | PSO-PID; GA-PID | GA-PID             | PSO-PID                      | Z&N-I-PI                     |  |
| Fonte: Próprio Autor. |                 |                    |                              |                              |  |

Tabela 67 – Principais métodos de sintonia em relação aos parâmetros de desempenho

Por outro lado, à medida que este fator era majorado, notou-se que os métodos clássicos encontravam nítida dificuldade na tarefa de atingir os requisitos do sistema, ficando evidente nos estudos de caso IV, V e VI seu comportamento mais oscilatório, com ultrapassagens percentuais, ou longos tempos de Assentamento.

Observou-se no estudo de caso I, que apesar do melhor desempenho ter sido alcançado pelos algoritmos PSO e GA, o método clássico da Síntese Direta obteve desempenho semelhante a este último, diferindo apenas na elevação mínima dos Tempos de Subida e Assentamento, em torno de 15%, sendo que ambos obtiveram êxito na tarefa de eliminar o Erro de Regime, e não apresentaram *Overshoot*.

Verificou-se que em todos os casos, à medida que o grau do polinômio da Função de Transferência da Planta se elevava, o que na prática reflete um melhor ajuste desta função em relação ao processo real, os métodos heurísticos GA e PSO se mostraram mais eficazes na tarefa de atingir os requisitos do sistema. Tal comportamento é perfeitamente coerente, pois, nas duas heurísticas pesquisadas, o ponto forte dos algoritmos é sua grande capacidade de readaptação na busca pela minimização da função de custo.

# CAPÍTULO 5

# Conclusões

Este trabalho apresentou uma análise comparativa entre diferentes métodos de sintonia de controladores PID em seis estudos de caso distintos. Os resultados mostraram que os métodos clássicos de sintonia de controladores PID tiveram melhor desempenho em sistemas com baixo Fator de Incontrolabilidade.

Por outro lado, os algoritmos heurísticos PSO e GA foram mais eficazes em sistemas com alto Fator de Incontrolabilidade, especialmente quando o grau do polinômio da função de transferência da planta se elevava. Esses algoritmos apresentaram uma grande capacidade de readaptação na busca pela minimização da função de custo.

A utilização de métodos estatísticos foi crucial para aprimorar a confiabilidade das análises comparativas entre as heurísticas investigadas, tendo em vista que diferentes execuções dos algoritmos podem gerar resultados diversos. Desse modo, foi possível estabelecer um comportamento assertivo dos algoritmos, baseando-se em inferência estatística. Adicionalmente, constatou-se que, nos estudos de caso I, II, IV e V, para o algoritmo GA, ocorreu uma melhoria significativa no desempenho devido aos ajustes empíricos na Taxa de Mutação (*µ*). Por outro lado, no algoritmo PSO, foi observado no estudo de caso V que o ajuste dos Coeficientes de Aceleração Pessoal (*CA<sup>P</sup>* ) e Social (*CAS*) resultou em um desempenho mais eficiente.

Os resultados fornecem percepções importantes para a seleção de métodos de sintonia de controladores PID para sistemas com diferentes níveis de complexidade e Fator de Incontrolabilidade. Além disso, este trabalho buscou proporcionar uma contribuição aos profissionais da área de Engenharia Elétrica, Controle de Processos e Automação, pois a análise crítica dos seis estudos de caso avaliados permitiu observar o comportamento

dos sistemas, em especial dos Controladores PID, ao serem sintonizados pelos métodos clássicos e pelas heurísticas PSO e GA em diferentes tipos de Plantas de Controle, e com diferentes Fatores de Incontrolabilidade. Com isso, espera-se que este estudo possa auxiliar na escolha dos métodos de sintonia de controladores PID mais adequados para diferentes tipos de sistemas.

# 5.1 Artigos publicados em Congressos

ANDRADE FILHO, A. de P., CRUZ JÚNIOR, G. da, CARDOSO, A. A. *Emprego de Redes Neurais LSTM na predição de séries temporais aplicadas ao consumo de energia elétrica*. XIX CEEL - Conferência de Estudos em Engenharia Elétrica, Uberlândia-MG, 2021.

ANDRADE FILHO, A. de P., CRUZ JÚNIOR, G. da, CARDOSO, A. A. *Desempenho dos algoritmos PSO e GA aplicados à sintonia de Controladores PID sob o aspecto do Fator de Incontrolabilidade*. I Seminário do Programa de Pós Graduação em Engenharia Elétrica e de Computação - PPGEEC - Universidade Federal de Goiás, Goiânia-Go, 2022.

ANDRADE FILHO, A. de P., CRUZ JÚNIOR, G. da, CARDOSO, A. A. *Algoritmo Genético Aplicado à Sintonia De Controladores PID, Comparado aos Métodos de Síntese Direta, e Ziegler Nichols I E II - Um Estudo de Caso*. VI Encontro de Desenvolvimento de Processos Agroindustriais, Uberaba-MG, 2022.

ANDRADE FILHO, A. de P., CRUZ JÚNIOR, G. da, CARDOSO, A. A. *Desempenho do Algoritmo Enxame de Partículas aplicado à sintonia de controladores PID, sob o aspecto do Fator de Incontrolabilidade*. VI Encontro de Desenvolvimento de Processos Agroindustriais, Uberaba-MG, 2022.

## 5.2 Trabalhos Futuros

Para trabalhos futuros, pretende-se desenvolver um modelo de controlador Neural, adaptativo, aplicado à etapa de secagem, no processo de produção de batatas pré-fritas congeladas, onde, o comportamento das dinâmicas do Fator de Incontrolabilidade, estudadas no presente trabalho, serão de grande contribuição para a nova pesquisa.

# Referências

ASTROM, K. J.; HDGGLUND, T. *PID Controllers*. second. 67 Alexander Drive P.O. Box 12277 Research Triangle Park, NC 27709: Instrument Society of America, 1995. ISBN 1-5561 7-5 16-7. Citado 7 vezes nas páginas [24,](#page-23-0) [29,](#page-28-0) [30,](#page-29-0) [31,](#page-30-0) [34,](#page-33-0) [46](#page-45-0) e [51.](#page-50-0)

BRUNTON, S. L.; KUTZ, J. N. *Data-Driven Science and Engineering, Machine Learning, Dynamical Systems, and Control*. first. Cambridge CB2 8BS, United Kingdom, Cambridge, UK: Cambridge University Press, 2019. ISBN 978-1-108-42209-3 Hardback. Citado 9 vezes nas páginas [68,](#page-67-0) [70,](#page-69-0) [72,](#page-71-0) [77,](#page-76-0) [78,](#page-77-0) [79,](#page-78-0) [83,](#page-82-0) [88](#page-87-0) e [89.](#page-88-0)

BUTLER, J. M. Fundamentals of forensic dna typing. *Burlington, MA: Elsevier/Academic Press*, p. 34–35, 2010. ISBN 978-0-08-096176-7. Citado na página [71.](#page-70-0)

CAMPOS, M. C. M. M.; TEIXEIRA, H. G. *Controles Típicos de Equipamentos e Processos Industriais*. Second. São Paulo-SP-Brasil: Edgar Blucher ltda, 2010. ISBN 978-85-212-0552-4. Citado 21 vezes nas páginas [24,](#page-23-0) [25,](#page-24-0) [29,](#page-28-0) [39,](#page-38-0) [44,](#page-43-0) [47,](#page-46-0) [48,](#page-47-0) [49,](#page-48-0) [50,](#page-49-0) [51,](#page-50-0) [54,](#page-53-0) [56,](#page-55-0) [57,](#page-56-0) [58,](#page-57-0) [59,](#page-58-0) [60,](#page-59-0) [61,](#page-60-0) [62,](#page-61-0) [63,](#page-62-0) [64](#page-63-0) e [65.](#page-64-0)

CHAUDHRY, I. A.; USMAN, M. Integrated process planning and scheduling using genetic algorithms. *Tehnički vjesnik*, v. 24, n. 5, p. 1401–1409, 2017. Citado na página [75.](#page-74-0)

CHIEN; HRONES; RESWICK, . On the automatic control of generalized passive systems. *Transactions of the ASME - American Society of Mechanical Engineers.*, p. 175–185, 1974. Citado 2 vezes nas páginas [61](#page-60-0) e [63.](#page-62-0)

COHEN; COON. *Theoretical Consideration of Retarded Control*. [S.l.: s.n.], 1953. 827-834 p. Citado na página [64.](#page-63-0)

CRESWELL, J. *Investigação qualitativa e projeto de pesquisa: Escolhendo entre cinco abordagens.* third. Porto Alegre - Rio Grande do Sul, Brasil: Editora Penso, 2014. Citado na página [25.](#page-24-0)

CRUZ, J. J. *Laboratório de Controle*. [S.l.]: Escola Politécnica da Universidade de São Paulo © Departamento de Engenharia de Telecomunicações e Controle, 2016. Citado na página [31.](#page-30-0)

DARWIN, C. *The Origin of Species - By Menas of Natural Selection or The Preservation of Favoured Races in the Struggle for Life.* John Murray, Albermarle Street , London - UK: [s.n.], 1859. Citado 2 vezes nas páginas [70](#page-69-0) e [71.](#page-70-0)

DORF, R. C.; BISHOP, R. H. *Modern Control Systems*. tenth. Hoboken, New Jersey: Pearson Education, 2017. ISBN 978-85-216-3512-3. Citado 4 vezes nas páginas [52,](#page-51-0) [53,](#page-52-0) [54](#page-53-0) e [65.](#page-64-0)

DÖRR, E. S. Projeto e sintonia de controladores pid em sistemas dinâmicos desconhecidos. *São Leopoldo, RS*, 2019. Citado na página [27.](#page-26-0)

EIBEN, A. E.; SMITH, J. E. *Introduction to Evolutionary Computing*. second. Berlin, Heidelberg: Springer, 2015. (Natural Computing Series). Softcover ISBN 978-3-662-49985-6, DOI https://doi.org/10.1007/978-3-662-44874-8. Citado 2 vezes nas páginas [72](#page-71-0) e [73.](#page-72-0)

EULER-MACLAURIN. The sum formula of euler-maclaurin and the inversions of fourier and mobius. *American Journal of Mathematics*, v. 69, n. 4, p. 28, oct 1947. Literary Licensing, LLC, SBN-10 : 1258562987, ISBN-13 : 978-1258562984. Citado na página [55.](#page-54-0)

FANG, Y.; LI, J. A review of tournament selection in genetic programming. In: *ISICA LNCS 6382*. Springer-Verlag Berlin Heidelberg: [s.n.], 2010. p. 181–192. Citado na página [74.](#page-73-0)

FEHER, A.; MARTON, L. Approximation and control of a class of distributed delay systems. *Elsevier Systems & Control Letters*, v. 149, n. 104882, feb 2021. Citado na página [26.](#page-25-0)

FRIEDMAN, M. The use of ranks to avoid the assumption of normality implicit in the analysis of variance. *Journal of the American Statistical Association*, v. 32, n. 200, 1937. DOI: 10.1080/01621459.1937.10503522. Citado na página [68.](#page-67-0)

GIRALDO, S. A. C. *Retardo de Tiempo de Sistemas de Control*. 2021. Disponível em: *<*https://www.youtube.com/watch?v=twch5Fu4xFM*>*. Citado na página [43.](#page-42-0)

GOLDBERG, D. E. Genetic algorithms in search, optimization, and machine learning. *Massachusetts: Addison-Wesley Co.*, v. 2nd ed., 1989. Citado na página [70.](#page-69-0)

GOMES, M. D. Controle e automação industrial. *Escola SENAI "Prof. Dr. Euryclides de Jesus Zerbini"*, p. 55, 2002. Avenida da Saudade, 125, Bairro Ponte Preta CEP 13041-670 - Campinas, SP. Citado na página [31.](#page-30-0)

GRAHAM, D.; LATHROP, R. The synthesis of optimum response: Criteria and standard forms, part 2. *Trans. of the AIEE*, v. 72, p. 273–288, nov 1953. Citado na página [53.](#page-52-0)

HERIS, M. K. Binary and real-coded genetic algorithms in matlab. *YARPIZ*, 2015. URL: https://yarpiz.com/23/ypea101-genetic-algorithms. Citado 4 vezes nas páginas [74,](#page-73-0) [75,](#page-74-0) [76](#page-75-0) e [77.](#page-76-0)

HERIS, M. K. Particle swarm optimization (pso) in matlab. *YARPIZ*, 2016. Https://yarpiz.com/440/ytea101-particle-swarm-optimization-pso-in-matlab-videotutorial. Citado 3 vezes nas páginas [84,](#page-83-0) [85](#page-84-0) e [86.](#page-85-0)

HOLLAND, J. H. *Adaptation in natural and artificial systems: Introductory Analysis with Applications to Biology, Control, and Artificial Intelligence*. 500 S State St, Ann Arbor, MI 48109, United States: University of Michigan Press, 1975. Citado na página [70.](#page-69-0)

INSIGHTS, F. B. *PID Controller Market Size, Share, Growth & COVID-19 Impact Analyses, By Type (Temperature PID Controllers, Pressure PID Controllers, Flow PID Conctrollers, Motion PID Controllers), By Application (Oil & Gas, Food & Beverage, Power, Chemical, and Others), and Regional Forecasts*. 2022. Disponível em: *<*https://www.fortunebusinessinsights.com/pid-controller-market-106844*>*. Citado na página [24.](#page-23-0)

KARAN, S.; DEY, C.; MUKHERJEE, S. Simple internal model control based modified smith predictor for integrating time delayed processes with real-time verification. *ISA Transactions*, v. 121, p. 240–257, 2022. Citado na página [26.](#page-25-0)

KATO, R.; PAIVA, V.; IZIDORO, S. Algoritmos genéticos. *REVISTA BRASILEIRA DE BIOINFORMÁTICA*, jun 2021. Edição 1, DOI 10.51780/978-6-599-275326-13. Citado 3 vezes nas páginas [74,](#page-73-0) [75](#page-74-0) e [77.](#page-76-0)

KENNEDY, J.; EBERHART, R. C. A new optimizer using particle swarm theory. *IEEE*, MHS'95. Proceedings of the Sixth International Symposium on Micro Machine and Human Science, n. 5297172, oct 1995. DOI: 10.1109/MHS.1995.494215 Print ISBN:0-7803-2676-8 Nagoya, Japan. Citado 5 vezes nas páginas [83,](#page-82-0) [84,](#page-83-0) [85,](#page-84-0) [86](#page-85-0) e [88.](#page-87-0)

KENNEDY, J.; EBERHART, R. C. Explosion, stability, and convergence in a multidimensional complex space. *IEEE Transactions on Evolutionary Computation*, v. 6, n. 1, February 2002. Citado na página [86.](#page-85-0)

KOLLER, A. H.; COUTO, M. C. P. d. P.; HODENDORFF, J. V. *Manual de produção científica*. Porto Alegre - Rio Grande do Sul, Brasil: Penso, 2014. ISBN 978-85-65848-90-9. Citado na página [25.](#page-24-0)

KRUSKAL W. H; WALLIS, W. A. Use of ranks in one-criterion variance analysis. *Journal of the American Statistical Association*, v. 47, p. 583–621, 1952. Washington. Citado na página [68.](#page-67-0)

LAUREANO, R. M. S. *Testes de Hipóteses e Regressão – O Meu Manual de Consulta Rápida*. third. R. Cidade de Manchester, 2 1170-100 Lisboa, Portugal.: Sílabo, LDA., 2020. (I, I). Citado na página [68.](#page-67-0)

LOPEZ, A. M.; MILLER, J. A.; SMITH, C. L.; MURRILL, P. W. Tuning controllers with error-intetral criteria. *Instrumentation Technology - Publisher: Instrument Society of America*, v. 14, p. 57–62, nov 1967. Citado 2 vezes nas páginas [65](#page-64-0) e [66.](#page-65-0)

LUKE, S. *Essentials of Metaheuristics*. second. [S.l.]: LULU, 2013. Available for free at http://cs.gmu.edu/*nsim*sean/book/metaheuristics/. Citado 2 vezes nas páginas [71](#page-70-0) e [87.](#page-86-0)

MAN, K. F.; TANG, K. S.; KWONG, S. *Genetic Aigorithms Concepts and Designs*. City University of Hong Kong, Tat Chee Avenue, Kowloon, Hong Kong: Springer, 2001. ISBN 978-1-85233-072-9. Citado na página [72.](#page-71-0)

MAZZO, R. C. Desenvolvimento de software para a implementação meta-heurística na sintonia de controle pid e investigação do seu desempenho versus métodos clássicos. *XI EPC, Encontro Internacional de Produção Científica*, 2019. Citado na página [27.](#page-26-0)

MENDEL, G. Experiments in plant hybridization. *Meetings of the Brünn Natural History Society*, IV, p. 3–47, 1865. Citado na página [71.](#page-70-0)

MITCHELL, M. *An Introduction to Genetic Algorithms*. London, England: Bradford Books, 1998. Citado na página [73.](#page-72-0)

MORARI, M. Internal model control - theory and applications. In: CALIFORNIA INSTITUTE OF TECHNOLOGY, PASADENA, CALIFORNIA, USA. *IFAC Instrumentation & Automation Rubber, Plastics and Polymerisation Industries*. Antwerp, Belgium 1983, 1983. (Rubber, Plastics and Polymerisation Industries), p. 18. Citado na página [55.](#page-54-0)

NISE, N. *Engenharia de sistemas de controle*. seventh. Rio de Janeiro - Rio de Janeiro - Brasil: LTC, 2014. Citado 7 vezes nas páginas [24,](#page-23-0) [25,](#page-24-0) [44,](#page-43-0) [45,](#page-44-0) [52,](#page-51-0) [58](#page-57-0) e [59.](#page-58-0)

OGATA, K. *Engenharia de Controle Moderno*. fifth. São Paulo - São Paulo - Brasil: Pearson Prentice Hall, 2010. Citado 8 vezes nas páginas [24,](#page-23-0) [25,](#page-24-0) [30,](#page-29-0) [31,](#page-30-0) [34,](#page-33-0) [45,](#page-44-0) [49](#page-48-0) e [52.](#page-51-0)

OLIVEIRA, M. A. Sintonia de controladores pid robustos por meta-heurísticas e lmi. *Universidade Federal de Outro Preto*, 2018. Citado na página [27.](#page-26-0)

PADE, H. Sur la répresentation approchée d'une fonction par des fractions rationelles. *Ecole Nor.*, v. 3, n. 9, p. 1–93, 1890. Citado na página [40.](#page-39-0)

PATIL, P.; S., S.; RAO, C. S. Improved pid controller design for an unstable second order plus time delay non-minimum phase systems. *Elsevier Results in Control and Optimization*, v. 7, n. 100117, 2022. Citado na página [27.](#page-26-0)

RANDY, M. The "rediscovery" of mendel's work. *General College, University of Minnesota, 128 Pleasant Street S.E. Minneapolis, MN 55455*, v. 45th, p. 612–625, oct 2000. Citado na página [71.](#page-70-0)

RICO, J. E. N.; CAMACHO, E. F. *Control of Dead-time Process*. [S.l.]: Springer, 2007. ISBN-13: 9781846288289. Citado 4 vezes nas páginas [31,](#page-30-0) [36,](#page-35-0) [39](#page-38-0) e [40.](#page-39-0)

RIVERA, D. E.; MORARI, M.; SKOGESTAD, S. Internal model control for pid controller design. In: 1986 25, .-. I. E. C. P. D. D. (Ed.). *Chemlcal Engineering, 206-4 1, California Instltute of Technology,*. Pasadena, California U.S.A: [s.n.], 1986. Citado 3 vezes nas páginas [55,](#page-54-0) [57](#page-56-0) e [58.](#page-57-0)

ROVIRA, A.; MURRILL, P. W.; SMITH, C. L. Tuning controllers for setpoint changes. *Instrumentation Technology - Publisher: Instrument Society of America*, v. 42, p. 67–69, nov 1969. Citado 3 vezes nas páginas [65,](#page-64-0) [66](#page-65-0) e [67.](#page-66-0)

SATHISH, B. P.; SANTHANA, K. T.; SENTHIL, K. C.; SUNDARABALAN, C. K.; VENKATACHALAM, V. Stability analysis and region in control parameter space of thermal system with constant delays. *CONTROL ENGINEERING AND APPLIED INFORMATICS*, v. 23, n. 3, p. 24–31, 2021. Citado na página [26.](#page-25-0)

SAUTER, E.; AZEVEDO, F. S.; STRAUCH, I. M. F. *Transformada de Laplace Um Livro Colaborativo*. [S.l.]: Universidade Federal do Rio Grande do Sul, 2022. Citado 2 vezes nas páginas [31](#page-30-0) e [34.](#page-33-0)

SEBORG, D. E.; EDGAR, T. F.; MELLICHAMP, D. A.; DOYLE, F. J. *Process Dynamics and Control 4th Edition.* [S.l.]: Wiley, New York, 2004. 515 p. ISBN 978-1-119-28591-5 (PBK) 978-1-119-00052-5 (EVALC). Citado 8 vezes nas páginas [24,](#page-23-0) [25,](#page-24-0) [30,](#page-29-0) [45,](#page-44-0) [49,](#page-48-0) [50,](#page-49-0) [52](#page-51-0) e [54.](#page-53-0)

SHAPIRO S. S.; WILK, M. B. An analysis of variance test for normality (complete samples). *Biometrika, JSTOR*, v. 52, n. 3/4, p. 591–611, 1965. Citado 2 vezes nas páginas [68](#page-67-0) e [69.](#page-68-0)

SUTTON, W. The spermatogonial division of brachystola magna. *Kansas University Quarterly*, v. 9, p. 135–157, 1900. Citado na página [71.](#page-70-0)

TAVAKOLI, S.; TAVAKOLI, M. Optimal tuning of pid controllers for fist order plus time delay model using dimensional analysis. In: *The Fourth Int. Conf. on Control and Automation, ICCA-03*. June, Montreal - Canada: [s.n.], 2003. p. 10–12. Citado 2 vezes nas páginas [66](#page-65-0) e [67.](#page-66-0)

TSAI, H.; FUH, C.; HO, J.; LIN, C.; TUNG, P. Controller design for unstable time-delay systems with unknown transfer functions. *Journal of Mathematics*, v. 10, n. 431, p. 1–23, jan 2022. Citado na página [27.](#page-26-0)

UMBARKAR, A. J. Crossover operators in genetic algorithms:a review. *ICTACT Journal on Soft Computing,*, v. 6, n. 1, p. 1083–1092., 2015. Citado na página [74.](#page-73-0)

WANG, L. *PID Control System Design and Automatic Tuning Matlab Simulink*. first. Hoboken, New Jersey, United States of America.: JohnWiley & Sons, 2020. Citado 3 vezes nas páginas [58,](#page-57-0) [59](#page-58-0) e [60.](#page-59-0)

WILCOXON, F. Individual comparisons by ranking methods. *Breakthroughs in statistics. [S.l.]*, p. 196–202, 1992. Springer. Citado na página [69.](#page-68-0)

ZIEGLER, J. B.; NICHOLS, N. B. Optimum settings for automatic controllers. *Transactions of the ASME - American Society of Mechanical Engineers.*, p. 759–768, 1942. Citado 4 vezes nas páginas [58,](#page-57-0) [59,](#page-58-0) [61](#page-60-0) e [64.](#page-63-0)

ZIEGLER, J. B.; NICHOLS, N. B. Process lags in automatic control circuits. *Transactions of the ASME - American Society of Mechanical Engineers.*, p. 433–444, 1943. Citado 3 vezes nas páginas [59,](#page-58-0) [61](#page-60-0) e [64.](#page-63-0)